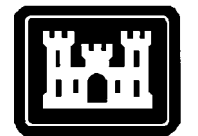

#### **US Army Corps of Engineers** Hydrologic Engineering Center

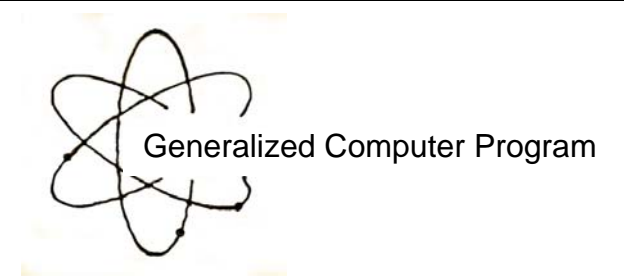

## **HECLIB Volume 2: HECDSS Subroutines**

## Programmer's Manual

May 1991

Approved for Public Release. Distribution Unlimited. CPD-57

#### **REPORT DOCUMENTATION PAGE** *Form Approved OMB No. 0704-0188*

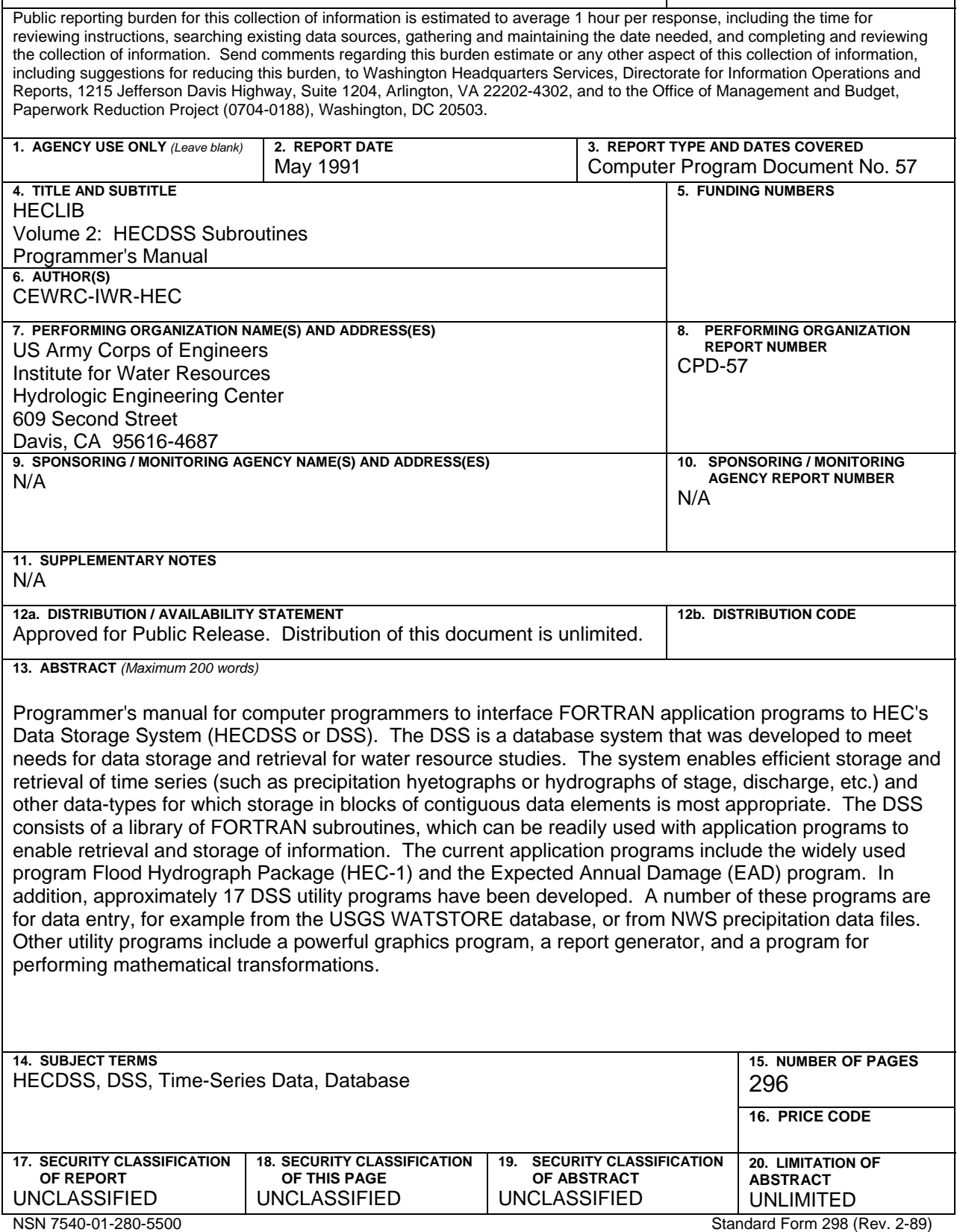

# **HECLIB Volume 2: HECDSS Subroutines**

### **Programmer's Manual**

May 1991

US Army Corps of Engineers Institute for Water Resources Hydrologic Engineering Center 609 Second Street Davis, CA 95616

(530) 756-1104 (530) 756-8250 FAX www.hec.usace.army.mil example of the contract of the CPD-57

#### **HECLIB Volume 2: HECDSS Subroutines Software Distribution and Availability Statement**

The HECLIB library and documentation are public domain software that was developed by the Hydrologic Engineering Center for the U.S. Army Corps of Engineers. The software was developed at the expense of the United States Federal Government, and is therefore in the public domain. HEC cannot provide technical support for this software to non-Corps users. See our software vendor list (www.hec.usace.army.mil) to locate organizations that provide the program, documentation, and support services for a fee. However, we will respond to all documented instances of program errors. Documented errors are bugs in the software due to programming mistakes not model problems due to user-entered data.

### **Table of Contents**

#### **Chapters**

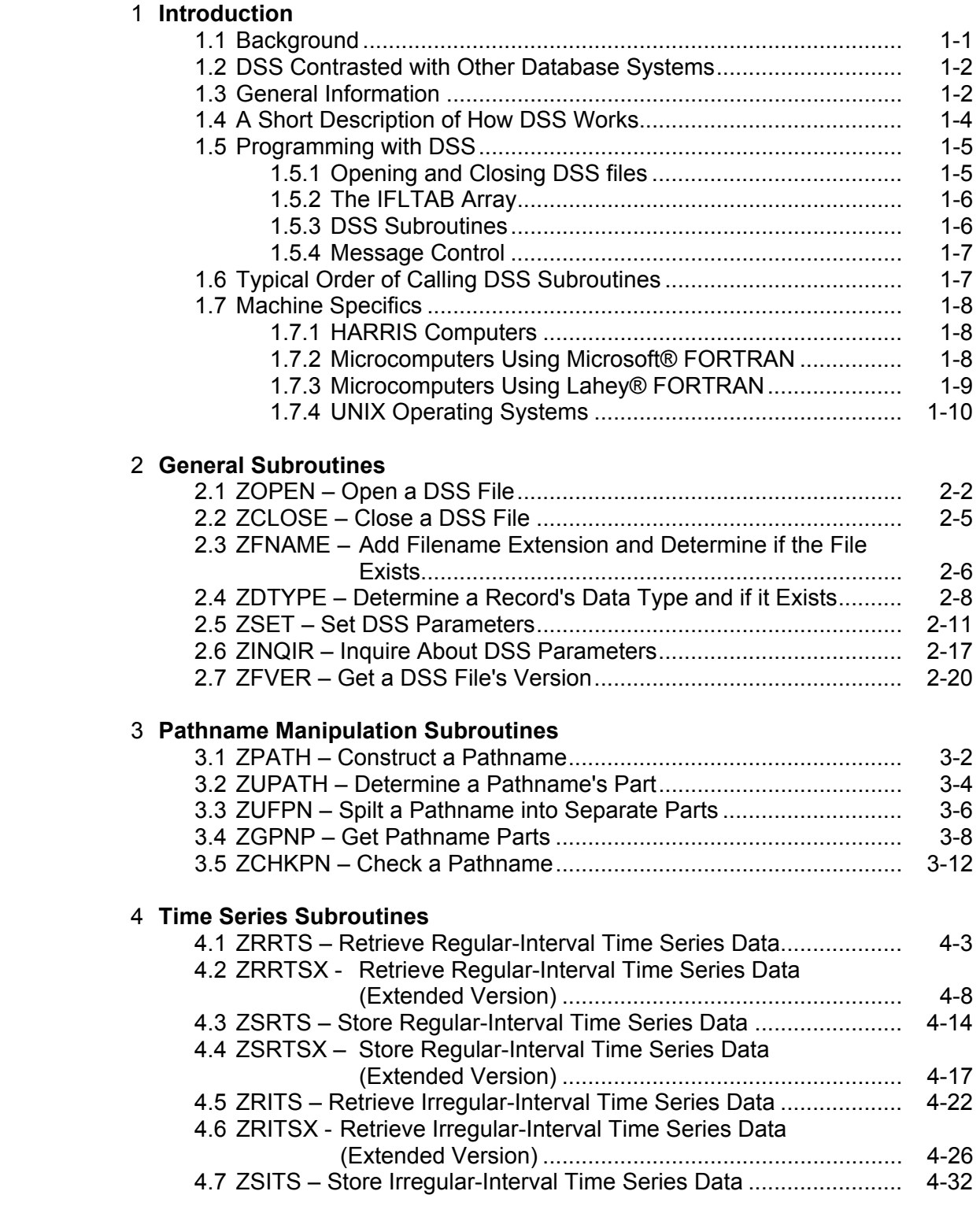

### **Table of Contents (continued)**

#### **Chapters**

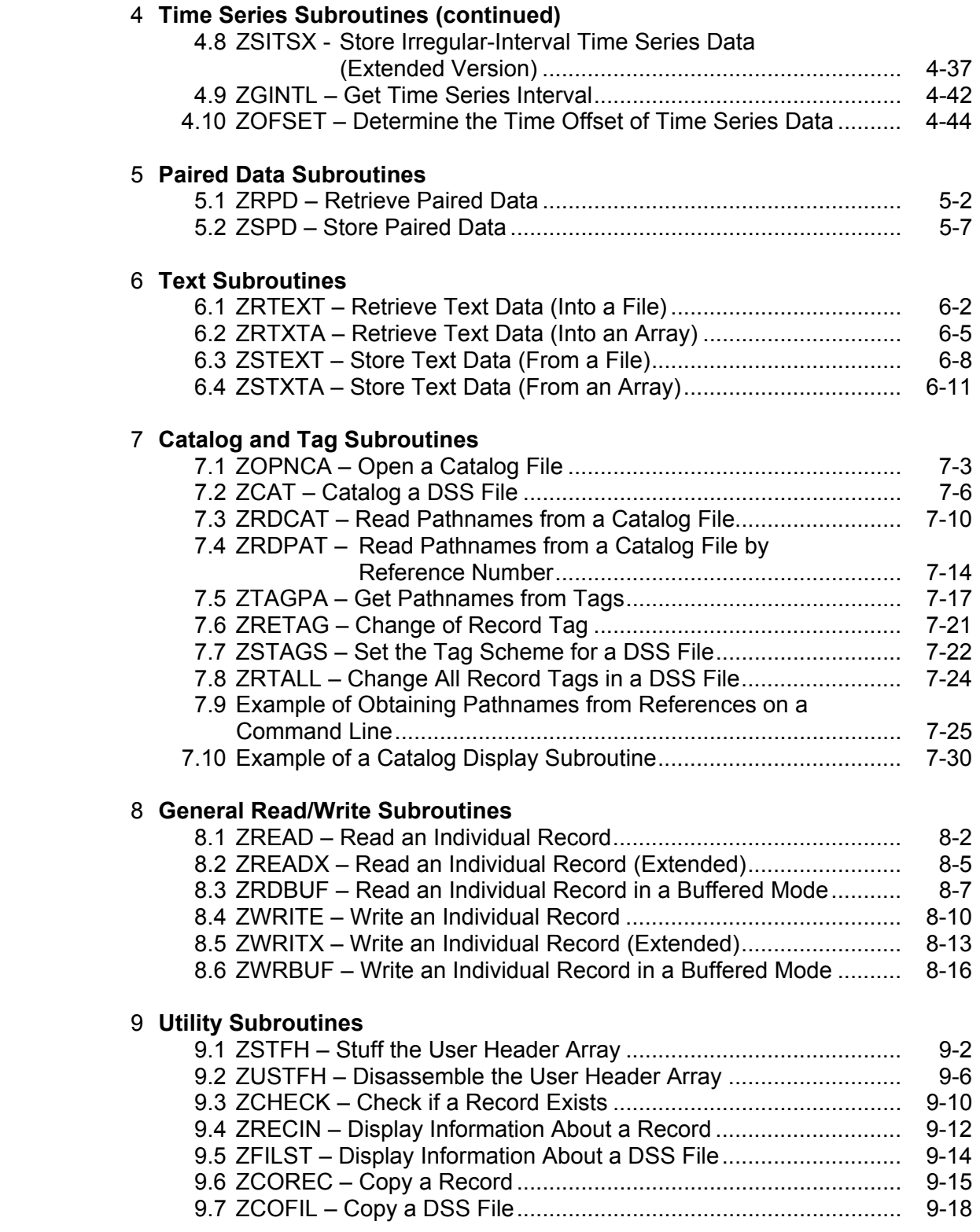

### **Table of Contents (continued)**

### **Chapters**

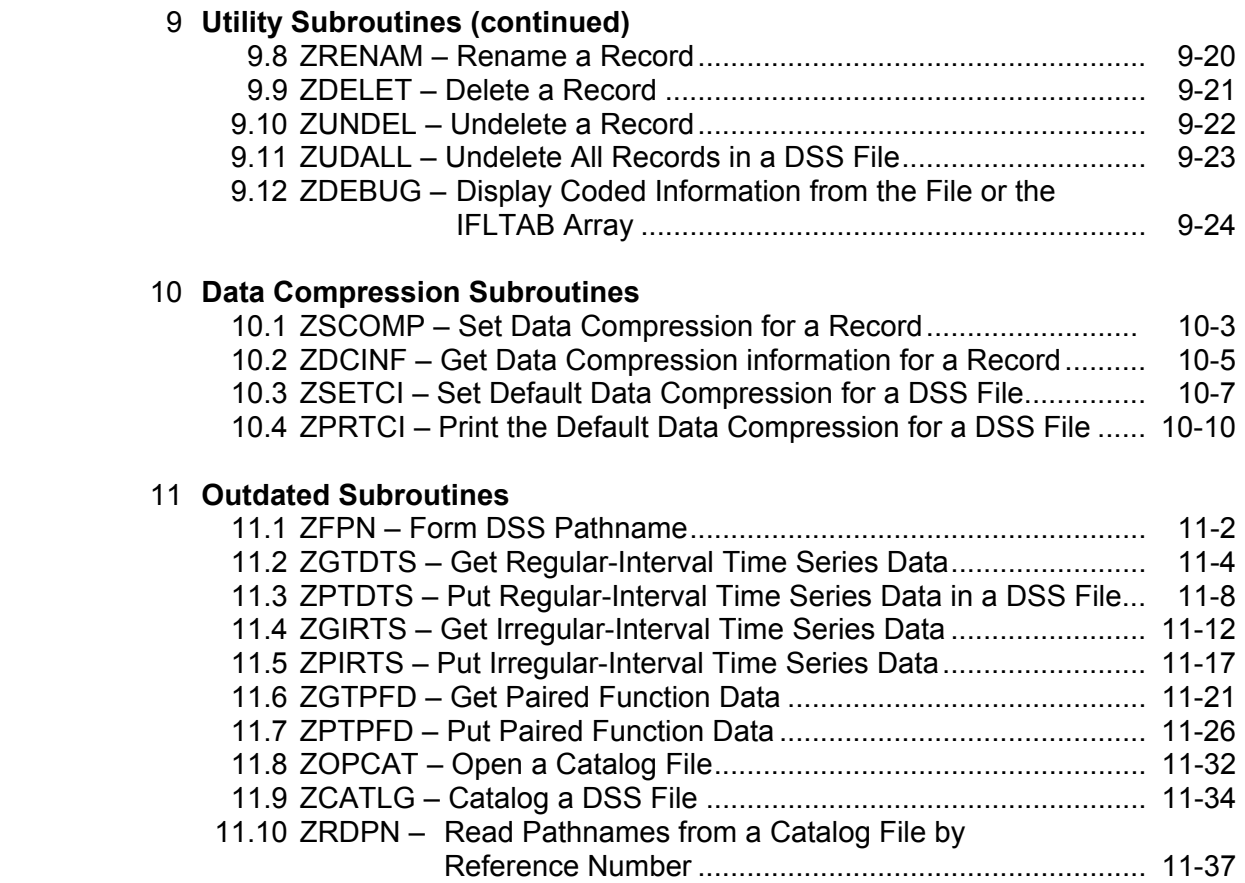

#### **Appendices**

#### **Appendix A Example Application**

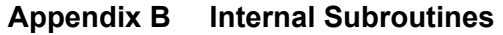

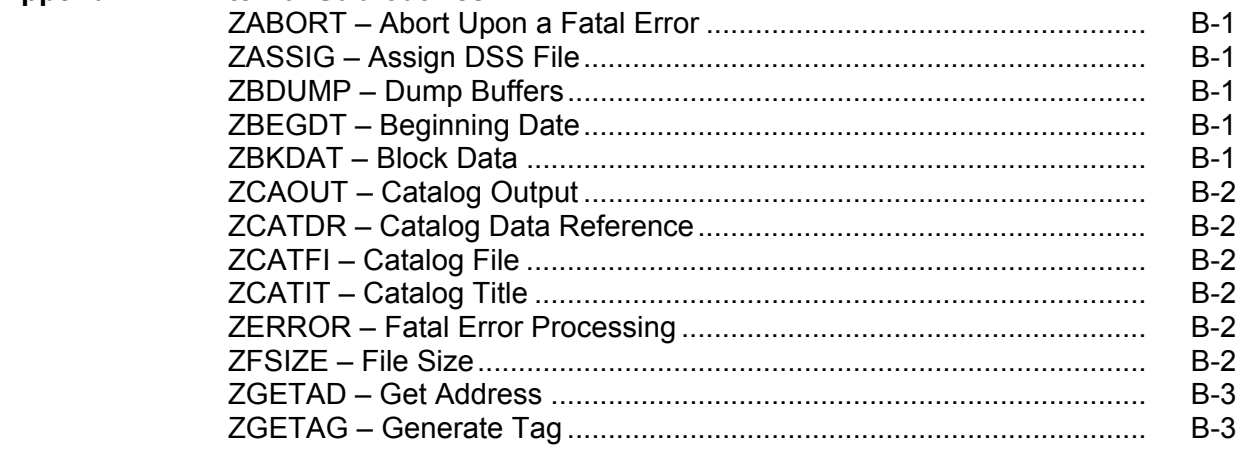

### **Table of Contents (continued)**

#### **Appendices**

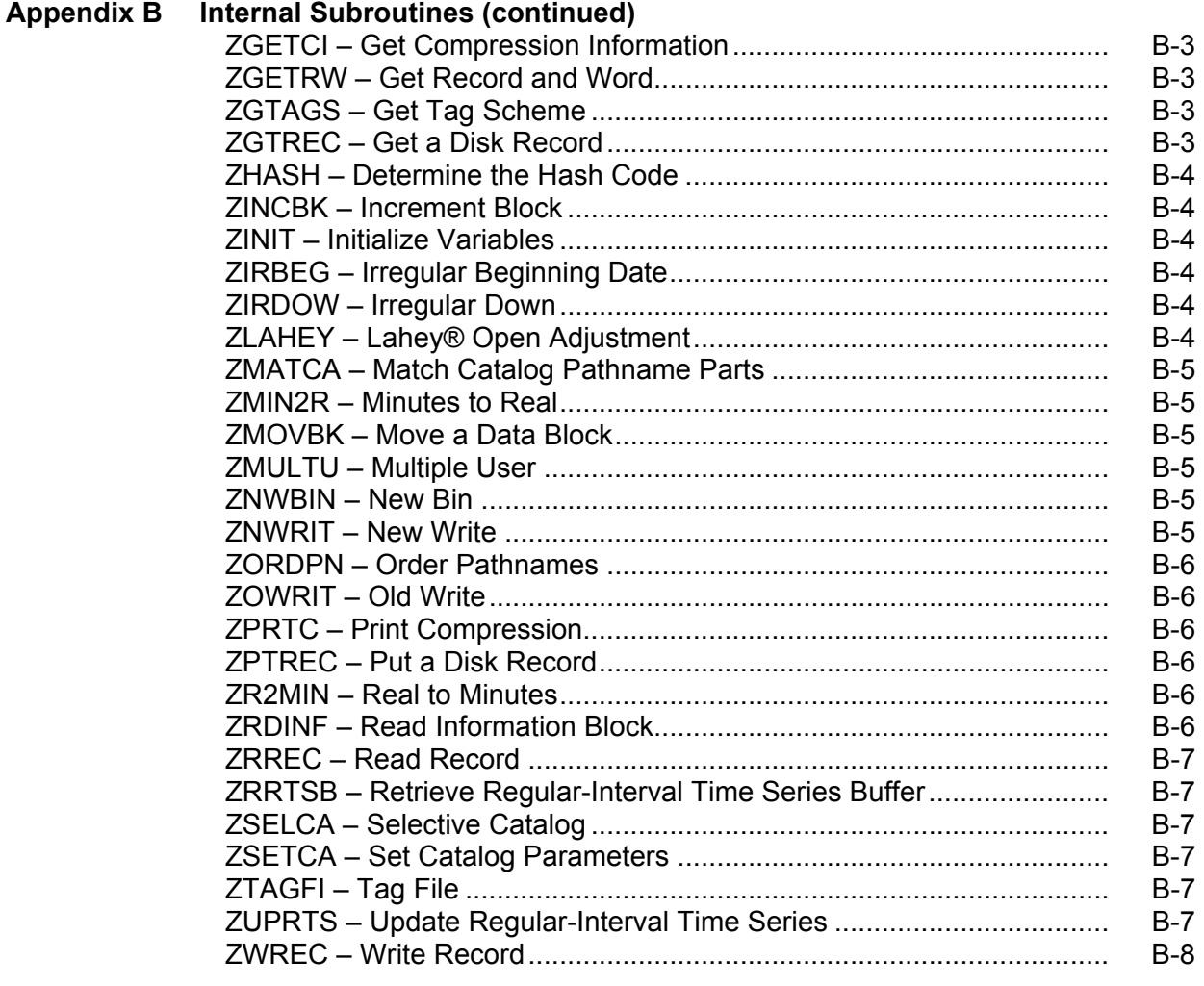

- **Appendix C Data Screening Use of Data Flags**
- **Appendix D Cross Reference Listing**
- **Appendix E Abort Error Codes**
- **Appendix F Summary of Subroutine Calling Sequences**

#### **1 Introduction**

 This manual is intended to provide programmers with information on how to interface programs with the Hydrologic Engineering Center's Data Storage System (HECDSS or DSS), and to provide a background on DSS and its capabilities. This document is intended to be used both as an introduction to programming with DSS and as a reference manual.

 DSS is written in FORTRAN77 and is designed to be called by FORTRAN programs. It is assumed that the reader has a working knowledge of FORTRAN. The DSS makes use of several subroutines in the software library "HECLIB". The HECLIB programmer's manual is a companion document that should be accessible when programming with DSS.

#### **1.1 Background**

 HEC developed the Data Storage System (or DSS) to meet needs for data storage and retrieval for water resource studies. The system, which has been under development since 1979, enables efficient storage and retrieval of time series and other data-types for which storage in blocks of contiguous data elements is most appropriate. The DSS consists of a library of subroutines that can be readily used with applications programs to enable retrieval and storage of information. At present approximately twenty applications programs have been adapted in this fashion, including the widely used program Flood Hydrograph Package (HEC-1) and the Expected Annual Damage (EAD) program. In addition, approximately seventeen DSS utility programs have been developed. A number of these programs are for data entry, for example from the U.S. Geological Survey WATSTORE database, or from National Weather Service precipitation data files. Other utility programs include a powerful graphics program, a report generator, and a program for performing mathematical transformations. Macros, selection screens, and other user interface features combine with DSS products to provide a set of tools whose application is limited only by the ingenuity of the user.

 The DSS was the outgrowth of a need that emerged in the mid 1970's. During that time most studies were performed in a step-wise fashion, passing data from one analysis program to another in a manual mode. While this was functional, it was not very productive. Programs that used the same type of data, or that were sequentially related, did not use a common data format. Also, this required that each program have its own set of graphics routines, or other such functions, to aid in the program's use.

 The Kissimmee River study performed by the HEC for the Jacksonville District beginning in 1978 required that an orderly approach be used to properly manage the study data and the analysis results. A large number of alternative plans and conditions were to be processed in this project. This study gave birth to the first version of DSS. The basic design provided for the storage of data in a standard form, independent of any particular program. The data would be provided to the programs when it was needed, and results would be stored in the same independent form for use by utilities and other applications programs. The early design of DSS was conceived to support files containing many hundreds of data records, or even as many as a few thousand. As the use of DSS expanded into real-time data storage applications, data files

were written to manage as many as 10,000 to 20,000 records. The current DSS version is now designed for rapid storage and retrieval of files containing as few as forty to fity records, or as many as 100,000 or more.

#### **1.2 DSS Contrasted with Other Database Systems**

 DSS is designed for the storage and retrieval of large sets, or series, of data. This includes daily flow values, hourly precipitation measurements, rating tables, and pages of text information. DSS is the least efficient with small sets of data, or elements, the type for which most commercial database systems are designed. For example, such elemental data might include employee records, accounting data, and inventory of stock.

 DSS incorporates a modified hashing algorithm and hierarchical design for database accesses. This algorithm provides quick access to data sets and an efficient means of adding new data sets to the database. Commercial databases usually employ a relational model. In this model data is stored in a related manner, so that the database can be viewed essentially as a collection of tables (composed of rows and columns). This type of system requires the construction of a data definition file. Although a relational database requires some initial setup, it can effectively store short data sets comprised of both characters and numbers. The structure usually provides a advantageous method of retrieving and storing data based on the data definition. Most of the newer systems use the ANSI ratified Structured Query Language (SQL) to access data. (An example of SQL might be "SELECT models FROM parts WHERE model=3210".)

 While relational databases are ideal for elemental data sets, they are not as practical for longer series of data. DSS, however, is designed for such sets of data. A data definition file like relational models require does not define DSS database files; thus there is no set up required by the user. DSS data is defined by the pathname and conventions used. The type of data generally stored in DSS does not lend itself well to a query language such as SQL (although the selective catalog feature has some similar capabilities). Also, the DSS is made up of a set of utility programs and application programs, whereas commercial databases are typically accessed by one main program.

#### **1.3 General Information**

 Direct access files are used for DSS data storage. The user conventionally names these files. Such a file cannot be directly viewed or accessed by programs that do not interface to the DSS. A DSS file does not need to exist before the first DSS subroutine (ZOPEN) is called; it will be created if it is not present. Nor are DSS files initialized or set up prior to use.

 Data within a database file is stored in blocks, or records, and a unique identifier called a "pathname" identifies each record. Each time data is stored or retrieved; its pathname must be given. Along with the data, information about the data (e.g., units of the data) is stored in an

internal "header". The DSS automatically stores the name of the program writing the data, the number of times the data has been written, and the last write date and time.

 Through information contained in the pathname and internal header, the data is selfdocumented. That is, no additional information is required to identify it. This feature of the database allows information to be recognized and understood years after it was stored.

 Data of most any type, using a pathname of any structure (up to eighty characters), can be stored by DSS. To facilitate the ability of application and utility programs to work with and display data, standard record conventions were developed. These conventions define what should be contained in a pathname, how data is stored and what additional information is stored along with the data. For regular-interval time series data (e.g., hourly data), the conventions specify that data are stored in blocks of a standard length, uniform for that time interval, with a pathname that contains the date of the beginning of the block and the time interval. The conventions identify how a pathname for that data should be constructed. Conventions have been defined for regular and irregular interval time series data, paired (curve) data, and text (alphanumeric) data. Conventions for other types of data have been proposed.

 A major component of the DSS conventions is the structure of the pathname. All conventions segment the pathname into six parts. Parts are referenced by the letters A, B, C, D, E, and F, and delimited by a slash "/", as follows:

#### /A/B/C/D/E/F/

An example pathname that follows the time-series convention is:

#### /ALLEGHENY/KINZUA/FLOW-RES IN/01JAN1972/1DAY/OBS/

 A non-standard convention may be used to store and retrieve data from a DSS database file by applications programs for which it is defined. However DSS utility programs (DSSUTL and DSPLAY) will have only limited to the data. Such data can be copied, tabulated, renamed, etc. It cannot be edited or graphically displayed. The non-standard convention does not have to have a segmented pathname as shown above, although it is recommended. A pathname that does not follow the standard conventions might be:

#### /DATA SET 5-A/

Although the beginning and ending slash in this pathname is not required, it is highly recommended because the slashes identify the string as a pathname, and allow limited use of the record in utility programs. A preferable modification of this pathname would be:

#### /DATA SET 5-A//////

 In order to maximize the effectiveness of a database, several users should be able to access the same database file at the same time. For example, a flood forecast model might need to retrieve data from the file at the same time data elsewhere in the file is being updated. To do

this, the database must incorporate a method of handling multiple users of the same file at virtually the same time. A DSS multiple user scheme accomplishes this by a first come - first served approach. When a program requests to write to the file, the DSS software will queue that request and hold it until all prior requests are completed. Typical delays take only a fraction of a second and are not detectable by users. This feature does not require any added programming; the DSS accomplishes multiple user access internally.

 A DSS version identifier is stored internally along with each DSS file. The version is in the form "6-FG", where the number portion (e.g., 6) indicates the file structure, the first letter signifies moderate software modifications or a collection of minor changes, and the last letter connotes minor changes. DSS software is not compatible with files that were created with a different number version (e.g., a file version of 4 is not compatible with software with a version of five). (On HARRIS "H series" computers, DSS Version 6 software will access DSS Version 4 files.) The DSS version is printed in the ZOPEN statement and in the catalog file.

#### **1.4 A Short Description of How DSS Works**

 DSS Version 6 utilizes a modified hash algorithm based upon the pathname to store and retrieve data. This structure allows the DSS to "jump" to the location of the data in the file based upon a disk address determined from the pathname's hash code. The DSS does its own blocking, providing the maximum use of disk space while allowing varying lengths for data records.

 The first portion of a DSS file is the "permanent section" of the file. This area contains information about the DSS file, such as its size, how many records are contained in it, and the amount of inactive space. Following the permanent section is the "hash table". When retrieving data, the DSS computes a hash code from the pathname. This code points to a location in the hash table, which contains the disk address of the record's "pathname bin". The pathname bin contains pathnames that have the same hash code and the disk addresses of their data sets. If there are more pathnames with the same hash code than that which will fit in the bin (typically five), an "overflow bin" is used for the remainder of the pathnames. The hash code size is usually adjusted so there is few overflow bins. This structure allows most data to be retrieved in three or four disk accesses. These accesses are to the hash table, the pathname bin (and possibly an overflow bin), and the data record.

 The process for storing data operates in a similar same manner. First it is determined if the data record already exists. If it does, then the existing data area is written over with the new data (unless the new data record size is larger). If the record does not exist, then the data is appended to the end of the file, and the appropriate address and information are added to the hash table and pathname bin. The address buffers are structured in such a way that if an abort occurs (e.g., a system crash) during a write operation, only the data record being written will be lost.

 The structure described above is for a "dynamic" hash table. It provides for a wide range in the number of records in a DSS file while efficiently balancing disk space and record access times. A variation in this algorithm is for "stable" files. In a stable file, a hash table is not utilized. Instead, the pathname hash code indicates directly the location of the pathname bin

without having to access an intermediate table. In this type of file, all pathname bins are preallocated when the file is first created. A stable type file saves one disk access for each record, but it causes the DSS files to be large when they are first opened and can be less efficient with disk space, especially when there is less than the optimum number of records in the file. This method is intended for somewhat stable databases that do not frequently change in size (e.g., a master database file).

 The hash code size can be adjusted for a new database to optimize storage and retrieval of data according to the expected number of records in the file. It should be noted that any of the sizes will operate with any number of records, but an incorrect size will not be as efficient as the appropriate one. When a user squeezes a database file with the program DSSUTL, the size parameter is automatically adjusted based on the number of records in the file at that time. The possible sizes are:

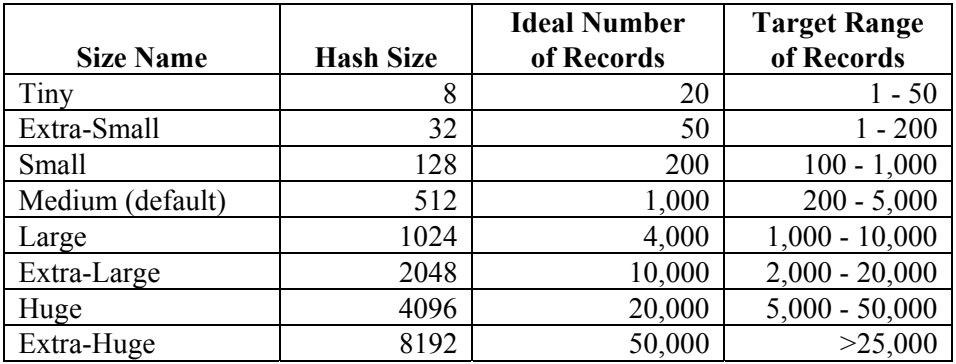

 The experienced user who desires control over the optimization of database files generally sets the table type and size. The default parameters are sufficient for most users. These parameters may be set by a call to ZSET prior to opening a new file with ZOPEN, or by the "SQUEEZE" or "OPEN" commands in DSSUTL.

 The DSS software has been tested with database files containing over 200,000 records on MS-DOS and other computers. With larger files, use of the catalog becomes impracticable and all references to records should be made with their pathnames only. (When a catalog reference number is used, a sequential search is made through the catalog file for the pathname corresponding to that number. This search can take a long time for large catalogs.) When a correct table size is selected, the DSS shows little degradation in storing or retrieving records from a very large file. However, such large files are not recommended because of general computer limitations, such as the backup and copying of those files.

#### **1.5 Programming with DSS**

#### **1.5.1 Opening and Closing DSS Files**

 DSS was designed to be consistent with the style set by the FORTRAN77 standards. Before data can be accessed in a DSS database file, the file must first be opened with subroutine ZOPEN. After all transactions are completed, the file is closed with subroutine ZCLOSE. Any

calls to store or retrieve data without the file opened by ZOPEN will result in an error. Generally, a DSS file should not be opened more than once during the execution of a program. Never open or close a DSS file using a FORTRAN OPEN or CLOSE statement; DSS files must only be opened by ZOPEN and closed by ZCLOSE.

 Programs can access more than one DSS file simultaneously. For example, data can be retrieved from one DSS file and stored in another. The first file opened by DSS will be connected to Unit 71, and then the second will be connected to Unit 72, etc. Calling ZSET prior to ZOPEN can modify the unit number. A separate IFLTAB array is needed for each opened DSS file.

#### **1.5.2 The IFLTAB Array**

 Programs accessing DSS must provide an array named IFLTAB for each DSS file opened. This array holds file pointers and parameters, and it can be viewed in a similar manner to a FORTRAN unit number. IFLTAB is an integer array that is dimensioned to 300 INTEGER\*4 words or 600 INTEGER\*2 words. On HARRIS "H series" computers, where DSS Version 4 files might be accessed, the array must be dimensioned to 1200 INTEGER\*3 words. The IFLTAB array must not be altered after the DSS file has been opened. A separate IFLTAB array is needed for each DSS file opened concurrently.

 Certain elements in IFLTAB contain key flags that are checked frequently by the DSS. If one of these flags has changed, then memory has been overwritten and the array is corrupted. When this occurs an error message is printed and the program is aborted. If this error occurs, it must be corrected before further work is done (bounds checking is useful for this).

#### **1.5.3 DSS Subroutines**

 Higher-level subroutines are available to store and retrieve time series data, paired (curve) data, and text data. Time series data is composed of two categories: regular-interval and irregular-interval data. For regular-interval time series data, the date and time of each data value is implied by its position within the record. For irregular-interval time series data, each data value has its own date and time stamp associated with it. Regular interval time-series data is stored by subroutine ZSRTS or ZSRTSX and is retrieved by ZRRTS or ZRRTSX. Irregular interval time-series data is stored by subroutine ZSITS or ZSITSX and is retrieved by ZRITS or ZRITSX. Paired data, which usually defines a curve or set of curves, is stored by ZSPD and is retrieved by ZRPD. Text data may be stored by subroutine ZSTEXT or ZSTXTA and retrieved by ZRTEXT or ZRTXTA. Data that does not meet any of the conventions established may be stored in a DSS file by calling subroutine ZWRITE and retrieved by calling ZREAD. These subroutines should only be used when no other subroutines are available for the type of data being used.

 Other subroutines are available for the following tasks: to set parameters, such as the program name (ZSET); to inquire about the value of parameters (ZINQIR); to generate a

pathname (ZPATH); to get pathname parts from a input line (ZGPNP); to break a pathname into separate parts (ZUPATH); to determine if a record exists and what its data type is (ZDTYPE); and to provide cataloging and other utility functions (e.g., ZCAT).

#### **1.5.4 Message Control**

 DSS messages are written to FORTRAN Unit 6. This message unit number may be set to some other number by calling the subroutine ZSET. The amount of message output can be controlled by setting "MLEVEL" (the message level) with ZSET. This message level can vary from zero to fifteen. Level zero will cause information to be printed only when a sever error occurs. Most of the higher-level subroutines, such as ZSRTS, will print an internal trace for debugging when the message level is set to nine. Message levels higher than nine are for installing DSS on a new computer and generally do not provide any additional information for the programmer. The default level is four, which prints the pathname whenever a record is retrieved or stored.

#### **1.6 Typical Order of Calling DSS Subroutines**

 A typical sequence of programming instructions used to store or retrieve data in a DSS file is as follows:

- 1) The program detects that a DSS database file is to be accessed. For several HEC application programs a "ZR" or "ZW" record in the input triggers this.
- 2) The DSS file is opened by ZOPEN. The file name is often obtained from the execution line or from the input. If ZOPEN is called in a routine that may be called several times, a logical flag may be set to indicate that the file has already been opened (so the file will not be opened a second time). If data values are to be stored, the program name is set by a call to ZSET with the 'PROGRAM' parameter.
- 3) A DSS pathname for the data to be accessed is constructed from information on the "ZR" or "ZW" record. Often the subroutine ZGPNP (Get Pathname Parts) and ZPATH (Form Pathname) are called to produce the pathname.
- 4) If data values are to be stored, they are organized sequentially into an array. The data units and type are identified. If the data is time series, the associated times are identified.
- 5) The DSS storage or retrieval subroutine is called (e.g., ZSRTS or ZRRTS).
- 6) The status of the call is checked. If an error occurred, the appropriate action is taken.
- 7) If data was retrieved, it is used as input for the program.
- 8) The remaining sets of data are retrieved or stored, until all DSS accesses are completed.
- 9) When all DSS accesses are complete, the file is closed by ZCLOSE (often this is called at the end of the program).

#### **1.7 Machine Specifics**

#### **1.7.1 HARRIS Computers**

 Access to DSS subroutines is accomplished by linking with the library HECLIB. HECLIB is stored in the qualifier 2000SYSS. These subroutines are compiled without any compiler options. A typical compilation and linking procedure is as follows:

> SAUF77 MYSOURCE VU.R MYPROG LIB 2000SYSS\*HECLIB \*LIBERY BEGIN

 The IFLTAB array must be dimensioned to 1200 INTEGER\*3 words on the Harris, to allow compatibility with DSS version 4 files. Unit 6 must be assigned to standard output prior to calling DSS, unless the message unit is reset with subroutine ZSET.

 It should be noted that an old FORTRAN 66 version of HECLIB exists on some Harris computers. This library does not contain the subroutines documented in this manual.

#### **1.7.2 Microcomputers Using Microsoft® FORTRAN**

 The DSS (and HECLIB) subroutines are compiled with Microsoft® FORTRAN using a default word length of INTEGER\*2. All integer arguments passed to DSS subroutines must be this length, unless otherwise indicated. The Julian dates and the time interval passed to the time series routines are some of the variables that must have a word length of INTEGER\*4. The IFLTAB array should be dimensioned to 600 INTEGER\*2 words or 300 INTEGER\*4 words.

 The DSS subroutines are distributed in the library \LIB\HECLIB.LIB. At the time of the publication of this manual, the subroutines were compiled with Microsoft® FORTRAN Version 5.0. The following options were used to compile the library:

/Zl /FPi /Ols /4I2 /Gt80 /c

 The Microsoft® linker supplied with the FORTRAN compiler should be used to link your program. The linker supplied with DOS should not be used, as it does not know about the FORTRAN libraries (both linkers are named "LINK"). Typically, programs accessing DSS require additional segments. The number of segments can be increased by the link option /SE:number-of-segments. Generally 400 to 500 segments are needed. Occasionally the stack size may also need to be increased. The instructions necessary to compile and link a program with DSS might be the following:

> FL /FPi /4I2 /c MYPROG.FOR LINK MYPROG /SE:400 /ST:3000 /NOD /E Library: HECLIB+LLIBFORE

(The DSS utility programs are linked with the large memory FORTRAN library with math chip emulation software.)

 Occasionally, large programs will require a larger environment size. The error "HEAP SPACE EXCEEDED", obtained when executing the program, often indicates an insufficient environment size. To increase the size, the /P and /E switches need to be added to the COMMAND.COM command in your CONFIG.SYS file. An example of this is:

shell=c:\dos\command.com /p/e:512

More information about this may be found in your DOS manual under the COMMAND command.

 DSS files generated with Microsoft® FORTRAN are binary compatible with software compiled with different compilers for DOS and with most UNIX computers. A DSS file can be copied (binary) to a UNIX computer, then used by DSS programs on that computer (or visa versa). Software linked to the HECLIB produced after February 1991 contains file locking features that allow multiple user access of DSS files on a networked system.

#### **1.7.3 Microcomputers Using Lahey® FORTRAN**

 The DSS and HECLIB subroutines have been compiled with Lahey® and Lahey® extended memory (32 bit) FORTRAN. The library compiled with the regular Lahey® compiler has a default integer word length of INTEGER\*2. The library compiled with extended memory Lahey® has a default integer word length of INTEGER\*4. Because not all HECLIB subroutines have been converted to Lahey®, it is preferred that the Microsoft® FORTRAN HECLIB be used, if possible. The IFLTAB array must be dimensioned to 600 INTEGER\*2 words or 300 INTEGER\*4 words.

 The DSS library compiled with regular Lahey® FORTRAN is distributed in the file \LIB\HECLIBL.LIB, and the library compiled with extended memory Lahey® is distributed in \LIB\HECLIBL3.LIB. The following options are used in the F77L3.FIG file to compile the library with extended memory Lahey®:

/n0/n7/B/C/D/nF/nH/I/nK/nL/nO/P/nQ1/R/nS/nT/W/nX/Z1

 Note that the /D option is needed so that DSS files (which are direct access) will not have a Lahey® header. The subroutines compiled with the regular Lahey® compiler use the option "/T" to default integer word lengths to INTEGER\*2.

 DSS files generated with either Lahey® compiler are binary compatible with DSS files created with the Microsoft compiler and with most UNIX computers. However, the Lahey® ZOPEN may adjust the DSS file size if it has been opened by program compiled by Microsoft®.

#### **1.7.4 UNIX Operating Systems**

 The DSS and HECLIB subroutines have been compiled in several UNIX operating systems. (Contact HEC for a current list of which UNIX computers for which DSS is available.) The library is compiled with a default integer word length of INTEGER\*4. The IFLTAB array should be dimensioned to 300 INTEGER\*4 words.

 Generally, the library is compiled using the default compiler options. The library is distributed in the file:

#### /usr/hec/lib/heclib.a

 DSS files are generally compatible across UNIX and DOS computers. However, DSS files created by a library not converted by HEC may be incompatible with other computers.

#### **2 General Subroutines**

 This chapter describes general DSS subroutines, including ZOPEN and ZCLOSE, both of which must be called by all programs accessing DSS. ZOPEN opens (or connects) a DSS file before any data transactions can occur. ZCLOSE closes (or disconnects) a DSS file after all accesses to that file are complete. ZOPEN and ZCLOSE should be called once for each DSS file accessed.

 ZFNAME adds any default extensions to a DSS file name (e.g., ".dss") and determines if that file exists. ZFVER will determine the DSS version number of a file before it is opened with ZOPEN.

 ZDTYPE determines if a record exists and, if it does, returns its data type (e.g., whether it is regular-interval time series, paired data, etc.).

 ZSET provides a means of setting several DSS parameters during execution. Items, such as the program name, and the message level (trace) may be set. ZINQIR provides a means of determining what parameters are set to. This includes items such as the message level, the DSS version, and the number of records in a file.

#### **2.1 ZOPEN - Open a DSS File**

#### **Purpose:**

 ZOPEN is used to open (or connect) a DSS file. If the file does not exist, ZOPEN will create it with public access. Except for the subroutines ZFNAME, ZFVER and ZSET, ZOPEN must be called prior to any other DSS subroutine.

 ZOPEN must be called once (and only once unless the file is closed) for each DSS file to be accessed. DSS files cannot be opened or connected by any other means.

#### **Calling Sequence:**

#### CALL ZOPEN (IFLTAB, CNAME, IOSTAT)

#### **Declarations:**

#### INTEGER IFLTAB(600), IOSTAT CHARACTER CNAME\*(\*)

#### **Argument Description:**

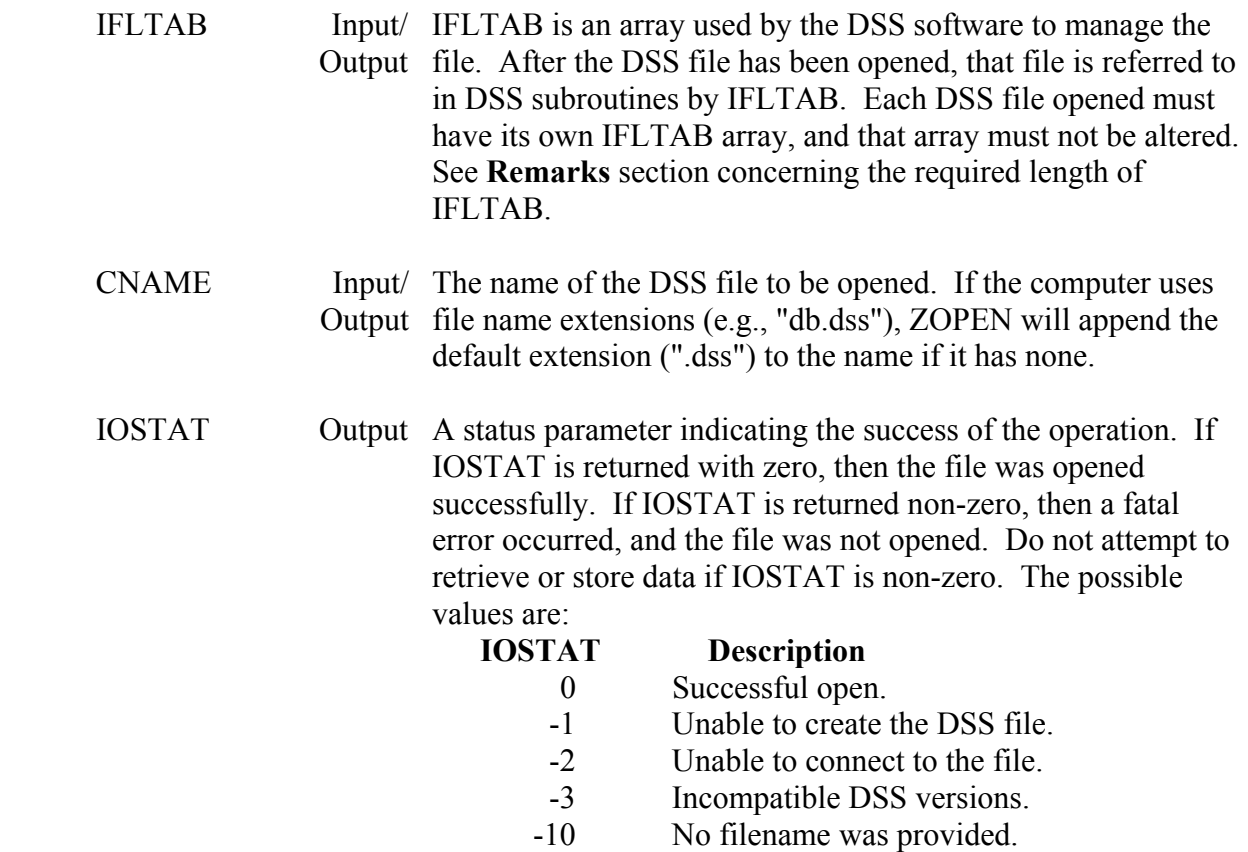

#### **IOSTAT Description**  >0 Unable to OPEN the file. See the IOSTAT parameter for the OPEN statement of your FORTRAN manual.

#### **Remarks:**

 For DSS Version 6, IFLTAB must have a length of 300 long integer words, or 600 short integer words. On HARRIS computers, its length must be 1200 (short) integer words for compatibility with version 4 of DSS. Hereafter, its length will be shown as 600 (short) integer words.

 ZOPEN will create the DSS file if it does not exist. Subroutine ZFNAME can be called prior to ZOPEN to determine if the file exists.

 ZOPEN must be called once per DSS file used. ZCLOSE must be called when all references to that file are complete. After ZOPEN, a DSS file is referred to by use of the IFLTAB array. By default, the first DSS file opened will be connected to Unit 71, the second to Unit 72, etc. This parameter may be changed by a call to ZSET.

**Do not** attempt to open a DSS file with an OPEN statement, or ASSIGN or ATTACH a DSS file, as ZOPEN will accomplish this. To do so may destroy the DSS file (IBM mainframes are an exception).

 The DSS version of a file (e.g., 5-BD or 6-FA) can be determined prior to calling ZOPEN with subroutine ZFVER. Once the file has been opened, a call to ZINQIR will obtain the version.

#### **Example:**

 INTEGER IFLTAB(600) CHARACTER CNAME\*64, CNNAME\*64 LOGICAL LEXIST  $\mathcal{C}$  C Connect unit 6 to the standard output via ATTACH. CALL ATTACH ( 6, 'OUTPUT', 'STDOUT', ' ', CNAME, ISTAT) C Get the name of the DSS file from the execution line via ATTACH. CALL ATTACH ( IDUM, 'DSSFILE', ' ', 'NOP', CNAME, ISTAT) CALL ATTEND  $\mathcal{C}$  C Because data is to be retrieved, make sure the DSS file exists C before calling ZOPEN (as ZOPEN would create it). CALL ZFNAME (CNAME, CNNAME, NNAME, LEXIST) IF (.NOT.LEXIST) THEN WRITE (6,10) CNNAME 10 FORMAT (' \*\* The DSS File does not exist: ',A)

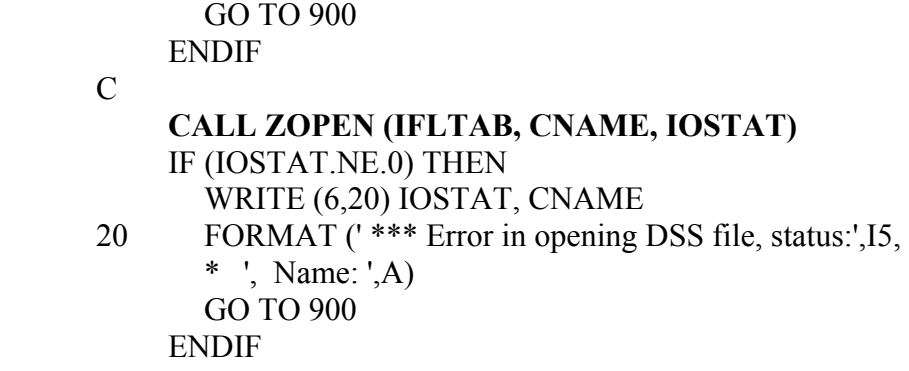

#### **2.2 ZCLOSE - Close a DSS File**

#### **Purpose:**

 ZCLOSE is used to close (or disconnect) a DSS file after all DSS transactions with that file have been completed. ZCLOSE must be called once (and only once) for each DSS file opened.

#### **Calling Sequence:**

CALL ZCLOSE (IFLTAB)

#### **Declarations:**

INTEGER IFLTAB(600)

#### **Argument Description:**

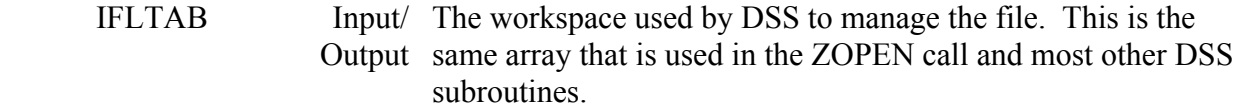

#### **Remarks:**

 ZCLOSE "zeros" the IFLTAB array so that another DSS file can be opened with it afterwards. Once a file is closed, it must be reopened before it can be accessed again. Information about the file size and number of records is written to standard output by ZCLOSE.

#### **2.3 ZFNAME - Add Filename Extension and Determine if the File Exists**

#### **Purpose:**

 On computers where file name extensions are used, ZFNAME will add the default extensions to a DSS file name (unless the file name already has an extension) and determine if that file exists. File name extensions include ".DSS" on MS-DOS computers and ".dss" on Unix machines. ZFNAME is an optional subroutine, as ZOPEN will automatically add extensions to the name.

#### **Calling Sequence:**

#### CALL ZFNAME (CNAMIN, CNAME, NNAME, LEXIST)

#### **Declarations:**

 CHARACTER CNAMIN\*(\*), CNAME\*64 INTEGER NNAME LOGICAL LEXIST

#### **Argument Description:**

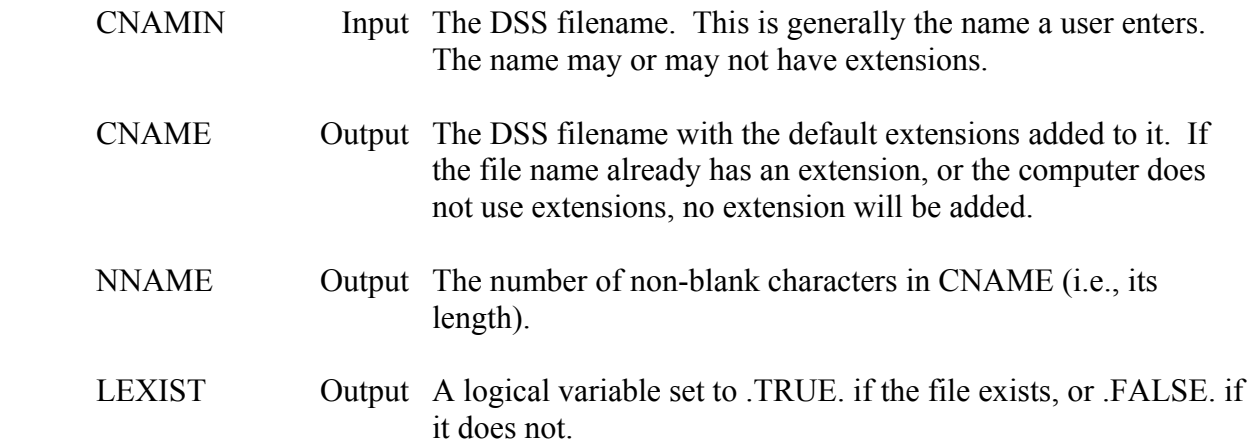

#### **Remarks:**

 An extension in the name is defined as a period and any characters that follow it. On MS-DOS computers the default extension is ".DSS". However, a DSS file does not necessarily have to have that extension (although DSS utility programs will not "highlight" files that do not have the ".DSS" extension). Any extension or no extensions are legal for a DSS file name, as long as a period appears in the name. For example, "MYDB.DAT", and "MYDB." are allowable names, whereas "MYDB" (with no period) will have ".DSS" automatically added to it. The default extension of the catalog file is ".DSC".

 Similarly, UNIX computers use a default extension of ".dss", and the catalog has an extension of ".dssc". No extension will be added if the file name contains a period within it. On computers where extensions are not commonly used (e.g., HARRIS), ZFNAME will not change the name (CNAME will equal CNAMIN), and will only determine if the file exists.

#### **Example:**

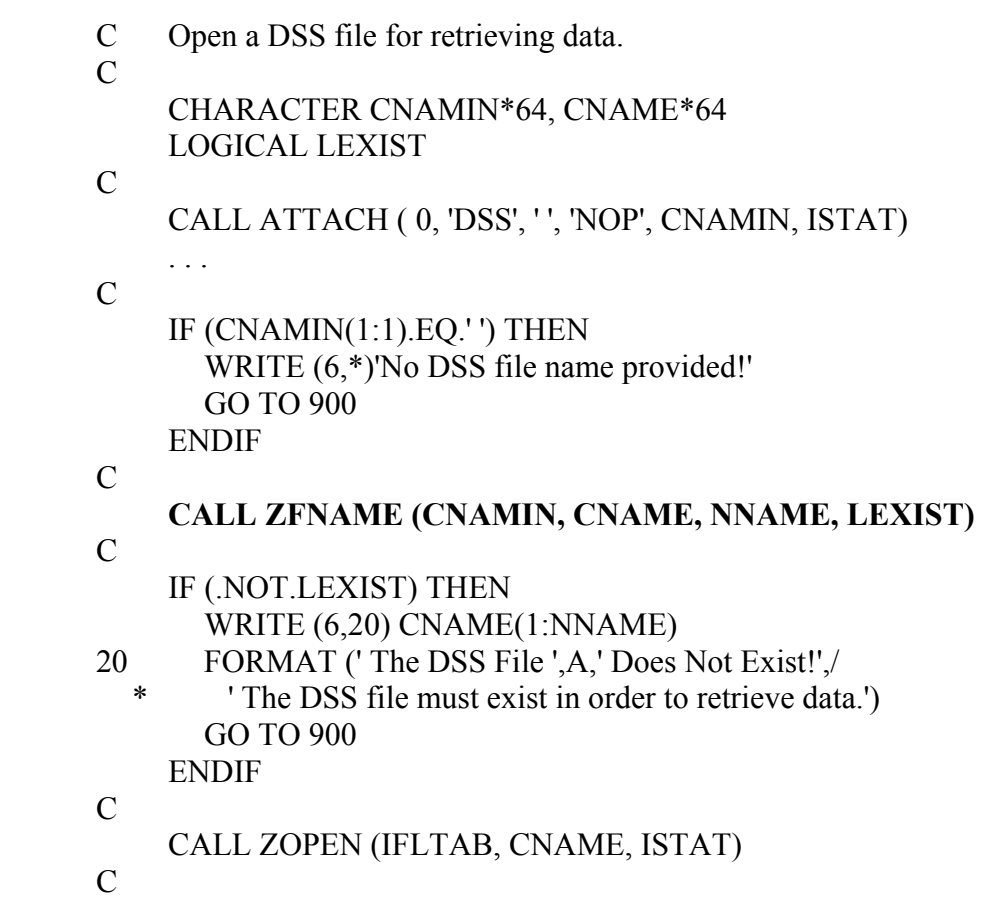

#### **2.4 ZDTYPE - Determine a Record's Data Type and if it Exists**

#### **Purpose:**

 ZDTYPE determines if a record exists and, if it does, returns its data type (e.g., whether it is regular-interval time series, paired data, etc.). If the record does not exist, ZDTYPE will examine the pathname in an attempt to determine if it follows the time-series conventions.

#### **Calling Sequence:**

#### CALL ZDTYPE (IFLTAB, CPATH, NSIZE, LEXIST, CDTYPE, IDTYPE)

#### **Declarations:**

INTEGER IFLTAB(600), NSIZE, IDTYPE CHARACTER CPATH\*80, CDTYPE\*3 LOGICAL LEXIST

#### **Argument Description:**

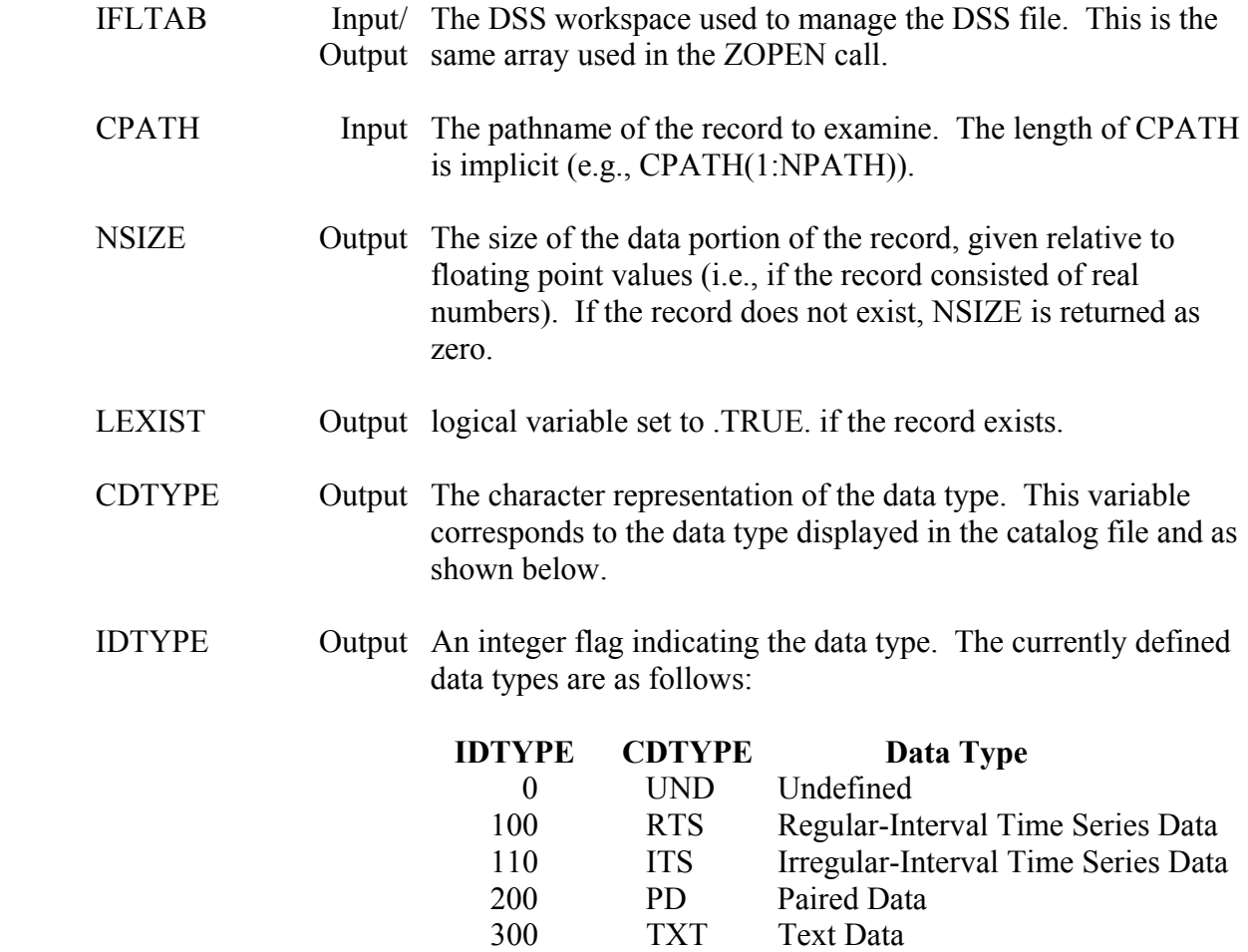

#### **Remarks:**

 ZDTYPE replaces the function of subroutine ZCHECK. The data type is stored by the standard storage routines (e.g., ZSRTS), while ZWRITE sets the data type to 0 (undefined). Data types cannot be changed or set externally.

#### **Example:**

C Tabulate different types of data in a DSS file.

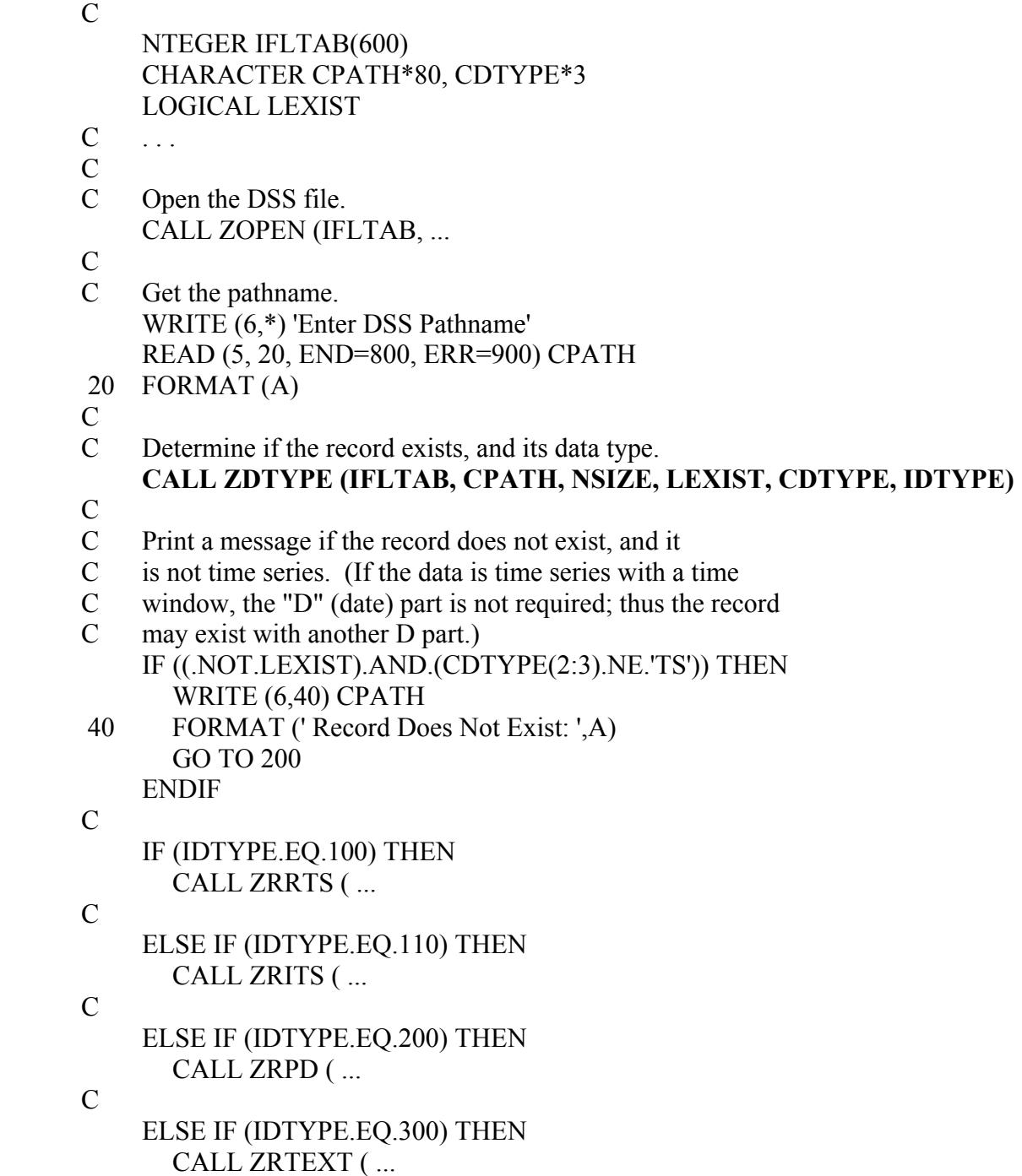

 C ELSE CALL ZREAD ( ... C ENDIF

2-10 *Chapter 2 - General Subroutines* 

#### **2.5 ZSET - Set DSS Parameters**

#### **Purpose:**

 ZSET provides a means of resetting several default parameters used by DSS. This includes items such as the name of the program storing data, the DSS file unit number to use, etc. ZSET may be called at any time (before or after ZOPEN).

#### **Calling Sequence:**

#### CALL ZSET (CITEM, CSTR, INUMB)

#### **Declarations:**

INTEGER INUMB CHARACTER CITEM\*4, CSTR\*6

#### **Argument Description:**

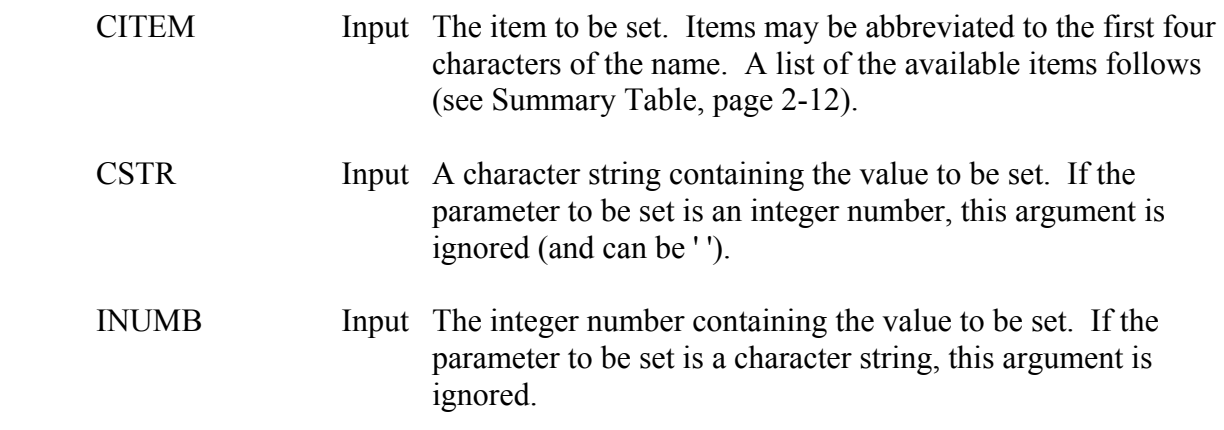

#### **Remarks:**

 The precision and tolerance parameters are completely independent of each other, as are the size and table type parameters. The size parameter is set more frequently than the table type. The message unit (MUNIT) must be connected to a terminal or console to set the catalog status or squeeze status. If a file has system read only permission, READONLY is set to ON automatically by ZOPEN. The exclusive use mode may not be available on all computers. The exclusive write lock mode should be set sparingly.

#### **Summary Table:**

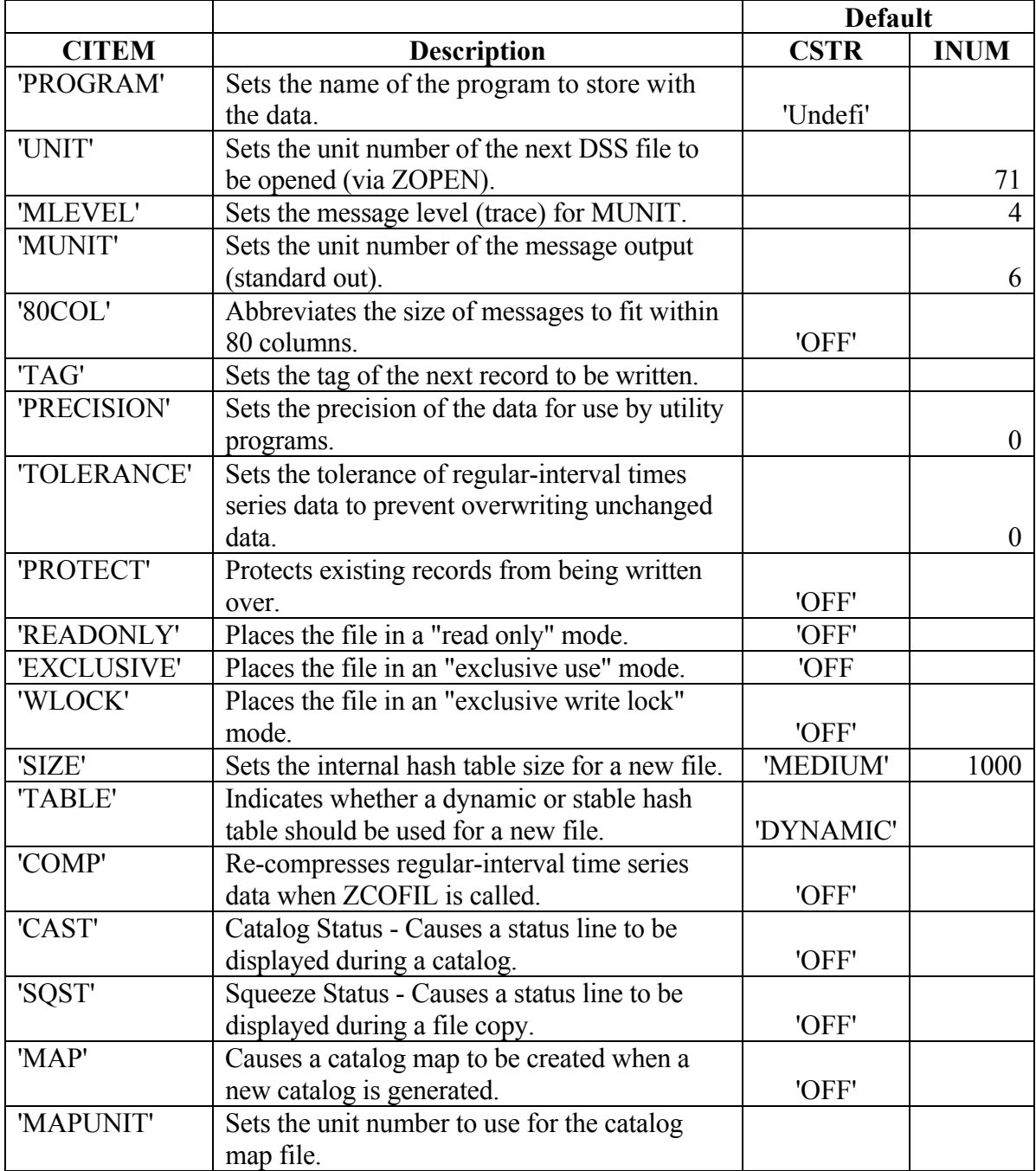

#### **Parameters**

 PROGRAM This sets the name of the program, which is stored with the data. The name can be up to six characters long. This call should be made prior to calling any DSS storage subroutines. The default value is 'Undefi'.

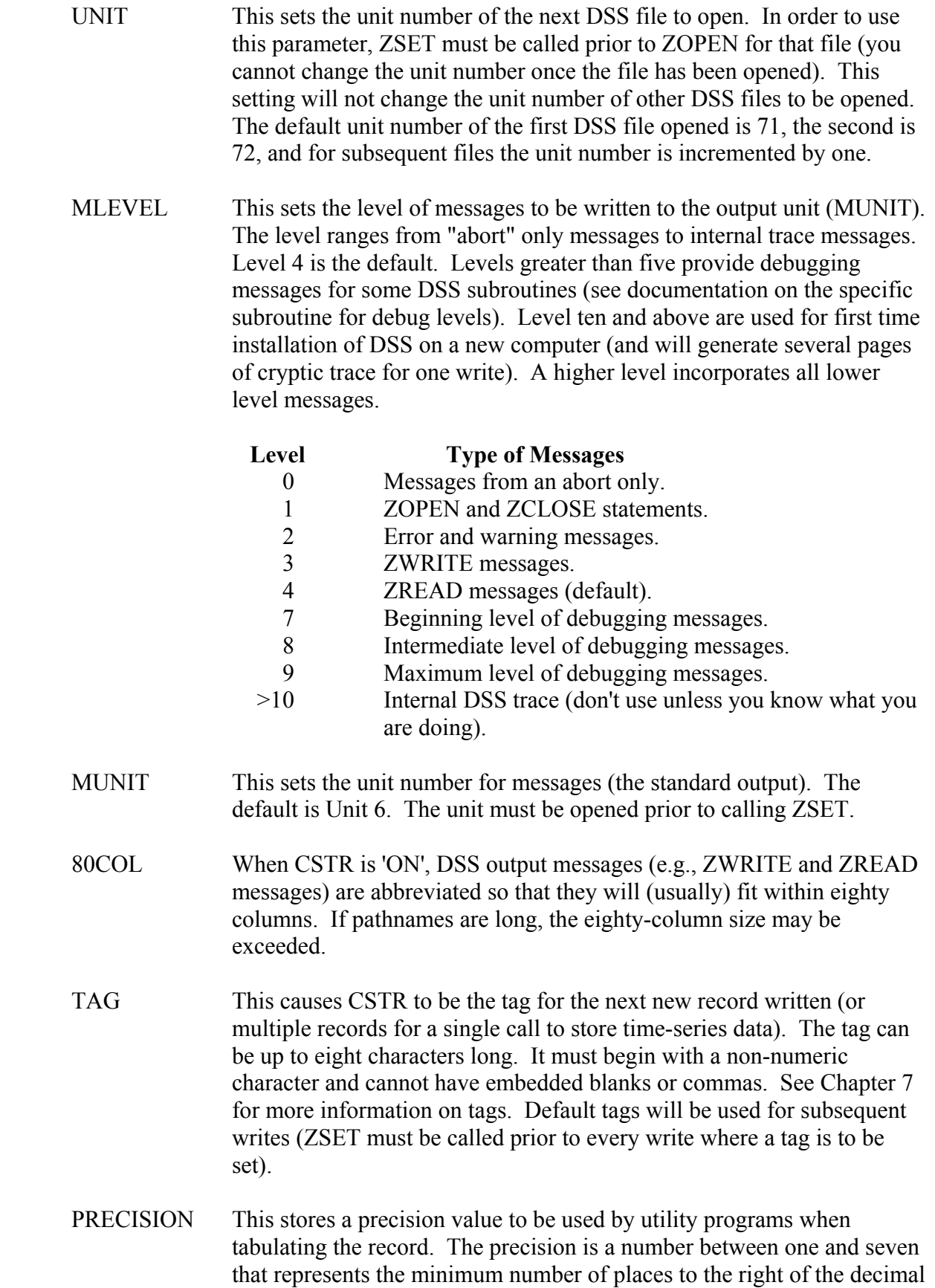

 that must be displayed. If the precision is two (2), the data will be displayed to the nearest hundredth; three (3) indicates to the nearest thousandth. A zero indicates no precision value is set. The precision is set only for the next record written (i.e., call ZSET just prior to each write). Subsequent writes will not store a precision value unless ZSET is called again.

- TOLERANCE When storing regular-interval time series data (ZSRTS), this setting provides a means of preventing existing data from being overwritten with the same data but at a possibly lesser precision. This is designed to preserve the precision of unchanged data during editing. The tolerance is a number between zero and seven that indicates the accuracy of data by the number of places to the right of the decimal. For example, if a tolerance of two is set, a data value that was within a hundredth of the value currently stored would not replace that value (138.76 would not replace 138.7574, but 138.77 would). The tolerance is set only for the next record written (i.e., call ZSET just prior to each ZSRTS). No tolerance is checked for subsequent writes (unless ZSET is called again). This setting is ignored for new records.
- PROTECT When CSTR is 'ON', this prevents the next record to be written from writing over an existing record (with the same pathname). The protection is only for the next record written (i.e., call ZSET just prior to each write). Existing records for subsequent writes are not protected (unless ZSET is called again).
- READONLY When CSTR is 'ON' prior to the call to ZOPEN, this will cause the next file opened to be placed in a "read only" mode. Nothing can be written to the file in this mode. This setting does not prevent other programs from writing to the file. This flag applies only to the next file opened; subsequent files opened will be in a read/write mode unless ZSET is called again.
- EXCLUSIVE When CSTR is 'ON' prior to a call to ZOPEN, this will cause the next file opened to be placed in a "exclusive use" mode. No other programs can access the file in this mode. This flag applies only to the next file opened; subsequent files opened will be opened normally unless ZSET is called again.
- WLOCK When CSTR is 'ON' prior to the call to ZOPEN, this will cause the next file opened to be placed in a "exclusive write lock" mode. In this mode the file is placed in an exclusive use mode, and portions of the main address tables are kept in memory, causing writing to be slightly faster. If the file is not correctly closed (a system crash or power failure), the file will have to be squeezed by DSSUTL prior to being used. No other programs can access the file in this mode. This flag applies only to the

 next file opened; subsequent files will be opened normally unless ZSET is called again.

- SIZE This parameter sets the size of the internal hash-address table (according to the expected number of records) for new files. The expected number of records should be passed as INUMB. Alternatively, the size name, as describe in the DSSUTL open command documentation, can be passed in CSTR instead of INUMB. This call is ignored for existing files.
- TABLE This parameter sets the internal hash-address table type for new files. CSTR can be either 'DYNAMIC' or 'STABLE'. A stable table is primarily intended for databases that do not change in size frequently. A dynamic table is intended where the file size may vary considerably or where the ultimate file size is not known. A stable table reserves a large portion of space at the beginning of the file for the table (which is incrementally added in a dynamic table). This call is ignored for existing files.
- COMP When set to 'ON', prior to a call to ZCOFIL, this will cause regularinterval time series data to be "re-compressed" as it is copied. The compression method used will be that which matches pathname parts set in the file's compression header. If the file does not have a compression header, then all the data will be "un-compressed".
- CAST When set to 'ON', prior to a call to ZCAT, this will cause a status line to be written to MUNIT during cataloging. The status line is updated every ten records. MUNIT must be connected to a terminal or console (not a file) during the catalog.
- SQST When set to 'ON', prior to a call to ZCOFIL, this will cause a status line to be written to MUNIT during copying. The status line is updated during the copy. MUNIT must be connected to a terminal or console (not a file) during the copy.
- MAP When set to 'ON', a map output is written to unit MAPUNT when a new catalog is created. See the ZCAT subroutine documentation for more information. Before setting MAP to 'ON', call ZSET setting MAPUNT to a valid unit number. MAP is set to 'OFF' by default.
- MAPUNIT This sets the unit number for the MAP output when MAP is 'ON' and a new catalog is created. The unit must have been previously opened. See the ZCAT subroutine documentation for further information.

### **Example:**

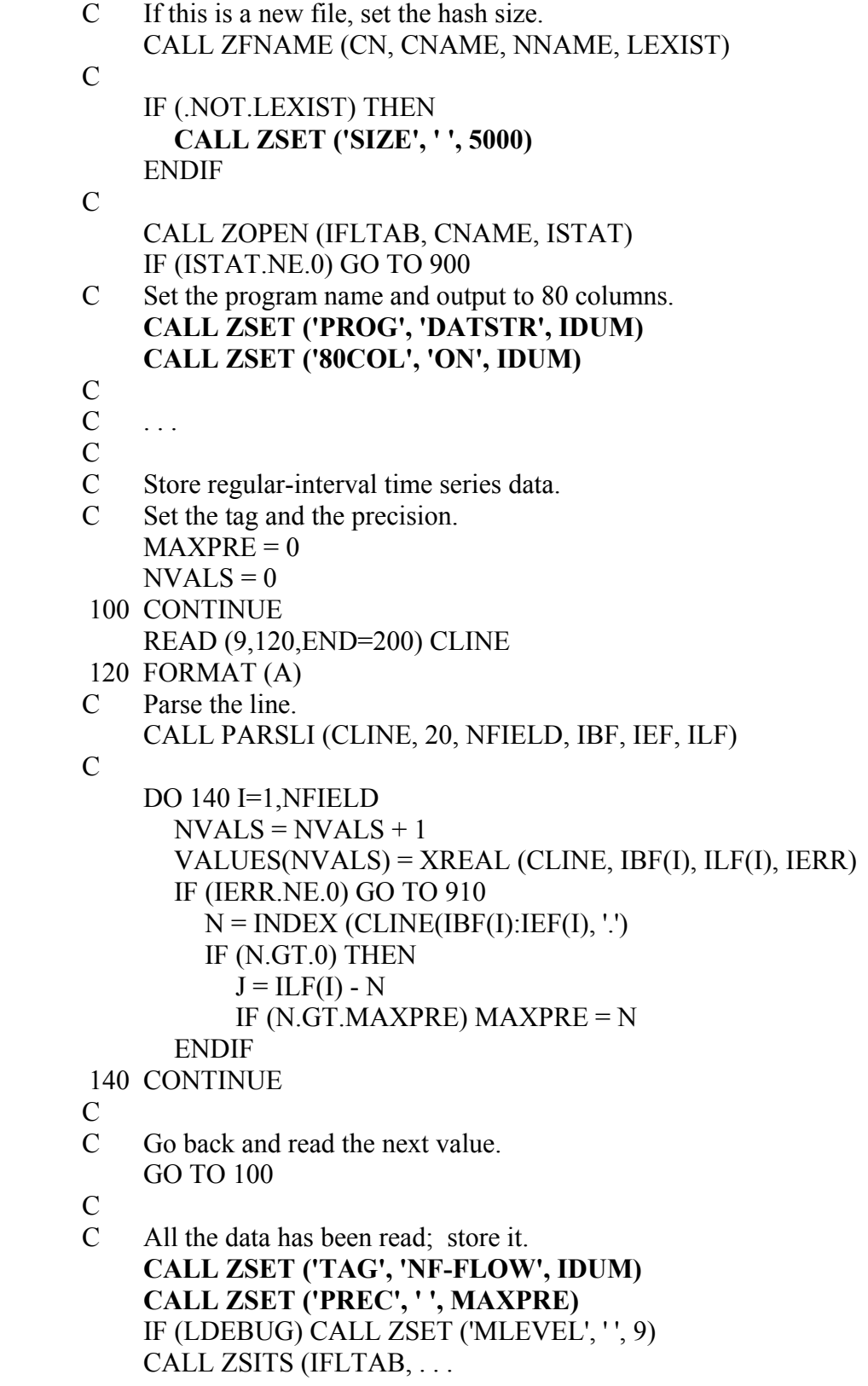

#### **2.6 ZINQIR - Inquire About DSS Parameters**

#### **Purpose:**

 ZINQIR provides a means of determining what parameters or flags are set to. This includes items such as the message level, a record's last written date and time, and the number of records in the file.

#### **Calling Sequence:**

#### CALL ZINQIR (IFLTAB, CITEM, CSTR, INUMB)

#### **Declarations:**

INTEGER IFLTAB(600), INUMB CHARACTER CITEM\*4, CSTR\*(\*)

On MS-DOS microcomputers, INUMB must be INTEGER\*4: INTEGER\*4 INUMB

#### **Argument Description:**

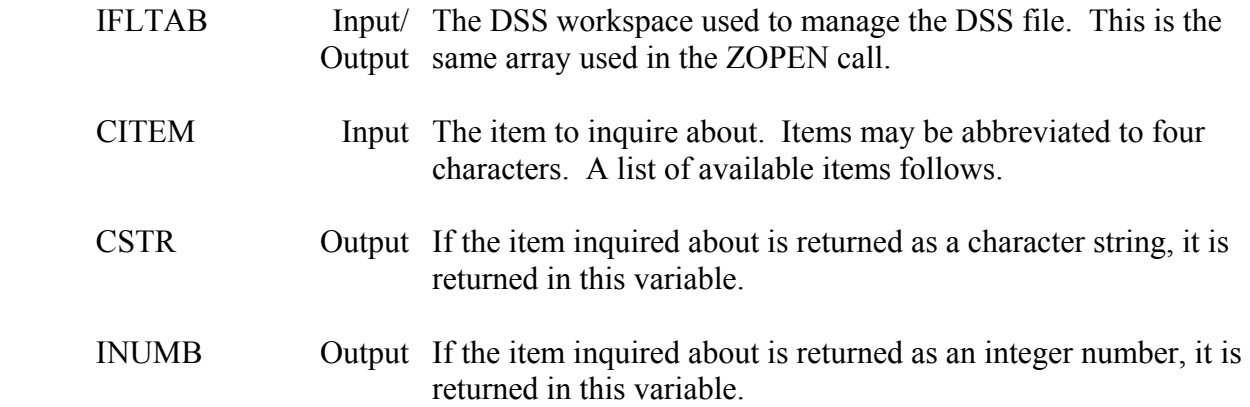

#### **Remarks:**

 ZINQIR will either return a character string, or an integer number; the other variable will be unchanged. Several items refer to the last record read (e.g., record version). If no records have been accessed, the variables will be undefined. The information returned is current to the time the file was last accessed by your program. If someone else is writing to the file at the same time, and you have not accessed the file for some time, some of the information returned may not be current (e.g., the number of records in the file).

#### **Summary Table:**

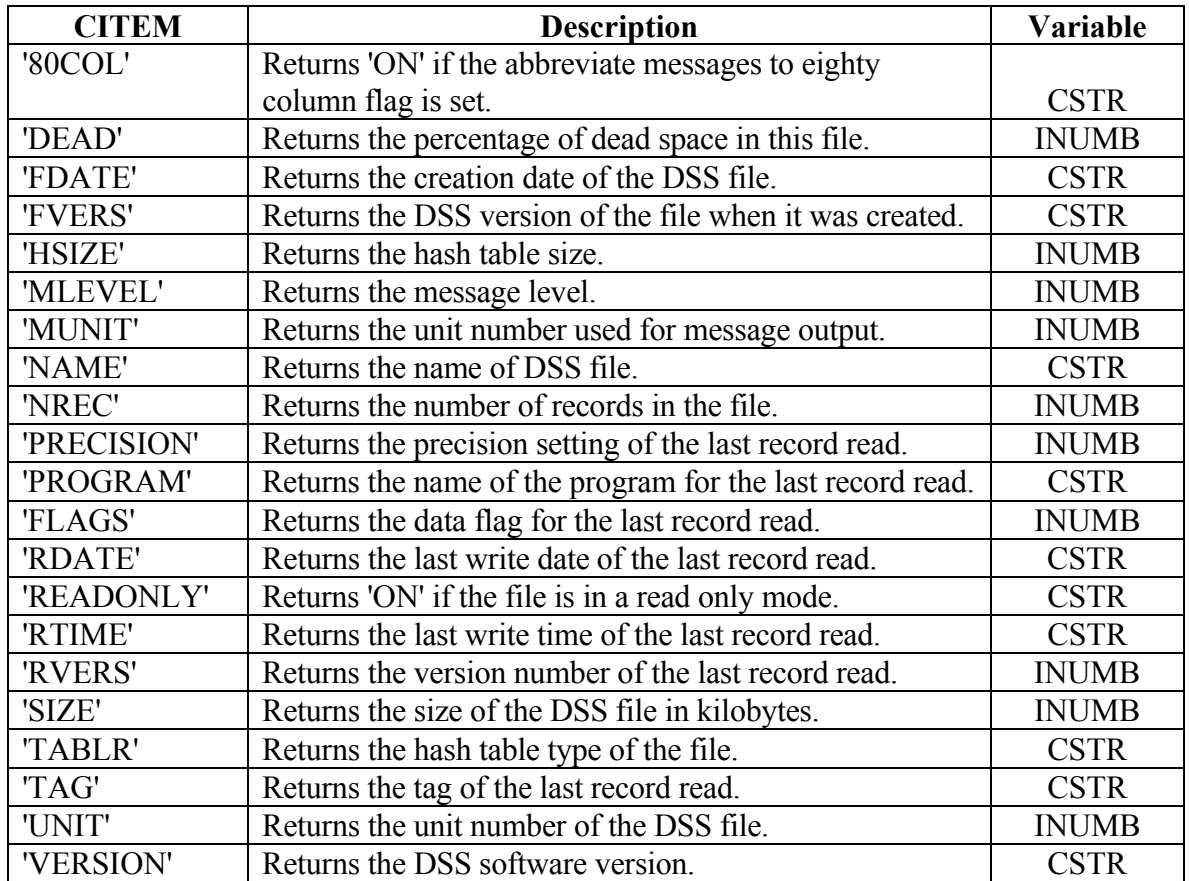

#### **Parameters**

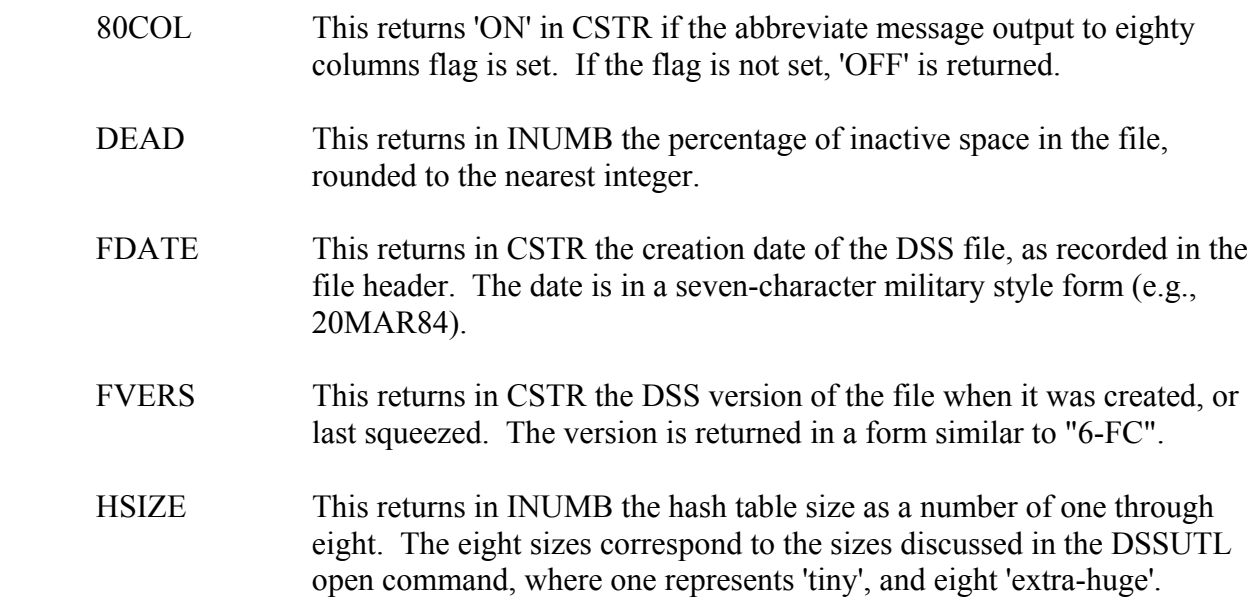
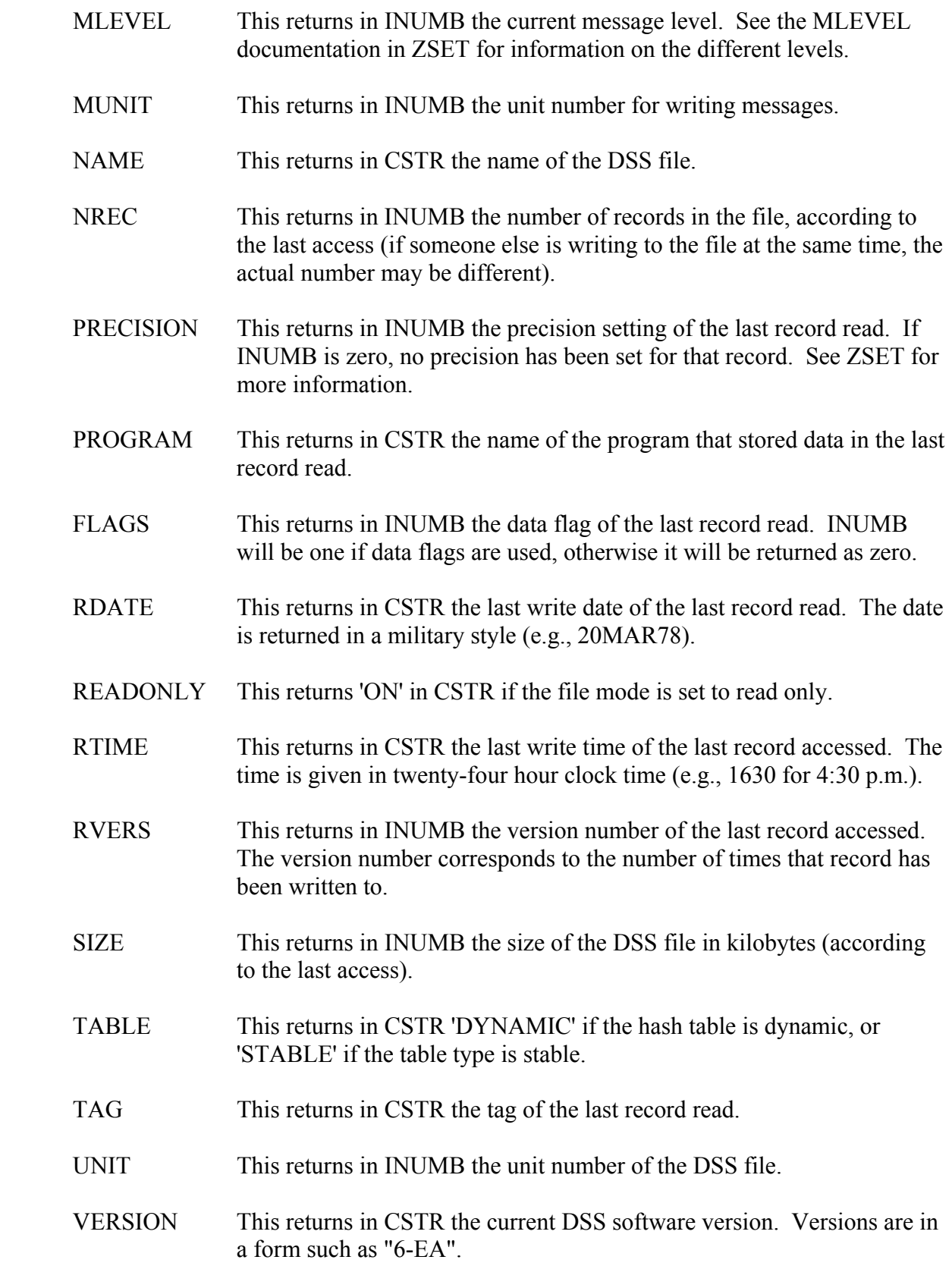

# **2.7 ZFVER - Get a DSS File's Version**

## **Purpose:**

 ZFVER determines the software version for an un-opened DSS file. This routine is used primarily in environments where older (incompatible) DSS version files may exist (for example both DSS Versions 5 and 6 exist on MS-DOS computers). The software version for an opened DSS file may be obtained by the subroutine ZINQIR.

# **Calling Sequence:**

# CALL ZFVER (CNAME, CVER, IVER)

## **Declarations:**

CHARACTER CNAME\*64, CVER\*4 INTEGER IVER

# **Argument Description:**

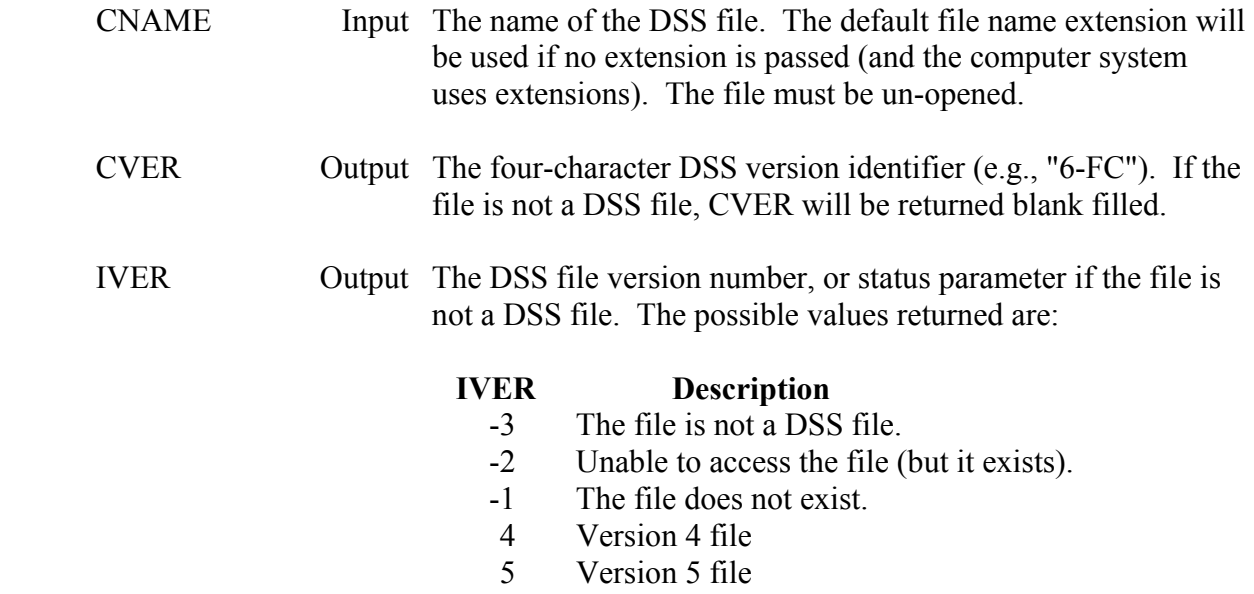

#### 6 Version 6 file

## **Remarks:**

 ZFVER calls ZFNAME to determine if the file exists. If it does, it is temporarily opened, and key file identifiers are read and examined. ZFVER can also be used to determine if a file is a DSS file before calling ZOPEN.

# **Example:**

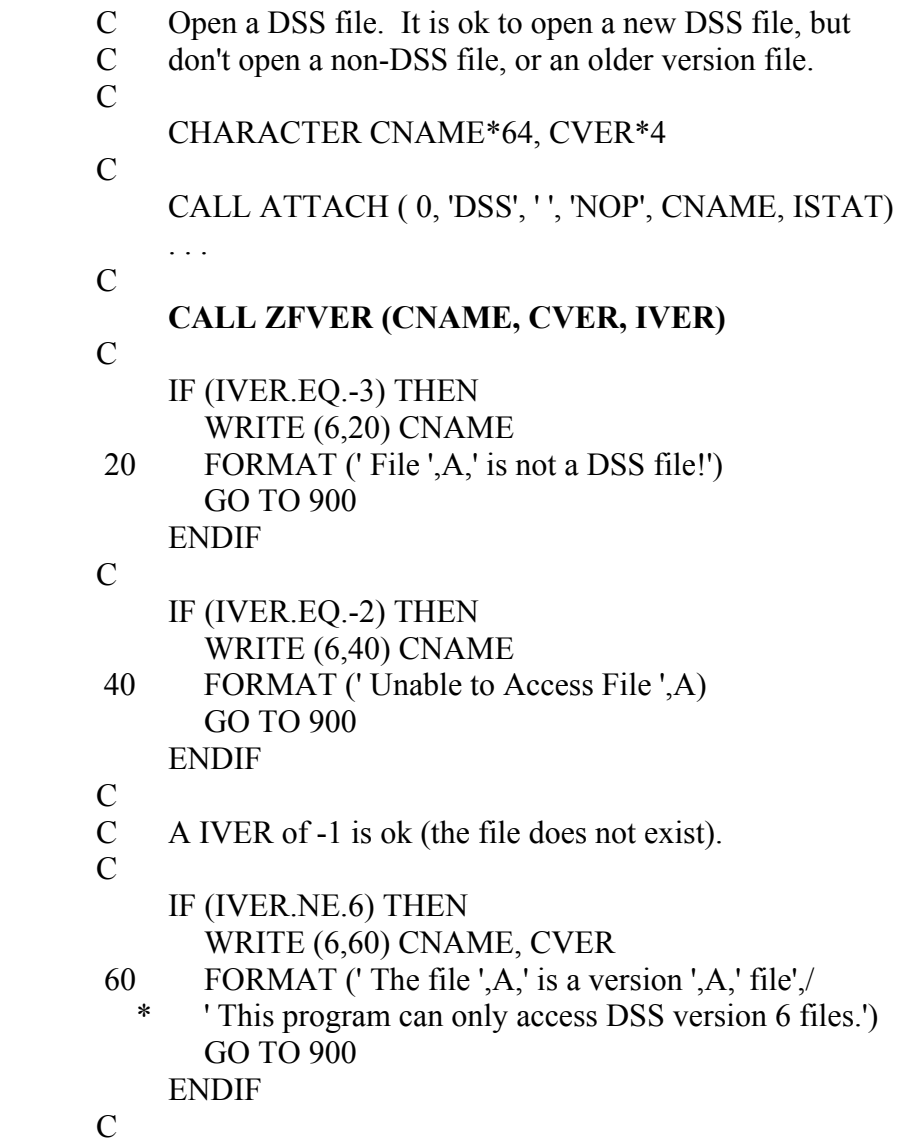

CALL ZOPEN (IFLTAB, CNAME, ISTAT)

# **3 Pathname Manipulation Subroutines**

 DSS records are referenced by their pathnames. A pathname consists of up to eighty characters and is, by convention, separated into six parts. The parts are referred to by the characters A, B, C, D, E, and F, and are delimited by a slash "/", as follows:

# /A/B/C/D/E/F/

 Each pathname part may contain up to thirty-two characters, with the total length of the pathname not exceeding eighty characters. Pathname parts may have embedded blanks (e.g., "RED RIVER" for the A part), but blanks prior to and following each part are removed (so that a blank will never be adjacent to a slash).

 Valid pathname characters are the set of upper case characters, digits, the space character and the following characters:  $\mathbb{I} \S \% \& ( )^* + - \dots < \mathbb{I} \S \S \setminus \mathbb{I} \S \setminus \mathbb{I} \S \setminus \mathbb{I}$ . The characters  $\mathcal{Q} \neq \mathbb{I}$  can also be used, but are discouraged because they conflict with other uses. Invalid pathname characters are the set of lower case characters, control characters (including the null character), the following characters:  $\cdot$  "  $\cdot$  ^ and the "delete" character. Any lower case characters used in a pathname are translated to upper case by the DSS software. The forward slash (/) can only be used as a part separator.

 Refer to the data conventions portion of the Overview section in the "HECDSS User's Guide and Utility Program Manuals" as to what each of the parts should contain.

 Subroutine ZPATH constructs a pathname from the six-pathname parts. ZUPATH determines the beginning and ending position and length of each part of a pathname. ZUFPN (un-form pathname) returns each part of a pathname in a character variable. ZGPNP (get pathname parts) obtains pathname parts from a line where the parts are identified by the part letter and an equal sign (e.g., A=SCIOTO, B=SOUTH BEND). An example of using ZPATH, ZUFPN, and ZGPNP is provided in the ZGPNP documentation.

 ZCHKPN examines a pathname to determine if it meets the requirements for a pathname. This includes determining if the pathname contains seven slashes, is equal to or less than eighty characters in length, and contains invalid characters (e.g., control codes).

# **3.1 ZPATH - Construct a Pathname**

## **Purpose:**

 ZPATH constructs a DSS pathname from the six-pathname parts. ZPATH removes leading and trailing blanks from each part, and inserts a slash (/) between each part and at the beginning and end of the pathname.

# **Calling Sequence:**

# CALL ZPATH (CA, CB, CC, CD, CE, CF, CPATH, NPATH)

## **Declarations:**

# CHARACTER CA\*32, CB\*32, CC\*32, CD\*32, CE\*32, CF\*32, CPATH\*80 INTEGER NPATH

## **Argument Description:**

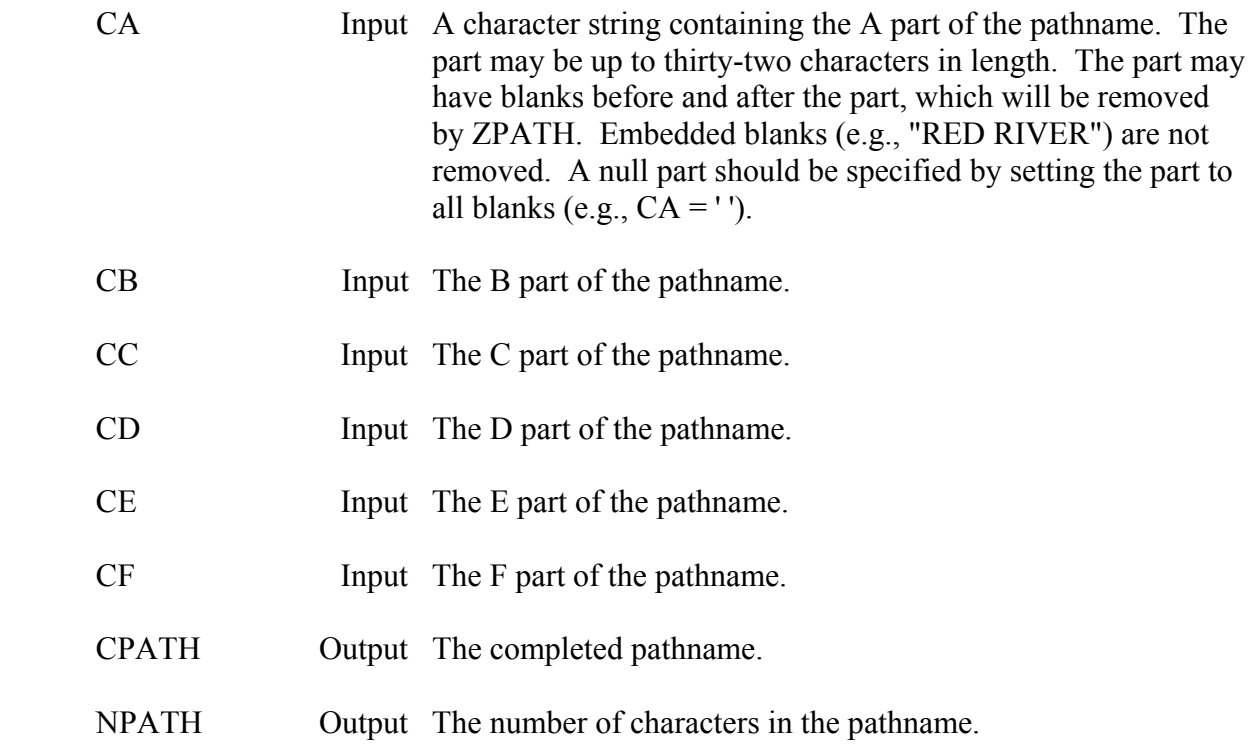

## **Remarks:**

 ZPATH replaces the functionality of subroutine ZFPN. Each pathname part may contain up to thirty-two characters, and the pathname may be up to eighty characters in length (including slashes). If the sum of the parts and slashes is greater than eighty characters, the last part(s) will be truncated so that the pathname is eighty characters.

 An empty or null pathname part is specified by passing a blank string (' '). Parts should be blanked prior to calling ZPATH so that null characters (CHAR(0)) do not become accidentally imbedded in the pathname.

# **Example:**

CHARACTER CPATH\*80, CA\*32, CB\*32, CF\*32

- C WRITE (6,\*)'Enter Basin Name' READ (5,10,END=100,ERR=900) CA
- 10 FORMAT (A) WRITE (6,\*)'Enter Location Name' READ (5,10,END=100,ERR=900) CB
- $\mathcal{C}$
- CF = 'COMPUTED'

 $\mathcal{C}$ 

- **CALL ZPATH (CA, CB, 'STAGE-DAMAGE', ' ', ' ', CF, \* CPATH, NPATH)**
- $\mathcal{C}$
- WRITE (6,20) CPATH(1:NPATH)
- 20 FORMAT (' Pathname: ',A)

# **3.2 ZUPATH - Determine a Pathname's Part**

### **Purpose:**

 ZUPATH determines the beginning and ending position, and length of each part of a pathname. This information is returned in three six-element integer arrays. The subroutine ZUFPN may be called instead of ZUPATH to return the pathname parts.

## **Calling Sequence:**

# CALL ZUPATH (CPATH, IBPART, IEPART, ILPART, ISTAT)

### **Declarations:**

 CHARACTER CPATH\*80 INTEGER IBPART(6), IEPART(6), ILPART(6), ISTAT

### **Argument Description:**

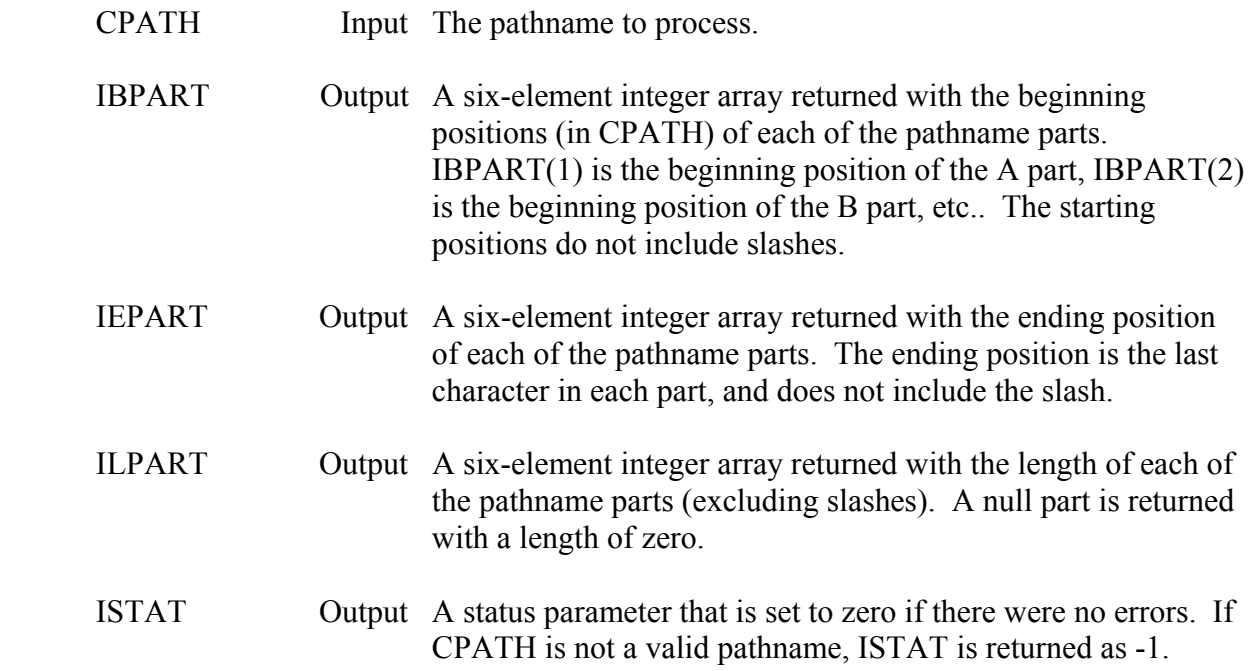

### **Remarks:**

If a pathname part is null  $(ILPART() = 0)$ , the beginning position and the ending position are both set to the position of the slash following the null part. A program should not attempt to use these positions when a part is null.

# **Example:**

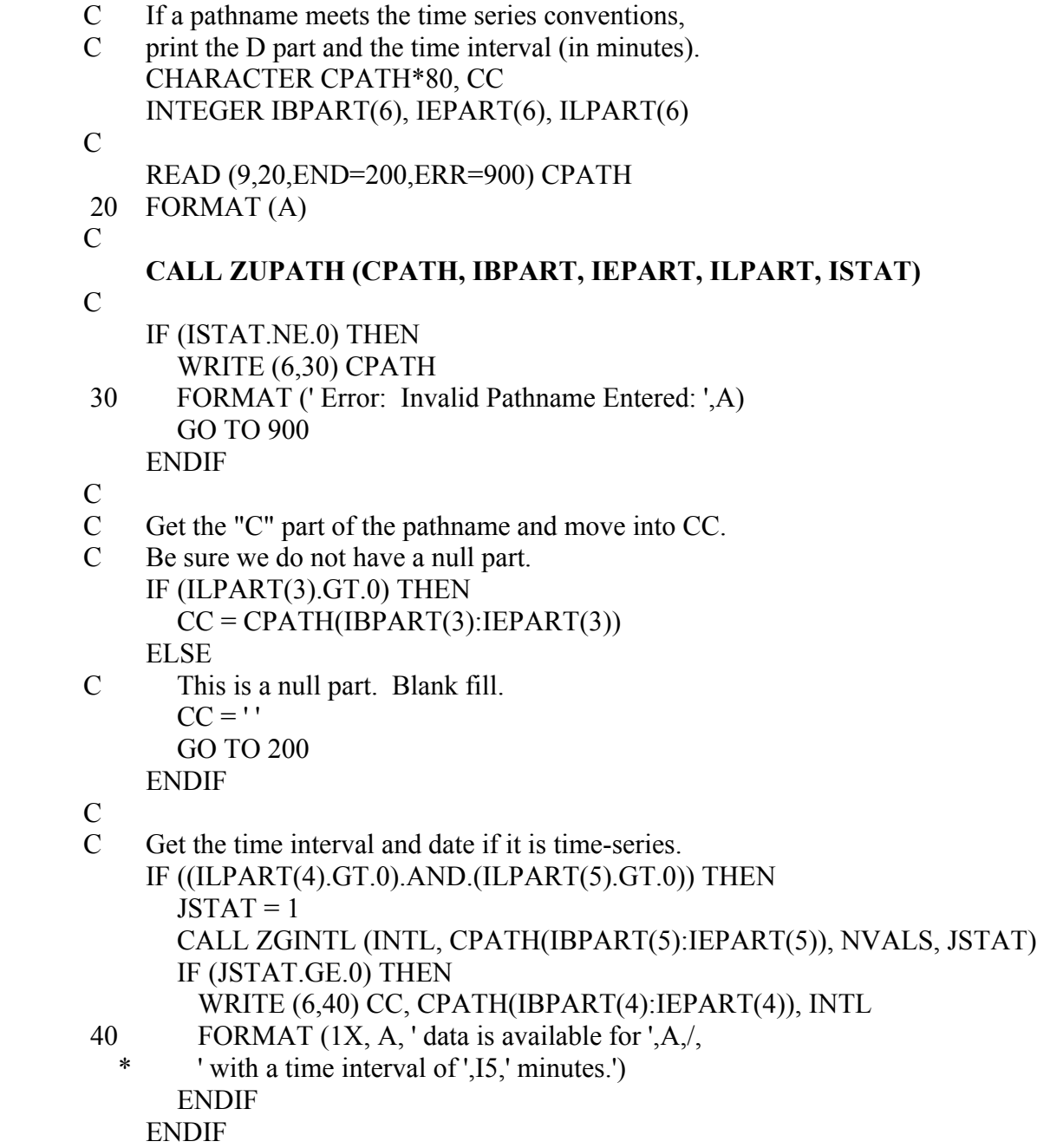

# **3.3 ZUFPN - Spilt a Pathname into Separate Parts**

## **Purpose:**

 ZUFPN takes a standard pathname and segments it into six parts. Each part is returned as a separate character variable.

## **Calling Sequence:**

- CALL ZUFPN (CA, NA, CB, NB, CC, NC, CD, ND, CE, NE,
- \* CF, NF, CPATH, NPATH, ISTAT)

## **Declarations:**

 CHARACTER CA\*32, CB\*32, CC\*32, CD\*32, CE\*32, CF\*32, CPATH\*80 INTEGER NA, NB, NC, ND, NE, NF, NPATH, ISTAT

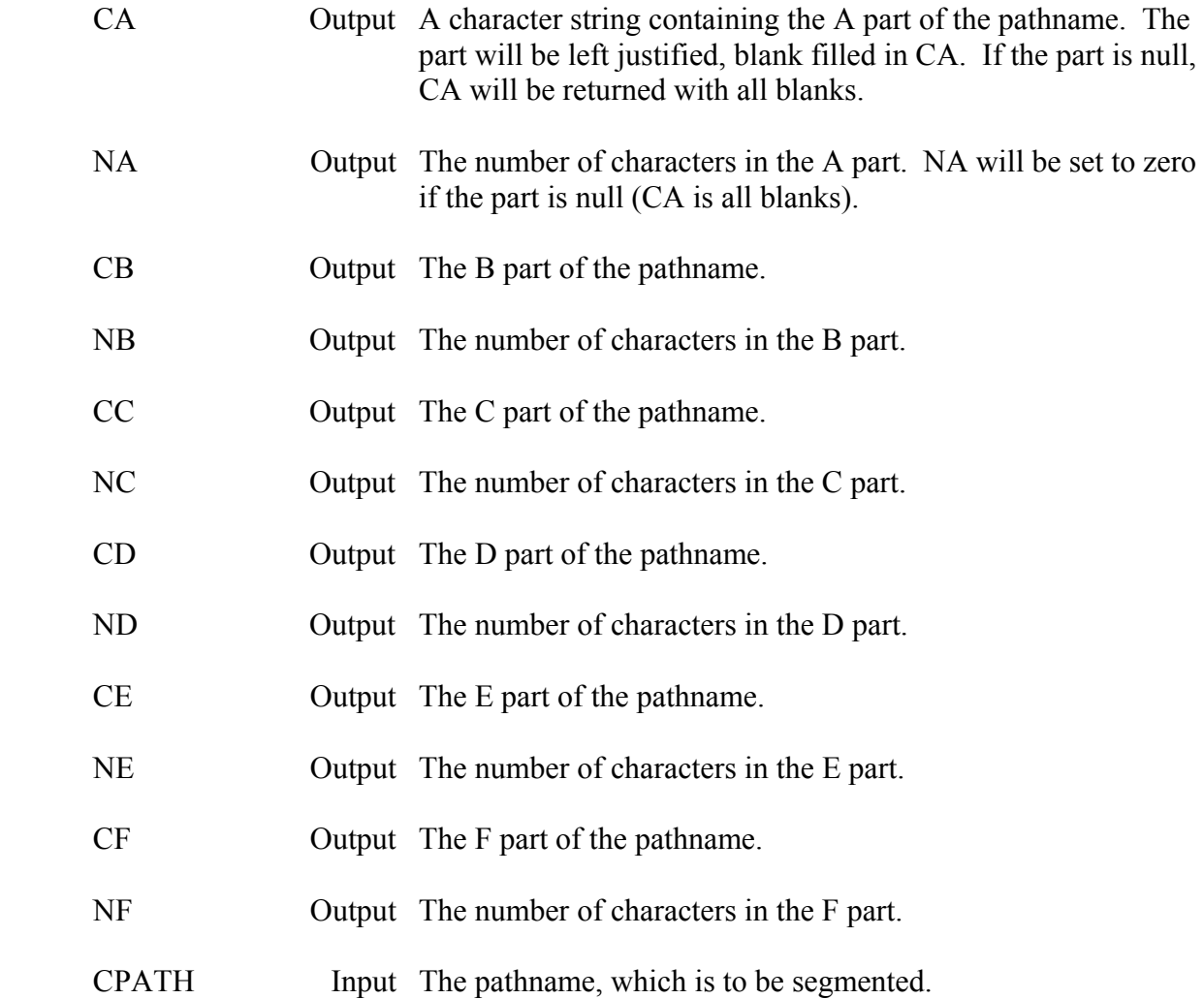

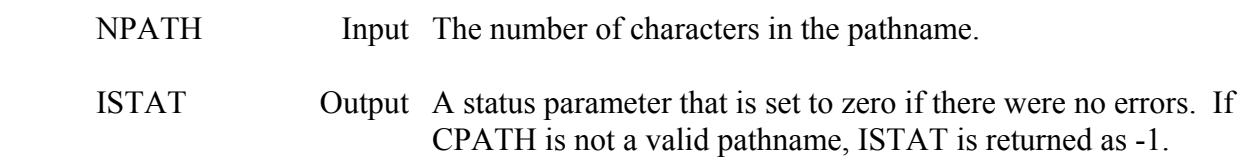

## **Remarks:**

 If only one or two parts of the pathname are needed, use subroutine ZUPATH, which returns the part positions within the pathname. The pathname must follow the standard conventions (six parts, each part separated by a slash). Each part may contain up to thirty-two characters, and the pathname may contain up to eighty characters (including slashes). If a part is longer than the length of the corresponding character variable passed, the part will be truncated to fit the character variable.

# **Example:**

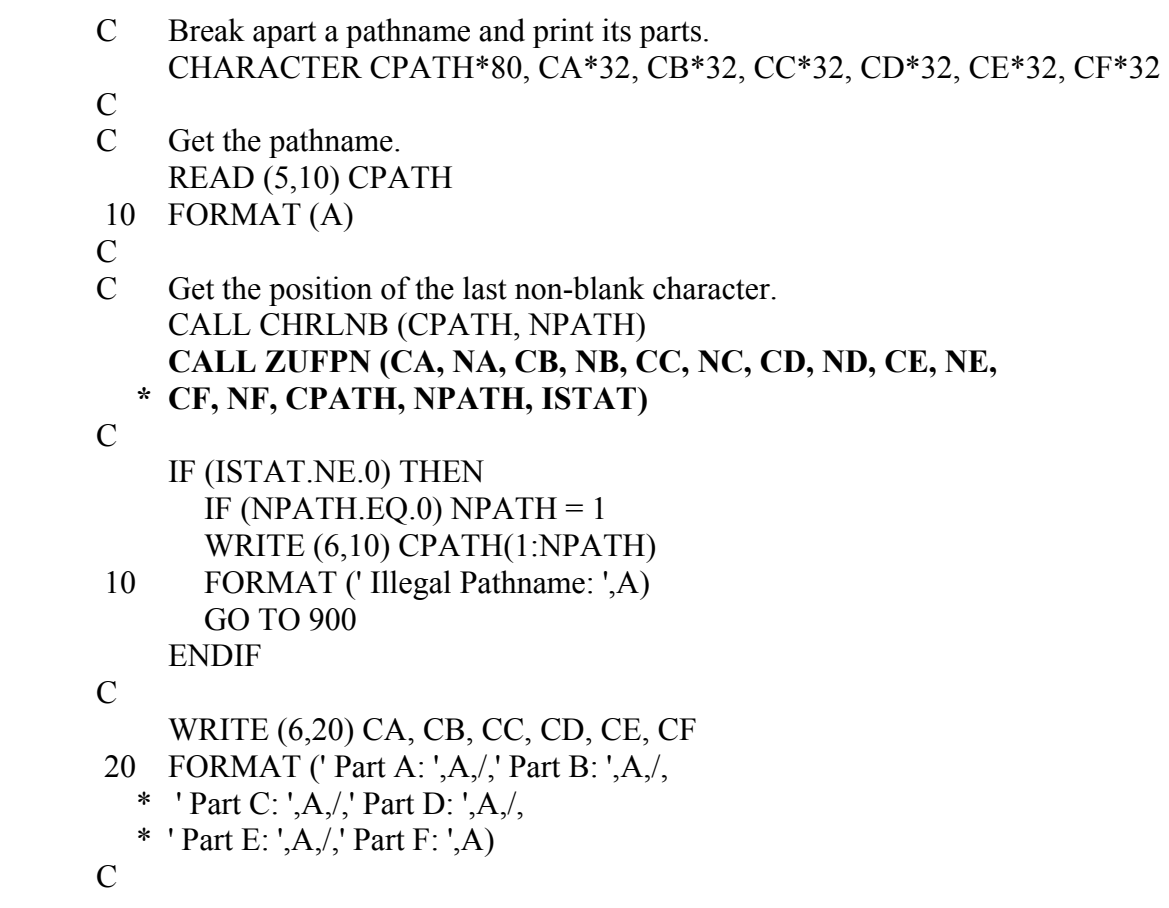

# **3.4 ZGPNP - Get Pathname Parts**

## **Purpose:**

 ZGPNP takes a character string (usually read from input) and searches for parts of a pathname. Pathname parts are identified by a part identifier (A, B, C, D, E, or F), followed by an equal sign, then the part. Each part must be delimited by either a comma and/or a blank. Imbedded blanks may be included in a part, but commas, equal signs, and invalid pathname characters cannot be. The line may contain extraneous information (e.g., a "ZR" identifier), as long as the parts are identifiable. An example line that might be processed by ZGPNP is:

ZR=IN A=SCIOTO, B=SOUTH BEND F=OBS,C=FLOW D=

# **Calling Sequence:**

CALL ZGPNP (CLINE, CA, CB, CC, CD, CE, CF, NPARTS)

# **Declarations:**

 CHARACTER CA\*32, CB\*32, CC\*32, CD\*32, CE\*32, CF\*32 CHARACTER CLINE\*(\*) INTEGER NPARTS(6)

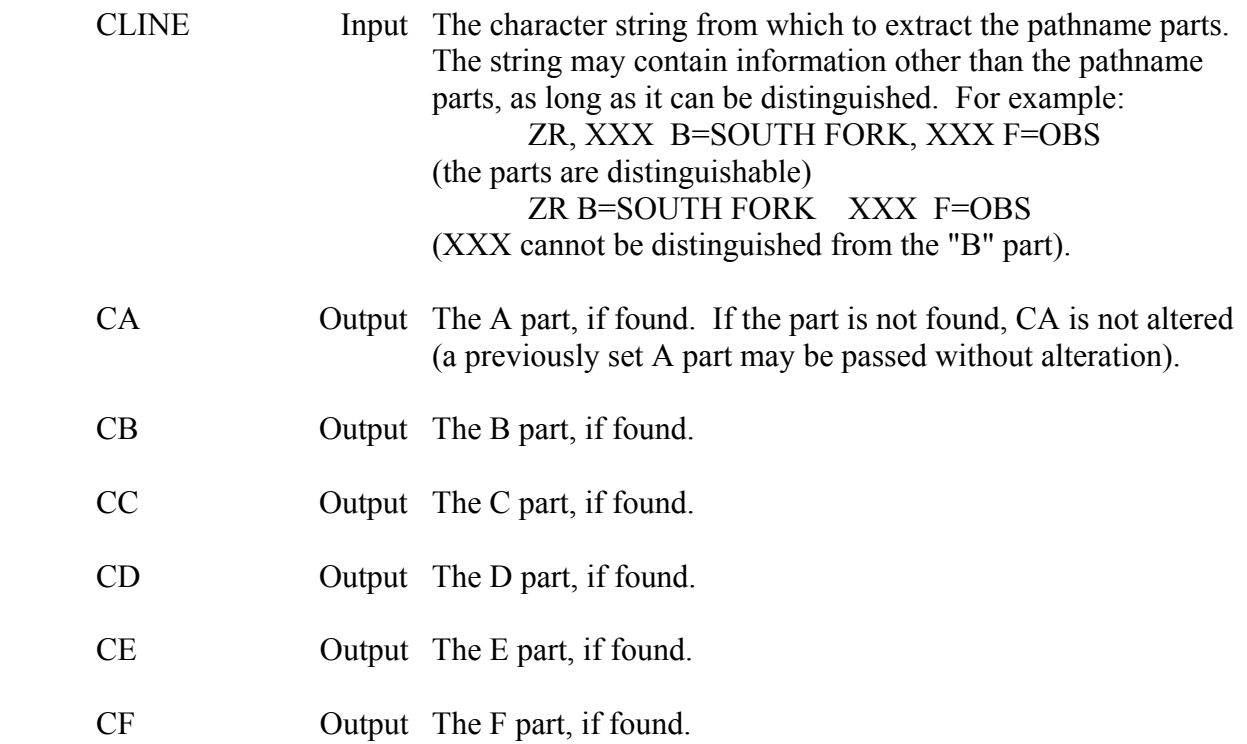

 NPARTS Input/ A six-element array that returns the lengths of the parts found. Output The first element of NPARTS corresponds to the A part, the second element corresponds to the B part, etc. NPARTS may also be used so that specific parts will not be searched for. To not search for a part, set the corresponding NPARTS to -2. On return, if a part was not found, the corresponding NPARTS will be set to -1. If no parts were found, NPARTS(1) will be set to -10.

#### **Remarks:**

 ZGPNP is meant to update parts of a pathname, and is often used along with ZUFPN and ZPATH. Unless a part is found, it will not be altered. ZGPNP searches for a part letter followed by an equal sign, so other information may be on the input line, as long as it is distinguishable. If a part is longer than the character variable passed, the part will be truncated to fit within the length of that variable.

 Null parts may be specified by the part letter followed by an equal sign then a comma (if it is at the end of CLINE, the comma is not necessary). A null part variable is returned blank filled.

#### **Example 1:**

 For the following code:  $NPARTS(4) = -2$ CALL ZGPNP (CLINE(1:80), CA, CB, CC, CD, CE, CF(1:10), NPARTS)

If CLINE contains:

```
 ZR=IN ZA=HI, B=SOUTH BEND, XX C=, D=01JAN1960 F=PLAN 2B-COMPUTED
```
ZGPNP returns:

 $NPARTS(1) = -1$ ,  $CA =$  $NPARTS(2) = 10$ ,  $CB = SOUTH BEND$  $NPARTS(3) = 0$ ,  $CC =$  $NPARTS(4) = -2$ ,  $CD =$  $NPARTS(5) = -1$ ,  $CE =$  $NPARTS(6) = 10$ ,  $CF = PLAN2B-CO$ 

 Note that ZA is not a valid part identifier, so no "A" part was returned. The B part is terminated by a comma, so the "XX" was ignored. The C part was set to 0, since a comma immediately followed the equal sign. No D part was returned because NPARTS(4) was preset to -2. The F part was truncated, because CF was limited to a length of ten characters (1:10).

# **Example 2:**

 The following example illustrates the use of subroutines ZPATH, ZUFPN, and ZGPNP. This code reads a line, determines if it is a pathname or pathname parts. Pathname parts are extracted via ZUFPN or ZGPNP; then a new pathname is constructed. This code may be used in a loop, allowing the user to specify a completely new pathname or just change certain parts.

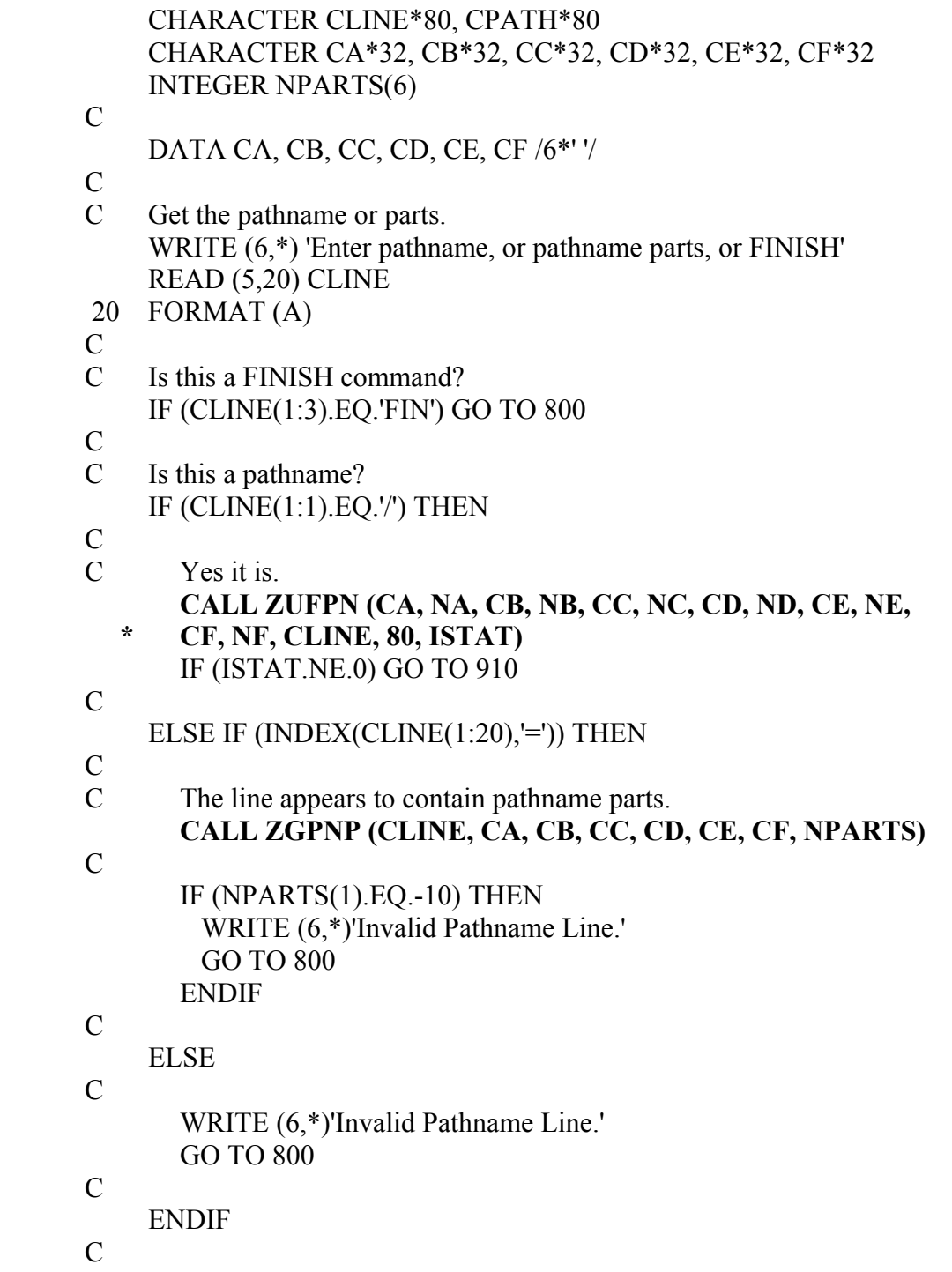

# C Now that the pathname is in parts, (re)construct the pathname.  **CALL ZPATH (CA, CB, CC, CD, CE, CF, CPATH, NPATH)**

- C
- WRITE (6,40) CPATH(1:NPATH)
- 40 FORMAT ( ' Pathname: ', A)

# **3.5 ZCHKPN - Check a Pathname**

# **Purpose:**

 ZCHKPN examines a pathname to determine if it meets the requirements for a pathname. This includes determining if the pathname contains seven slashes, is equal or less than eighty characters in length, and contains any invalid characters (e.g., control codes). If any "null characters" are found, they are changed to blanks.

# **Calling Sequence:**

# CALL ZCHKPN (CPATH, NPATH, ISTAT)

## **Declarations:**

 CHARACTER CPATH\*80 INTEGER NPATH, ISTAT

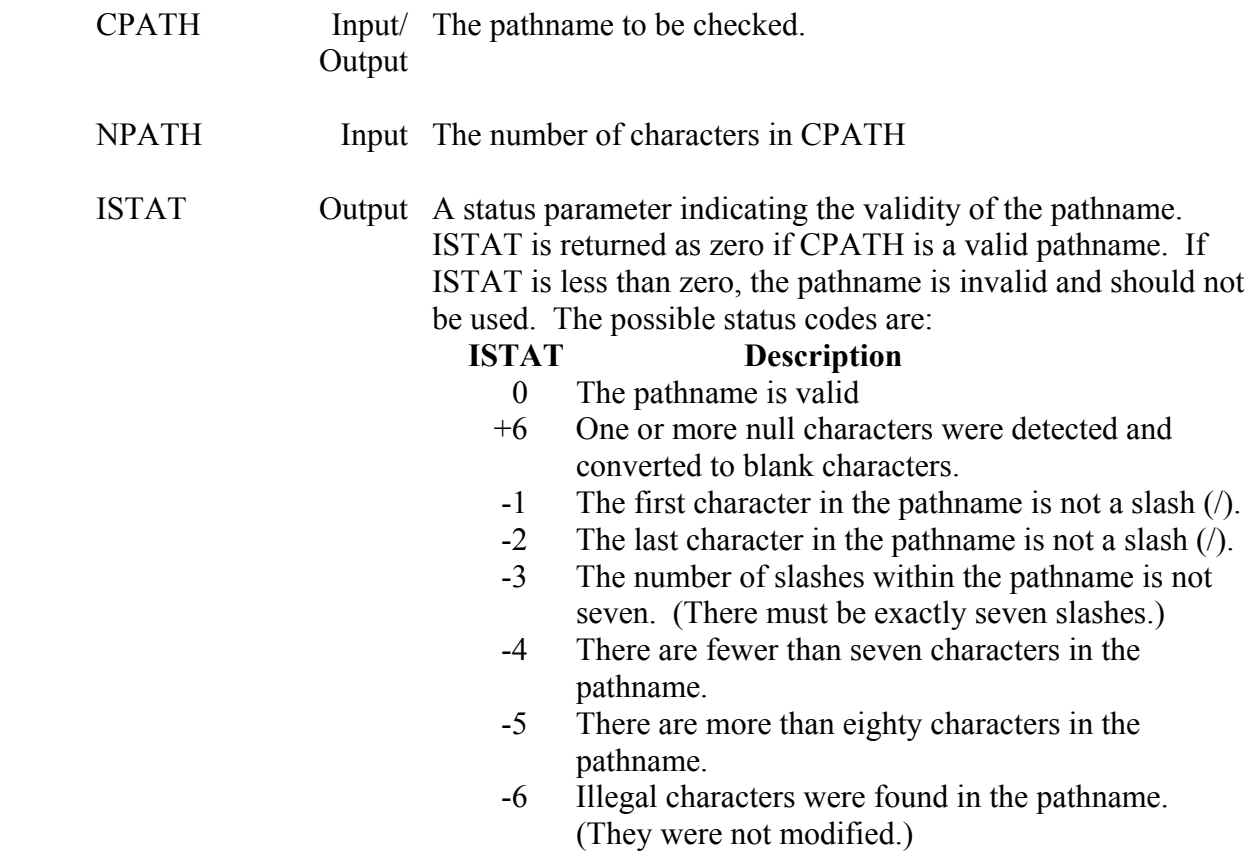

# **Remarks:**

 ZCHKPN will print an error message to unit MUNIT if any errors are detected and the message level is three or greater. The pathname will be modified only if it contains null characters (which can usually be avoided by initializing all pathname parts to blanks in a data statement).

# **4 Time Series Subroutines**

 The following chapter describes the subroutines used to store and retrieve regular-interval and irregular-interval time series data.

 Regular-interval time series data is data that occurs at a standard time interval. The date and time of each value is implied by its position within the data block. As described in "HECDSS User's Guide and Utility Program Manuals", Overview section, the A part of the pathname contains the group identifier, the B part provides the location, the C part carries the parameter, the D part is the block start date, the E part holds the time interval and the F part is an optional descriptor. The E part must be one of the following time intervals:

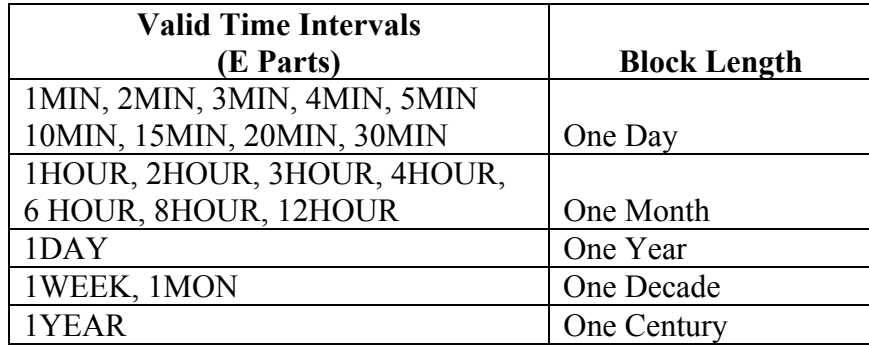

 Regular-interval time series data may be retrieved with either subroutine ZRRTS or ZRRTSX. ZRRTSX is the extended form of ZRRTS, and will obtain data flags, the user header array, and data compression information. Regular-interval time series data may be stored with either ZSRTS or ZSRTSX, where ZSRTSX is the extended version of ZSRTS. ZSRTSX can store the user header array and data flags, whereas ZSRTS cannot. Data compression parameters may also be specified with ZSRTSX. (Data compression cannot be applied when data flags are stored.) Missing values within a record are flagged by values of -901.0, and values for missing records are flagged with -902.0.

 Irregular-interval time series data has an explicit date and time stored with each value. This data is retrieved with either subroutine ZRITS or ZRITSX. ZRITSX is the extended form of ZRITS, and will return data flags and the user header in addition to the data. Irregular-interval time series data may be stored in a DSS file with either ZSITS or ZSITSX. ZSITSX can store the user header array and data flags, whereas ZSITS cannot.

 Most of the DSS time series routines use Julian dates, in days since 31DEC1899 (not days since the beginning of the year). This form of date provides an exact and relative easy means of dealing with time date information. For example, to increment the date by one day, one is added to the Julian date, whereas a more complex algorithm would be required for a military style date such as 28FEB1972. Julian dates can be negative, allowing for handling data in the 1800's. A Julian date can be converted to another style date (of which many forms are available) using the HECLIB subroutine JULDAT. Conversely, different styles of dates can be converted to Julian using the subroutine DATJUL. See the HECLIB documentation for more information on these subroutines.

 Several subroutines pass time information in minutes past midnight. The time in minutes can be converted to a twenty-four hour military style time (e.g., 1430 is 2:30 p.m.) by the HECLIB subroutine M2IHM, and back to minutes with subroutine IHM2M. The time interval of the data is also given in minutes, regardless of the length of the interval.

 A utility subroutine, ZGINTL, is used to convert a time interval (in minutes) to the E part of the pathname, and vice-versa. Subroutine ZOFSET will determine the time offset of regularinterval data. The time offset is defined as the length of time between the standard time for that interval and the actual time. For example, the time offset for daily data measured at 8:00 a.m. is 480 minutes (eight hours).

 On MS DOS computers, the Julian dates, time interval, and time offset must always be declared as INTEGER\*4.

# **4.1 ZRRTS - Retrieve Regular-Interval Time Series Data**

### **Purpose:**

 ZRRTS is a short call to retrieve regular-interval time series data from a DSS file. The data retrieved may be based on a time window and can cross record boundaries (that is, it can read several records with different dates to retrieve the data specified), or it can read all the data in one record according to the pathname (with no time window). When reading data based on a time window, the D part is ignored, as ZRRTS forms pathnames with a D part determined by that time window. The time window is specified by variables CDATE, CTIME, and NVALS. If data flags, compression information, or the user header needs to be retrieved, use subroutine ZRRSTX, the extended version of this subroutine.

## **Calling Sequence:**

### CALL ZRRTS (IFLTAB, CPATH, CDATE, CTIME, NVALS, VALUES, \* CUNITS, CTYPE, IOFSET, ISTAT)

## **Declarations:**

 INTEGER IFLTAB(600), NVALS, IOFSET, ISTAT REAL VALUES(NVALS) CHARACTER CPATH\*80, CDATE\*20, CTIME\*4, CUNITS\*8, CTYPE\*8

On MS DOS microcomputers, the time offset must be INTEGER\*4: INTEGER\*4 IOFSET

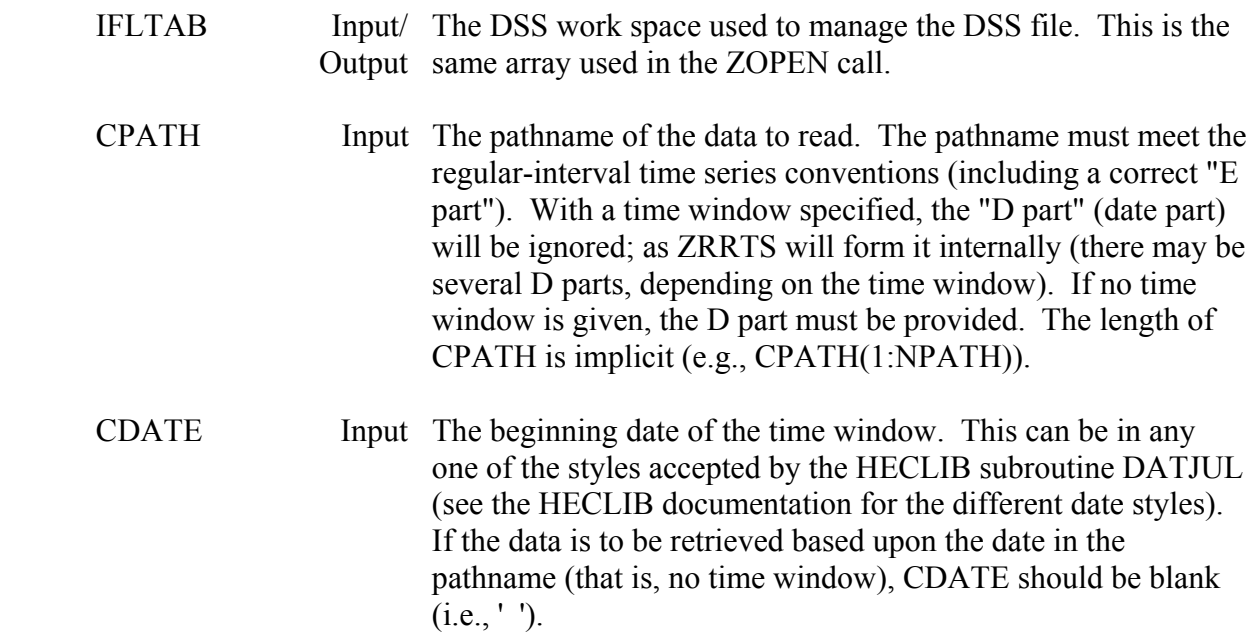

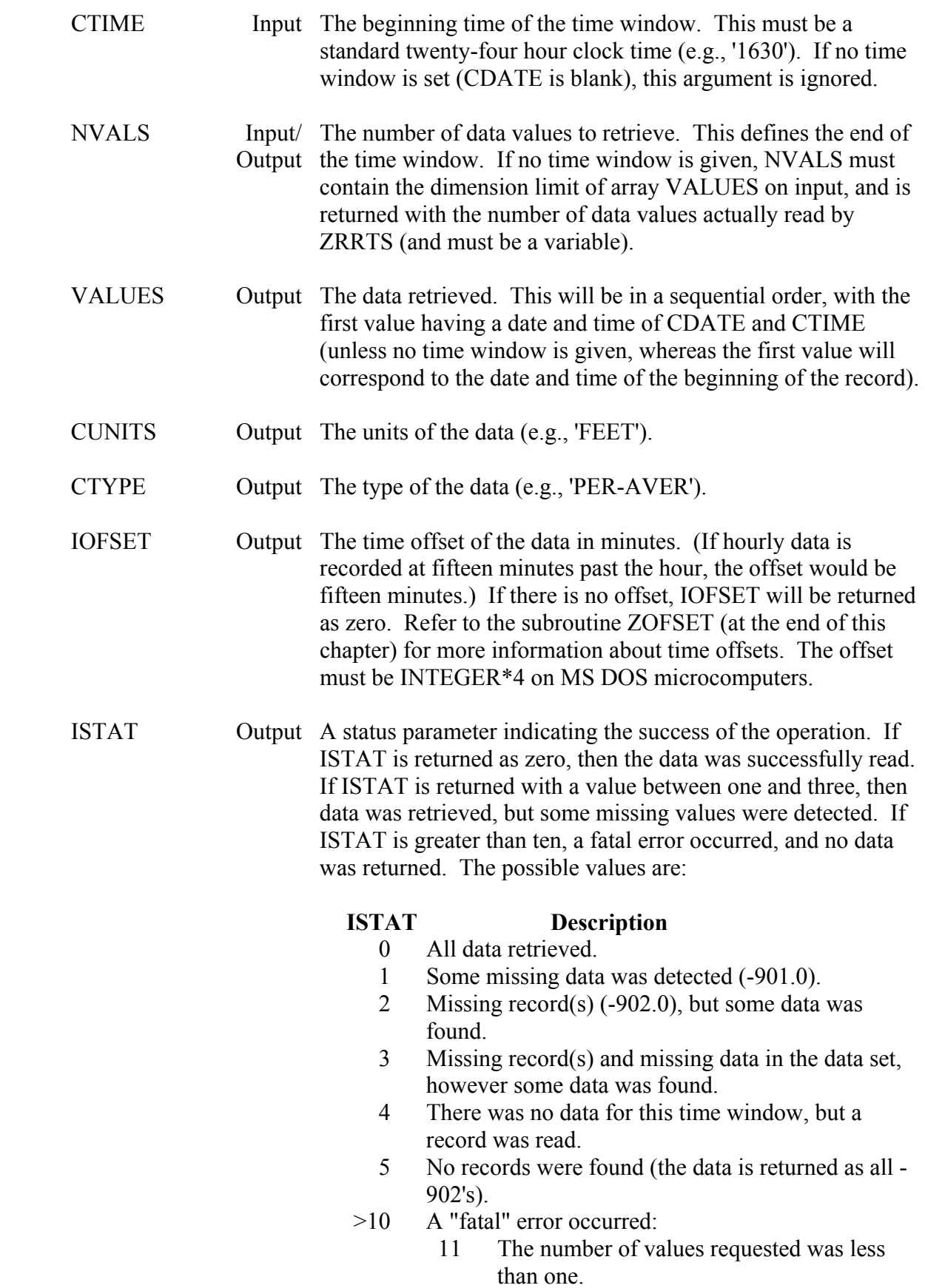

- 12 A non-standard time interval was provided in the "E" part of the pathname.
- 15 The starting date or time was not recognized.
- 20 The data was not recognized as regularinterval time series.
- 24 The pathname given does not meet the regular-interval time series conventions.
- 53 The data could not be un-compressed.

## **Remarks:**

 CUNITS and CTYPE will contain the units and type for the last record read when reading several records. If no records were found (ISTAT=5), or a fatal error occurred, CUNITS and CTYPE will be unchanged.

 If data flags or the user header needs to be retrieved, or compression information is required, use ZRRTSX, the extended version of this subroutine.

 A debug trace will be printed when the message level (MLEVEL) is set to 8 via subroutine ZSET. This trace will print the pathname, dates, times, and other information used by the subroutine.

### **Example 1:**

C Retrieve 200 values starting from December 13, 1982,

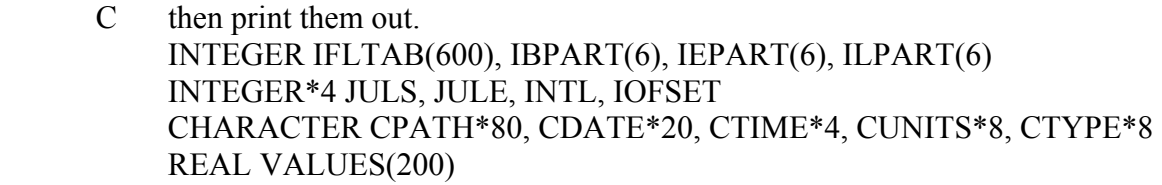

- $\mathcal{C}$
- C Open the DSS file and get the pathname. CALL ZOPEN ( ...
- $\mathcal{C}$

```
 C Retrieve the data. 
    NVALS = 200 CALL ZRRTS (IFLTAB, CPATH, '13DEC82', '2400', NVALS,
```
- **\* VALUES, CUNITS, CTYPE, IOFSET, ISTAT)**  IF (ISTAT.GE.10) GO TO 900 IF (ISTAT.GE.4) GO TO 100
- $\mathcal{C}$
- C Get the time interval from the pathname. CALL ZUPATH (CPATH, IBPART, IEPART, ILPART, ISTAT) IF (ISTAT.NE.0) GO TO 910  $JSTAT = 1$ CALL ZGINTL (INTL, CPATH(IBPART(5):IEPART(5)), N, JSTAT)

IF (JSTAT.NE.0) GO TO 920

- $\mathcal{C}$
- C Convert 13DEC82 to julian. CALL DATJUL ('13DEC82', JULS, IERR)  $ISTIME = 1440$
- C Adjust for any time offset. CALL ZOFSET (JULS, ISTIME, INTL, 2, IOFSET)

 $\mathbf{C}$ 

- C Print the values, along with the date and time of each one. DO 80 I=1,200 IDUM = INCTIM (INTL, 0, I-1, JULS, ISTIME, JULE, IETIME) CALL JULDAT (JULE, 0, CDATE, NDATE) IDUM = M2IHM (IETIME, CTIME) WRITE (6,40) CDATE(1:NDATE), CTIME, VALUES(I)
- 40 FORMAT (1X,A,2X,A,F10.3)
- 80 CONTINUE

# **Example 2:**

- C Retrieve and print the last 60 values from the current time.
- $\mathcal{C}$

```
 INTEGER IFLTAB(600), IBPART(6), IEPART(6), ILPART(6) 
 INTEGER*4 JULS, JULE, INTL, IOFSET 
 CHARACTER CPATH*80, CDATE*20, CTIME*4, CUNITS*8, CTYPE*8 
 REAL VALUES(60)
```
- $\mathbf{C}$
- C
- C Open the DSS file and get the pathname. CALL ZOPEN ( ...
- C
- C Get the time interval from the pathname. CALL ZUPATH (CPATH, IBPART, IEPART, ILPART, ISTAT) IF (ISTAT.NE.0) GO TO 910  $JSTAT = 1$  CALL ZGINTL (INTL, CPATH(IBPART(5):IEPART(5)), N, JSTAT) IF (JSTAT.NE.0) GO TO 920
- $\mathcal{C}$
- C Get the current date and time, in Julian days. CALL CURTIM ( JULE, IETIME)
- C Decrement it by 59 periods (60 values). IDUM = INCTIM ( INTL, 0, -59, JULE, IETIME, JULS, ISTIME)
- C Date style 104 is used here, but any style would be ok. CALL JULDAT (JULS, 104, CDATE, NDATE) IDUM = M2IHM (ISTIME, CTIME)
- $\mathcal{C}$
- C Now retrieve the data.

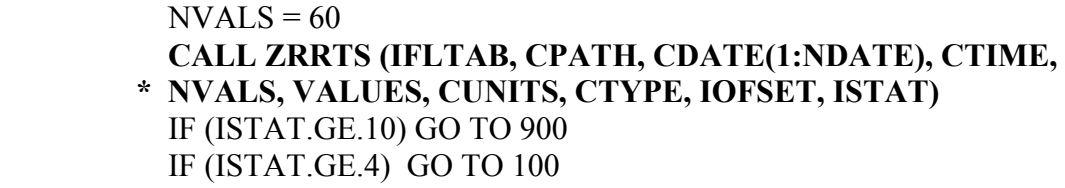

C

Adjust for any time offset. CALL ZOFSET (JULS, ISTIME, INTL, 2, IOFSET)

C

 C Print the values, along with the date and time of each one. DO 80 I=1,60

 IDUM = INCTIM (INTL, 0, I-1, JULS, ISTIME, JULE, IETIME) CALL JULDAT (JULE, 0, CDATE, NDATE) IDUM = M2IHM (IETIME, CTIME) WRITE (6,40) CDATE(1:NDATE), CTIME, VALUES(I)

- 40 FORMAT (1X,A,2X,A,F10.3)
- 80 CONTINUE

# **4.2 ZRRTSX - Retrieve Regular-Interval Time Series Data (Extended Version)**

### **Purpose:**

 ZRRTSX is the extended call to retrieve regular-interval time series data from a DSS file. This subroutine will return data flags, the user header, and compression information (if available) along with data. If this additional information is not needed, use ZRRTS, the short form of this subroutine.

 The data retrieved may be based on a time window and can cross record boundaries (that is, it can read several records with different dates to retrieve the data specified), or it can read all the data in one record according to the pathname (with no time window). When reading data based on a time window, the D part is ignored, as ZRRTSX forms pathnames with a D part determined by that time window. The time window is specified by variables CDATE, CTIME, and NVALS.

### **Calling Sequence:**

- CALL ZRRTSX (IFLTAB, CPATH, CDATE, CTIME, NVALS, VALUES,
- \* FLAGS, LFLAGS, LFREAD, CUNITS, CTYPE, HEADU, KHEADU, NHEADU,
- \* IOFSET, ICOMP, ISTAT)

#### **Declarations:**

 INTEGER IFLTAB(600) INTEGER NVALS, KHEADU, NHEADU, ICOMP, IOFSET, ISTAT REAL VALUES(NVALS), HEADU(KHEADU), FLAGS(NVALS) LOGICAL LFLAGS, LFREAD CHARACTER CPATH\*80, CDATE\*20, CTIME\*4, CUNITS\*8, CTYPE\*8

On MS DOS microcomputers, the time offset must be INTEGER\*4: INTEGER\*4 IOFSET

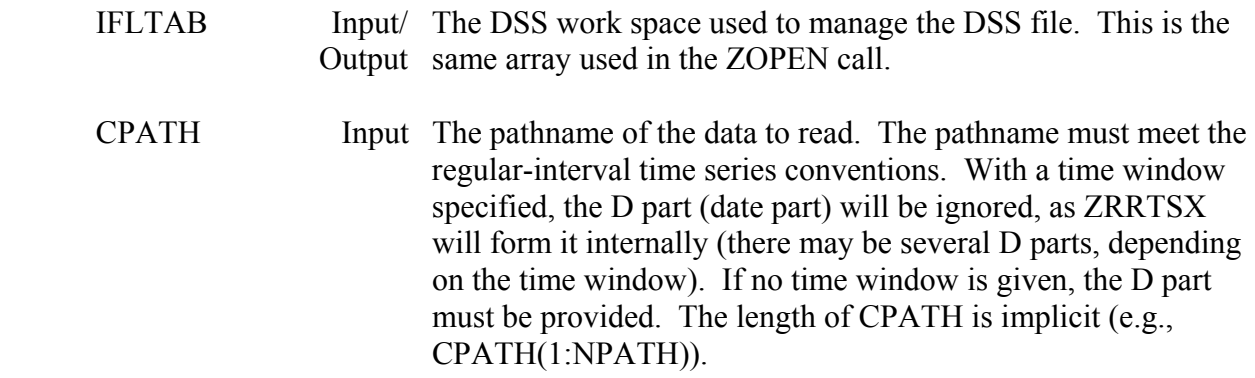

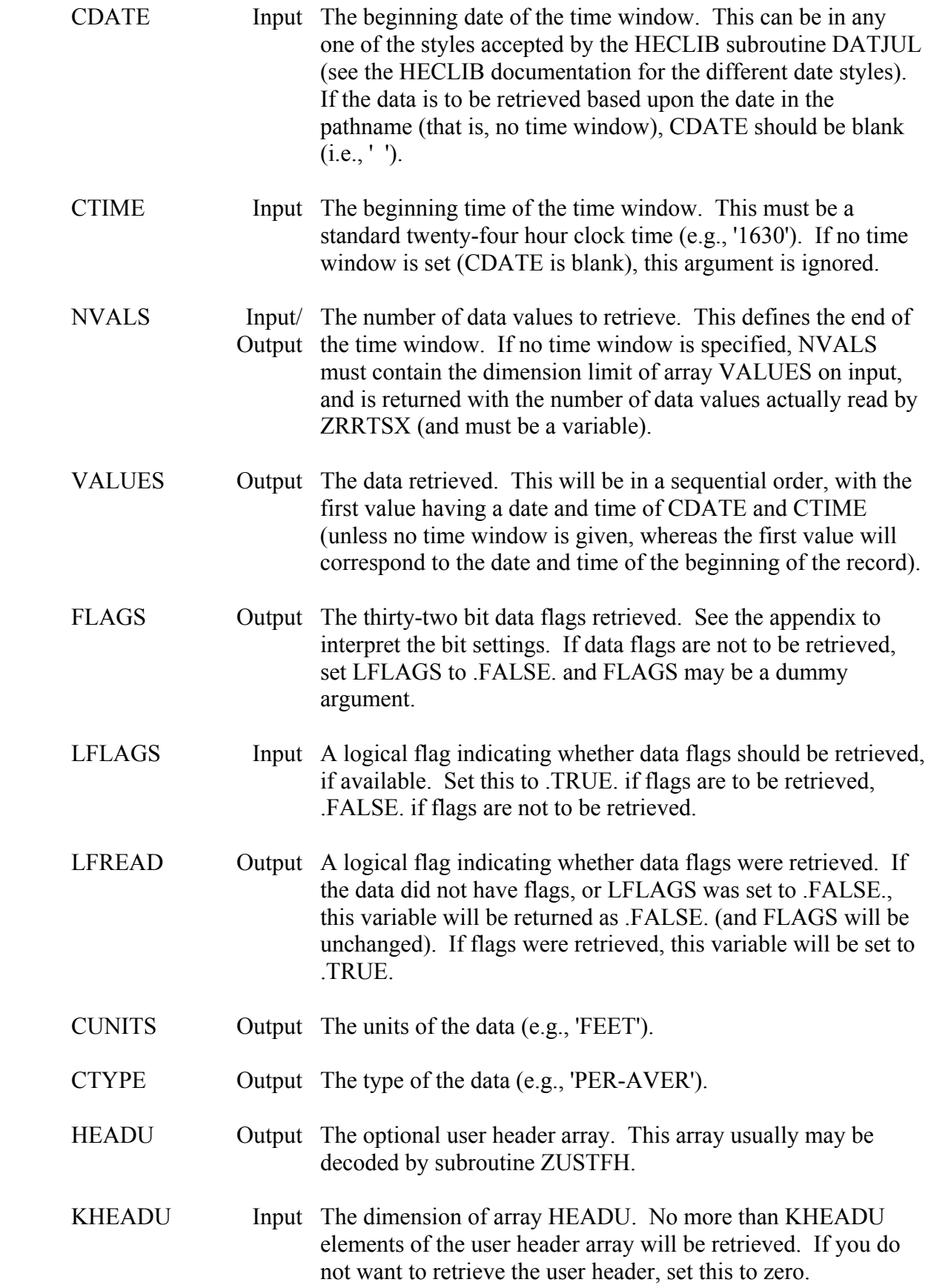

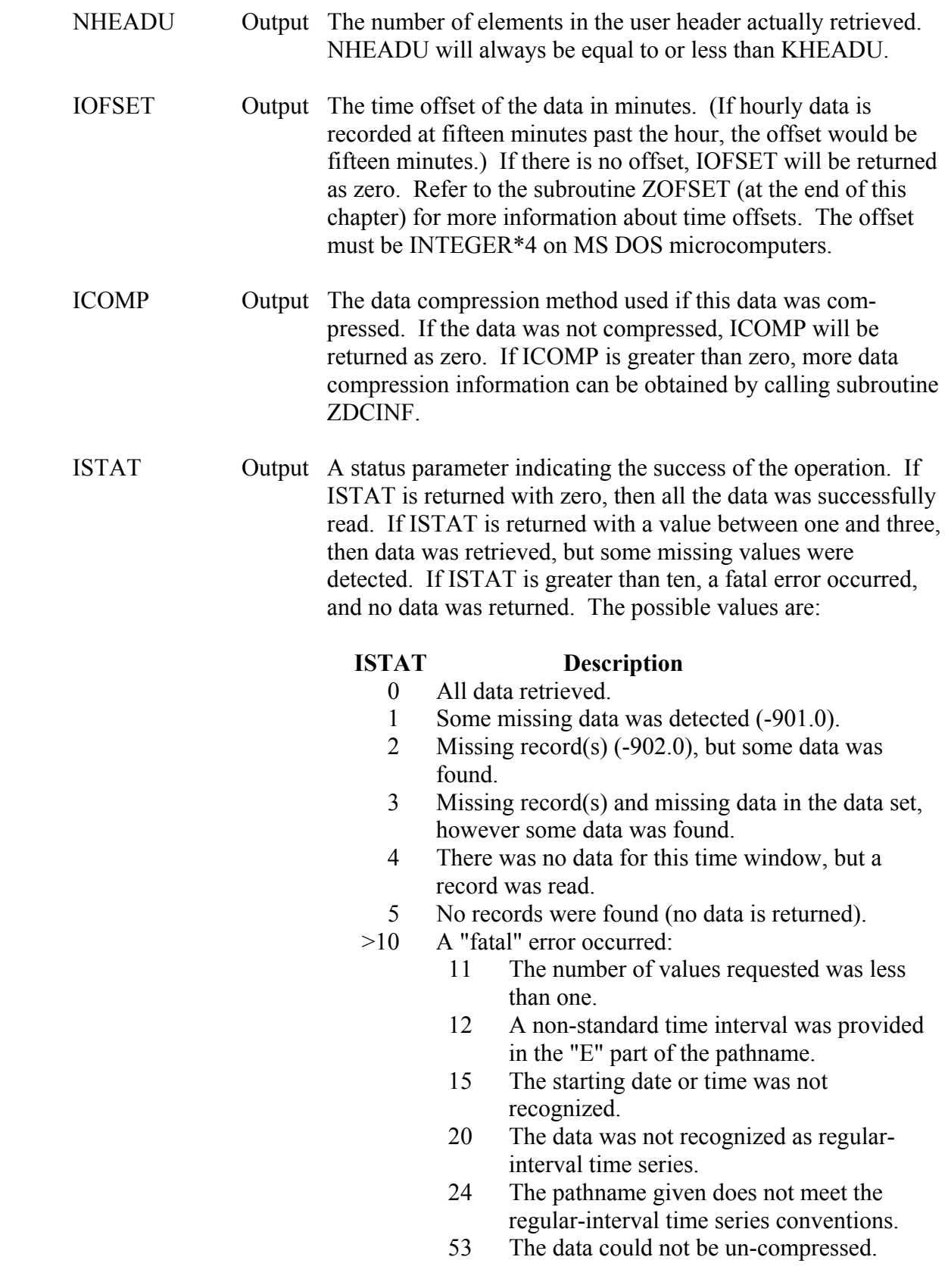

## **Remarks:**

 CUNITS and CTYPE will contain the units and type for the last record read when reading several records. If no records were found (ISTAT=5), or a fatal error occurred, CUNITS and CTYPE will be unchanged.

 If the data was stored with data flags, no data compression method will be returned, because data cannot be compressed when flags are used.

 A debug trace will be printed when the message level (MLEVEL) is set to eight via subroutine ZSET. This trace will print the pathname, dates, times, and other information used by the subroutine.

# **Example:**

(Note: This is a more "comprehensive" example of retrieving time series data. For a simpler example, see the ZRRTS documentation.)

- C
- C Retrieve database on a user's time window, then print
- C the data and information about the data.
- $\mathcal{C}$

 PARAMETER (KHEADU=100, KDATA=1000) REAL VALUES(KDATA), HEADU(KHEADU), FLAGS(KDATA) INTEGER IFLTAB(600) INTEGER IBPART(6), IEPART(6), ILPART(6) INTEGER\*4 JULS, JULE, INTL, IOFSET CHARACTER CLINE\*80, CPATH\*80, CDATE\*20, CTIME\*4 CHARACTER CUNITS\*8, CTYPE\*8, CINFO\*24, CLABEL\*20, CITEM\*20 LOGICAL LFREAD, LBASEV

- $\mathcal{C}_{\mathcal{C}}$
- C Open the DSS file. CALL ZOPEN (IFLTAB, ...
- $\mathcal{C}$
- C Get the pathname and its length. WRITE (6,\*)'Enter the pathname' READ (5,10) CPATH
- 10 FORMAT (A)
- $\mathcal{C}$
- C Get the time window. WRITE (6,\*)'Enter the time window' READ (5,10) CLINE CALL GETIME (CLINE, 1, 80, JULS, ISTIME, JULE, IETIME, ISTAT) IF (ISTAT.NE.0) GO TO 900
- $\mathcal{C}$
- C Get the time interval from the pathname. CALL ZUPATH (CPATH, IBPART, IEPART, ILPART, ISTAT)

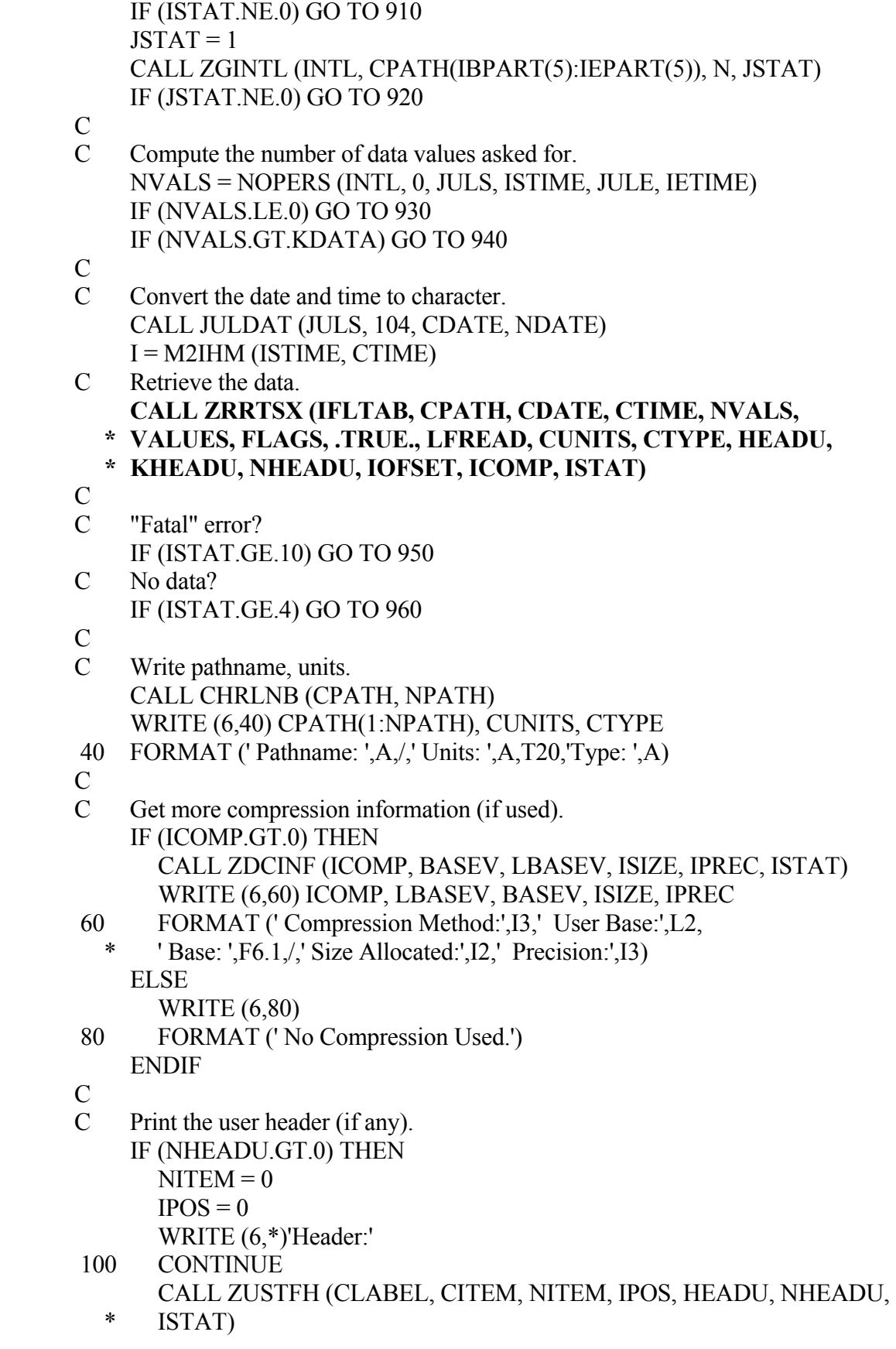

```
 IF (ISTAT.NE.0) THEN 
          WRITE (6,*)'Invalid User header.' 
          GO TO 140 
        ENDIF 
        WRITE (6,120) CLABEL, CITEM 
 120 FORMAT (1X,A,1X,A) 
        IF (IPOS.GE.0) GO TO 100 
      ENDIF 
\overline{C} C Adjust for any time offset. 
 140 CONTINUE 
        CALL ZOFSET (JULS, ISTIME, INTL, 2, IOFSET) 
 C Print the values, along with the date and time of each one, 
 C and any information from the header. 
      DO 200 I=1,NVALS 
        IDUM = INCTIM (INTL, 0, I-1, JULS, ISTIME, JULE, IETIME) 
        CALL JULDAT (JULE, 0, CDATE, NDATE) 
        IDUM = M2IHM (IETIME, CTIME) 
 C 
 C Do we need to print data flag information? 
        IF (LFREAD) THEN 
        CALL GETBIT (FLAGS(I), 1, ISCRN) 
        CALL GETBIT (FLAGS(I), 8, IMOD) 
 C 
        IF (ISCRN.EQ.1) THEN 
          IF (IMOD.EQ.1) THEN 
             CINFO = 'Screened and Modified' 
         ELSE
             CINFO = 'Screened' 
          ENDIF 
        ELSE 
         CINFO = '' ENDIF 
 C 
      ELSE 
       CINFO = '' ENDIF 
\mathcal{C} WRITE (6,160) CDATE(1:NDATE), CTIME, VALUES(I), CINFO 
 160 FORMAT (1X,A,' at ',A,'; ',F10.3,2X,A) 
 200 CONTINUE
```
# **4.3 ZSRTS - Store Regular-Interval Time Series Data**

## **Purpose:**

 ZSRTS is a short call to store regular-interval time series data in a DSS file. The data to be stored is based on a time window, which can cross record boundaries (that is, it can write several records with different D parts). Because the time window is specified by variables CDATE, CTIME, and NVALS, the D part of the pathname is ignored.

 If data flags or a user header is to be stored along with the data, use ZSRTSX, the extended version of this subroutine. ZSRTSX also provides a means of specifying a data compression method and optional compression parameters. However, data may be compressed by ZSRTS if subroutine ZSCOMP is called just prior to ZSRTS, or if a file compression method is set and the required pathname parts match, or if the record already exists and is compressed.

# **Calling Sequence:**

#### CALL ZRRTS (IFLTAB, CPATH, CDATE, CTIME, NVALS, VALUES, \* CUNITS, CTYPE, IOFSET, ISTAT)

## **Declarations:**

 INTEGER IFLTAB(600), NVALS, IOFSET, ISTAT REAL VALUES(NVALS) CHARACTER CPATH\*80, CDATE\*20, CTIME\*4, CUNITS\*8, CTYPE\*8

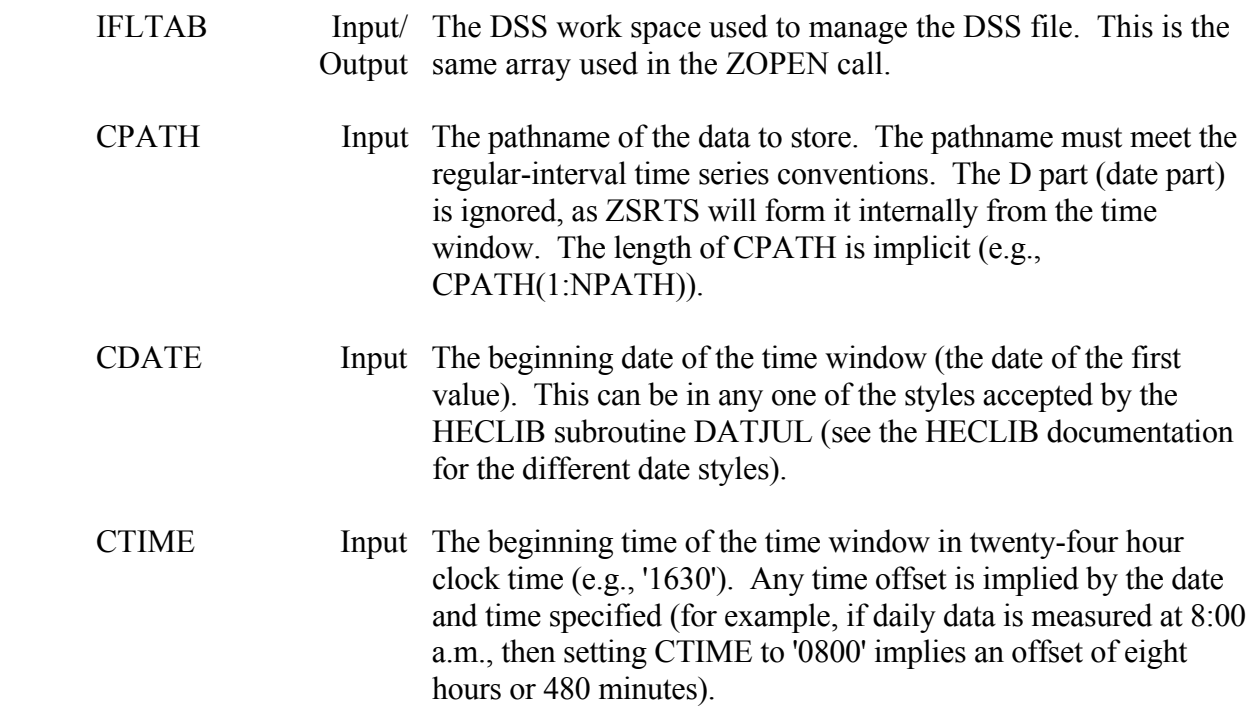

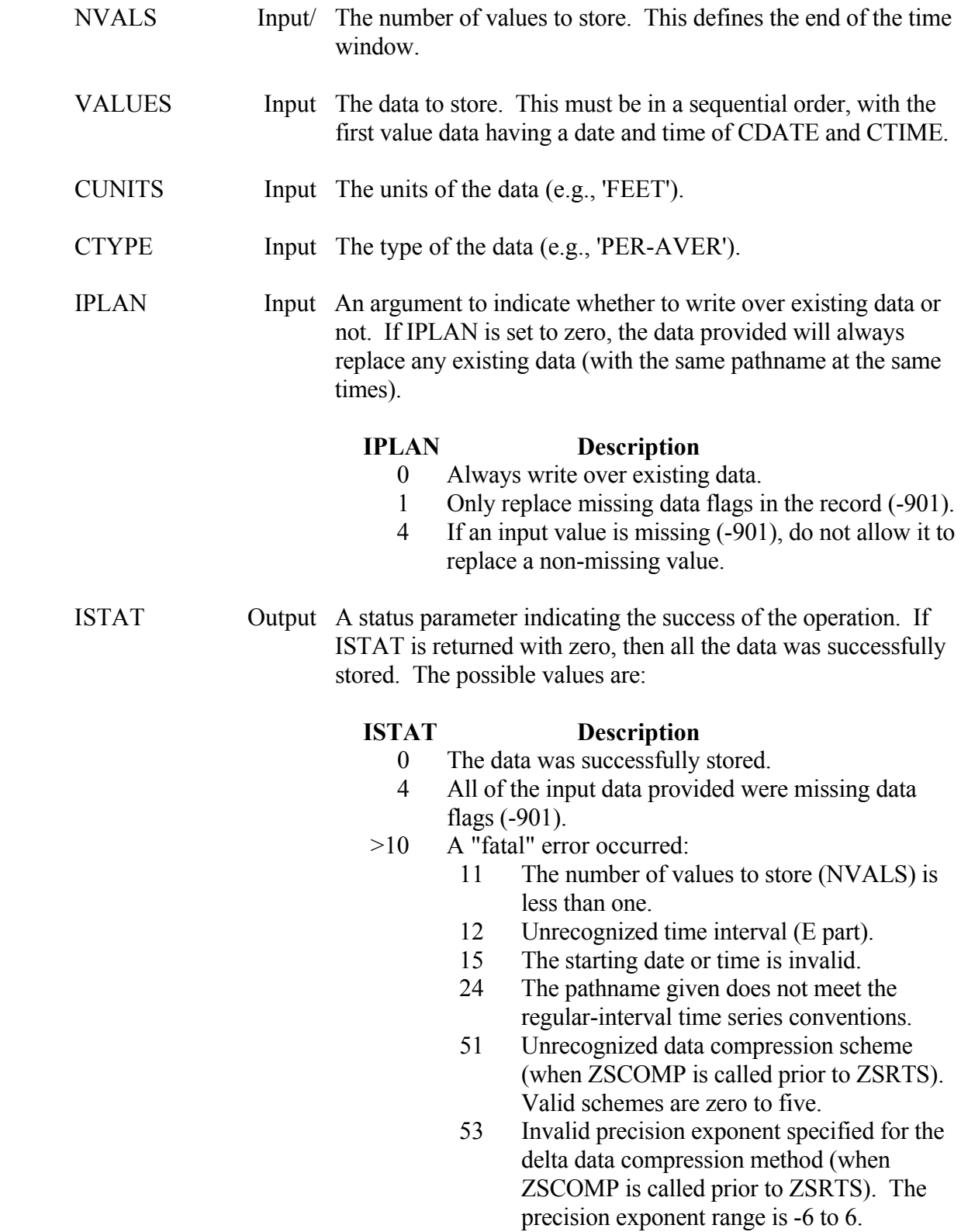

# **Remarks:**

Missing data in the array VALUES should be flagged by setting those values to -901.0.

 To set a data compression method to be used by ZSRTS, call subroutine ZSCOMP just prior to ZSRTS, or use subroutine ZSRTSX, in which compression information is passed is as arguments. A file compression method may also be set to compress data.

 If data without data flags is merged with (or replaces) data with flags, then data flags (set to zero) will be added to the new data.

 If the record exists and has a user header stored with it, ZSRTS will not change or delete that header.

 A debug trace may be turned on by setting the message level (MLEVEL) to seven, eight, or nine via subroutine ZSET. Level 7 gives information regarding the arguments being passed. The higher levels provide information about the steps taking place inside ZSRTS.

# **Example:**

- C A program has computed 86 time series data values.
- C Store them in a DSS file.
- $\mathcal{C}$

 INTEGER IFLTAB(600) CHARACTER CPATH\*80, CDATE\*20, CTIME\*4 REAL VALUES(86)

- $\mathcal{C}$
- C Open the DSS file and get the pathname. CALL ZOPEN ( ...
- C
- C Assuming the time interval is in minutes,
- C convert it to a valid "E part".  $ISTAT = 2$  CALL ZGINTL (INTL, CE, IDUM, ISTAT) CALL ZPATH ( ...
- $\mathbf{C}$
- C Convert the date from integer 12/24/83
- C to a character date. CALL YMDDAT ( IYR, IMON, IDAY, 0, CDATE, NDATE, IERR) IF (IERR.NE.0) GO TO 900
- C Convert the time from minutes to 24 hour clock time. IDUM = M2IHM (ITIME, CTIME)
- C
- C Now store the data.
	- **CALL ZSRTS (IFLTAB, CPATH, CDATE, CTIME, 86, VALUES, \* 'FEET', 'PER-AVER', 0, ISTAT)** 
		- IF (ISTAT.GT.0) GO TO 900

# **4.4 ZSRTSX - Store Regular-Interval Time Series Data (Extended Version)**

### **Purpose:**

 ZSRTSX is the extended call to store regular-interval time series data in a DSS file. ZSRTSX will store data flags and a user header along with the data. In addition, a data compression method and related parameters may be set with ZSRTSX. If data flags or a user header is not to be stored or data compression is not used, call ZSRTS, the short form of this subroutine.

 Data is stored based on a time window, which can cross record boundaries (that is, it can write several records with different D parts). Because the time window is specified by variables CDATE, CTIME, and NVALS, the D part of the pathname is ignored.

### **Calling Sequence:**

- CALL ZSRTSX (IFLTAB, CPATH, CDATE, CTIME, NVALS, VALUES,
- \* FLAGS, LFLAGS, CUNITS, CTYPE, HEADU, NHEADU, IPLAN,
- \* ICOMP, BASEV, LBASEV, LHIGH, IPREC, ISTAT)

## **Declarations:**

 INTEGER IFLTAB(600) INTEGER NVALS, NHEADU, ICOMP, IPREC, IPLAN, ISTAT REAL VALUES(NVALS), FLAGS(NVALS), HEADU(NHEADU), BASEV CHARACTER CPATH\*80, CDATE\*20, CTIME\*4, CUNITS\*8, CTYPE\*8 LOGICAL LFLAGS, LBASEV, LHIGH

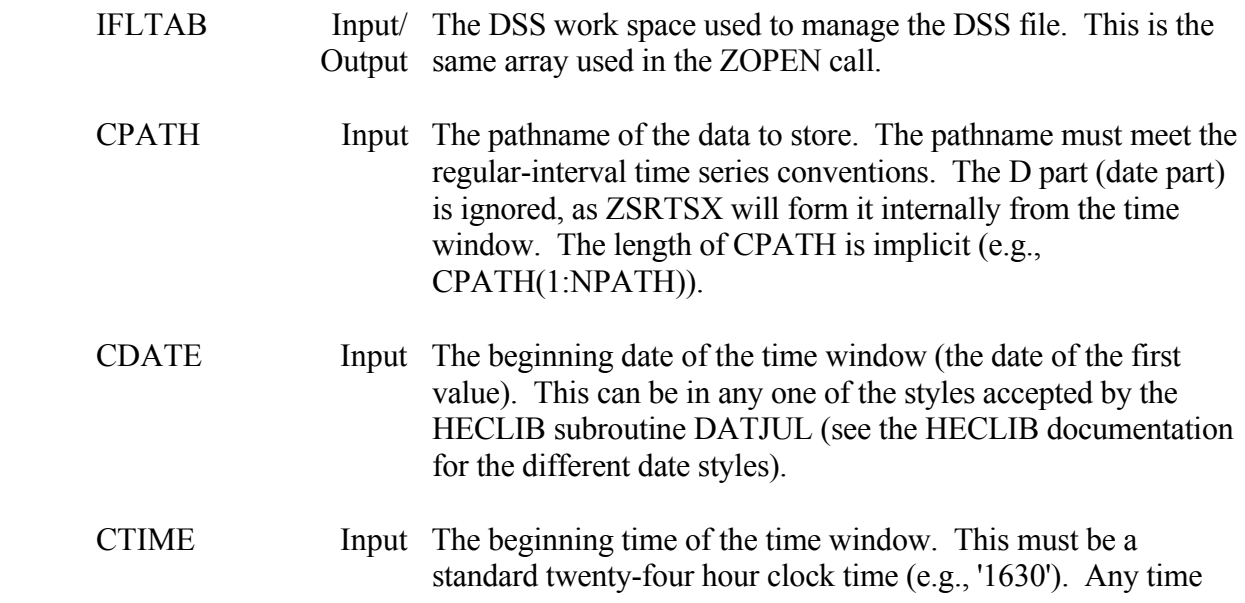

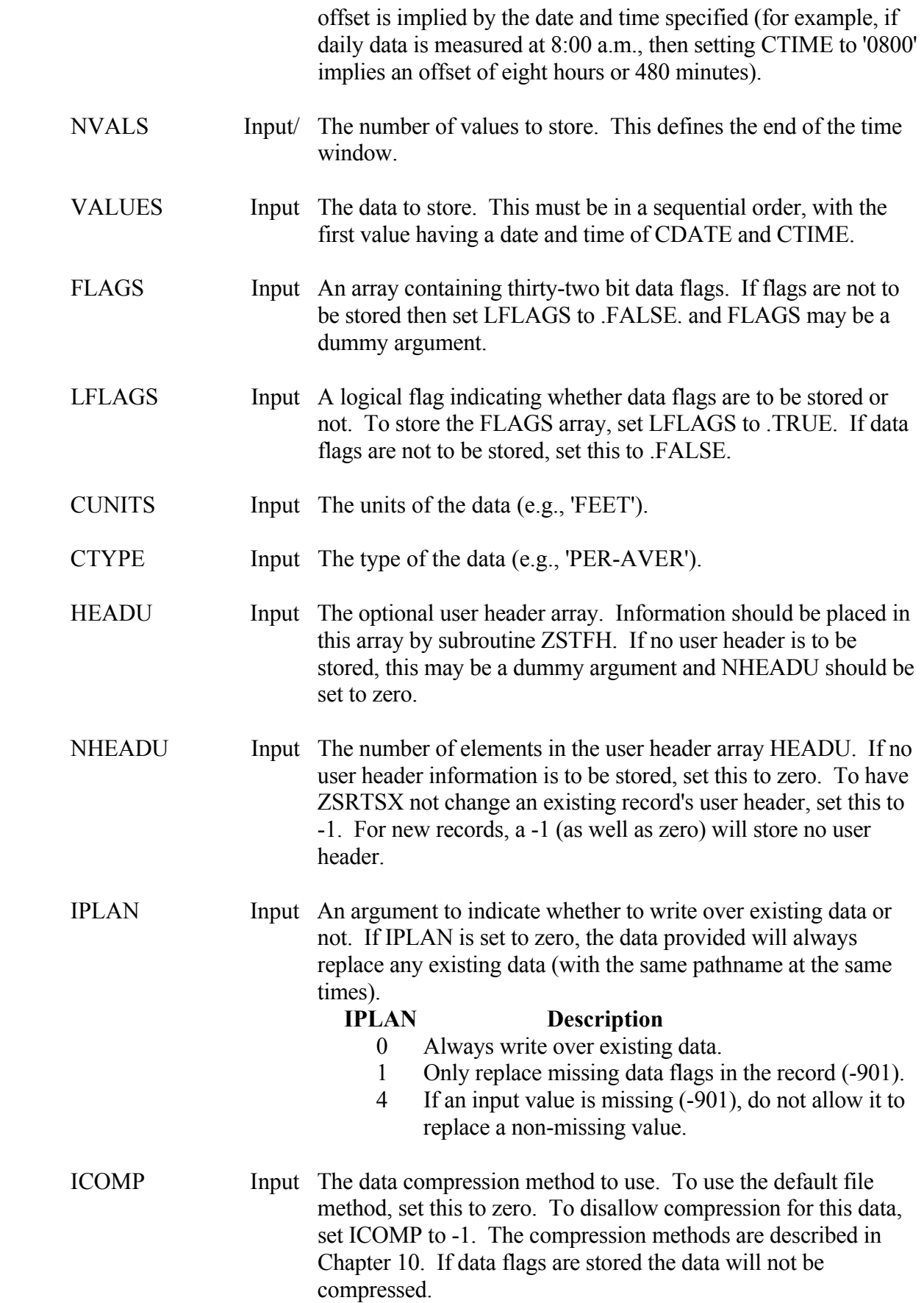
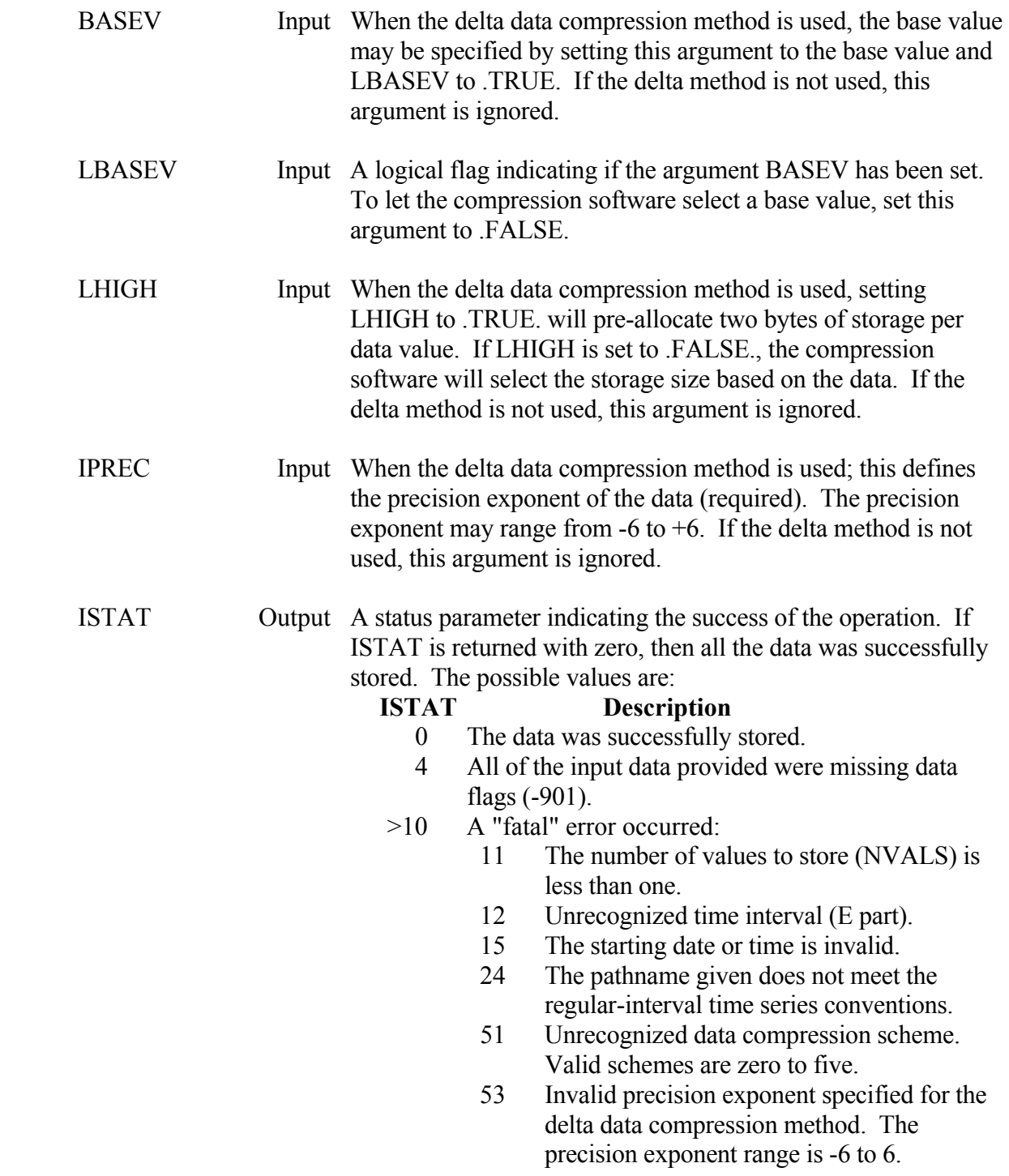

## **Remarks:**

Missing data in the array VALUES should be flagged by setting those values to -901.0.

 If data with data flags is merged with (or replaces) data without data flags, then data flags (set to zero) will be added to the old data before the merge. If data without data flags is merged

with (or replaces) data with flags, then data flags (set to zero) will be added to the new data. If data flags are used, data compression is disabled.

 If ICOMP is set to -1, the data will not be compressed no matter what the default file data compression settings are. If ICOMP is -1, and the record already exists and is compressed, the entire record will be un-compressed (and stored un-compressed).

 A debug trace may be turned on by setting the message level (MLEVEL) to seven, eight, or nine via subroutine ZSET. Level 7 gives information regarding the arguments being passed. The higher levels provide information about the steps taking place inside ZSRTSX.

### **Example:**

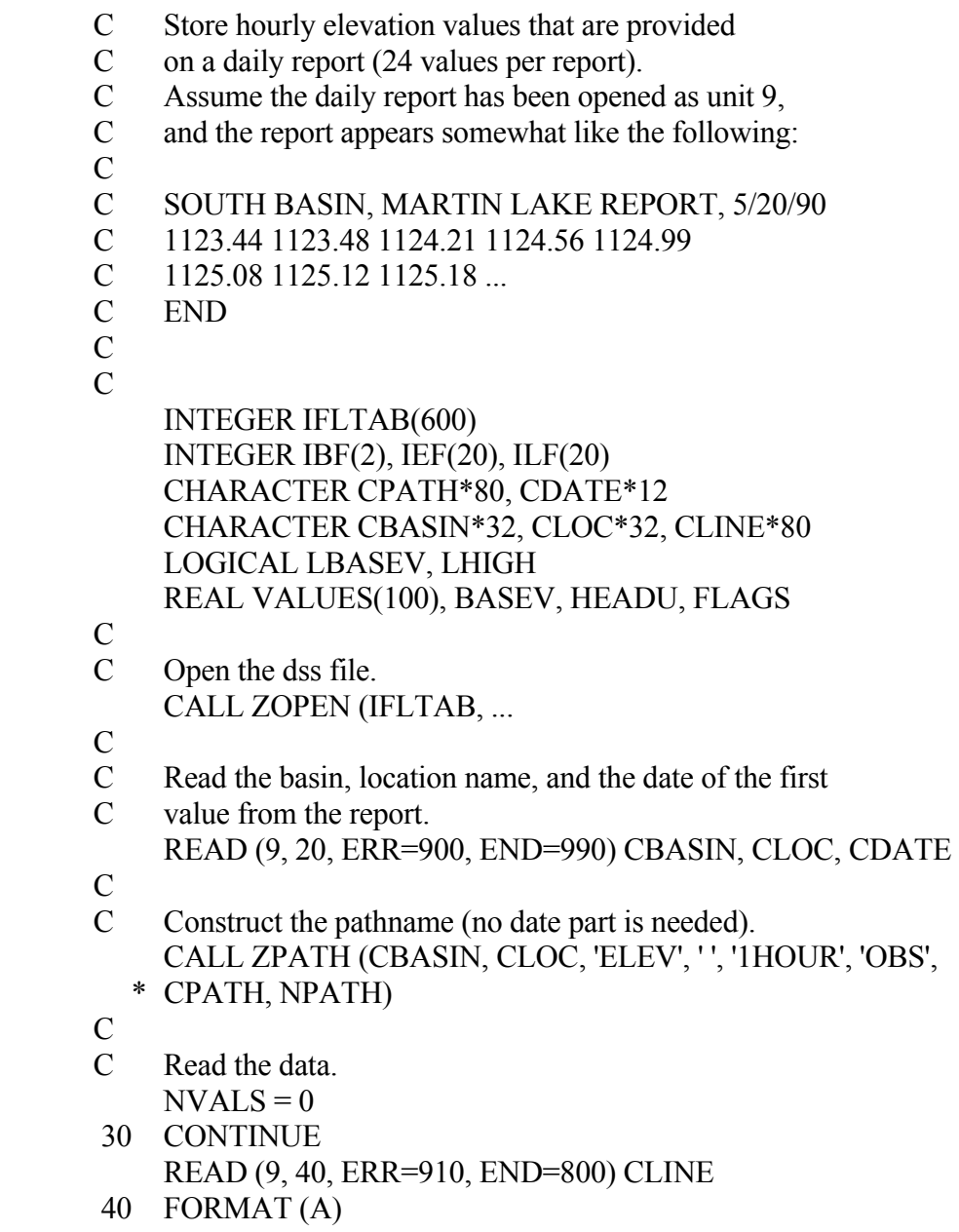

- C Have we reached the end of the data? IF (INDEX(CLINE,'END').GT.0) GO TO 100 C Parse the line. CALL PARSLI (CLINE, 20, NFIELD, IBF, IEF, ILF) DO 50 I=1,NFIELD  $NVALS = NVALS + 1$  C Convert the character number to a real number. VALUES(NVALS) = XREAL(CLINE, IBF(I), ILF(I), IERR) IF (IERR.NE.0) VALUES(NVALS) =  $-901.0$  50 CONTINUE GO TO 30 100 CONTINUE C This data is to be compressed. C Elevation data is normally compressed using the delta method. C Because this data is updated daily, we should set a base C value which would be a reasonable minimum elevation that might C be recorded (say middle of conservation). This value is C needed only for the first time the month/block is written to.  $ICOMP = 2$  ! (Delta compression method)  $BASEV = 1023.0$  ! (base value, probably obtained from  $LBASEV = .TRUE.$ ! an external table)  $LHIGH = .TRUE.$  ! (allocate 2 bytes of space for elevation) IPREC  $= -2$  ! (store to the nearest hundredth of a foot)  $\mathcal{C}$  C Now store the data.  **CALL ZSRTSX (IFLTAB, CPATH, CDATE, '0100', NVALS, \* VALUES, FLAGS, .FALSE., 'FEET', 'INST-VAL', HEADU, 0,** 
	- **\* 0, ICOMP, BASEV, LBASEV, LHIGH, IPREC, ISTAT)**
- C

IF (ISTAT.GT.0) GO TO 940

# **4.5 ZRITS - Retrieve Irregular-Interval Time Series Data**

# **Purpose:**

 ZRITS is a short call to retrieve irregular-interval time series data from a DSS file. The data retrieved may be based on a time window and can cross record boundaries (that is, it can read several records with different dates to retrieve the data specified), or it can read all the data in one record according to the pathname (with no time window). When reading data based on a time window, the D part is ignored, as ZRITS forms pathnames with a D part determined by the time window.

 If data flags or the user header needs to be retrieved, use subroutine ZRITSX, the extended version of this subroutine. ZRITSX also has the capability to retrieve the value previous to the time window and the value subsequent to the time window.

# **Calling Sequence:**

 CALL ZRITS (IFLTAB, CPATH, JULS, ISTIME, JULE, IETIME, \* ITIMES, VALUES, KVALS, NVALS, JBDATE, CUNITS, CTYPE, ISTAT)

# **Declarations:**

 INTEGER IFLTAB(600), KVALS, NVALS, ISTAT INTEGER JULS, ISTIME, JULE, IETIME, JBDATE, ITIMES(KVALS) REAL VALUES(KVALS) CHARACTER CPATH\*80, CUNITS\*8, CTYPE\*8

 On MS DOS microcomputers, the time offset must be INTEGER\*4: INTEGER\*4 JULS, JULE, JBDATE, ITIMES(KVALS)

 On HARISS computers, the time offset must be INTEGER\*6: INTEGER\*6 ITIMES(KVALS)

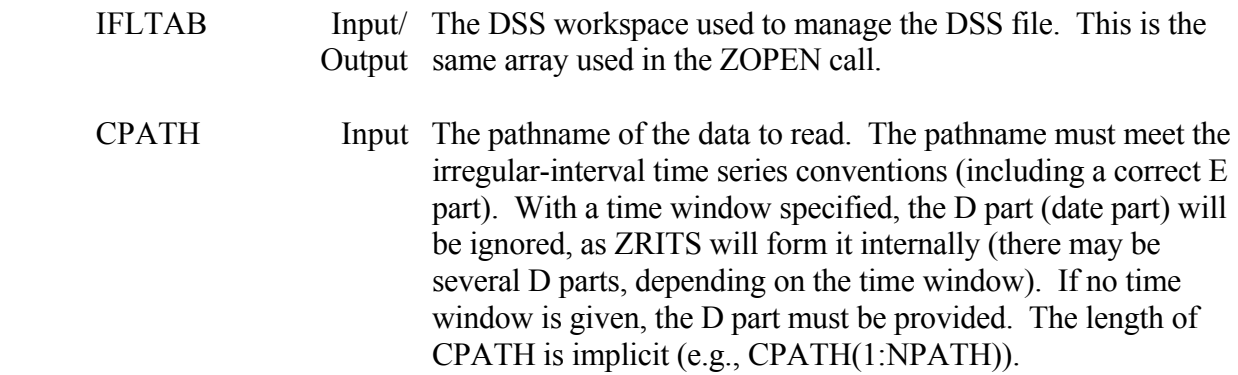

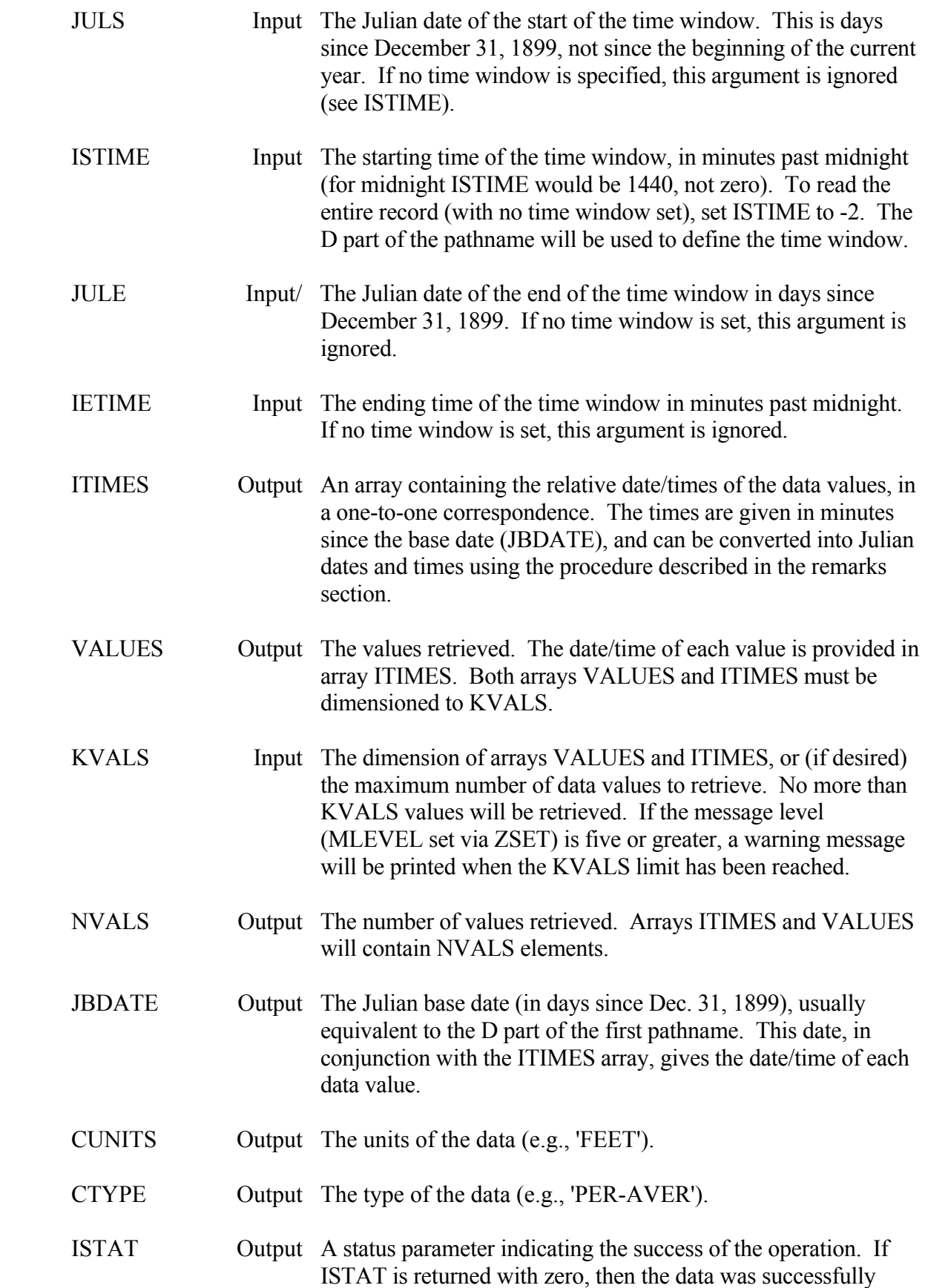

 read. If ISTAT is greater than ten, a fatal error occurred. The possible values are:

# **ISTAT Description**

- 0 The data was successfully stored.
- 1 The number of data values requested (according to the time window) exceeds KVALS. The ITIMES and VALUES arrays will contain KVALS values.
- 4 No data found (pathname not found). The output arguments are undefined.
- >10 A "fatal" error occurred:
	- 20 The data was not recognized as irregularinterval time series.
	- 21 An internal buffer array is not large enough to read the record. (This will seldom occur as the same array is used to store the data, and the error would be detected at that time.)
	- 24 The pathname does not meet the irregularinterval time series conventions.

### **Remarks:**

 The base date combined with the ITIMES array provide the date and time of each data value. The ITIMES array is returned with minutes from JBDATE for each value. This can be converted to a Julian date and time with the subroutine DATCLL. An example use of DATCLL is:

 INTEGER\*4 JUL(KVALS), ITIMES(KVALS), JBDATE INTEGER MINS(KVALS) . . . CALL ZRITS ( . . .  $\mathcal{C}$  $DO 20$  I=1, NVALS CALL DATCLL (JBDATE, ITIMES(I), JUL(I), MINS(I)) 20 CONTINUE . . .

 Earlier versions of DSS stored fractions of a day instead of minutes for the time array. This caused precision difficulties on thirty-two bit machines. A minimum of a thirty-two bit word size for the ITIMES array will allow a relative time range of up to 4085 years  $(2^{31} \text{ minutes})$ .

 CUNITS and CTYPE will contain the units and type for the last record read (when reading several records). If no data was found (ISTAT=4), or a fatal error occurred, CUNITS and CTYPE will be unchanged.

 If data flags or the user header needs to be retrieved, or the previous or next data value (relative to the time window) is needed, use ZRITSX, the extended version of this subroutine.

 A debug trace may be turned on by setting the message level (MLEVEL) to seven, eight, or nine via subroutine ZSET. Level 7 gives information regarding the arguments being passed, whereas the higher levels provide information about the steps taking place inside ZRITS.

# **Example:**

- C Retrieve the past 60 days of data values and print their dates,
- times and values. C<br>C
- 

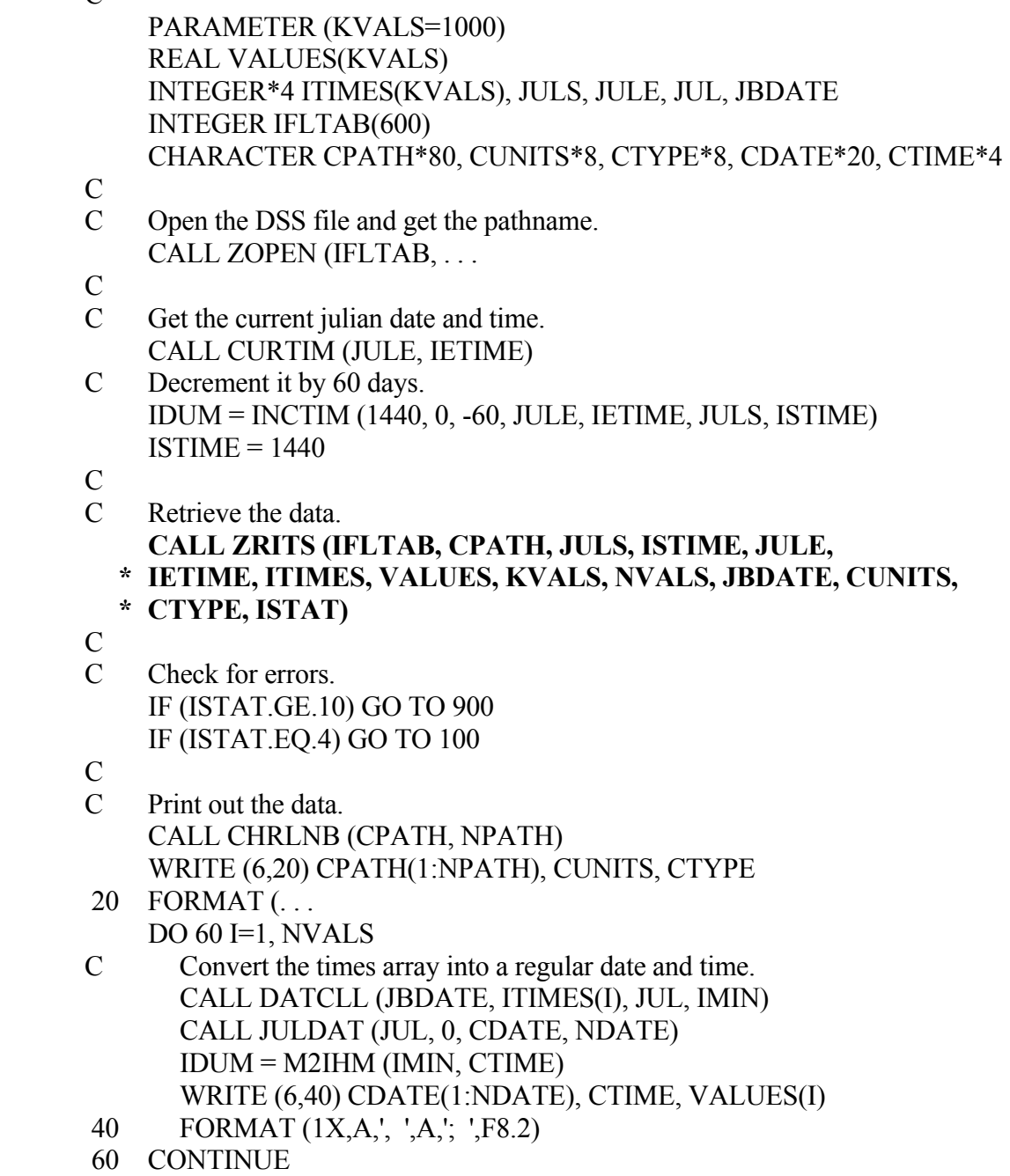

# **4.6 ZRITSX - Retrieve Irregular-Interval Time Series Data (Extended Version**

## **Purpose:**

 ZRITSX is the extended call to retrieve irregular-interval time series data from a DSS file. This subroutine will return data flags and the user header along with the data. In addition, ZRITSX will, if desired, return the value preceding and/or following the time window. If this additional information is not needed, use ZRITS, the short form of this subroutine.

The data retrieved by ZRITSX may be based on a time window and can cross record boundaries (that is, it can read several records with different dates), or it can read all the data in one record with no time window. When reading data based on a time window, the "D part" is ignored, as ZRITSX forms pathnames with a D part determined by the time window.

# **Calling Sequence:**

- CALL ZRITSX (IFLTAB, CPATH, JULS, ISTIME, JULE, IETIME,
- \* ITIMES, VALUES, KVALS, NVALS, JBDATE, FLAGS, LFLAGS, LFREAD,
- \* CUNITS, CTYPE, HEADU, KHEADU, NHEADU, INFLAG, ISTAT)

# **Declarations:**

 INTEGER IFLTAB(600), KVALS, NVALS, ISTAT INTEGER JULS, ISTIME, JULE, IETIME, JBDATE INTEGER ITIMES(KVALS), KHEADU, NHEADU, INFLAG REAL VALUES(KVALS), FLAGS(KVALS), HEADU(KHEADU) CHARACTER CPATH\*80, CUNITS\*8, CTYPE\*8 LOGICAL LFLAGS, LFREAD

 On MS-DOS microcomputers, the Julian dates and the time array must be INTEGER\*4: INTEGER\*4 JULS, JULE, JBDATE, ITIMES(KVALS)

 On HARRIS computers, the time array must be INTEGER\*6: INTEGER\*6 ITIMES(KVALS)

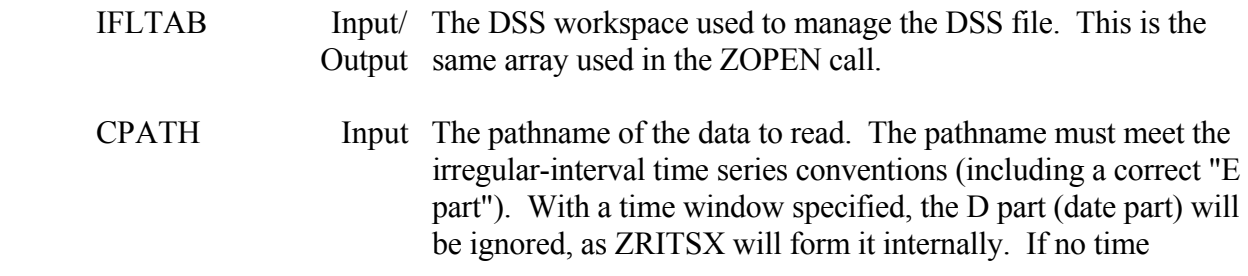

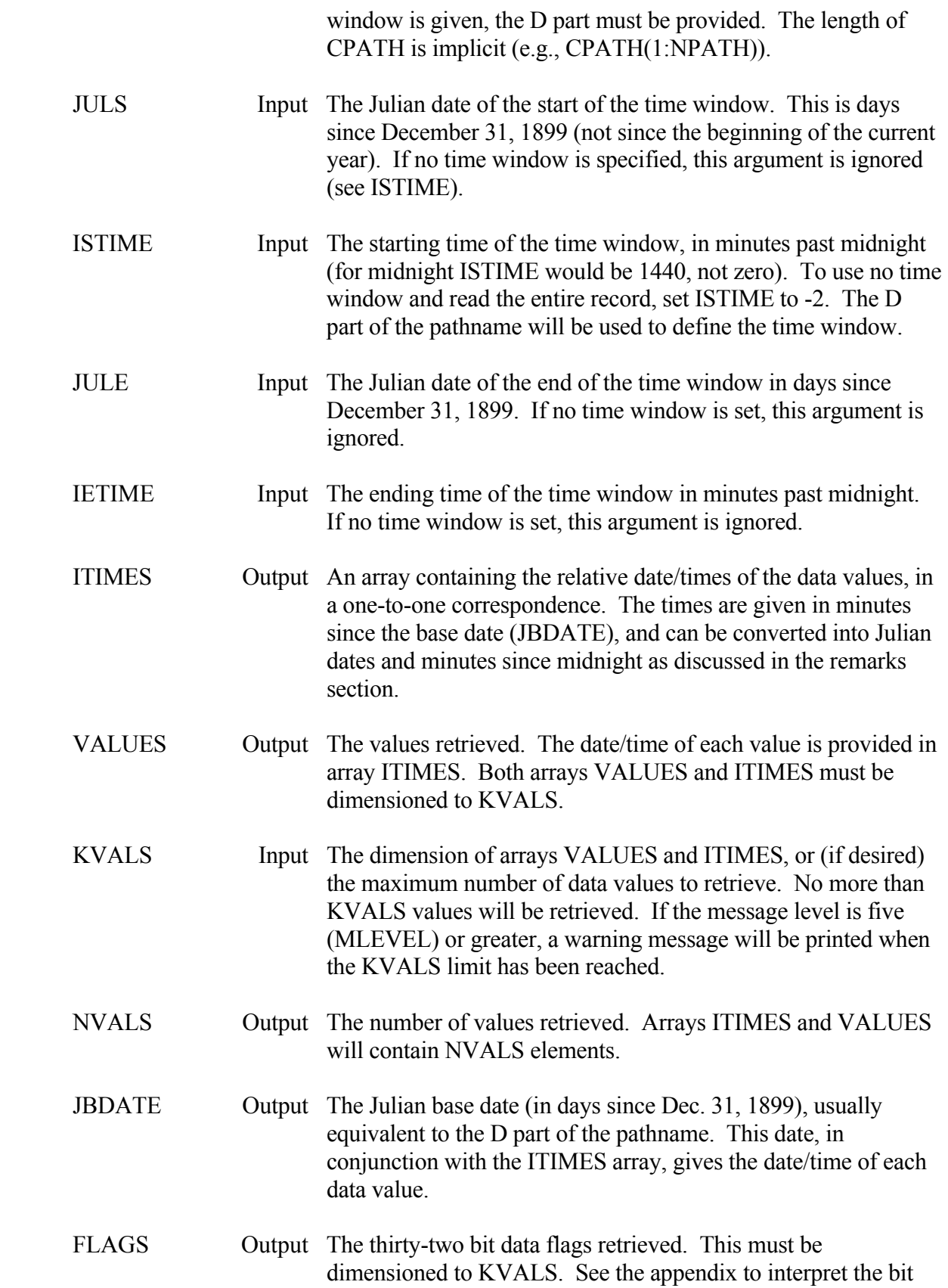

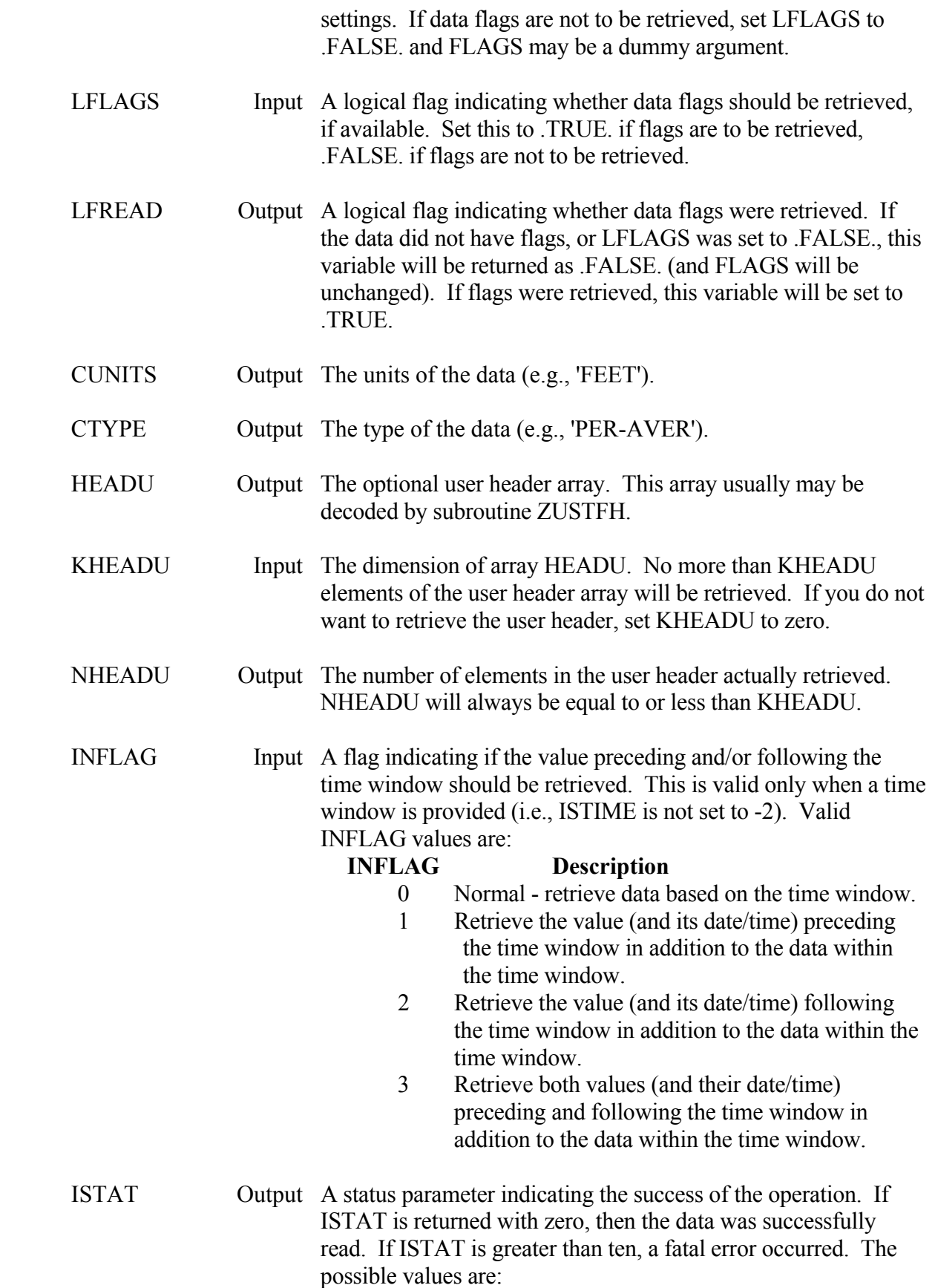

## **ISTAT Description**

- 0 The data was successfully stored.
- 1 The number of values requested (according to the time window) exceeds KVALS. The ITIMES and VALUES arrays will contain KVALS values.
- 4 No data found (pathname not found). The output arguments are undefined.
- >10 A "fatal" error occurred:
	- 20 The data was not recognized as irregularinterval time series.
	- 21 An internal buffer array is not large enough to read the record. (This will seldom occur as the same array is used to store the data, and the error would be detected at that time.)
	- 24 The pathname does not meet the irregularinterval time series conventions.

### **Remarks:**

 The base date combined with the ITIMES array provide the date and time of each data value. The ITIMES array is returned with minutes from JBDATE for each value. This can be converted to a Julian date and time with the subroutine DATCLL. An example use of DATCLL is:

 INTEGER\*4 JUL(KVALS), ITIMES(KVALS), JBDATE INTEGER MINS(KVALS) . . . CALL ZRITSX ( . . .  $\mathcal{C}$  $DO 20 I=1, NVALS$  CALL DATCLL (JBDATE, ITIMES(I), JUL(I), MINS(I)) 20 CONTINUE . . .

 Earlier versions of DSS stored fractions of a day instead of minutes for the time array. This caused precision difficulties on thirty-two bit machines. A minimum of a thirty-two bit word size for the ITIMES array will allow a relative time range of up to 4085 years  $(2^{31}$  minutes).

When a preceding or subsequent value to the time window is requested via INFLAG, ZRITSX will search up to one record preceding or following the records within the data block. If no value is found, that point is not returned (i.e., a missing data flag is not returned).

 CUNITS and CTYPE will contain the units and type for the last record read (when reading several records). If no data was found (ISTAT=4), or a fatal error occurred, CUNITS and CTYPE will be unchanged.

 A debug trace may be turned on by setting the message level (MLEVEL) to seven, eight, or nine via subroutine ZSET. Level 7 gives information regarding the arguments being passed, whereas the higher levels provide information about the steps taking place inside ZRITSX.

### **Example:**

- C Retrieve cumulative precipitation data from January 5, 1990
- C until January 25, 1990, then convert and print incremental
- C precipitation for those times.
- $\overline{C}$

 PARAMETER (KVALS=1000) REAL VALUES(KVALS), FLAGS(KVALS) INTEGER\*4 ITIMES(KVALS), JULS, JULE, JUL, JBDATE INTEGER IFLTAB(600) CHARACTER CPATH\*80, CUNITS\*8, CTYPE\*8 CHARACTER CDATE1\*20, CTIME1\*4, CDATE2\*20, CTIME2\*4 LOGICAL LFREAD

- C
- C Open the DSS file and get the pathname. CALL ZOPEN (IFLTAB, . . .
- C
- C Convert Jan 5 '90 and Jan 25 '90 to julian. CALL DATJUL ('JAN 5, 1990', JULS, IERR) IF (IERR.NE.0) GO TO 900 CALL DATJUL ('JAN 25, 1990', JULE, IERR) IF (IERR.NE.0) GO TO 900  $ISTIME = 0001$  $IETIME = 1400$
- C
- C Retrieve the previous and following data values.  $INFLAG = 3$
- $\mathcal{C}$

```
 C Retrieve the data.
```
- **CALL ZRITSX (IFLTAB, CPATH, JULS, ISTIME, JULE,**
- **\* IETIME, ITIMES, VALUES, KVALS, NVALS, JBDATE, FLAGS, .TRUE.,**

```
 * LFREAD, CUNITS, CTYPE, IDUM, 0, NDUM, INFLAG, ISTAT)
```
- $\mathcal{C}$
- C Check for errors. IF (ISTAT.GE.10) GO TO 900 IF (ISTAT.EQ.4) GO TO 100
- $\mathcal{C}$

```
 C Convert and print the data. 
      CALL CHRLNB (CPATH, NPATH) 
      WRITE (6,20) CPATH(1:NPATH), CUNITS, CTYPE 
 20 FORMAT (. . .
```

```
\mathcal{C}
```
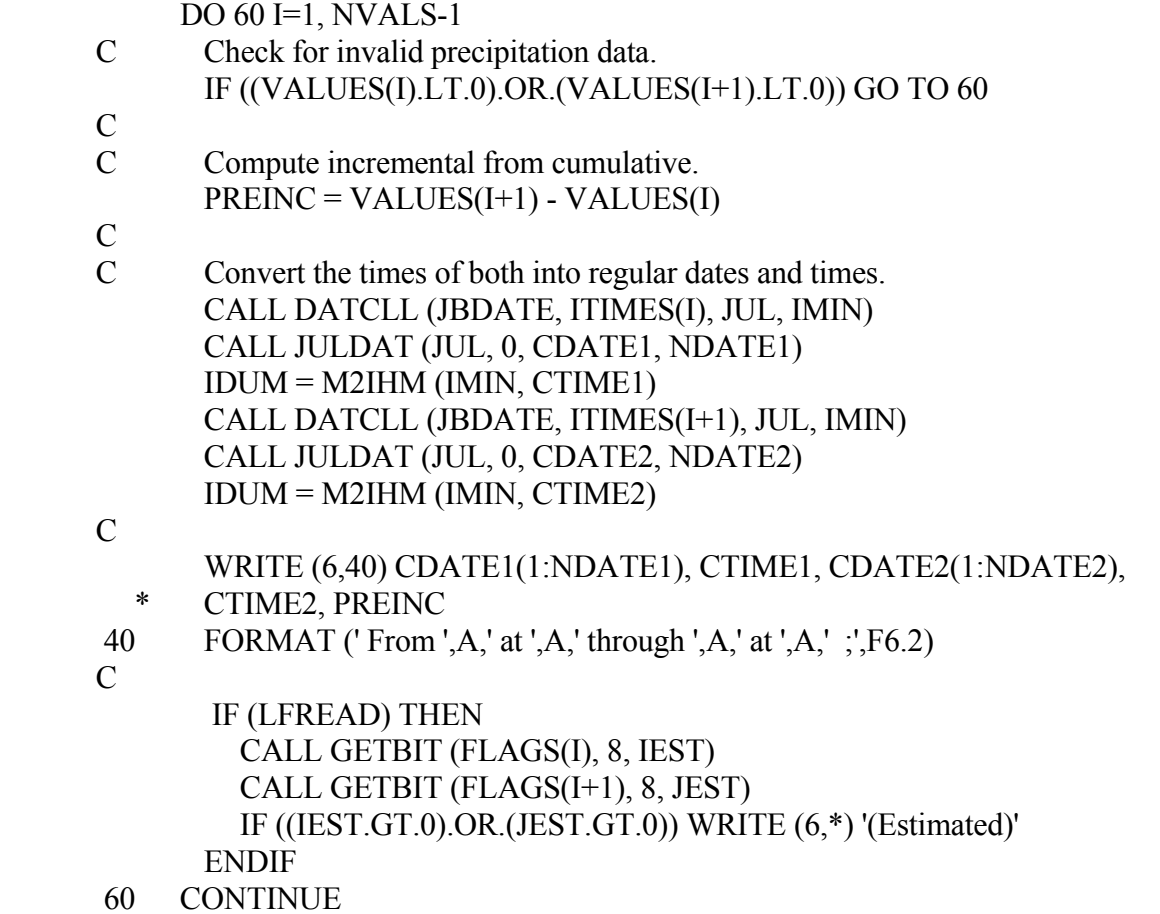

# **4.7 ZSITS - Store Irregular-Interval Time Series Data**

# **Purpose:**

 ZSITS is a short call to store irregular-interval time series data in a DSS file. The data to be stored is based on an implied time window which can cross record boundaries (that is, ZSITS can write several records with different D parts). The time window is implied by the date and time of the first and last data values (which is to be provided in the ITIMES array).

Irregular-interval time series data is stored with times to the nearest minute. Data for times of less than a minute cannot be stored with this convention. The times of the data must be in ascending order, and no value may have the same exact time as another (you cannot have two data points for the same time in a record).

 If data flags or a user header is to be stored with the data, use ZSITSX, the extended version of this subroutine.

# **Calling Sequence:**

- CALL ZSITS (IFLTAB, CPATH, ITIMES, VALUES, NVALS, JBDATE,
- \* CUNITS, CTYPE, INFLAG, ISTAT)

# **Declarations:**

 INTEGER IFLTAB(600), ITIMES(NVALS), NVALS, JBDATE, INFLAG, ISTAT REAL VALUES(NVALS) CHARACTER CPATH\*80, CUNITS\*8, CTYPE\*8

 On MS DOS microcomputers, the base date and the time array must be INTEGER\*4: INTEGER\*4 JBDATE, ITIMES(KVALS)

 On HARRIS computers, the time array must be INTEGER\*6: INTEGER\*6 ITIMES(KVALS)

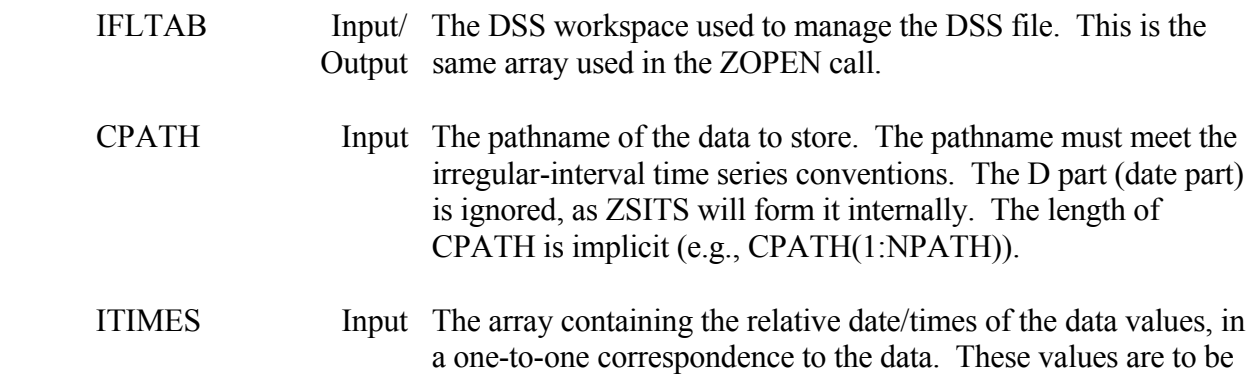

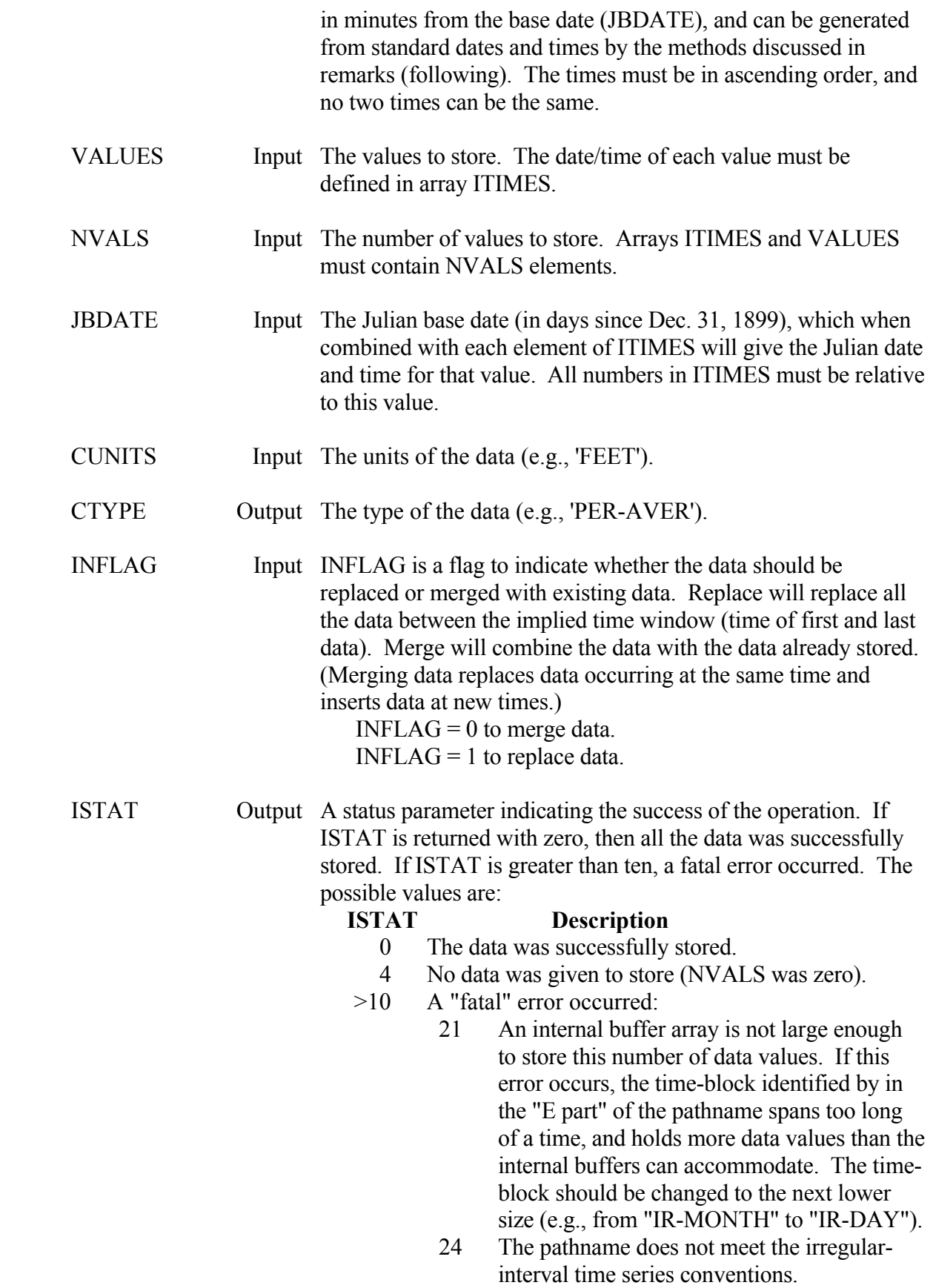

#### **ISTAT Description**  30 The times of the data values are not in an ascending order, or two values occur at the same time.

# **Remarks:**

 Generally the base date (JBDATE) is the Julian date of the first value (although it does not have to be as long as ITIMES will produce the correct date). The ITIMES array can be computed from the Julian date (JUL) and time (IMIN) of the data values by the following procedure (where JBDATE has been determined earlier):

 INTEGER\*4 JBDATE, JUL, ITIMES(NVALS) INTEGER IMIN

 $ITIMES(I) = ((JUL - JBDATE) * 1440) + IMIN$ 

Note that this math must usually be done in large integers (INTEGER\*4 or INTEGER\*6).

 Earlier versions of DSS stored fractions of a day instead of minutes for the time array. This caused precision difficulties on thirty-two bit machines. A minimum of a thirty-two bit word size for the ITIMES array will allow a relative time range of up to 4085 years  $(2^{31}$  minutes).

 With reference to INFLAG and data already present in the DSS file, replace will replace all the data within the implied time window, while merge will combine the two data sets, only replacing those values that occur at exactly the same time (within one minute of significance). INFLAG has no meaning for a new record. Usually the replace mode is used for editing data, and the merge mode is used for adding new data to the record.

 If you are updating data where the first or last value might be deleted (for example an editing process where the first data might be removed), an explicit time window may be specified by setting the beginning time of the time window in the first element of ITIMES, and setting the corresponding data value to -902.0. The end of the time window is indicated in a similar manner, by setting the ending time in the last element in ITIMES and the corresponding value to -902.0. ZSITS will ignore the -902.0, but use the times to delete any data between that time and the next (or preceding) value in the array. (This cannot be used to delete an entire record, just data within a record.)

 If data without data flags is merged with (or replaces) data with flags, then data flags (set to zero) will be added to the new data.

 A debug trace may be turned on by setting the message level (MLEVEL) to nine via subroutine ZSET.

# **Example:**

- C Read Irregular-interval time series data from an ASCII file, then
- C store it in DSS. The input file might appear like the following:<br>C  $3/12/90.0800.32.25$
- C 3/12/90, 0800, 32.25
- C 3/13/90, 1200, 33.14
- C END
- C Set a data precision (used by DSSUTL) by counting the number of
- C digits to the right of the decimal point.
- $\mathcal{C}$

 PARAMETER (KVALS=1000) INTEGER\*4 ITIMES(KVALS), JBDATE, JUL INTEGER IFLTAB(600), IBF(20), IEF(20), ILF(20) REAL VALUES(KVALS) CHARACTER CLINE\*80, CPATH\*80, CUNITS\*8, CTYPE\*8

C

- C Open DSS file and get the pathname. CALL ZOPEN (IFLTAB, ...
- $\mathbf{C}$  20 CONTINUE
	- READ (9,40,END=200) CPATH, CUNITS, CTYPE
- 40 FORMAT ( ...
- $\mathsf{C}$
- $NVALS = 0$  $MAXPRE = 0$
- 60 CONTINUE
- C Read a line from the input. READ (9,80,END=200) CLINE
- 80 FORMAT (A)
- C Did we reach the end of the data yet? IF (INDEX(CLINE,'END').GT.0) GO TO 100
- C
- C Parse the line. CALL PARSLI (CLINE, 20, NFIELD, IBF, IEF, ILF) IF (NFIELD.NE.3) GO TO 900  $\mathcal{C}$
- C Get the date and time from this line. CALL DATJUL (CLINE(IBF(1):IEF(1)), JUL, IERR) IF (IERR.NE.0) GO TO 900  $IMIN = IHM2M (CLINE(IBF(2):IEF(2)))$ IF (IMIN.LT.0) GO TO 900
- C Compute the relative time of this value.  $NVALS = NVALS + 1$ IF (NVALS.EQ.1) JBDATE  $=$  JUL ITIMES(NVALS) =  $((JUL - JBDATE) * 1440) + IMIN$
- $\mathcal{C}$
- C Get the data value.

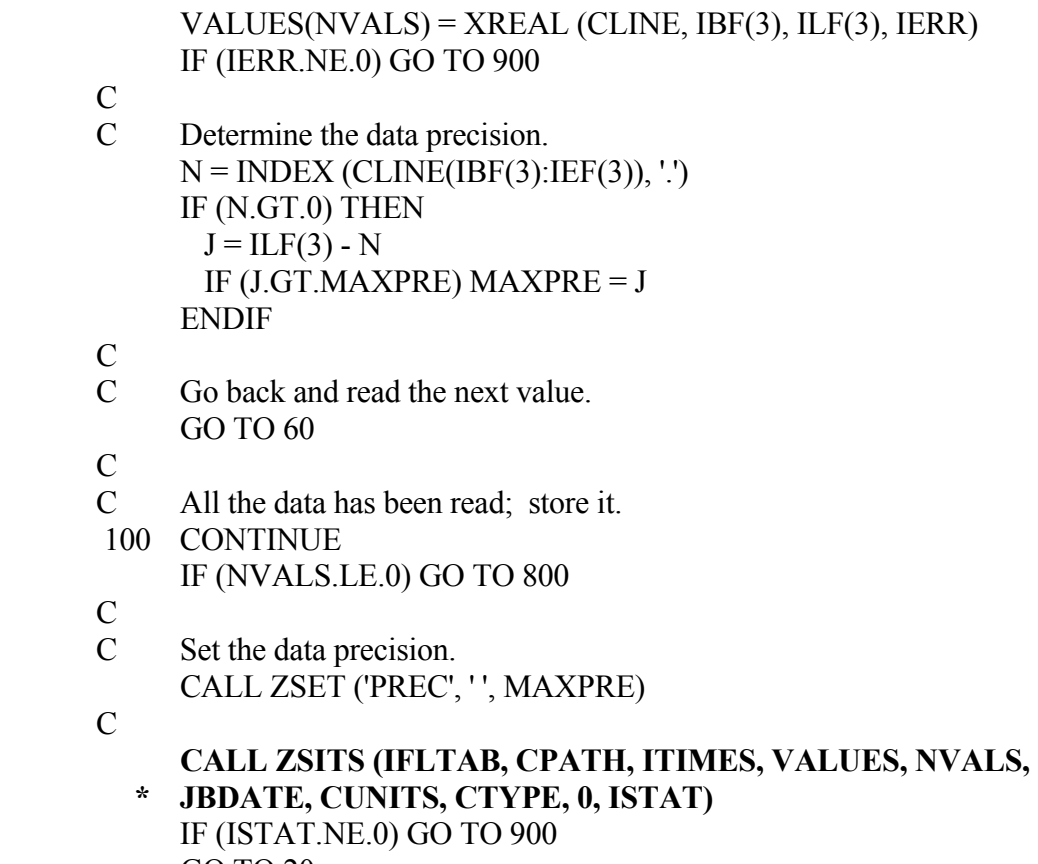

GO TO 20

# **4.8 ZSITSX - Store Irregular-Interval Time Series Data (Extended Version)**

### **Purpose:**

 ZSITSX is the extended call to store irregular-interval time series data in a DSS file. This subroutine will store data flags and a user header along with the data. If flags or the user header will not be stored, use ZSITS, the short form of this subroutine.

The data stored by ZSITSX is based on implied time window which can cross record boundaries (that is ZSITSX can write several records with different D parts). The time window is implied by the date and time of the first and last data values (which is to be provided in the ITIMES array).

 Irregular-interval time series data is stored with times to the nearest minute. Data for times of less than a minute cannot be stored with this convention. The times of the data must be in an ascending order, and no value may have the same exact time as another (you cannot have two data points for the same time in a record).

### **Calling Sequence:**

- CALL ZSITSX (IFLTAB, CPATH, ITIMES, VALUES, NVALS, JBDATE,
- \* FLAGS, LFLAGS, CUNITS, CTYPE, HEADU, NHEADU, INFLAG, ISTAT)

#### **Declarations:**

 INTEGER IFLTAB(600), ITIMES(NVALS), NVALS, JBDATE INTEGER NHEADU, INFLAG, ISTAT REAL VALUES(NVALS), FLAGS(NVALS), HEADU(NHEADU) CHARACTER CPATH\*80, CUNITS\*8, CTYPE\*8 LOGICAL LFLAGS

 On MS DOS microcomputers, the base date and the time array must be INTEGER\*4: INTEGER\*4 JBDATE, ITIMES(KVALS)

 On HARRIS computers, the time array must be INTEGER\*6: INTEGER\*6 ITIMES(KVALS)

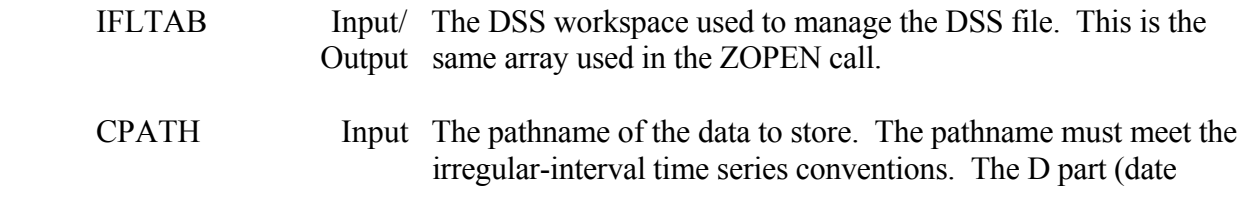

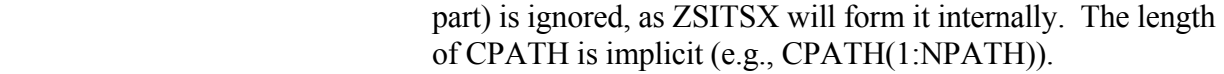

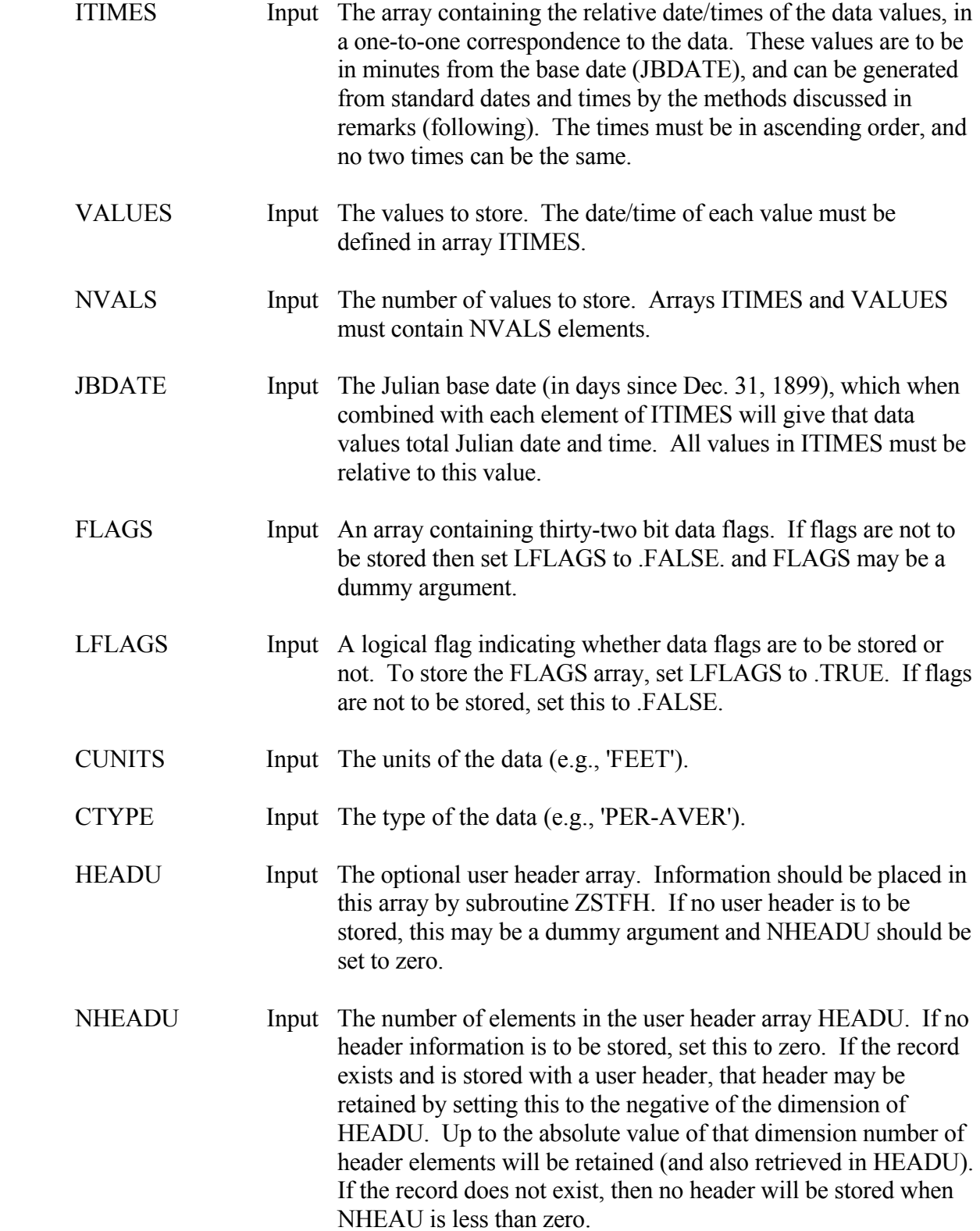

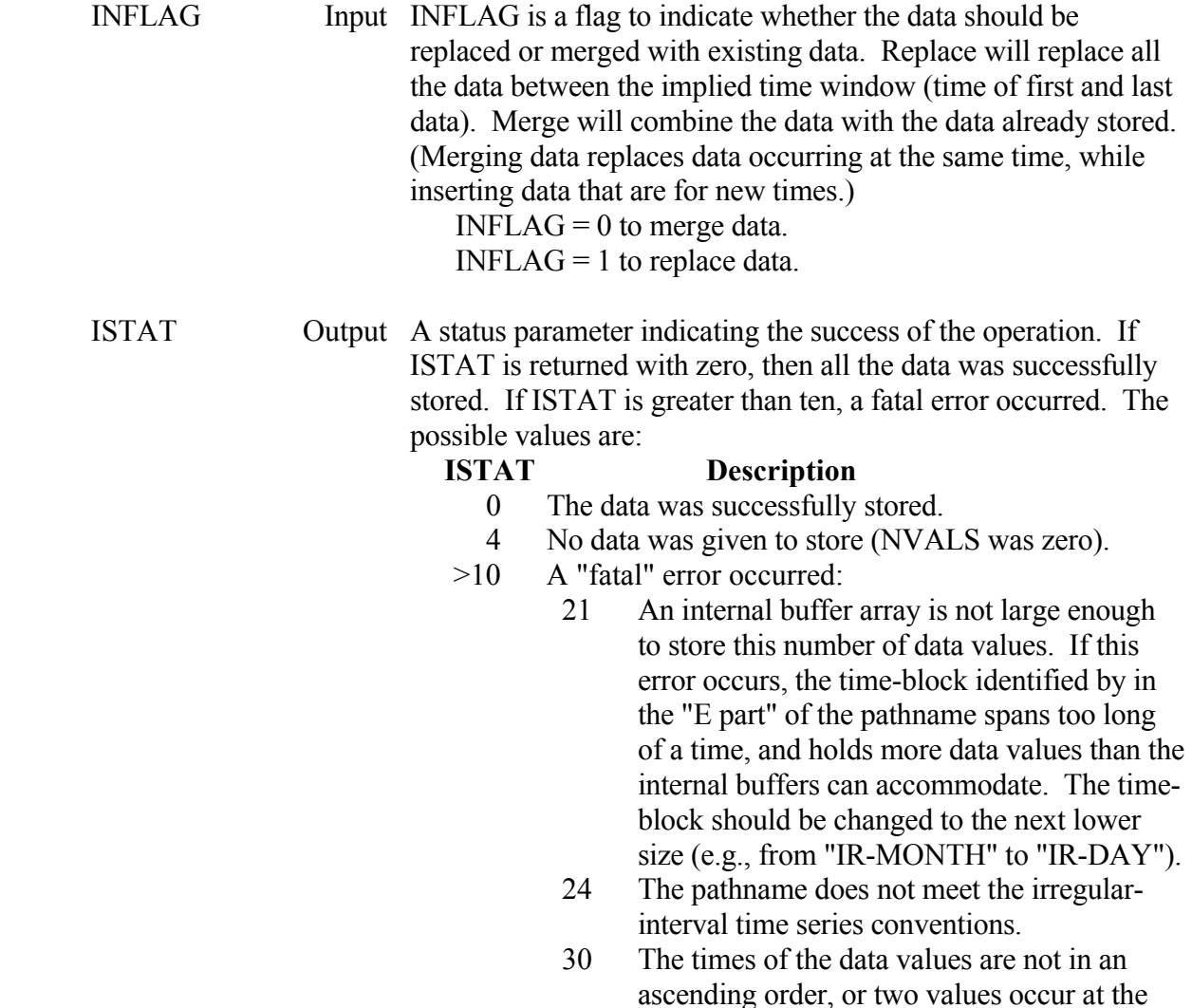

### **Remarks:**

 Generally the base date (JBDATE) is the Julian date of the first value (although it does not have to be as long as ITIMES will produce the correct date). The ITIMES array can be computed from the Julian date (JUL) and time (IMIN) of the data values by the following procedure (where JBDATE has been determined earlier):

same time.

 INTEGER\*4 JBDATE, JUL, ITIMES(NVALS) INTEGER IMIN

ITIMES(I) =  $((JUL - JBDATE) * 1440) + IMIN$ 

Note that this math must usually be done in large integers (INTEGER\*4 or INTEGER\*6).

 Earlier versions of DSS stored fractions of a day instead of minutes for the time array. This caused precision difficulties on thirty-two bit machines. A minimum of a thirty-two bit word size for the ITIMES array will allow a relative time range of up to 4085 years  $(2^{31} \text{ minutes})$ .

 With reference to INFLAG and data already present in the DSS file, replace will replace all the data within the implied time window, while merge will combine the two data sets, only replacing those values that occur at exactly the same time (within one minute of significance). INFLAG has no meaning for a new record. Usually the replace mode is used for editing data, and the merge mode is used for adding new data to the record.

 If you are updating data where the first or last value might be deleted (for example an editing process where the first data might be removed), an explicit time window may be specified by setting the beginning time of the time window in the first element of ITIMES, and setting the corresponding data value to -902.0. The end of the time window is indicated in a similar manner, by setting the ending time in the last element in ITIMES and the corresponding value to -902.0. ZSITSX will ignore the -902.0, but use the times to delete any data between that time and the next (or preceding) value in the array. (This cannot be used to delete an entire record, just data within a record.)

 If data with data flags is merged with (or replaces) data without data flags, then data flags (set to zero) will be added to the old data before the merge. If data without data flags is merged with (or replaces) data with flags, then data flags (set to zero) will be added to the new data.

 A debug trace may be turned on by setting the message level (MLEVEL) to nine via subroutine ZSET.

### **Example:**

- C Do a range check on data stored in a DSS file.
- C Read the pathnames, and the time window from an external file.
- $\overline{C}$

 PARAMETER (KVALS=4000, KHEADU=500) INTEGER\*4 ITIMES(KVALS), JULS, JULE, JBDATE INTEGER IFLTAB(600) REAL VALUES(KVALS), HEADU(KHEADU), FLAGS(KVALS) CHARACTER CLINE\*80, CPATH\*80, CUNITS\*8, CTYPE\*8 LOGICAL LFREAD

# $\overline{C}$

- C Open the DSS file. CALL ZOPEN (IFLTAB, ...
- C
- C Read the time window. READ (5, 20) CLINE
- 20 FORMAT (A)
	- CALL GETIME (CLINE, 1, 80, JULS, ISTIME, JULE, IETIME, IST) IF (IST.NE.0) GO TO 900

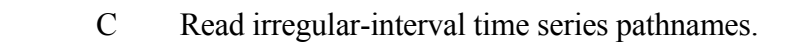

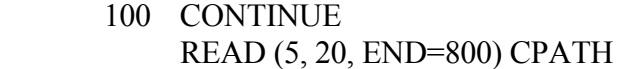

C<br>C

- Retrieve the data. CALL ZRITSX (IFLTAB, CPATH, JULS, ISTIME, JULE, IETIME, ITIMES,
- \* VALUES, KVALS, NVALS, JBDATE, FLAGS, .TRUE., LFREAD, CUNITS,
- \* CTYPE, HEADU, KHEADU, NHEADU, 0, ISTAT) IF (ISTAT.NE.0) GO TO 100
- C Now do a range check.
- C If the value is less than zero, reject it.
- C If it is greater than 30, mark it questionable, greater than 50<br>C reject it. (Bit 2 is ok. 4 is questionable, bit 5 is rejected.)
- reject it. (Bit 2 is ok, 4 is questionable, bit 5 is rejected.)
- C

DO 120 I=1,NVALS

- C If we did not read flags, zero out the flag.
- C (Note that on some computers, a zero may set some bits on,
- C and FLAGS must be zeroed by equivalencing to an integer.)

IF (NOT.LFREAD) 
$$
FLAGS(I) = 0.0
$$

- C Does it fail to be a positive value? IF (VALUES(I).LT.0.0) THEN
	- CALL SETBIT (FLAGS(I), 5)
- C Is it greater than 30? ELSE IF (VALUES(I).GT.30.0) THEN

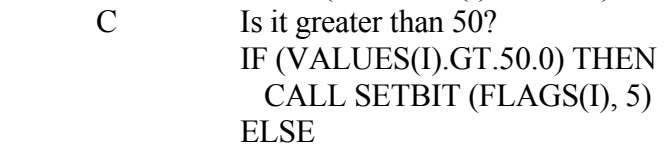

- C Data is questionable. CALL SETBIT (FLAGS(I), 4) ENDIF
	- ELSE
- C Passes the range check, mark ok. CALL SETBIT (FLAGS(I), 2) ENDIF
- 120 CONTINUE
- $\mathcal{C}$
- C Test complete. Re-store the data.

 **CALL ZSITSX (IFLTAB, CPATH, ITIMES, VALUES, NVALS, JBDATE, \* FLAGS, TRUE., CUNITS, CTYPE, HEADU, NHEADU, 0, ISTAT)** 

IF (ISTAT.NE.0) GO TO 900

C

 C Get the next set of data. GO TO 100

# **4.9 ZGINTL - Get Time Series Interval**

## **Purpose:**

 Given the E part from a regular-interval time series pathname, ZGINTL will compute the time interval in minutes and the maximum number of data values contained in a block. Conversely, given a time interval in minutes, ZGINTL will generate a standard E part. If the E part meets the irregular-interval time series conventions, a status parameter will be returned indicating so (although no time interval will be returned).

# **Calling Sequence:**

# CALL ZGINTL (INTL, CE, NVALS, ISTAT)

# **Declarations:**

 INTEGER INTL, NVALS, ISTAT CHARACTER CE\*32

# MS DOS microcomputers, the time interval INTL must be declared as INTEGER\*4. INTEGER\*4 INTL

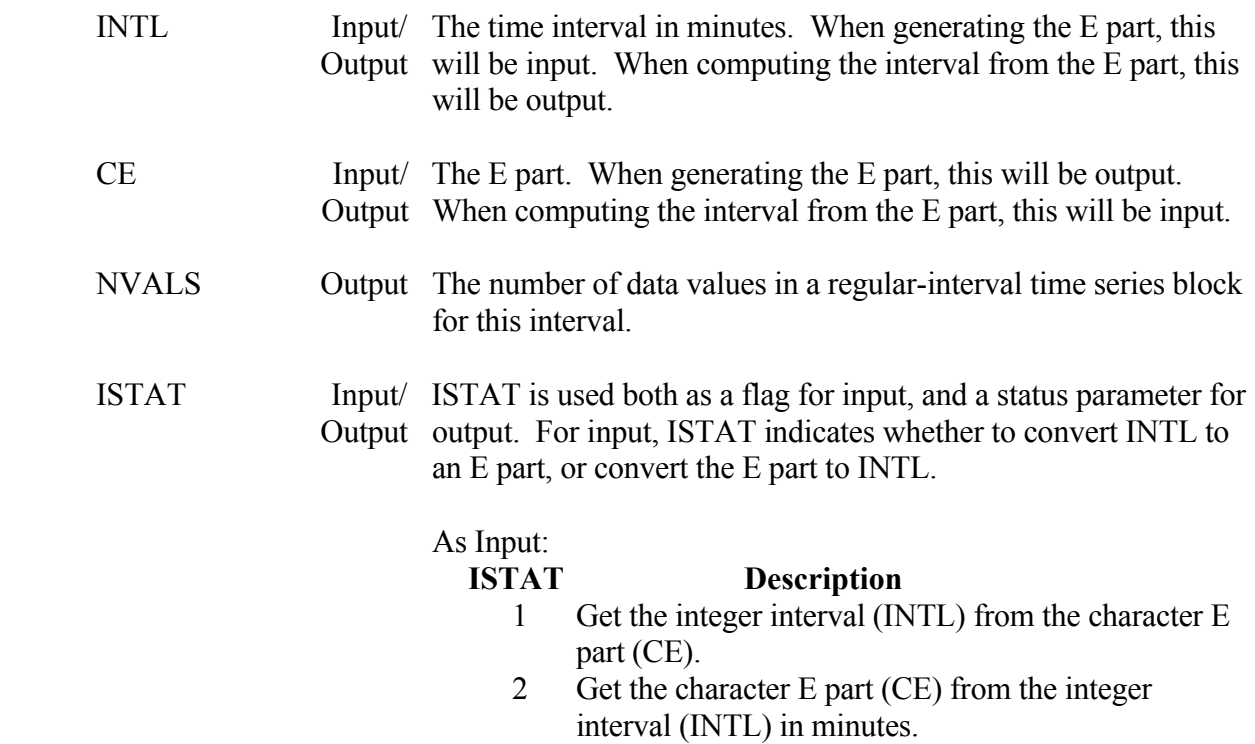

# As Output:

# **ISTAT Description**

- 0 E part or INTL meets the regular-interval time series conventions.
- 1 E part meets the irregular-interval time series conventions (no interval returned).
- -1 The E part is not recognized as time series.

# **Remarks:**

 ZGINTL can be used to help determine the type of data from the pathname. Because ISTAT is used both as an input and an output parameter, make sure that it is a variable that is set properly before calling ZGINTL.

# **Example:**

- C Get the time interval from a pathname.
- C

 CALL ZUFPN (..., CE, NE, ... *or, alternatively*  CALL ZGPNP (..., CE, ...

- C
- C Get the time interval in minutes from the E part.  $ISTAT = 1$  **CALL ZGINTL (INTL, CE, ND, ISTAT)**

C

- C If ISTAT is returned as -1, the pathname is not time series. IF (ISTAT.EQ.-1) GO TO 900
- C Is the record irregular-interval time series? IF (ISTAT.EQ.1) GO TO 100
- C Regular-interval time series data.

# **4.10 ZOFSET - Determine the Time Offset of Time Series Data**

### **Purpose:**

 ZOFSET will compute the interval offset from the standard interval time for regularinterval time series data. For example, the standard times for daily data are at 2400 hours (midnight), but data that is recorded at 0800 has an offset of 480 minutes (eight hours). ZOFSET can also change the Julian date and time to the standard time for that interval. Another capability of ZOFSET is to adjust the date and time according to the offset given.

### **Calling Sequence:**

# CALL ZOFSET (JUL, ITIME, INTL, IFLAG, IOFSET)

### **Declarations:**

INTEGER JUL, ITIME, INTL, IFLAG, IOFSET

 On MS DOS microcomputers, the Julian date, time interval and time offset must be INTEGER\*4:

INTEGER\*4 JUL, INTL, IOFSET

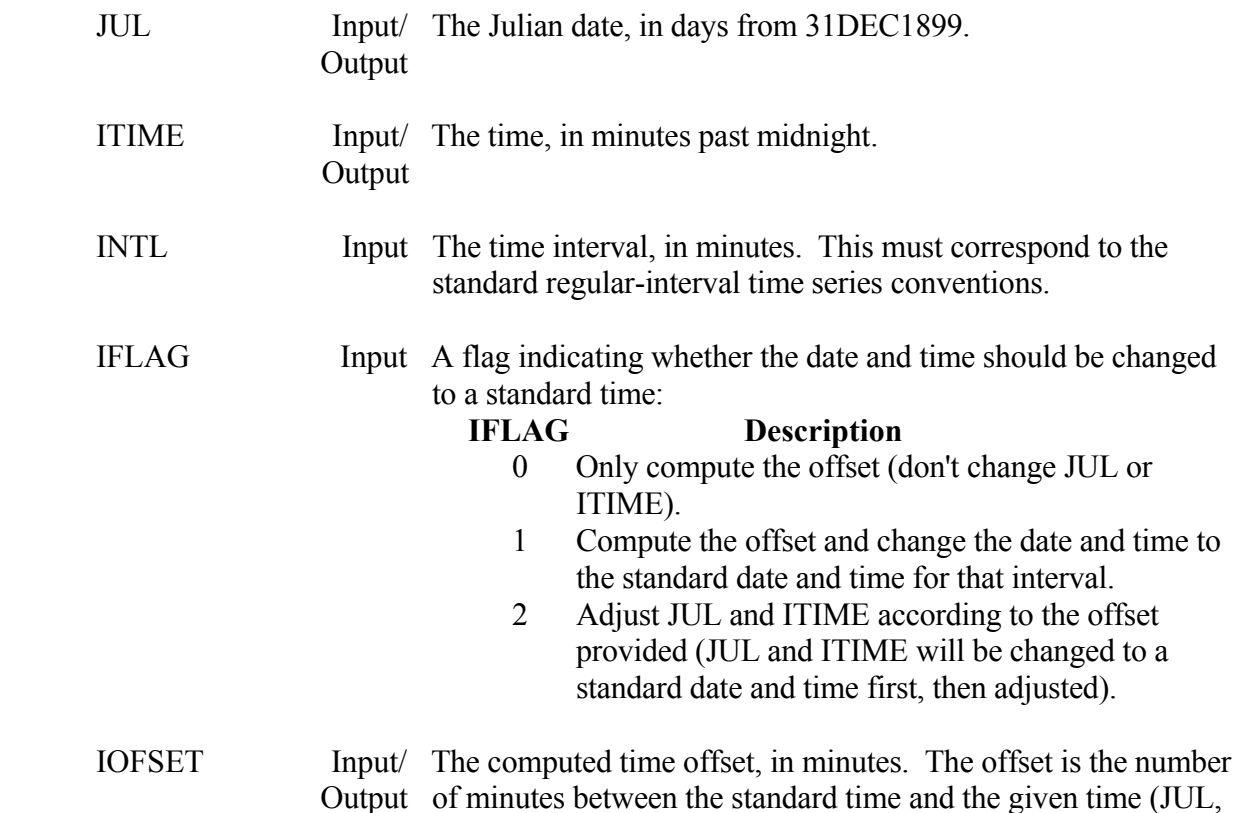

 ITIME). If IFLAG is 2, then this argument must contain the offset to adjust JUL and ITIME with.

### **Remarks:**

 If the date/time is changed to a standard date/time, it is adjusted up. For example, a daily data value must occur between 0001 hours, and 2400 hours (1440 minutes). If ZOFSET changes the date and time to standard, it will become 2400 hours (1440 minutes).

### **Example 1 :**

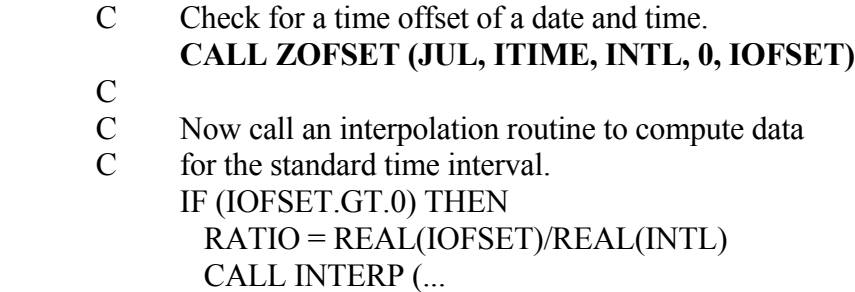

In the above example, if:

 $INTL = 1440$  (1 day)  $JUL$  = 29348 (May 8, 1980) ITIME =  $420$  (7 a.m.)

then IOFSET would be returned:

 $IOFSET = 420$ 

if IFLAG were set to 1 (adjust date/time), then the following variables would be returned:

 $JUL$  = 29348 (May 8, 1980)  $ITIME = 2400$  (midnight.)  $INTL = 420$ 

### **Example 2 :**

 C Adjust the date and time for data returned by ZRRTS C according to the offset, so that values are printed C with the correct time.  $\mathcal{C}$  CALL ZRRTS (..., IOFSET, ...)  $\mathcal{C}$  C Print the values and their date and time.  $DO 80 I=1, NVALS$ IDUM = INCTIM (INTL, 0, I-1, JULS, ISTIME, JULE, IETIME)

- C Adjust the date and time according to the offset.  **CALL ZOFSET ( JULE, IETIME, INTL, 2, IOFSET)** CALL JULDAT (JULE, 0, CDATE, NDATE) IDUM = M2IHM (IETIME, CTIME) WRITE (6,40) CDATE(1:NDATE), CTIME, VALUES(I)
- 40 FORMAT (1X,A,2X,A,F10.3)
- 80 CONTINUE

# **5 Paired Data Subroutines**

 Paired data is a group of data that represents a two variable relationship. Typical examples are data that make up a curve (e.g., a rating table or a flow-frequency curve). Several sets of data may be stored in the same record if one of the variables is the same. For example, several elevation-damage curves may be stored in the same record, where the curves may be residential, commercial, etc. However, a stage-damage curve and a stage-flow curve should not be stored in the same record. A scale associated with the data set may be one of three types: linear, logarithmic, or probability.

 Paired data is exchanged between a program and DSS in a singly dimensioned array. This usually requires that data be transferred from a doubly dimensioned array (with X and Y ordinates) into a singly dimensioned array. Examples of such a procedure are provided.

 A label may be given to each data set. Labels are typically used to differentiate between curves within the same record. For example, an elevation-damage record may contain three curves whose labels might be "RESIDENTIAL", "AGRICULTURAL", and "COMMERCIAL".

 Paired data is retrieved by subroutine ZRPD and stored with subroutine ZSPD. Prior to February 1987, paired data was stored and retrieved with subroutines ZWRITE and ZREAD, respectively. Because DSS version 6 uses an internal header to store information about the data, ZWRITE and ZREAD can no longer be used. The older subroutines ZGTPFD and ZPTPFD may still be used, although they maybe somewhat more cumbersome than ZRPD and ZSPD.

 Further paired data conventions may be found in the Overview section of the "HECDSS User's Guide and Utility Program Manuals".

# **5.1 ZRPD - Retrieve Paired Data**

# **Purpose:**

 ZRPD retrieves paired (curve) data from a DSS file. The curve's labels and the user header may be retrieved in addition to the data.

# **Calling Sequence:**

- CALL ZRPD (IFLTAB, CPATH, NORD, NCURVE, IHORIZ,
- \* C1UNIT, C1TYPE, C2UNIT, C2TYPE, VALUES, KVALS, NVALS,
- \* CLABEL, KLABEL, LABEL, HEADU, KHEADU, NHEADU, ISTAT)

### **Declarations:**

 INTEGER IFLTAB(600), NORD, NCURVE, IHORIZ, KVALS, NVALS INTEGER KLABEL, KHEADU, NHEADU, ISTAT REAL VALUES(KVALS), HEADU(KHEADU) CHARACTER CPATH\*80, CLABEL(KLABEL)\*12 CHARACTER C1UNIT\*8, C1TYPE\*8, C2UNIT\*8, C2TYPE\*8 LOGICAL LABEL

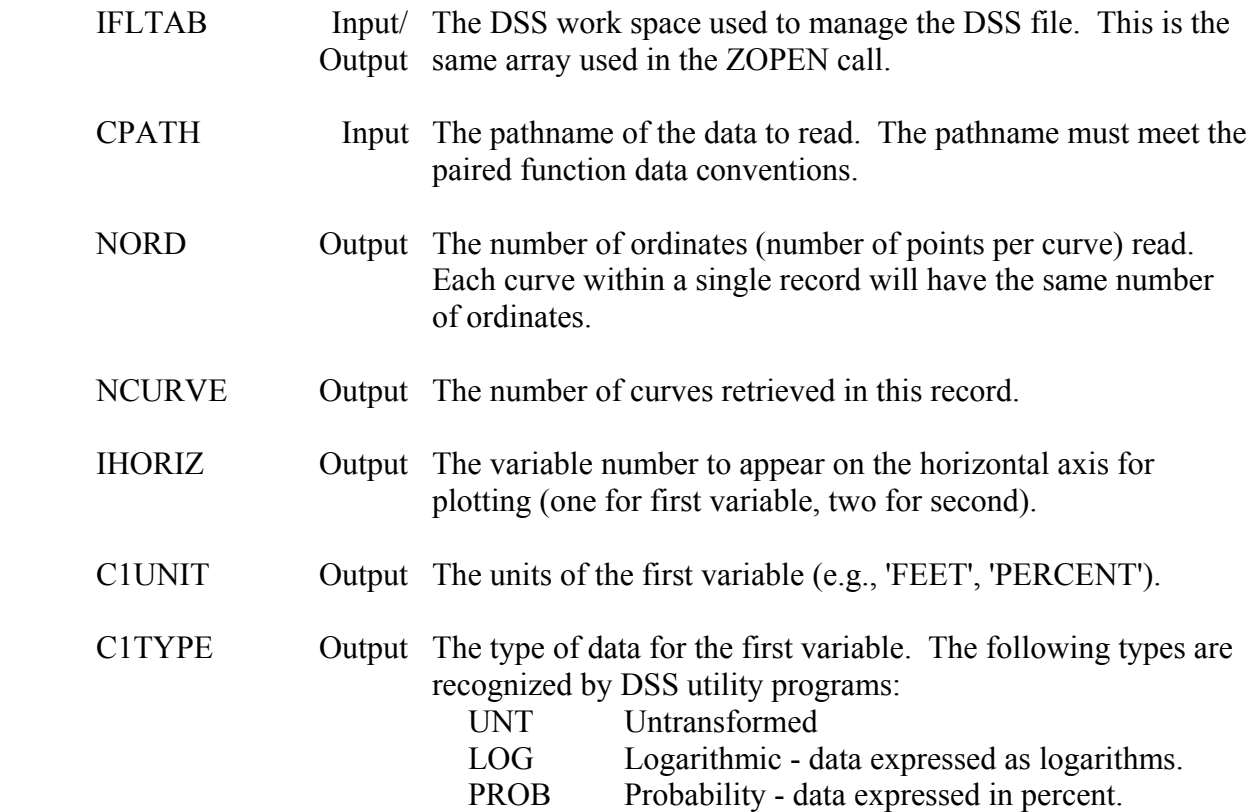

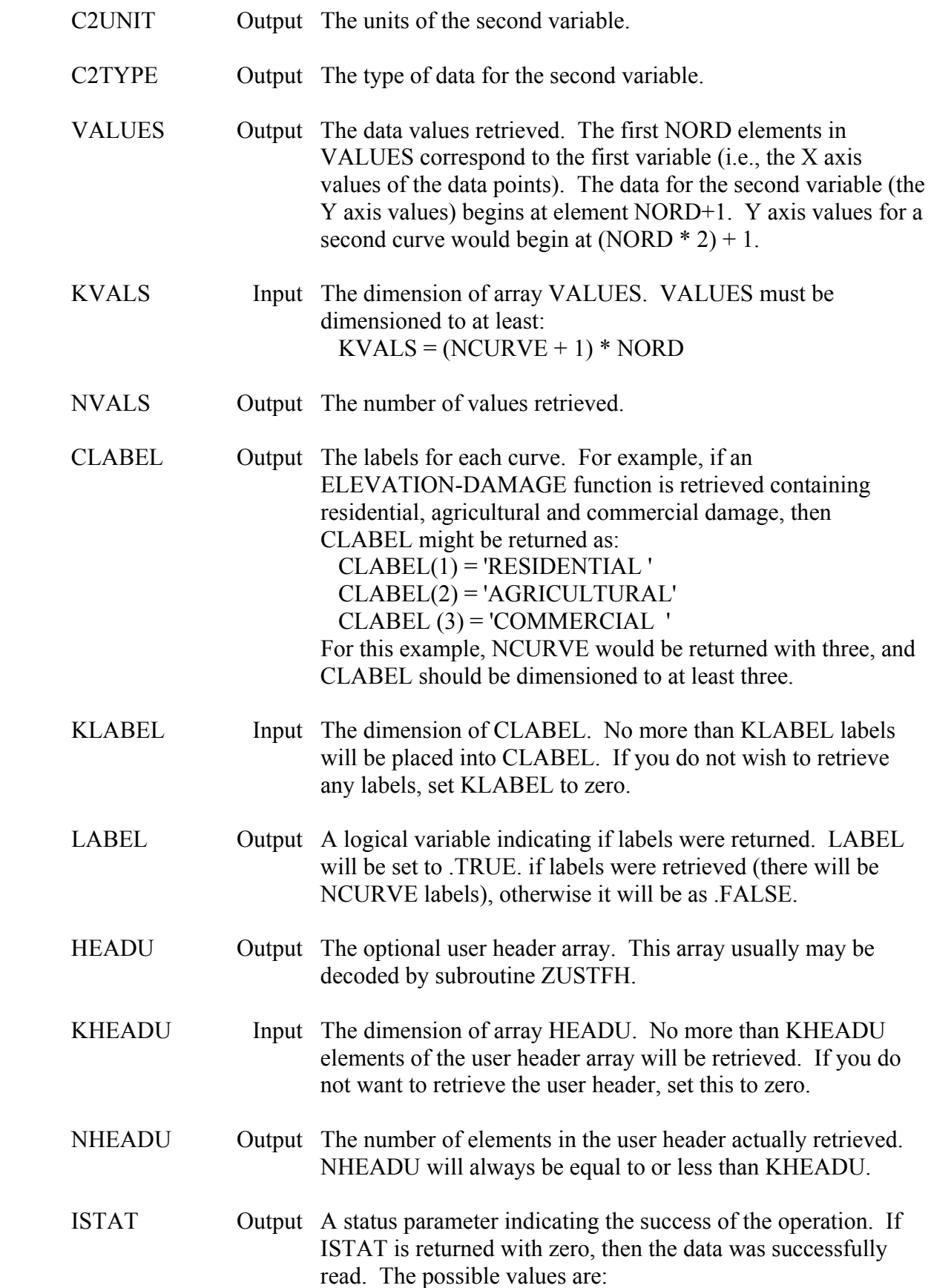

# **ISTAT Description**

- 0 All data retrieved.
- -1 The record does not exist.
- 1 The dimension of VALUES (KVALS) was not large enough to retrieve all the data. Only KVALS values returned; the curves are incomplete.
- 20 The record is not paired data.

### **Remarks:**

 Up to fifty curves (with the same ordinates) can be stored in one record. The maximum number of labels is also fifty. Either all curves will have a label, or no curves will have labels. If the VALUES array is dimensioned smaller than the number of data values in the record, only the first KVALS values will be retrieved.

 A debug trace will be printed when the message level (MLEVEL) is set to seven (or above) via subroutine ZSET.

Points can be located within a singly dimension array by the following example:

- C To print the data (as X, Y1, Y2, Y3, ...): DO 20 I=1,NORD WRITE (6,10) (VALUES(J),J=I,NVALS,NORD)
- 10 FORMAT (' X:',F8.2,', Y(s):',50(2X,F8.2))
- 20 CONTINUE
- C To transform the data into a doubly dimensioned array:  $IPOS = 0$  DO 20 I=1,NCURVE+1 DO 20 J=1,NORD  $IPOS = IPOS + 1$  $CURVE(J,I) = VALUES(IPOS)$ 20 CONTINUE

#### **Example:**

- C Retrieve Paired Data from a DSS file, then print it in the form:
- $C = 1, X, Y1, Y2, ...$
- $\overline{C}$

 PARAMETER (KVALS=1000, KLABEL=50) INTEGER IFLTAB(600), NORD, NCURVE, IHORIZ, NVALS INTEGER NHEADU, ISTAT REAL VALUES(KVALS) CHARACTER CPATH\*80, C1UNIT\*8, C2UNIT\*8, C1TYPE\*8, C2TYPE\*8 CHARACTER CLABEL(KLABEL)\*12, CNAME\*64 LOGICAL LABEL

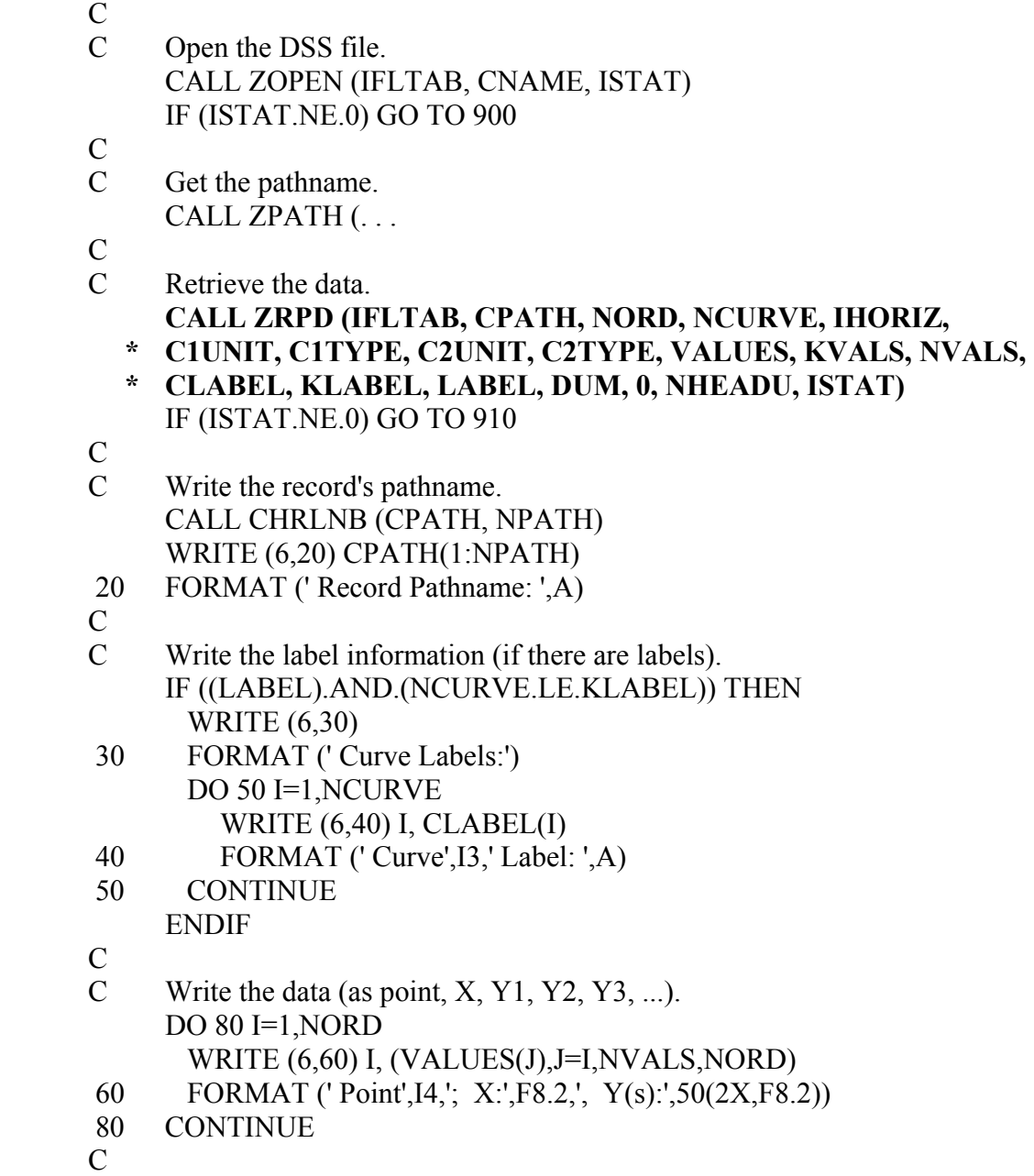

 Example results for an ELEVATION-DAMAGE function having two damage categories and eighteen ordinates:

Input:

```
 CPATH = /JAMES RIVER/DR1/ELEVATION-DAMAGE//1980/PLAN B/ 
NPATH = 48KLABEL = 10KVALS = 1000
```
Output:

 $NORD = 18$  $NCURVE = 2$  $IHORIZ = 2$  $C1$ UNIT = 'FEET'  $C1$ *TYPE* =  $'UNT'$  $C2UNIT =  $$1000'$$  C2TYPE = 'UNT'  $NVALS = 54$  $LABEL = TRUE$ .  $CLABEL(1) = 'S.F. RES'$  CLABEL(2) = 'COMMERCIAL'  $ISTAT = 0$ 

The VALUES array contains all of the data:

 VALUES(1) through VALUES(18) contain the ELEVATION data. VALUES(19) through VALUES(36) contain DAMAGE data for "S.F. RES". VALUES(37) through VALUES(54) contain DAMAGE data for "COMMERCIAL".

# **5.2 ZSPD - Store Paired Data**

## **Purpose:**

 ZSPD stores paired (curve) data in a DSS file. Curve labels and the user header may be stored in addition to the data.

# **Calling Sequence:**

- CALL ZSPD (IFLTAB, CPATH, NORD, NCURVE, IHORIZ,
- \* C1UNIT, C1TYPE, C2UNIT, C2TYPE, VALUES,
- \* CLABEL, LABEL, HEADU, NHEADU, IPLAN, ISTAT)

### **Declarations:**

 INTEGER IFLTAB(600), NORD, NCURVE, IHORIZ INTEGER KVALS, KLABEL, NHEADU, IPLAN, ISTAT REAL VALUES(KVALS), HEADU(NHEADU) CHARACTER CPATH\*80, CLABEL(KLABEL)\*12 CHARACTER C1UNIT\*8, C1TYPE\*8, C2UNIT\*8, C2TYPE\*8 LOGICAL LABEL

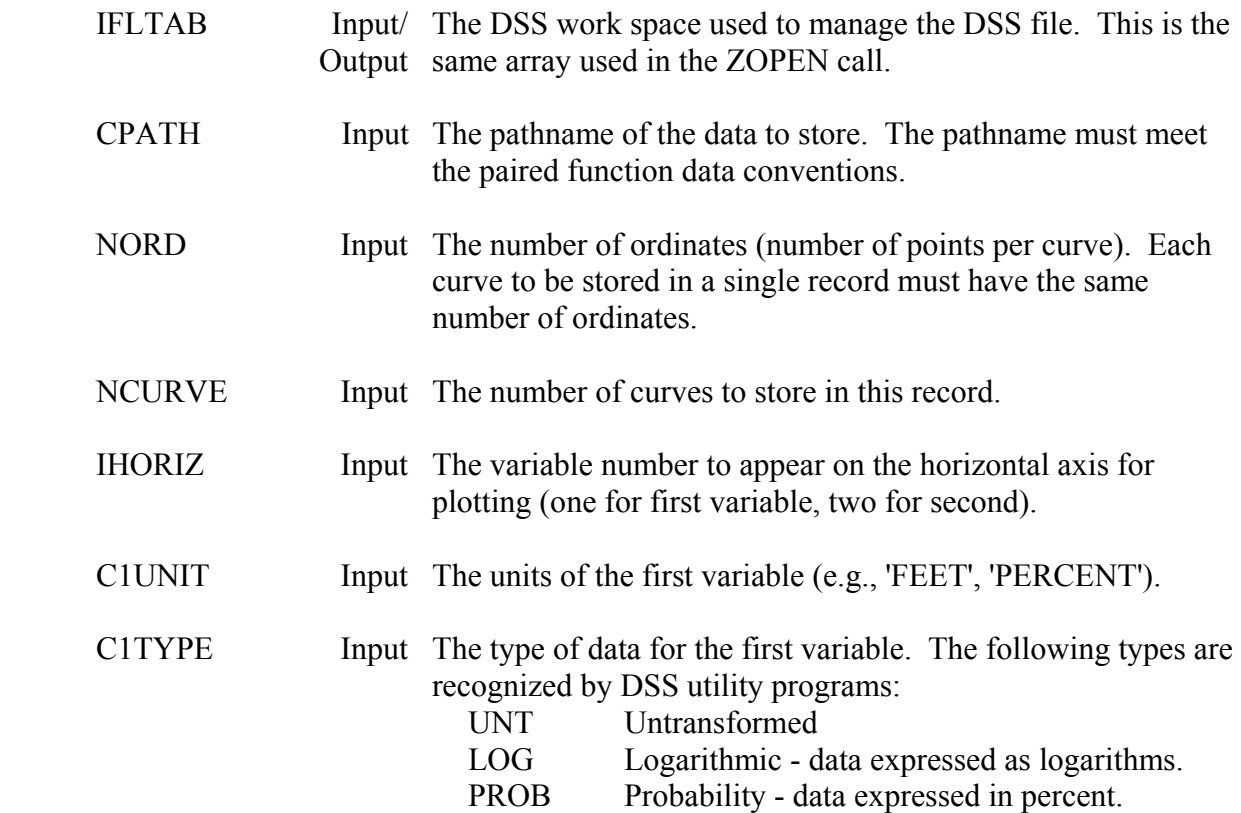

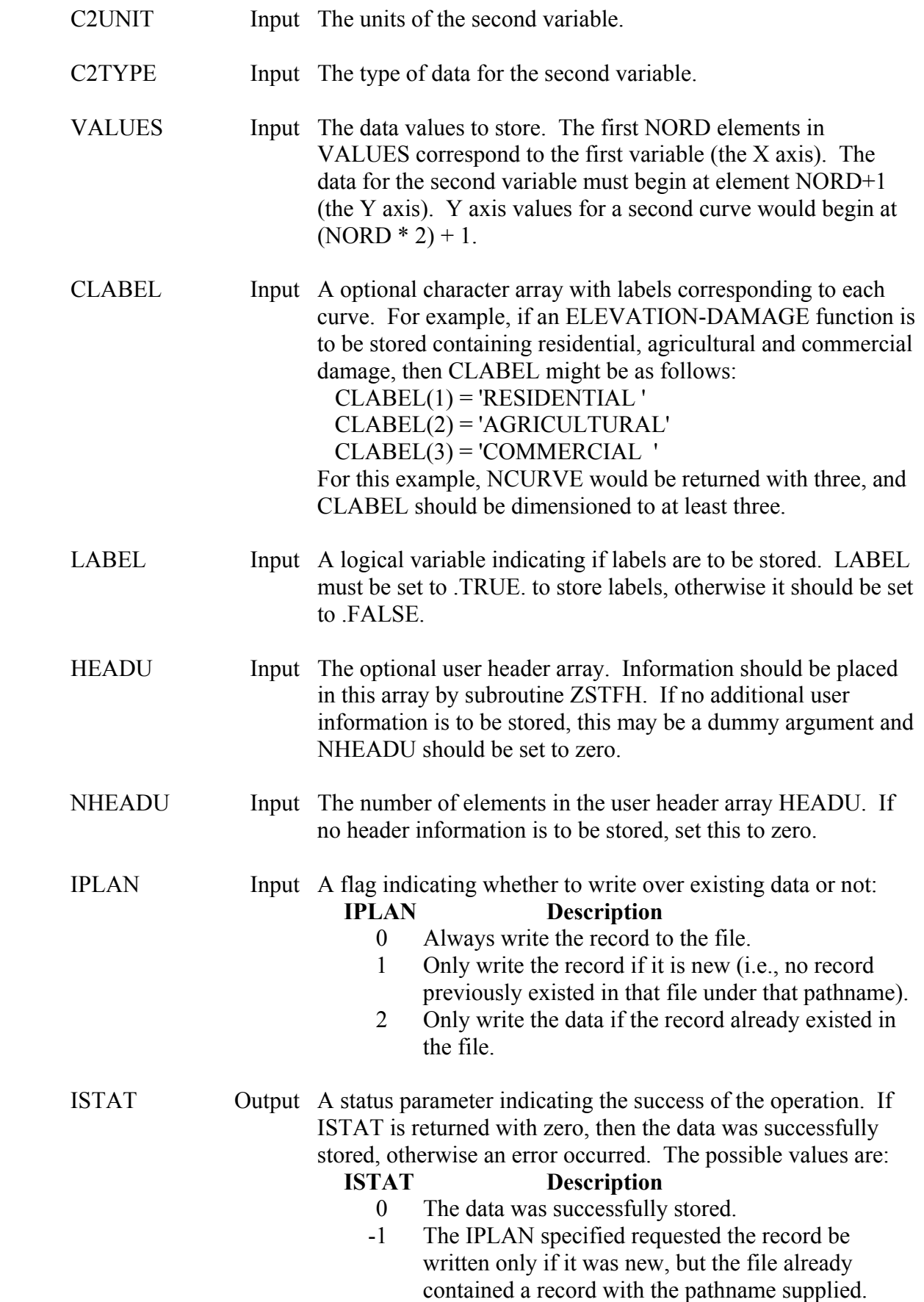
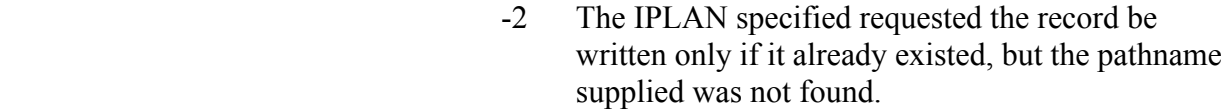

- -3 The pathname does not meet the paired data conventions.
- -4 The number of ordinates is less than one.
- -5 NCURVE is less than one or greater than fifty.

 Up to fifty curves (with the same ordinates) can be stored in one record. The maximum number of labels is also fifty. Either all curves will have a label, or no curves will have labels.

 A debug trace will be printed if the message level (MLEVEL) is set to 7 (or above) via subroutine ZSET.

Unless the number of data points for the curve $(s)$  is known prior to obtaining them (for example, if you are reading them from an external file), the data usually must be read into a buffer, then reorganized into a singly dimensioned array before storing with ZSPD. Points can be converted from a doubly dimensioned array into a singly dimension array by the following example:

> C C The data has been read into array CURVE as  $X$ ,  $Y1$ ,  $Y2$ ,  $Y3$ , ...  $IPOS = 0$  DO 20 I=1,NCURVE+1 DO 20 J=1,NORD  $IPOS = IPOS + 1$  $VALUES(IPOS) = CURVE(J,I)$ 20 CONTINUE

# **Example:**

- C Read (a) Curve(s) from an external file, then store it in DSS.
- C Up to 10 curves (in one record) can be stored by this routine.
- C The external file contains data in the form:<br>C  $X, Y1, Y2, ...$
- $X, Y1, Y2, \ldots$
- $C = X, Y1, Y2, \ldots$
- C END

 $\mathcal{C}$ 

 PARAMETER (KVALS=1000, KLABEL=10) INTEGER IFLTAB(600), NORD, NCURVE, IHORIZ INTEGER ISTAT, IBF(20), IEF(20), ILF(20) REAL VALUES(KVALS), CURVES(300,11) CHARACTER CPATH\*80, C1UNIT\*8, C2UNIT\*8, C1TYPE\*8, C2TYPE\*8 CHARACTER CLABEL(KLABEL)\*12, CNAME\*64, CLINE\*80

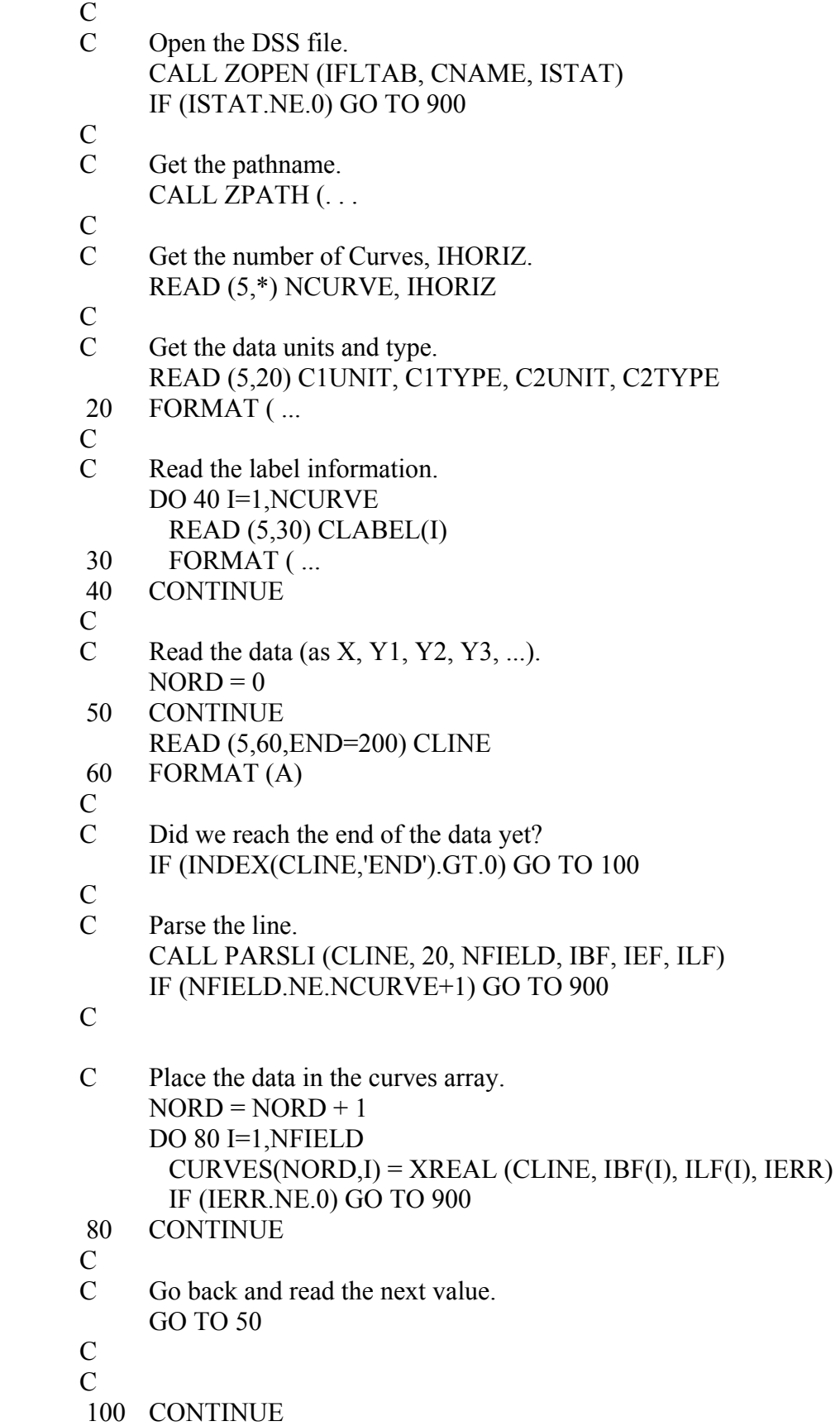

```
 C All the data has been read. Transfer the data into 
 C a singly dimensioned array. 
     IPOS = 0 DO 120 I=1,NCURVE+1 
      DO 120 J=1,NORD 
       IPOS = IPOS + 1VALUES(IPOS) = CURVES(J,I) 120 CONTINUE 
\mathcal{C} C Store the data. 
      CALL ZSPD (IFLTAB, CPATH, NORD, NCURVE, IHORIZ, 
   * C1UNIT, C1TYPE, C2UNIT, C2TYPE, VALUES, CLABEL, .TRUE., 
   * HEADU, 0, 0, ISTAT) 
      IF (ISTAT.NE.0) GO TO 910 
\mathcal{C}C \quad \ldots
```
 Example results for storing an ELEVATION-DAMAGE function having two damage categories ("S.F. RES" and "COMMERCIAL") and five ordinates:

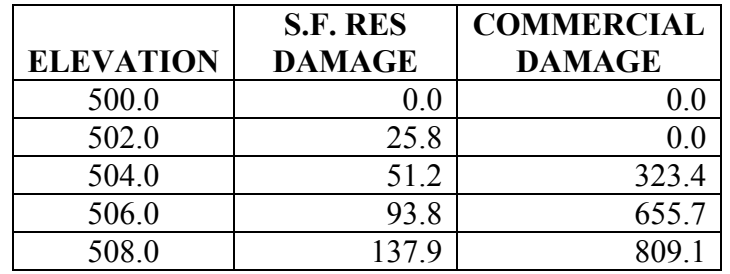

Input:

```
 CPATH = /JAMES RIVER/DR1/ELEVATION-DAMAGE//1980/PLAN B/ 
NORD = 5NCURVE = 2IHORIZ = 2C1UNIT = 'FEET'
C1TYPE = 'UNT'C2UNIT = <math>$1000'</math>C2TYPE = 'UNT'LABEL = TRUE.
CLABEL(1) = 'S.F. RES' CLABEL(2) = 'COMMERCIAL' 
NHEADU = 0IPLAN = 0
```
The VALUES array contains all of the data:

 VALUES(1) through VALUES(18) contain the ELEVATION data. VALUES(19) through VALUES(36) contain DAMAGE data for "S.F. RES". VALUES(37) through VALUES(54) contain DAMAGE data for "COMMERCIAL".

For example:

VALUES $(1)$  = 500.0  $VALUES(2) = 502.0$  ... VALUES $(5)$  = 508.0 VALUES $(6) = 0.0$ VALUES(7) =  $25.8$  ... VALUES $(10) = 137.9$ VALUES $(11) = 0.0$ VALUES $(12) = 0.0$  ... VALUES $(15) = 809.1$ 

# **6 Text Subroutines**

 Text data is defined as generic alpha-numeric lines of text, where each line is preceded by a line feed character and ends with a carriage return character. It does not, at this time, accommodate other types of characters, such as those that would be used to create a graphical display. There are no definitive size limitations for a DSS text record, but it is recommended that a record contain no more than about 200 lines of text. There are no conventions set for the structure of a text record's pathname. However, it is recommended that the pathname parts be labeled in a descending order of importance, and that the pathname imply that the record contains text data and not one of the other types of data.

 The maximum possible length of a line in a DSS text record is 160 characters. A reasonable maximum length is 132 characters. Text data is stored with trailing blanks (blanks to the right of the last character in a line) removed. A line feed character is stored at the beginning of each line, and a carriage return character is stored at the end. A blank line consists of a line feed, a single blank, and a carriage return. Generally, text is stored without carriage control (e.g., a blank in column 1), although this is up to the programmer, as DSS does not check for this.

 The maximum number of bytes that can be stored in a text record is 9600 on DOS machines, and 16,000 on most other machines (including the line feed and carriage return). The number of lines that can be stored is dependent on the average length of the lines. If the average length is about forty characters, the maximum number of lines would be about 200 for DOS and about 350 for other computers. Generally, an appropriate number of lines to store in a single record is from two to 150 lines. If one desired to store a large amount of text, for example an entire book, the text could be divided into sections consisting of one to three pages. A sequence number (or page number) could be converted into character form (using subroutine INTGRC), and used as part of the pathname.

 Subroutines ZRTEXT and ZRTXTA retrieve text records from a DSS file, and subroutines ZSTEXT and ZSTXTA store text data. ZRTEXT places the retrieved text in a file (or writes it on the screen), while ZRTXTA puts it into a character array. Conversely, ZSTEXT stores text read from an ASCII file, while ZSTXTA stores text from a character array.

# **6.1 ZRTEXT - Retrieve Text Data (Into a File)**

## **Purpose:**

 Subroutine ZRTEXT retrieves text data from a DSS file, and places it into an ASCII file or writes it to the screen. The file or screen is identified by a unit number, which must have been opened by the calling program. An alternative subroutine, ZRTXTA, will retrieve text data and place the text into a character array.

## **Calling Sequence:**

```
 CALL ZRTEXT (IFLTAB, CPATH, IUNIT, HEADU, KHEADU, NHEADU,
```
\* LCCNTL, NLINES, ISTAT)

## **Declarations:**

 INTEGER IFLTAB(600), IUNIT, NLINES, ISTAT INTEGER KHEADU, NHEADU REAL HEADU(KHEADU) CHARACTER CPATH\*80 LOGICAL LCCNTL

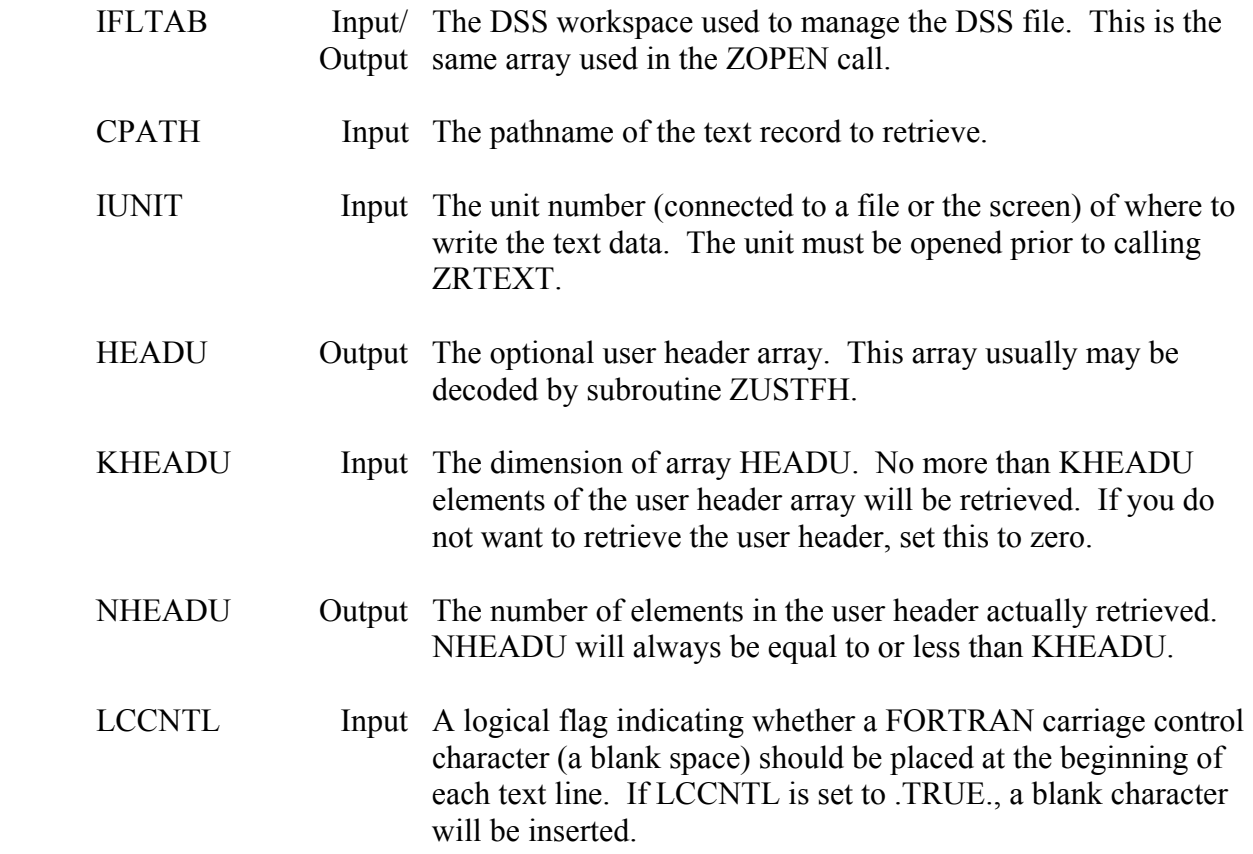

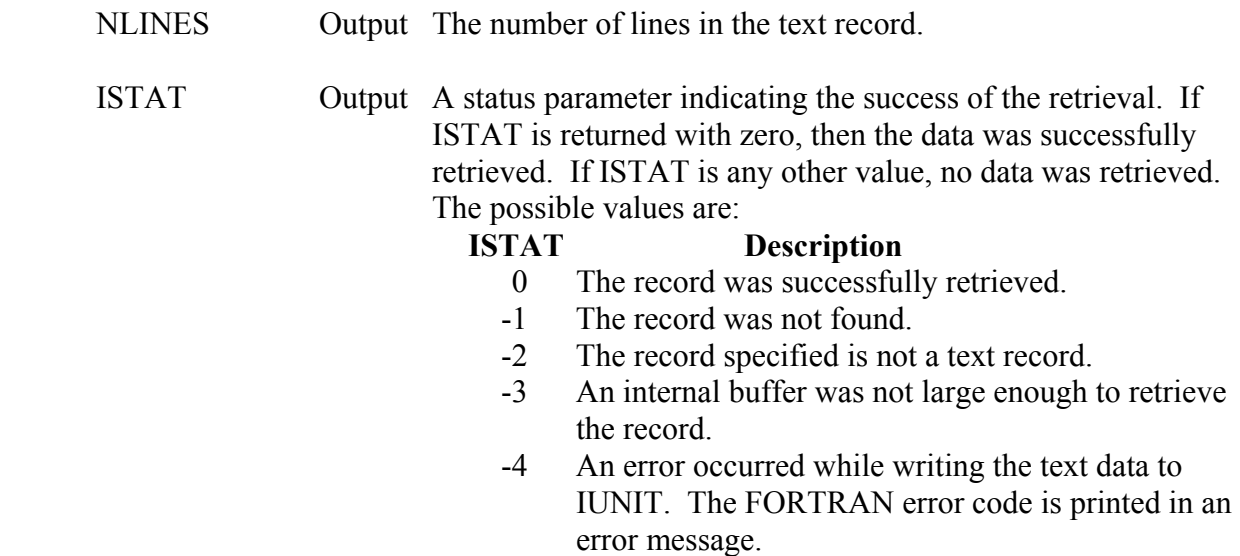

 ZRTEXT does not page the text (if the text is written to the screen, it will be displayed all at once). If an unknown amount of text is to be displayed on the screen, it is usually preferable that it first be written to a scratch file, then copied to the screen a page at a time.

 Generally, text data is stored without carriage control characters (although DSS does not check for this). ZRTEXT uses FORTRAN to write each line of test to IUNIT. FORTRAN requires that the first character in a formatted write be used for carriage control. By setting LCCNTL to .TRUE. a blank space is inserted a the beginning of each line to account for this. Generally, when writing text data to the screen LCCNTL is set to .TRUE., and when writing to a file LCCNTL is set to .FALSE.

 If an error occurs, an error message will be written to the output (MUNIT) if the message level (MLEVEL) is one or greater. The messages contain the pathname, and information about the error. A debug trace may be activated by setting the message level to seven (or above) with subroutine ZSET.

#### **Example:**

- C Read a text record from a DSS file. If the output is to
- C the screen, display the text one page at a time.
- $\mathcal{C}$

 INTEGER IFLTAB(600) CHARACTER CPATH\*80, CLINE\*132, CNAME\*64 LOGICAL LSCREEN

 $\mathcal{C}$ 

 CALL ATTACH (5, 'INPUT', 'STDIN', 'S=O', CLINE, NSTAT) CALL ATTACH (6, 'OUTPUT', 'STDOUT', '', CLINE, ISTAT) CALL ATTACH (7, 'TEXT', 'STDOUT', ' ', CLINE, ISTAT)

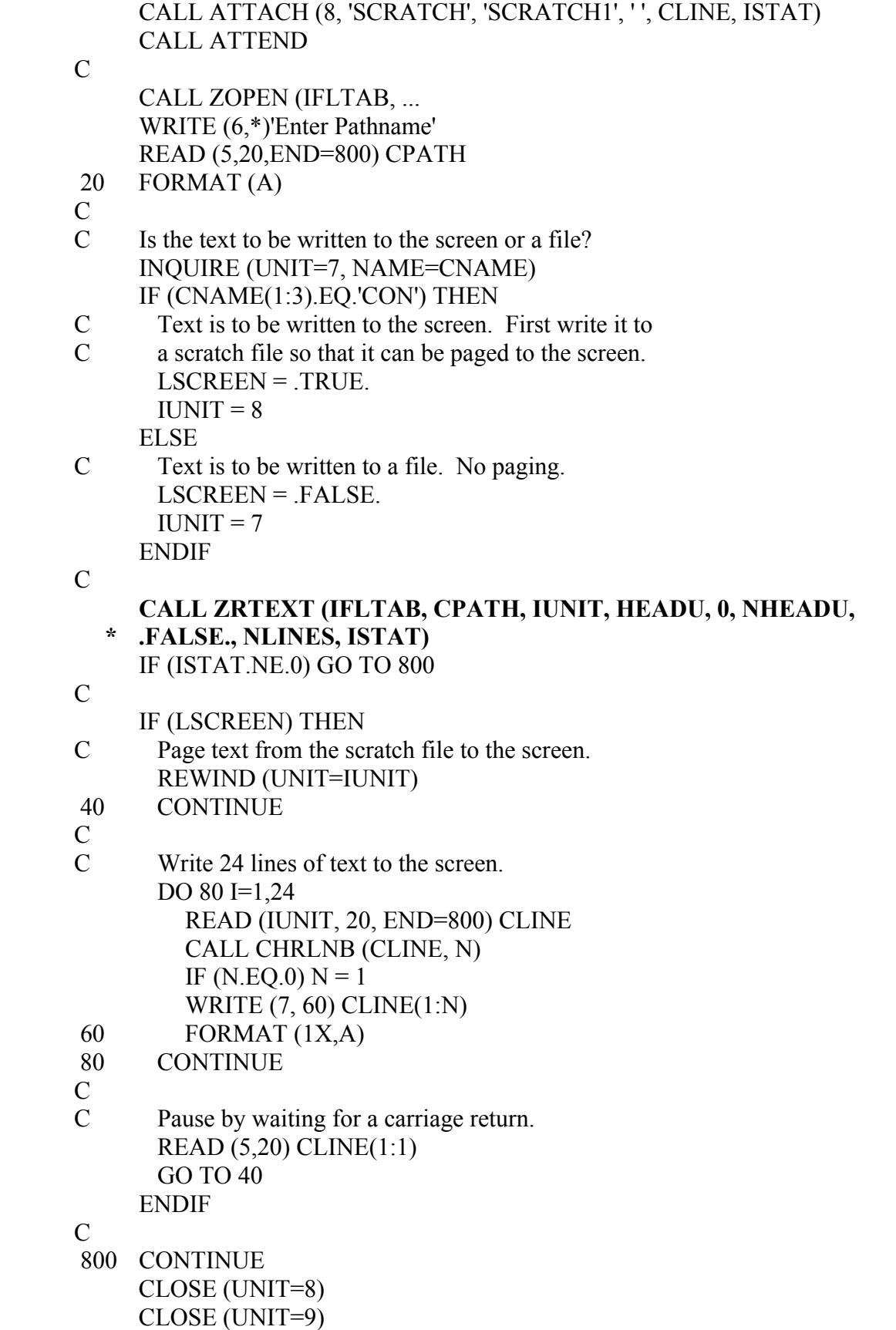

# **6.2 ZRTXTA - Retrieve Text Data (Into an Array)**

## **Purpose:**

 Subroutine ZRTXTA retrieves text data from a DSS file and places it into a character array. ZRTXTA is usually called when the text is to be processed by the calling program, or the amount of text retrieved is small enough that it conveniently fits into a character array. An alternative subroutine, ZRTEXT, retrieves text data and places it into a file.

## **Calling Sequence:**

- CALL ZRTXTA (IFLTAB, CPATH, CARRAY, KLINES, NLINES,
- \* HEADU, KHEADU, NHEADU, ISTAT)

### **Declarations:**

 INTEGER IFLTAB(600), KLINES, NLINES, ISTAT INTEGER KHEADU, NHEADU REAL HEADU(KHEADU) CHARACTER CPATH\*80, CARRAY(KLINES)\*(\*)

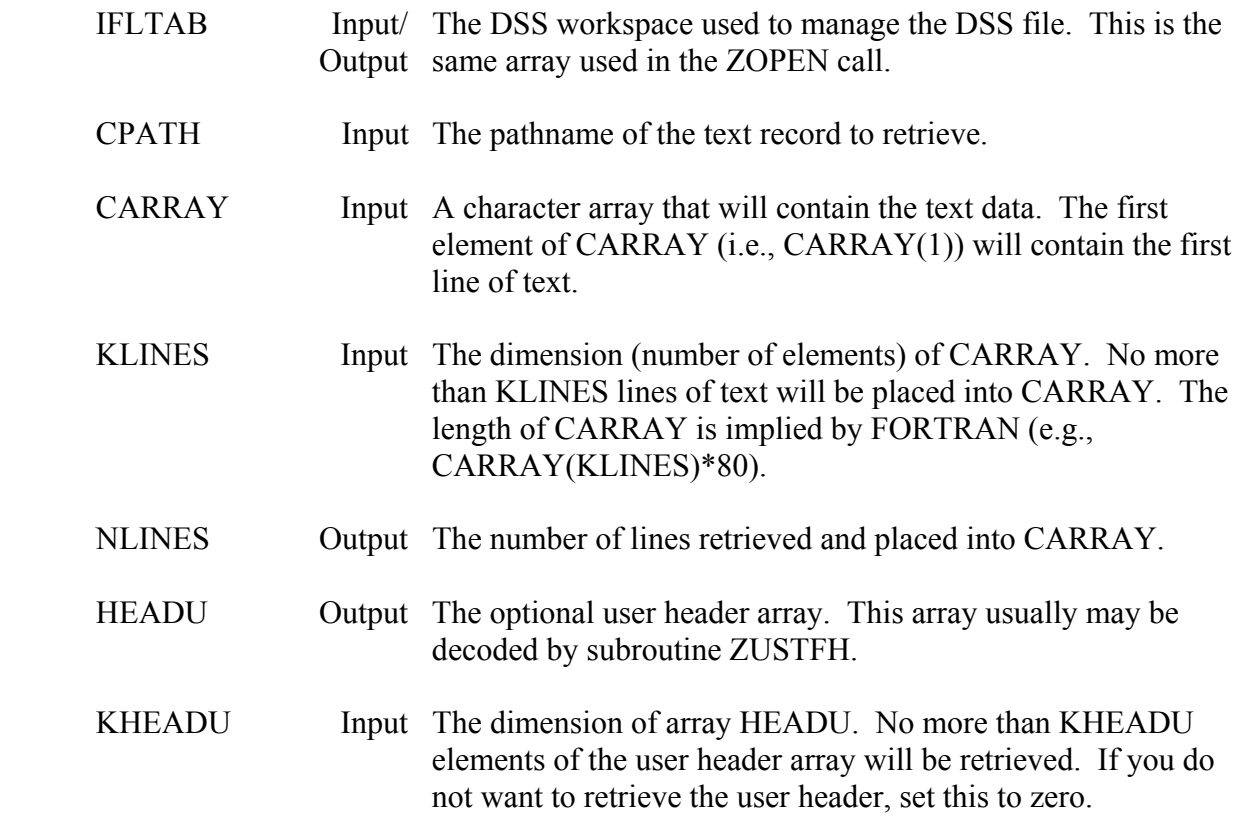

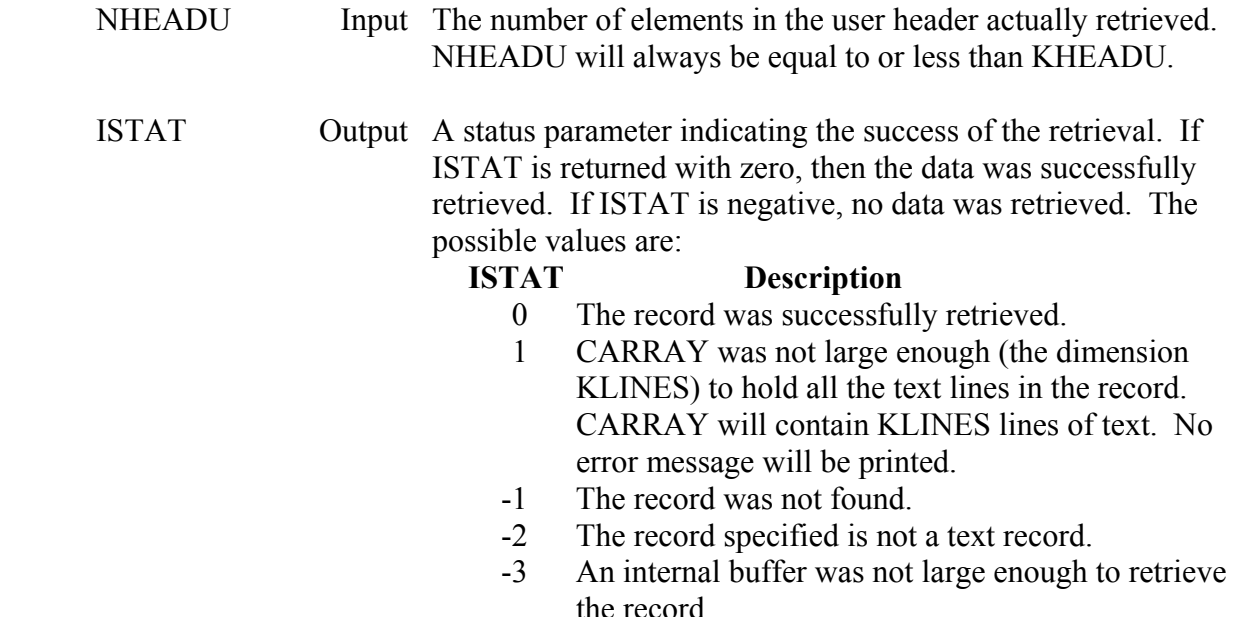

 Generally, ZRTXTA is called when the type of text to retrieve (its approximate length and number of lines) is known. Each element (line) in CARRAY is pre-blanked. A blank line in the text will show up as an element in CARRY containing all blanks. If a text line is longer than the length of CARRAY, it will be truncated to the length of CARRAY. (ISTAT will not reflect truncation; therefore CARRAY should be declared as long as necessary.) Elements in CARRAY greater than NLINES are undefined.

 If an error occurs, an error message will be written to the output (MUNIT) if the message level (MLEVEL) is one or greater. The messages contain the pathname, and information about the error. No error message is printed if CARRAY is not large enough to hold all the lines of text in the record (ISTAT = 1). A debug trace may be activated by setting the message level to seven (or above) with subroutine ZSET.

## **Example:**

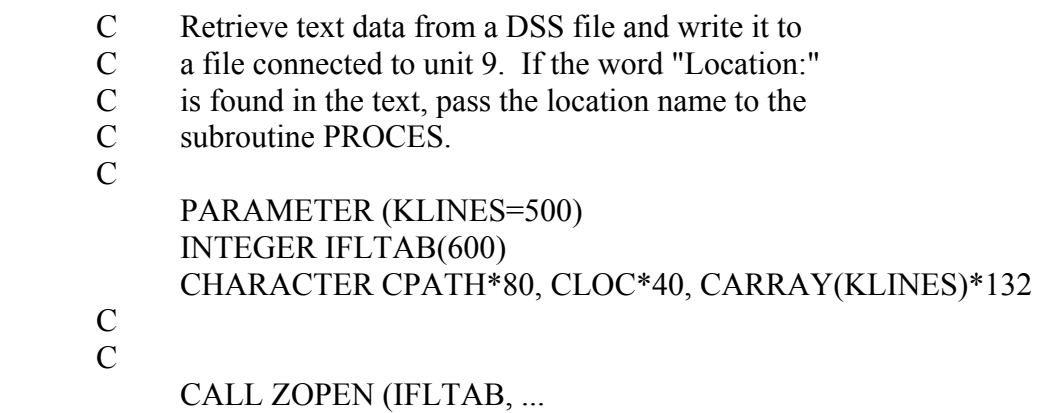

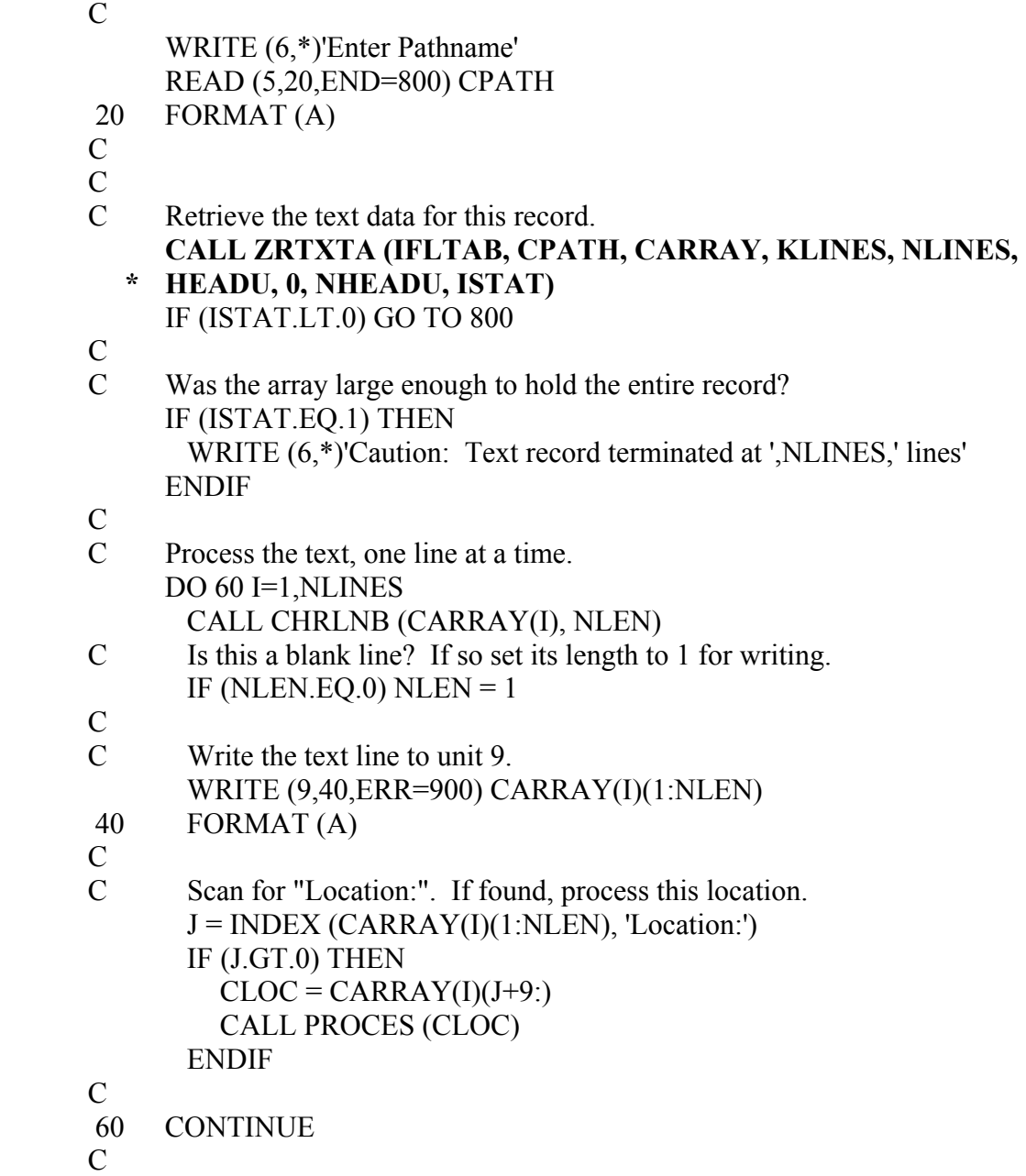

# **6.3 ZSTEXT - Store Text Data (From a File)**

# **Purpose:**

 ZSTEXT reads text from an ASCII file and stores it in a DSS text record. A unit number passed as an argument identifies the file. An alternative subroutine, ZSTXTA, will store text data from a character array.

## **Calling Sequence:**

- CALL ZSTEXT (IFLTAB, CPATH, IUNIT, HEADU, NHEADU,
- \* NLINES, ISTAT)

## **Declarations:**

 INTEGER IFLTAB(600), IUNIT, NLINES, ISTAT, NHEADU REAL HEADU(NHEADU) CHARACTER CPATH\*80

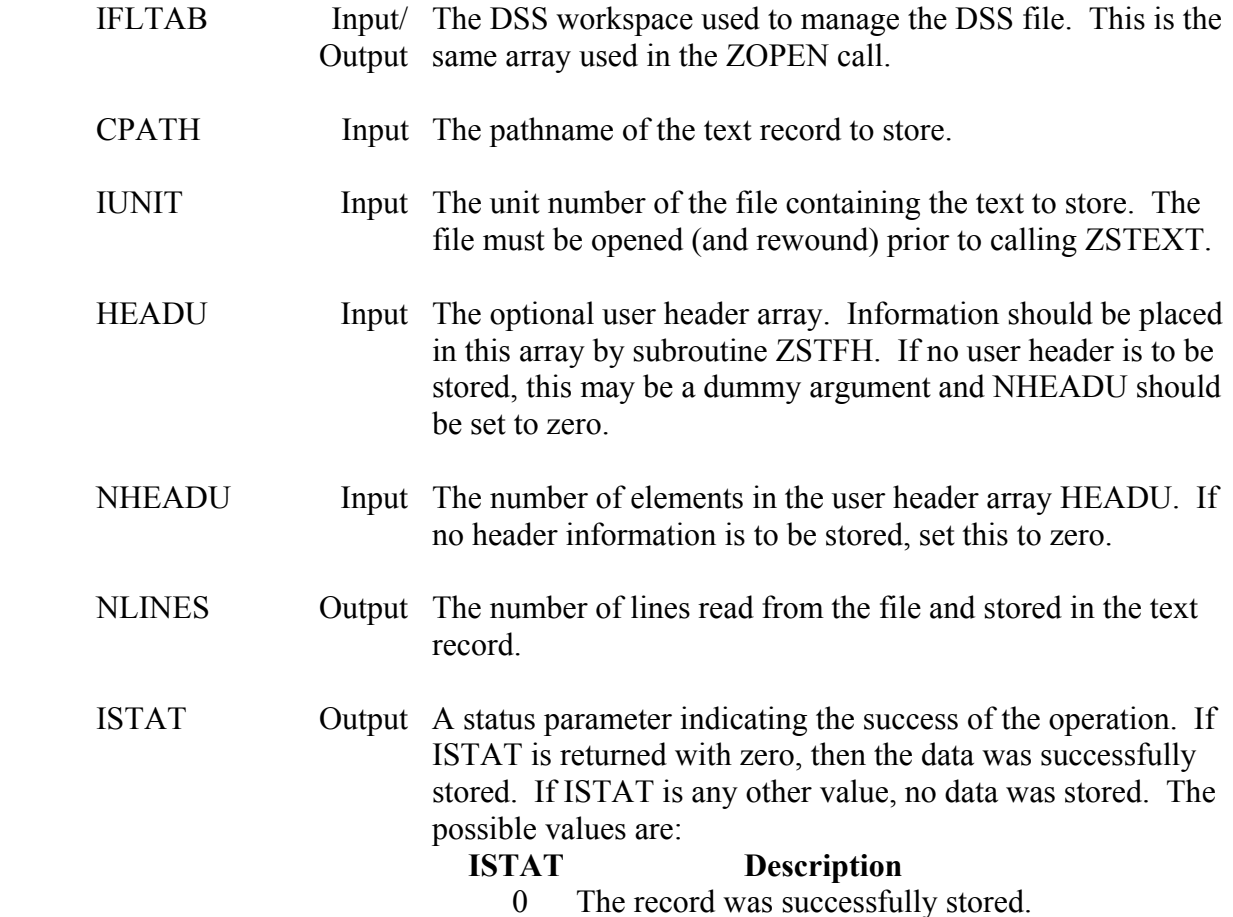

## **ISTAT Description**

- -3 An internal buffer was not large enough to store the record.
- -4 An error occurred while reading the text data from the file. The FORTRAN error code will be printed.

## **Remarks:**

 ZSTEXT does not rewind the unit before reading. ZSTEXT can read from the keyboard (if IUNIT is connected to the keyboard).

 ZSTEXT uses a FORTRAN read to read from IUNIT until the end-of-file is reached, or, alternatively, an end-of-file marker is found. The end-of-file condition (defined by an "END=" statement in a FORTRAN read) is typically used. The alternative end-of-file marker on Harris computers is a \$EOF at the beginning of a new line, or a **CNTRL Z** at the beginning of a line for DOS and UNIX machines. Because these characters must be read by FORTRAN, a carriage return must follow. If IUNIT is connected to a keyboard, reading can only be terminated when an end-of-file marker is typed (the user must enter a **CNTRL Z** or \$EOF, then a carriage return).

 If an error occurs (ISTAT is not zero), an error message will be written to the output (MUNIT) if the message level (MLEVEL) is one or greater. The messages contain the pathname, and information about the error. A debug trace may be activated by setting the message level to seven (or above) with subroutine ZSET.

## **Example:**

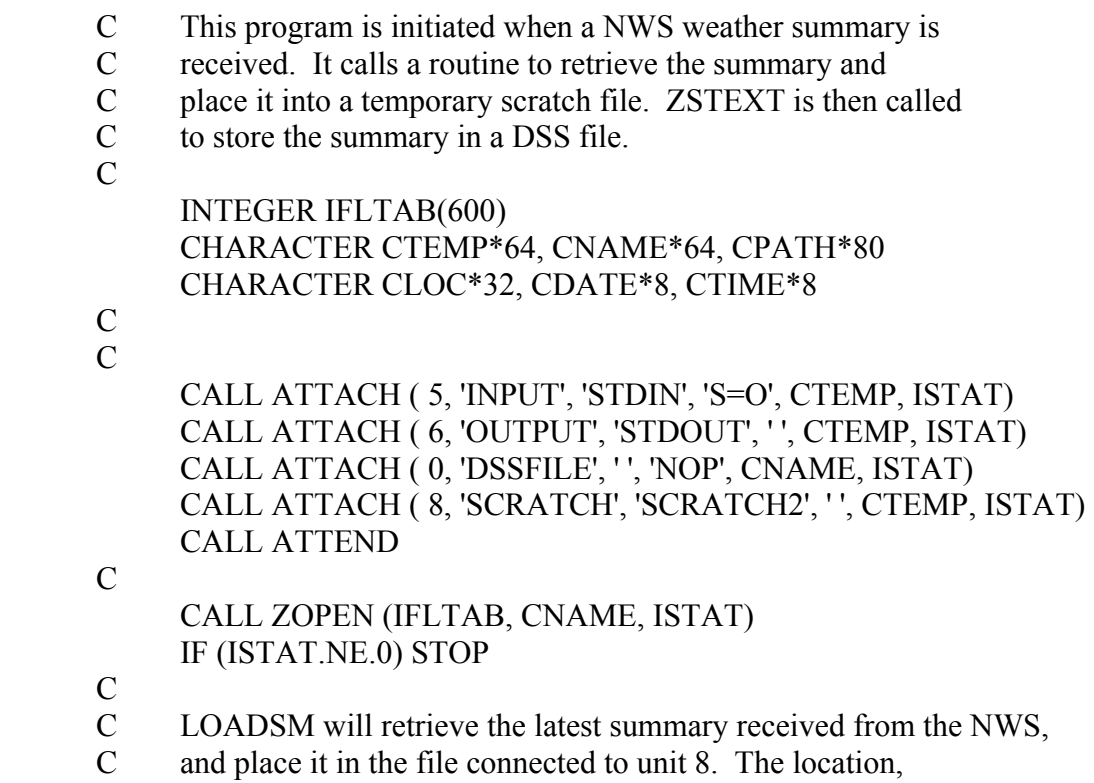

 C date, and time, of the summary will also be returned. CALL LOADSM (8, CLOC, CDATE, CTIME, IERR) IF (IERR.NE.0) GO TO 900

C

 CALL ZPATH ('NWS', CLOC, 'SUMMARY', CDATE, CTIME, ' ', CPATH, \* NPATH)

C

 REWIND (UNIT=8)  **CALL ZSTEXT (IFLTAB, CPATH, 8, HEADU, 0, NLINES, ISTAT)**  IF (ISTAT.NE.0) GO TO 910

# **6.4 ZSTXTA - Store Text Data (From an Array)**

## **Purpose:**

 Subroutine ZSTXTA stores ASCII text from a character array into a DSS text record. An alternative subroutine, ZSTEXT, stores text data from a file.

## **Calling Sequence:**

 CALL ZSTXTA (IFLTAB, CPATH, CARRAY, NLINES, HEADU, NHEADU, \* ISTAT)

### **Declarations:**

 INTEGER IFLTAB(600), NLINES, ISTAT, NHEADU REAL HEADU(NHEADU) CHARACTER CPATH\*80, CARRAY(NLINES)\*(\*)

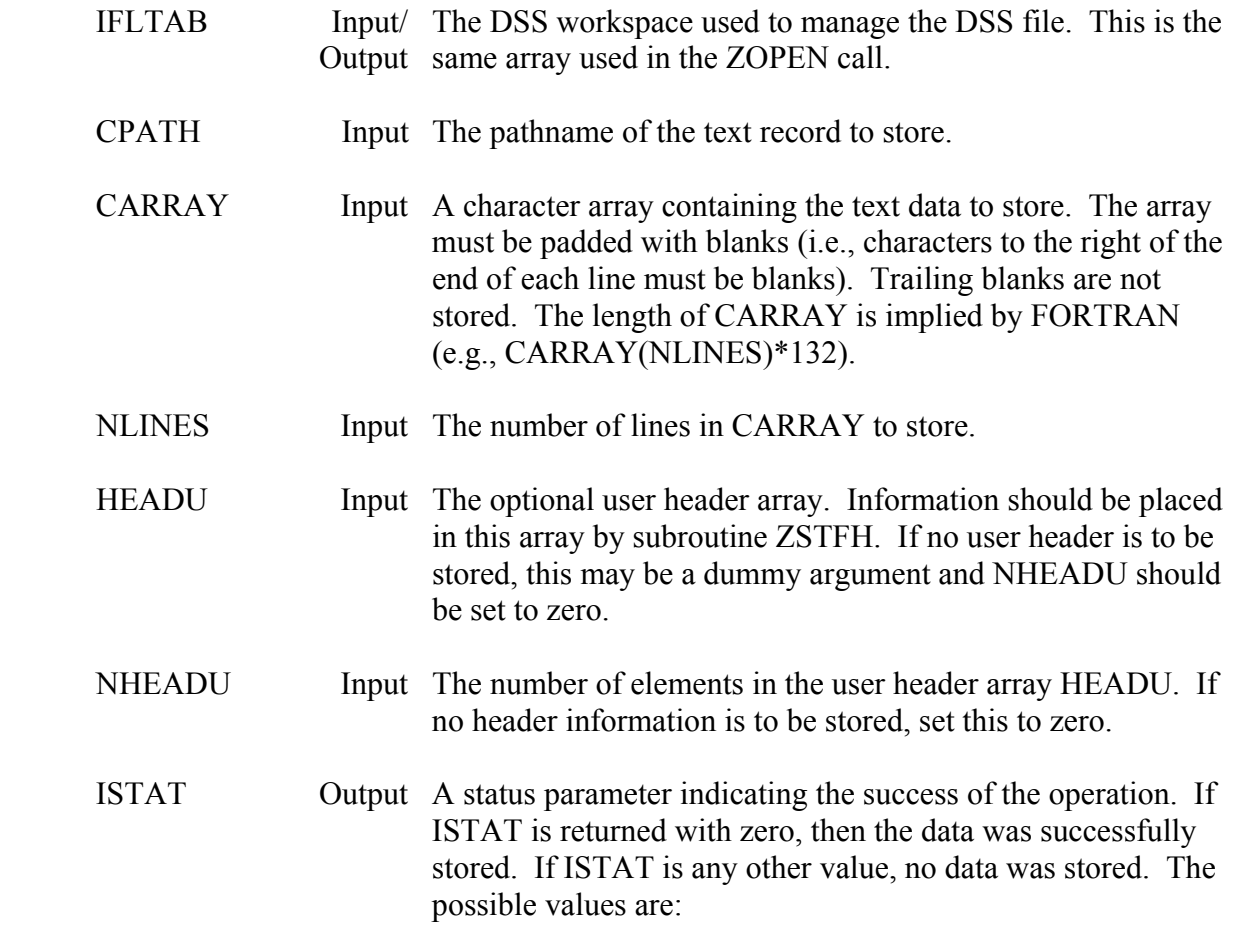

## **ISTAT Description**

- 0 The record was successfully stored.
- -3 An internal buffer was not large enough to store the record.

### **Remarks:**

 If an error occurs (ISTAT is not zero), an error message will be written to the output (MUNIT) if the message level (MLEVEL) is one or greater. The messages contain the pathname, and information about the error. A debug trace may be activated by setting the message level to seven (or above) with subroutine ZSET.

### **Example:**

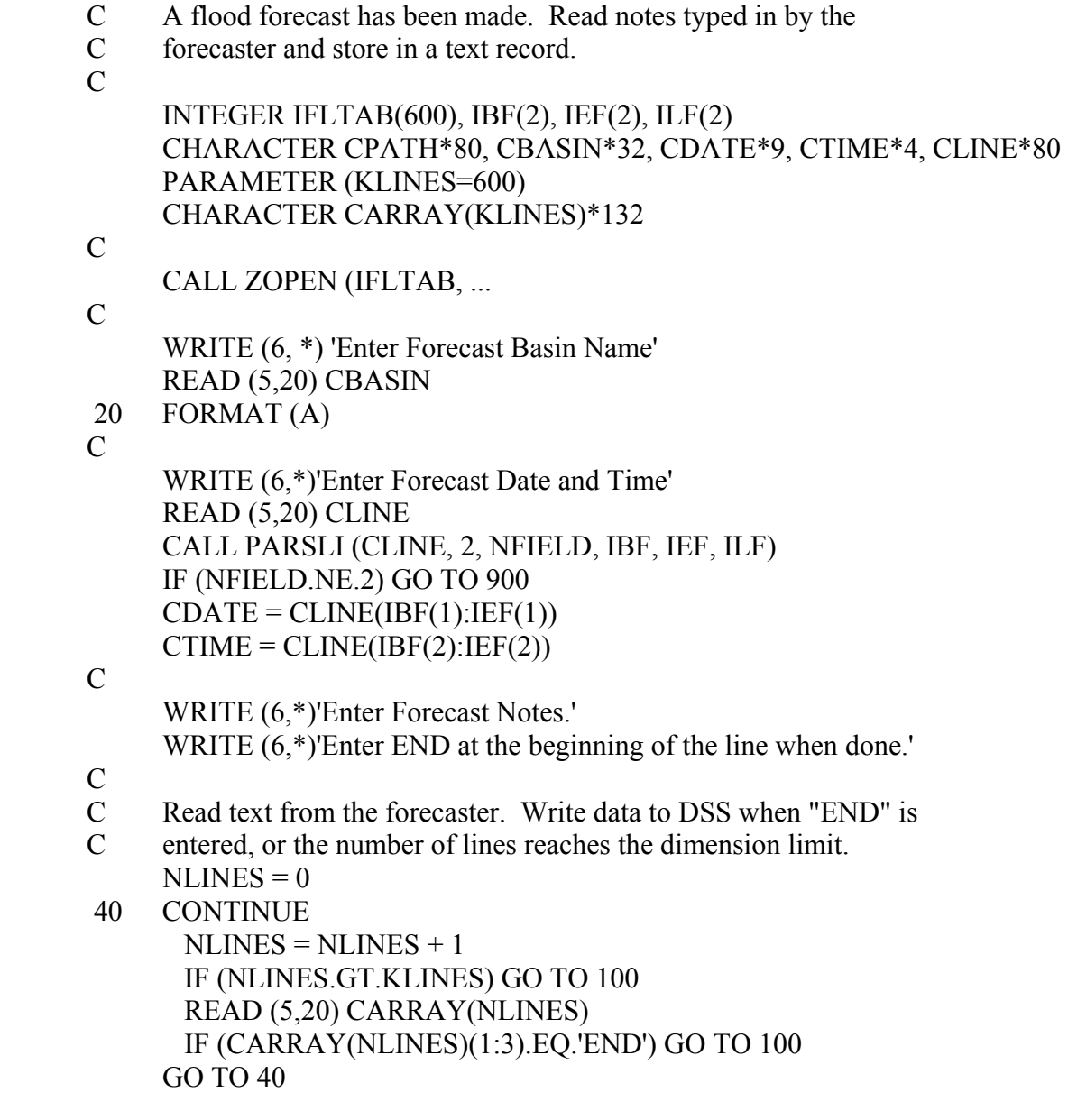

C

100 CONTINUE

 CALL ZPATH (CBASIN, 'FORECAST NOTES', CDATE, CTIME, ' ', ' ', \* CPATH, NPATH)

C<br>C

Don't store the entry "END". NLINES = NLINES - 1  **CALL ZSTXTA (IFLTAB, CPATH, CARRAY, NLINES, HEADU, 0, ISTAT)** IF (ISTAT.NE.0) GO TO 900

# **7 Catalog and Tag Subroutines**

 The following chapter describes the subroutines that are used to access or generate the catalog and condensed catalog, and the subroutines that utilize record tags.

 The catalog file is a list of the record pathnames in a DSS file, along with their last written date and time and the name of the program that wrote that record. The catalog is usually sorted alphabetically by pathname parts. Each pathname has a record tag and a reference number, either of which may be used in place of the pathname in several of the utility programs. On most computers, the name given to the catalog file is the DSS file's name with a "C" appended to it (e.g., On UNIX "file.dssc"). On MS-DOS computers, the catalog file has an extension of ".DSC".

 A catalog reference number is the sequential number of a pathname in the catalog file. These numbers are provided for quick interactive reference to a record from a utility program. When a number is given, the utility program sequentially searches the catalog file until it finds that number, and then returns the associated pathname. Reference numbers are temporary; they may change each time the catalog is updated.

 A record tag is a one to eight character semi-permanent record identifier that is not necessarily unique. It must begin with a non-numeric valid tag character. Valid tag characters are the set of upper case characters, numbers, and the following characters:  $\frac{1}{2}$  % & ( ) \* + - .:;  $\langle \rangle$  {  $\langle \rangle$  {  $\rangle$  \  $\vert \sim$ . The characters  $\langle \hat{\omega} \rangle \neq$  can also be used, but are discouraged because they conflict with other uses. Invalid tag characters are the set of lower case characters, the space character, control characters (including the null character), the following characters:  $\cdot$  '"  $\cdot \cdot$  / = and the "delete" character.

 Tags can be set by the user, or can be set according to a scheme based on the parts of the pathname. For example, a scheme might cause a data record of observed flow with a B part of NATP to have a tag of NATP-OF. The default tag is the letter "T" followed by the "sequence number" of the record (the number of new records written to the file). Tag(s) may be used in place of pathnames in several DSS programs. If more than one pathname has the same tag, only the first one found will be used.

 A special catalog, called a "condensed catalog", is useful primarily for time series data. In this type of catalog, pathname parts are listed in columns, and pathnames for time series data, which differ only by the date (D part), are referenced with just one line. Repeating parts are replaced by dashes for easier reading. On most computers, the name given to the condensed catalog file is the name of the DSS file with the letter "D" appended to it (e.g., On UNIX "file.dssd"). On MS-DOS computers, the condensed catalog file has an extension of ".DSD".

 Subroutine ZOPNCA opens the catalog file, and determines if a valid catalog exists in that file. ZCAT generates a new catalog (and the optional condensed catalog), and can also obtain pathnames from a current catalog based on selective pathname parts (e.g., all pathnames with a "C" part of "FLOW"). A program may read pathnames from the catalog file with subroutine ZRDCAT, or read pathnames based on their reference number with ZRDPAT.

 If a record's tag is known, ZTAGPA will retrieve its pathname using internal DSS tables, usually quicker than reading it from the catalog file. Subroutine ZSTAGS will set the tagging scheme to be used for new records stored in a DSS file. A single record tag may be changed by ZRETAG. All tags within a DSS file may be changed according the tagging scheme by subroutine ZRTALL.

 Only utility programs usually use these subroutines. Two extensive examples of these subroutines are provided at the end of this section.

# **7.1 ZOPNCA - Open a Catalog File**

## **Purpose:**

 ZOPNCA opens a DSS file's catalog file. If the catalog file does not exist, ZOPNCA can create it. If the file does exist, ZOPNCA returns the number of records in the catalog. ZOPNCA will also open the condensed catalog file, if desired.

## **Calling Sequence:**

- CALL ZOPNCA (CDSSFI, ICUNIT, LGENCA, LOPNCA, LCATLG,
- \* ICDUNT, LGENCD, LOPNCD, LCATCD, NRECS)

## **Declarations:**

 CHARACTER CDSSFI\*64 INTEGER ICUNIT, ICDUNT, NRECS LOGICAL LGENCA, LOPNCA, LCATLG, LGENCD, LOPNCD, LCATCD)

On MS-DOS microcomputers, NRECS must be INTEGER\*4: INTEGER\*4 NRECS

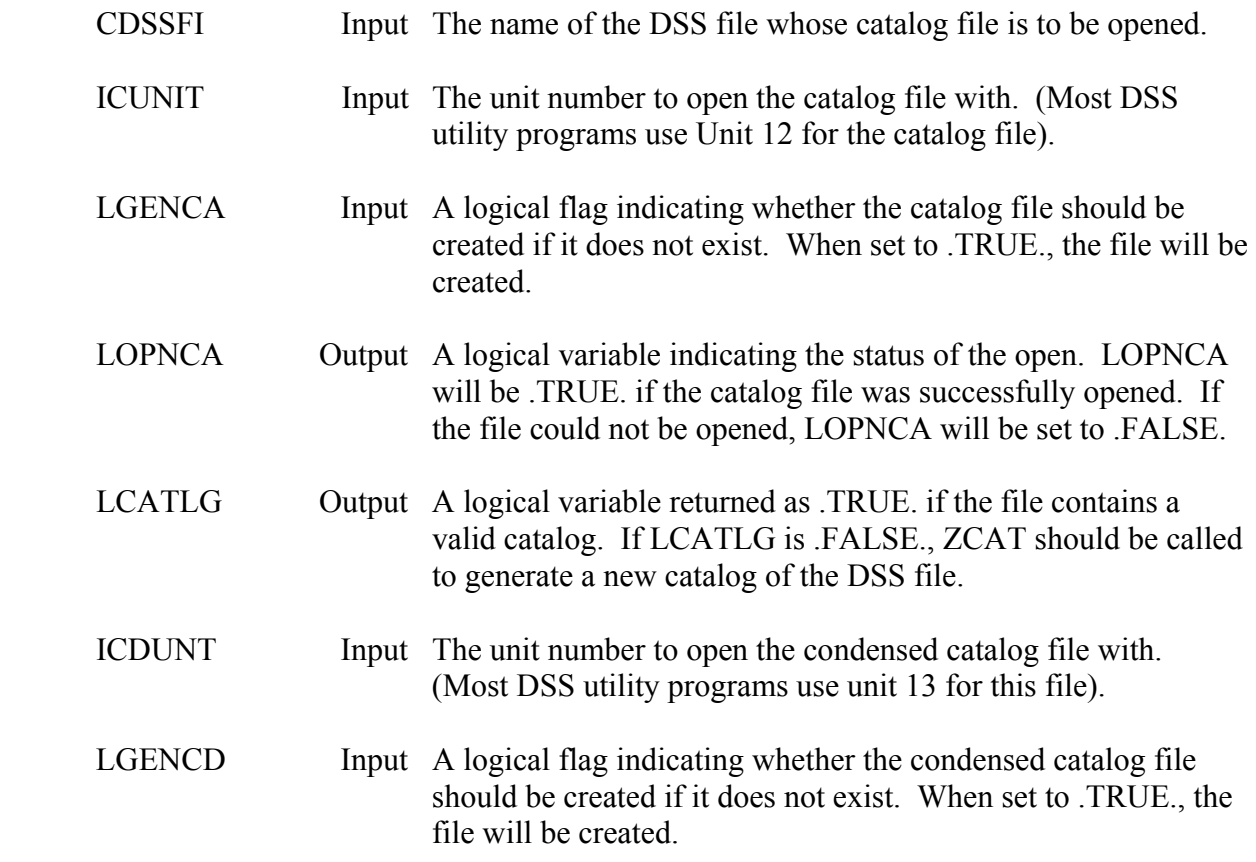

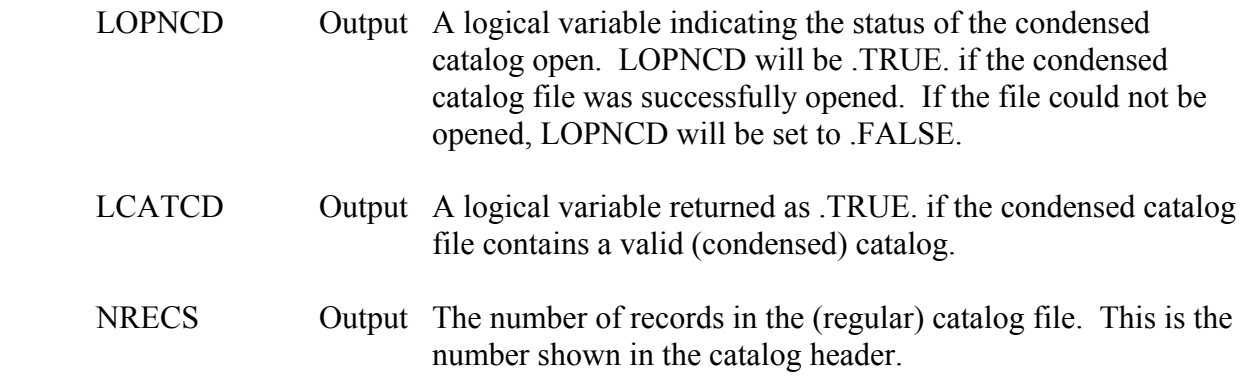

 Pathnames may be obtained from the catalog file with subroutine ZRDCAT, which is a general catalog reading routine, or by subroutine ZRDPAT, which obtains pathnames based on their reference number. If the tag of the pathname desired is known, subroutine ZTAGPA should be called to obtain the pathname.

 The condensed catalog is designed primarily for DSS files with time series data (although it may be used with any type of record). It does not need to be accessed, but should be opened if it exists. If it does exist, it is typically updated whenever a new complete catalog is made (it does not require much additional computer time). The condensed catalog is for display purposes only; pathnames cannot be read from it.

A comprehensive example of ZOPNCA is provided at the end of this section.

## **Example:**

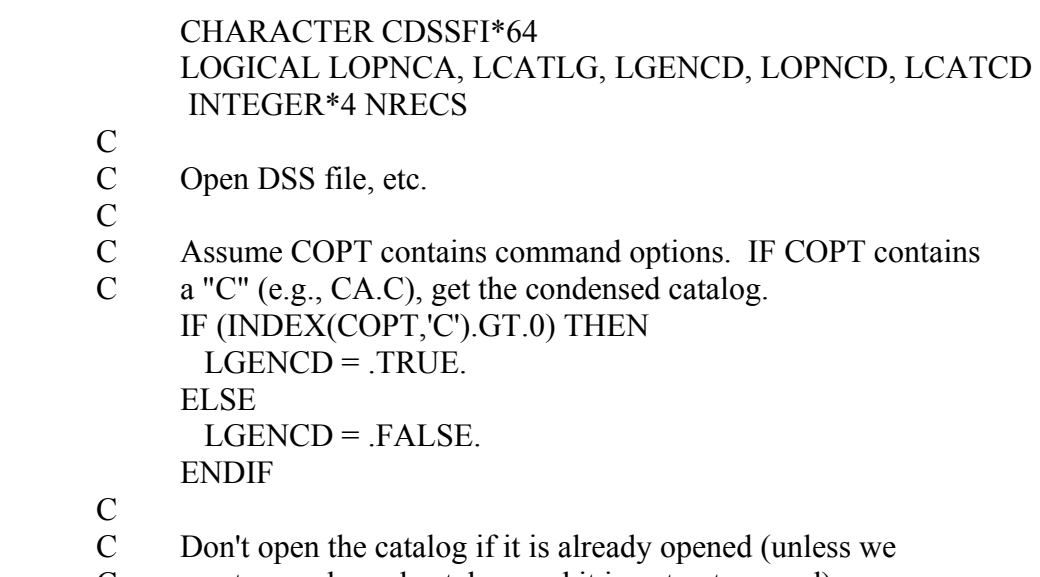

C want a condensed catalog, and it is not yet opened).

 IF ((.NOT.LOPNCA).OR.(LGENCD.AND.(.NOT.LOPNCD))) THEN CALL ZOPNCA (CDSSFI, 12, .TRUE., LOPNCA, LCATLG, 13,<br>**EXECUTE:** LOPNCD, LCATCD, NRECS) **LGENCD, LOPNCD, LCATCD, NRECS)** ENDIF

C

 IF (.NOT.LOPNCA) GO TO 900 IF (.NOT.LCATLG) CALL ZCAT (...

# **7.2 ZCAT - Catalog a DSS File**

# **Purpose:**

 ZCAT generates a catalog (or listing) of the record pathnames in a DSS file. The catalog may be sorted by pathname parts. ZCAT can create a selective catalog by matching pathname parts. The selective catalog can be created from a current catalog (which is much more efficient than generating a new catalog), or directly from the DSS file. ZCAT can also produce an optional condensed catalog when generating a new catalog. The catalog files must be opened externally to ZCAT by subroutine ZOPNCA.

# **Calling Sequence:**

 CALL ZCAT (IFLTAB, ICUNIT, ICDUNT, INUNIT, CINSTR, \* LABREV, LSORT, LCDCAT, NRECS)

# **Declarations:**

 INTEGER IFLTAB(600), ICUNIT, ICDUNT, INUNIT, NRECS CHARACTER CINSTR\*(\*) LOGICAL LABREV, LSORT, LCDCAT

On MS-DOS microcomputers, NRECS must be INTEGER\*4: INTEGER\*4 NRECS

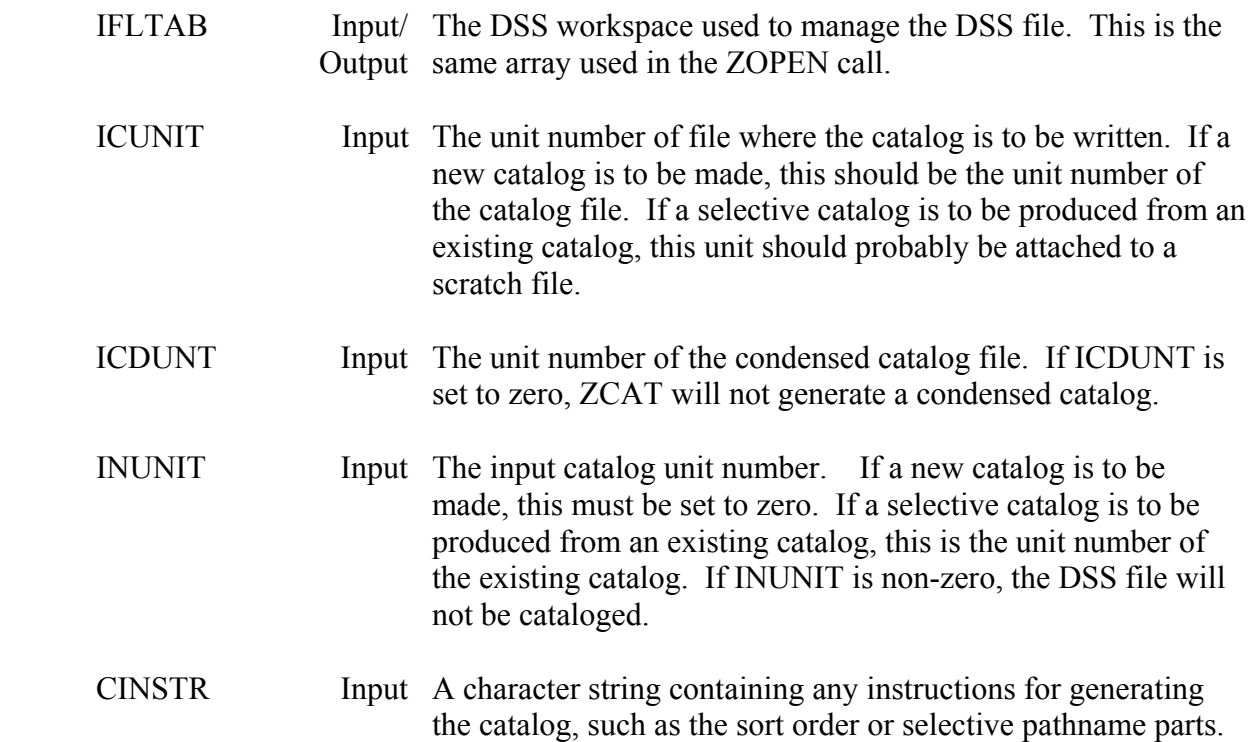

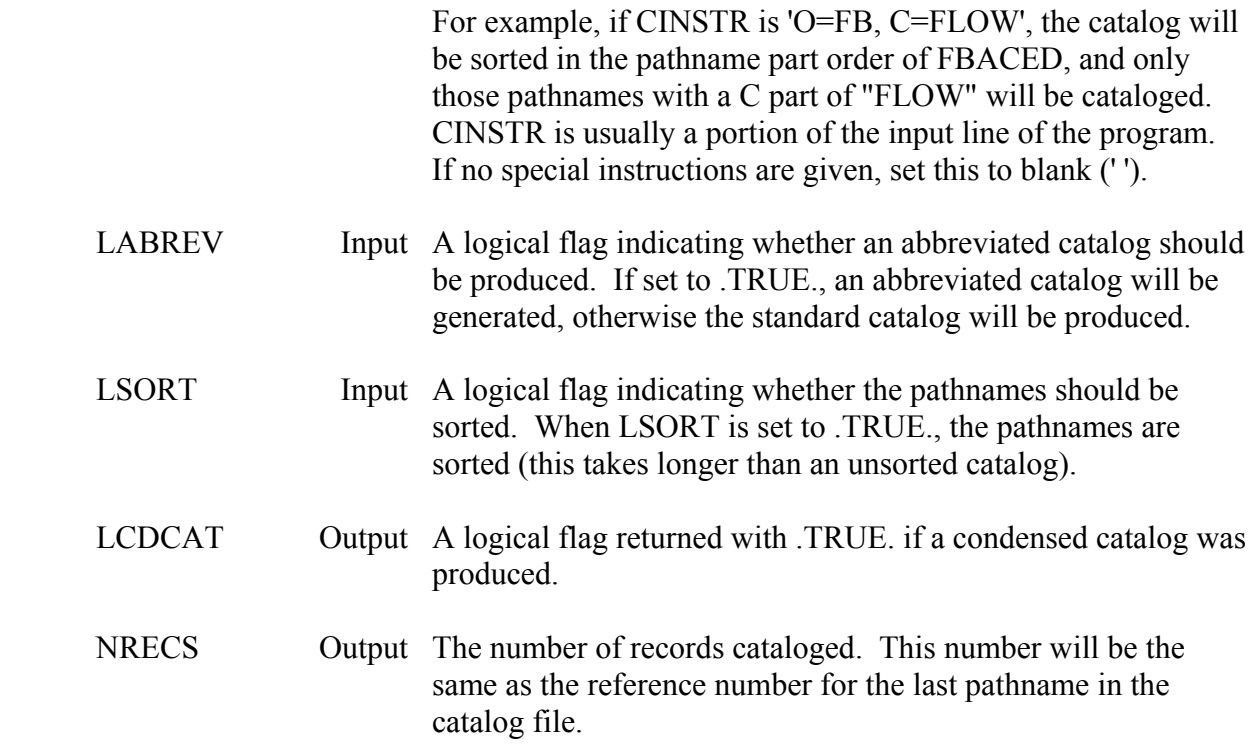

 A description of the catalog and condensed catalog may be found in the "HECDSS User's Guide and Utility Program Manuals", Overview section. Additional information may also be found in the DSSUTL documentation, located in the same publication. Information about the selective catalog is located in Chapter 5 of the DSSUTL documentation.

 The fastest catalog that can be generated is an unsorted abbreviated catalog. In this procedure, pathnames are just copied from the internal DSS address tables to the catalog. In a regular extended catalog, each record must be accessed to obtain the program name, date and time, etc.

 After the catalog (or condensed catalog) has been generated, it may be displayed on the screen by reading directly from the catalog. ZCAT should not be used to display the catalog on the screen (do not set ICUNIT to standard output).

 Pathnames may be read from the catalog file with subroutine ZRDCAT, which is a general catalog reading routine, or by subroutine ZRDPAT, which obtains pathnames based on their reference number. If you desire to display an abbreviated catalog and a regular catalog already exists, use subroutine ZRDPAT to read the pathnames from the catalog (see the example at the end of this section). The condensed catalog is for display purposes only; pathnames cannot be read from it.

 DSS uses the computer's native sorting algorithm (not its own). On MS-DOS computers, the size of a file that can be sorted by the DOS sort function is 64,000 bytes. Thus, larger files will not be able to be sorted. (The typical limit for sorting is between 1,000 and 2,000 records.)

DOS also requires additional RAM for sorting. If this RAM is not available (a large program or other memory resident programs are present), the catalog will not be sorted.

 Units 66, 67, 68, and 69 are used for sorting. On Harris computers, work files W2, W3, U1, and U2 are used for sorting (and their contents destroyed). On other computers the files dsssort.in, dsssort.out, and dsssort.tmp are used then deleted.

 The condensed catalog is an optional catalog designed primarily for time series data (although it may be used with any record type). Generally, if the condensed catalog already exists, it should be updated when a complete sorted catalog is produced. A condensed catalog can only be made when the default sort order is used. (An abbreviated or complete catalog can be used, and selective pathname parts may be specified).

 A status line with the percent complete can be displayed on the screen by setting 'CAST' to 'ON' with ZSET before calling ZCAT. The message unit (MUNIT) **must** be connected to the screen to display a status line.

 A "catalog map" may be generated by ZCAT when creating a new catalog. A catalog map is a listing of the pathnames only (no title or reference numbers), which is useful for creating a input file of pathnames for some programs. This option is initiated by setting the map options in subroutine ZSET. The map file must be opened and its unit number passed to ZSET through the 'MAPUNT' parameter, then the ZSET 'MAP' parameter must be set to 'ON'. The catalog map is only created when a new catalog is generated. Be sure to call ZSET with 'MAP' set to 'OFF' after the map has been made.

A comprehensive example of ZCAT is provided at the end of this section.

# **Example 1:**

```
 INTEGER IFLTAB(600) 
       LOGICAL LCDCAT 
       INTEGER*4 NRECS 
 C 
 C Open the DSS file, etc. 
\mathbf{C} C Open the catalog file. 
       CALL ZOPNCA (... 
       IF (.NOT.LOPNCA) GO TO 900 
\mathcal{C} C If a condensed catalog may be made, set the unit number. 
       IF (LOPNCD) THEN 
       ICDUNT = 13 ELSE 
       ICDUNT = 0 ENDIF 
 C
```
## C Generate a new catalog.  **CALL ZCAT (IFLTAB, 12, ICDUNT, 0, ' ', .FALSE., .TRUE., \* LCDCAT, NRECS)**  IF (NRECS.EQ.0) GO TO 900

## **Example 2:**

- C Search the DSS file for all pathnames
- C with a "B" part of "SOUTH BRIDGE". CHARACTER CPATH\*80, CTAG\*8 INTEGER\*4 NRECS LOGICAL LDUM
- C
- C Open the DSS file. CALL ZOPEN ( ...
- C
- C Use a scratch file for this catalog. OPEN (UNIT=12, STATUS='SCRATCH', ERR=900)
- C
- C Call ZCAT to obtain a scratch catalog of pathnames
- C with a "B" part of "SOUTH BRIDGE". Make the catalog
- C abbreviated and unsorted to get the pathnames quickly.  **CALL ZCAT (IFLTAB, 12, 0, 0, 'B=SOUTH BRIDGE', .TRUE.,** 
	- **\* .FALSE., LDUM, NRECS)**
	- IF (NRECS.EQ.0) GO TO 920
- C

 Now process these pathnames. REWIND (UNIT=12)

- 20 CONTINUE
- C Read a pathname.
- CALL ZRDCAT (12, .TRUE., 0, CTAG, IDUM, CPATH, NPATH, NFOUND) C Have we read all the pathnames?
	- IF (NFOUND.EQ.0) GO TO 800
- $\mathcal{C}$
- C Process the pathname. CALL PROCES (CPATH)
- C Get the next one. GO TO 20

# **7.3 ZRDCAT - Read Pathnames from a Catalog File**

## **Purpose:**

 ZRDCAT reads pathnames from a catalog file. All the pathnames in the catalog may be read, or pathnames may be obtained based on their record tags. ZRDCAT can return multiple pathnames in a single call, if desired.

 Programs to obtain pathnames for computation or utility purposes frequently use this routine. If the pathnames are to be displayed on the screen, subroutine ZRDPAT is preferable. If the tag of a record is known, subroutine ZTAGPA will usually obtain its pathname faster than ZRDCAT can.

### **Calling Sequence:**

 CALL ZRDCAT (ICUNIT, LALL, IOUNIT, CTAGS, NDIM, \* CPATHS, NPATHS, NFOUND)

### **Declarations:**

 INTEGER ICUNIT, IOUNIT, NDIM, NPATHS(NDIM), NFOUND CHARACTER CTAGS(NDIM)\*8, CPATHS(NDIM)\*80 LOGICAL LALL

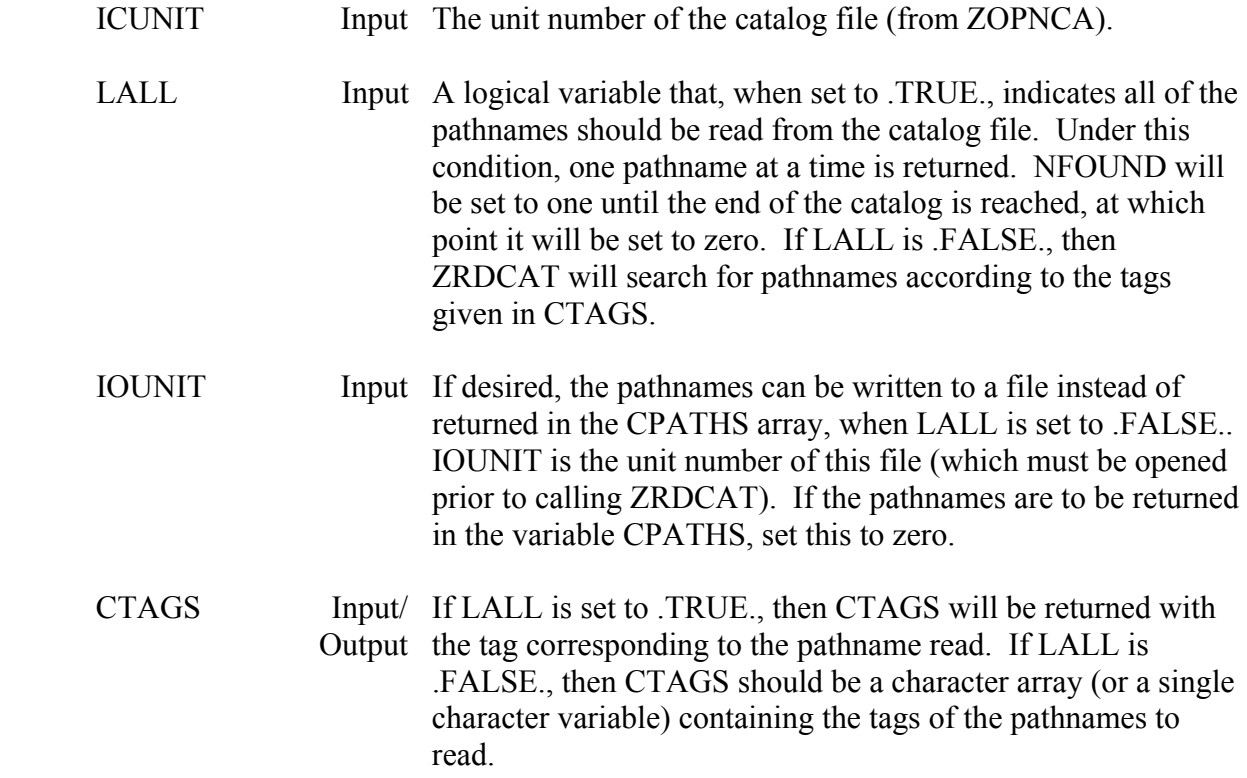

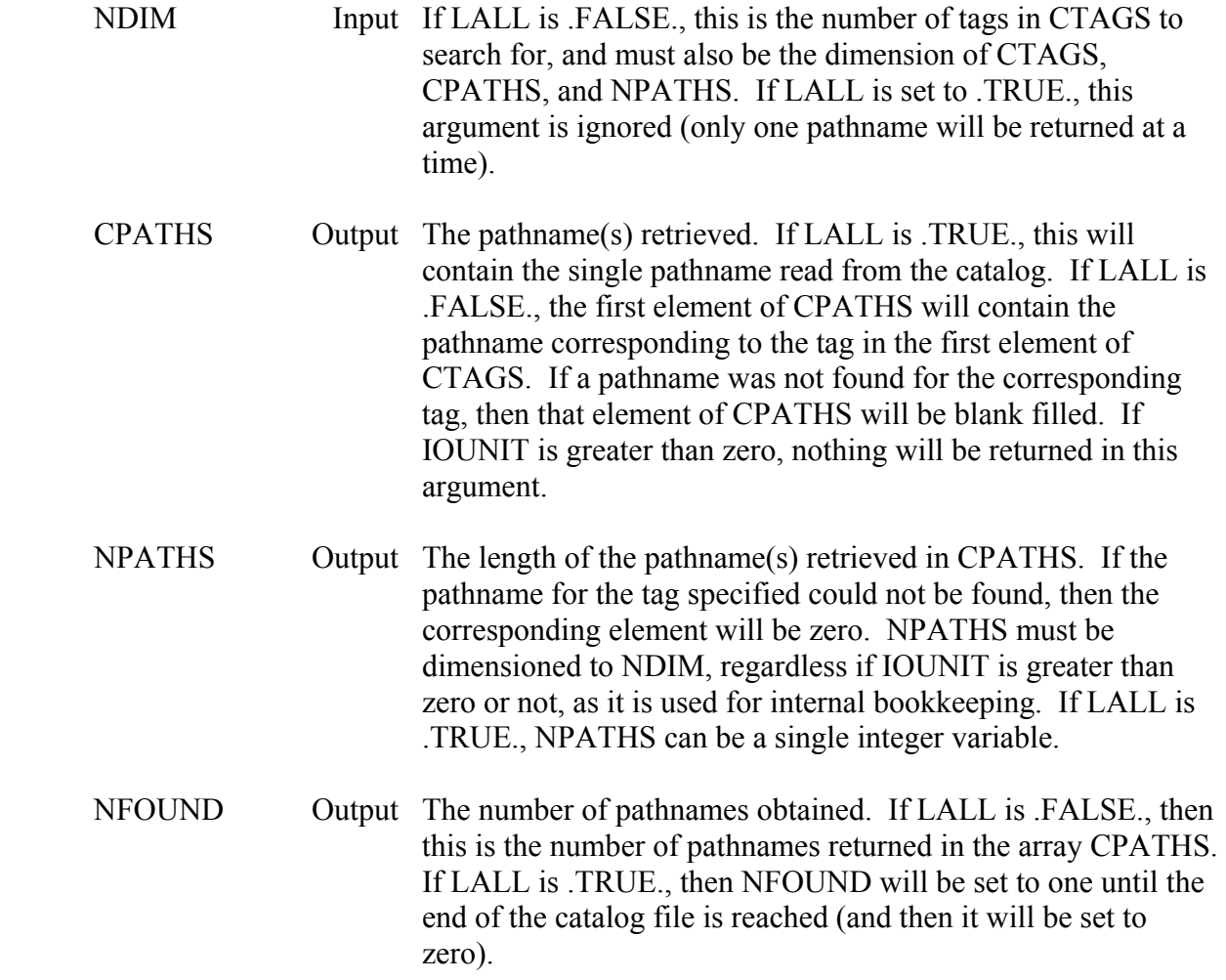

 ZRDCAT is usually used when a program needs to read pathnames from the catalog file for processing. If pathnames are to be displayed on the screen, where reference numbers are used, subroutine ZRDPAT should be called instead. Although ZRDCAT will obtain pathnames based on their tags, subroutine ZTAGPA will obtain a pathname from a tag more efficiently than ZRDCAT can.

 If several pathnames are to be searched for based on their tags, it is much more efficient to pass all the tags to ZRDCAT in the CTAGS array, than to call ZRDCAT once for each tag. If duplicate tags exist (for different pathnames), the pathname corresponding to the first matching tag is returned.

When IOUNIT is set greater than zero, ZRDCAT will write a sequence number (not the catalog reference number), the record tag, and the pathname. The format (I6,2X,A8,4X,A80) is used.

 ZRDCAT rewinds the catalog before accessing it except for subsequent calls when LALL is .TRUE.. However, if LALL is .TRUE. and ZRDCAT does not reach the end of the catalog, the catalog file must be rewound before calling ZRDCAT again. (Call ZRDCAT until NFOUND returns 0, or rewind the catalog before using it the next time.)

# **Example 1:**

- C Search the catalog file for pathnames
- C with a "B" part of "SOUTH BRIDGE". CHARACTER CPATH\*80, CTAG\*8 INTEGER IBPART(6), IEPART(6), ILPART(6)
- $\mathbf{C}$
- C Open the DSS file, catalog file, etc.
- $\mathbf{C}$ 20 CONTINUE
- C Read a pathname.  **CALL ZRDCAT (12, .TRUE., 0, CTAG, IDUM, CPATH, NPATH, NFOUND)**
- C Have we read all the pathnames from the catalog? IF (NFOUND.EQ.0) GO TO 800
- C Break it apart to get the B part. CALL ZUPATH (CPATH, IBPART, IEPART, ILPART, ISTAT) IF (ISTAT.NE.0) GO TO 900
- C Check the B part. IF (CPATH(IBPART(2):IEPART(2)).EQ.'SOUTH BRIDGE') THEN CALL PROCES (CPATH) ENDIF GO TO 20

# **Example 2:**

- C We have 3 tags. Obtain their pathnames from the catalog. CHARACTER CTAGS(3)\*8, CPATHS(3)\*80 INTEGER NPATHS(3)
- $\mathcal{C}$
- C Open DSS file, catalog file, etc.
- C
- C Set the CTAGS array.  $CTAGS(1) = T312'$  $CTAGS(2) = 'SB-FLOW'$  $CTAGS(3) = 'SB-PREC'$
- C
- C Read the pathnames.

# **CALL ZRDCAT (12, .FALSE., 0, CTAGS, 3, CPATHS, NPATHS, NFOUND)**

- $\mathcal{C}$
- C Print the pathnames. IF (NFOUND.EQ.0) THEN

WRITE  $(6,*)$  'No pathnames found matching the tags given.'

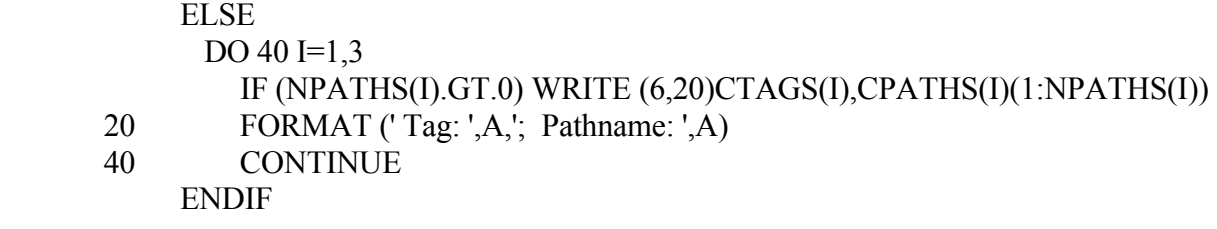

## **Example 3:**

- C Get tags from a command line, then obtain their pathnames from<br>C the catalog and place them in a scratch file for later processing.
- the catalog and place them in a scratch file for later processing. CHARACTER CTAGS(20)\*8, CDUM\*1, CLINE\*80 INTEGER NPATHS(20), IBF(20), IEF(20), ILF(20)

C<br>C

Open DSS file, catalog file, etc.

 $\mathbf{C}$ 

- C Get the tags. WRITE (6,\*)'Enter Record Tags' READ (5,20) CLINE
- 20 FORMAT (A) CALL PARSLI (CLINE, 20, NFIELD, IBF, IEF, ILF)  $DO 40 I=1,NFIELD$  $CTAGS(I) = CLINE(IBF(I):IEF(I))$
- 40 CONTINUE

. . .

 $\mathcal{C}$ 

- C Open a scratch file. OPEN (UNIT=15, STATUS='SCRATCH', ERR=900)
- $\overline{C}$
- C Read the pathnames.  **CALL ZRDCAT (12, .FALSE., 15, CTAGS, NFIELD, CDUM, NPATHS, \* NFOUND)**

C

- 
- C At some later point, get the pathnames and process. CHARACTER CTAG\*8, CPATH\*80
- $\overline{C}$

 REWIND (UNIT=15) DO 120 I=1,NFOUND READ (15, 110, END=800) J, CTAG, CPATH

- 110 FORMAT (I6,2X,A8,4X,A) CALL PROCES (CTAG, CPATH)
- 120 CONTINUE

# **7.4 ZRDPAT - Read a Pathname from a Catalog File by Reference Number**

### **Purpose:**

 ZRDPAT searches for a pathname from a catalog file according to the pathname's reference number. ZRDPAT may be used in a loop to obtain a set of pathnames, or used to read a single pathname. If reference numbers are not used, subroutine ZRDCAT should be called instead. If the record tag is known, call subroutine ZTAGPA.

### **Calling Sequence:**

## CALL ZRDPAT (ICUNIT, IPOS, INUMB, CTAG, CPATH, NPATH, LEND)

## **Declarations:**

 INTEGER ICUNIT, IPOS, INUMB, NPATH CHARACTER CPATH\*80, CTAG\*8 LOGICAL LEND

### On MS-DOS microcomputers, the position variables must be INTEGER\*4: INTEGER\*4 IPOS, INUMB

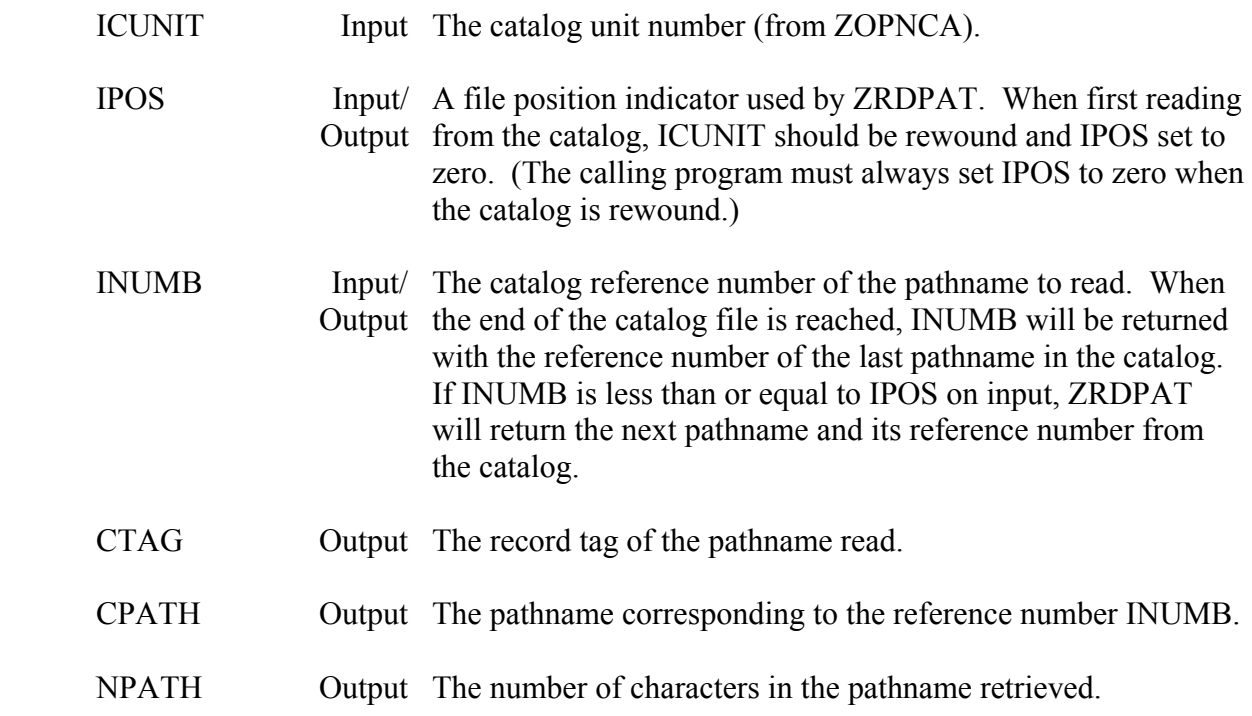

 LEND Output A logical flag set to .TRUE. when the end of the catalog file has been reached. No pathname will be returned when LEND is .TRUE. (CPATH will be unchanged).

### **Remarks:**

 The catalog file must be rewound and IPOS set to zero before calling ZRDPAT to retrieve a (or set of) pathname(s). ZRDPAT only can search for pathnames in a forward direction; INUMB must always be greater than IPOS. Thus, if a sequence of reference numbers for pathnames to be retrieved is "12, 18, 9, 20", then the catalog has to be rewound and IPOS set to zero after reading pathname eighteen before pathname nine will be found. It is more efficient to sort the reference numbers in ascending order prior to calling ZRDPAT.

 If INUMB is less than or equal to IPOS on input, ZRDPAT will read the next pathname in the catalog and return its reference number as INUMB. Thus, the entire catalog file can be read by rewinding the file, setting IPOS and INUMB both to zero, then calling ZRDPAT until LEND is .TRUE.. In this case INUMB does not need to be reset by the program each time ZRDPAT is called.

### **Example 1:**

- C Obtain the pathname that has the reference number 24.
- $\mathcal{C}$

 CHARACTER CTAG\*8, CPATH\*80 INTEGER\*4 IPOS, INUMB LOGICAL LEND

- $\mathcal{C}$
- CALL ZOPNCA (...
- $\mathcal{C}$

 REWIND 12  $IPOS = 0$  $INUMB = 24$  **CALL ZRDPAT (12, IPOS, INUMB, CTAG, CPATH, NPATH, LEND)**

- C If LEND is .TRUE., or INUMB is not 24, the pathname
- C was not found. IF ((LEND).OR.(INUMB.NE.24) GO TO 900

## **Example 2:**

C Read all the pathnames from the catalog.

 $\mathcal{C}$ 

 REWIND 12  $IPOS = 0$  $INUMB = 0$ 

- 10 CONTINUE
	- **CALL ZRDPAT (12, IPOS, INUMB, CTAG, CPATH, NPATH, LEND)**  IF (LEND) GO TO 900

 WRITE (6,20) INUMB, CTAG, CPATH(1:NPATH) 20 FORMAT (1X,I6,2X,A,2X,A) GO TO 10

## **Example 3:**

- C Read the set of pathnames with the reference numbers of
- C 10 through 60.

 $\overline{C}$ 

- REWIND 12  $IPOS = 0$  $INUMB = 9$
- 10 CONTINUE
	- $INUMB = INUMB + 1$  **CALL ZRDPAT (12, IPOS, INUMB, CTAG, CPATH, NPATH, LEND)** IF (LEND) GO TO 900 WRITE (6,20) INUMB, CTAG, CPATH(1:NPATH)
- 20 FORMAT (1X,I6,2X,A,2X,A) IF (INUMB.LT.60) GO TO 10

## **Example 4:**

- C Read the set of pathnames whose reference numbers are
- C contained in the array NUMBS (e.g.,  $8$ , 12, 15,  $9$ , 20, 13).
- $\mathcal{C}$

 REWIND 12  $IPOS = 0$  DO 20 I=1,JNUMBS  $INUMB = NUMBS(I)$ 

- C Are the numbers in ascending order?
- C If not, rewind the catalog and reset IPOS.
	- IF (INUMB.LE.IPOS) THEN REWIND 12  $IPOS = 0$  ENDIF  **CALL ZRDPAT (12, IPOS, INUMB, CTAG, CPATH, NPATH, LEND)** IF (LEND) GO TO 900
		- WRITE (6,10) INUMB, CTAG, CPATH(1:NPATH)
- 10 FORMAT (1X,I6,2X,A,2X,A)
- 20 CONTINUE

# **7.5 ZTAGPA - Get Pathnames from Tags**

## **Purpose:**

 Given a record tag, or an array of tags, subroutine ZTAGPA obtains the corresponding pathname(s). ZTAGPA searches through tables in the DSS file, not the catalog file, to find the pathnames. ZTAGPA provides the fastest means of obtaining pathnames from tags.

## **Calling Sequence:**

 CALL ZTAGPA (IFLTAB, IOUNIT, CTAGS, NDIM, CPATHS, NPATHS \* NFOUND)

### **Declarations:**

### INTEGER IFLTAB(600), IOUNIT, NDIM, NPATHS(NDIM), NFOUND CHARACTER CTAGS(NDIM)\*8, CPATHS(NDIM)\*80

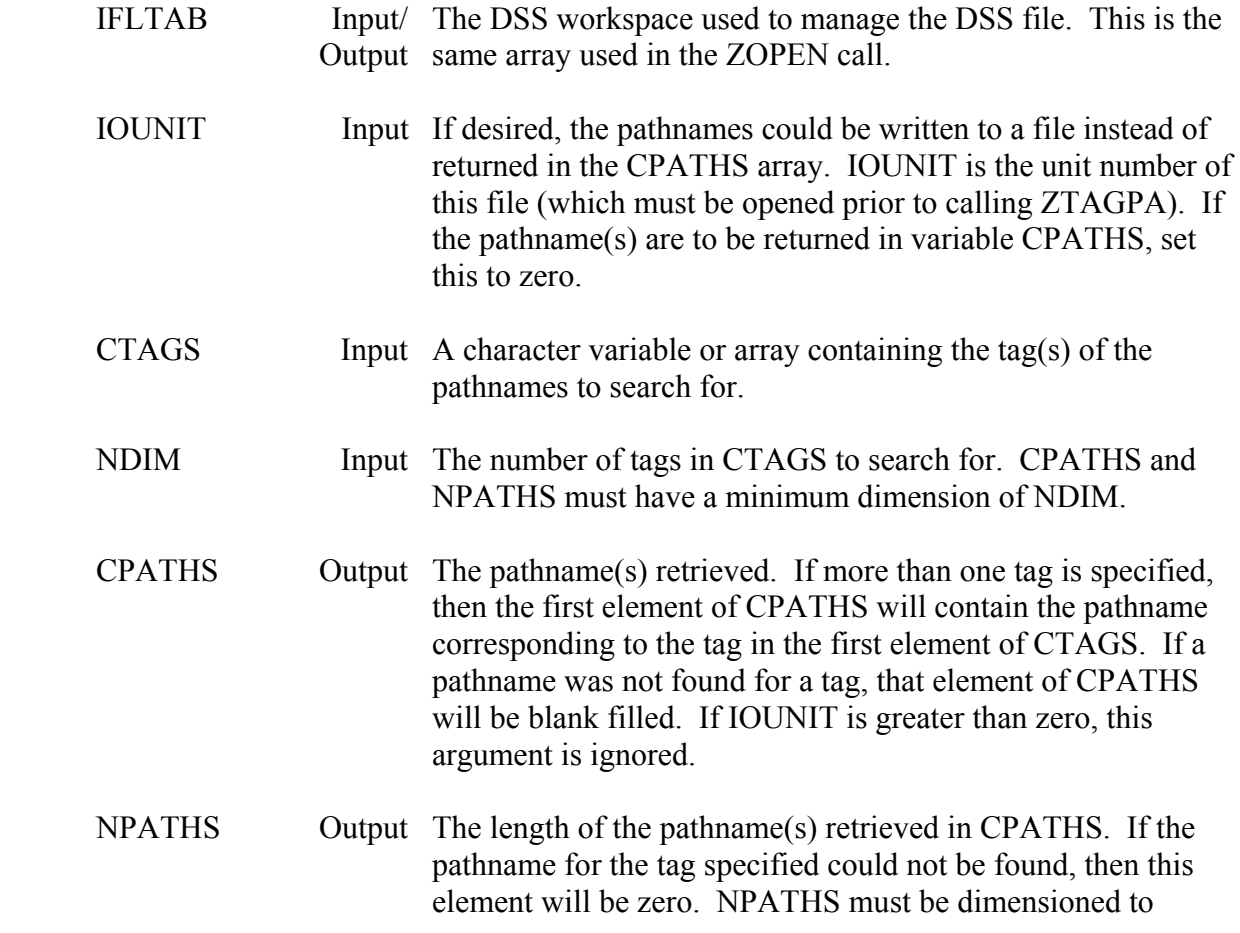

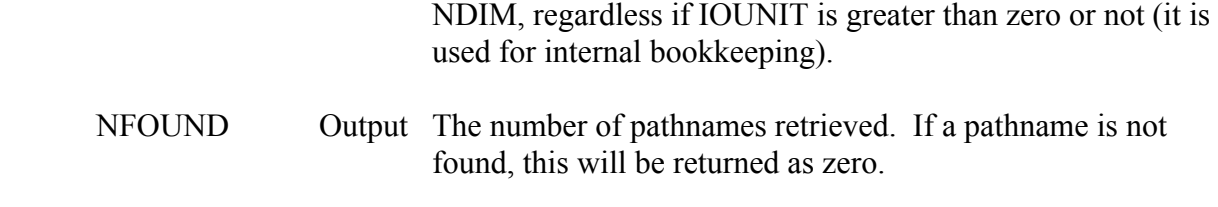

If duplicate tags exist (the same tag is used for more than one pathname), the pathname for that the first matching tag found is returned. ZTAGPA has no capability of returning more than one pathname with an identical tag.

 ZTAGPA first searches an internal tag table in the DSS file for matching tags. This table is automatically updated whenever the file is squeezed or cataloged. If the tag is not found in the internal table (the table has not been updated since the record was added), the main pathnamehash table will be searched. If the tag is in the tag table, the pathname will be retrieved very quickly. Otherwise the search will take somewhat longer. However, this is usually faster than searching the catalog file.

 If several pathnames are to be retrieved based on their tags, it is more efficient to pass all the tags in the CTAGS array at one time than to call ZTAGPA for each tag.

When IOUNIT is greater than zero, ZTAGPA will write to that unit a sequence number (not the catalog reference number), the tag, and the pathname in the format (I6,2X,A8,4X,A80).

## **Example 1:**

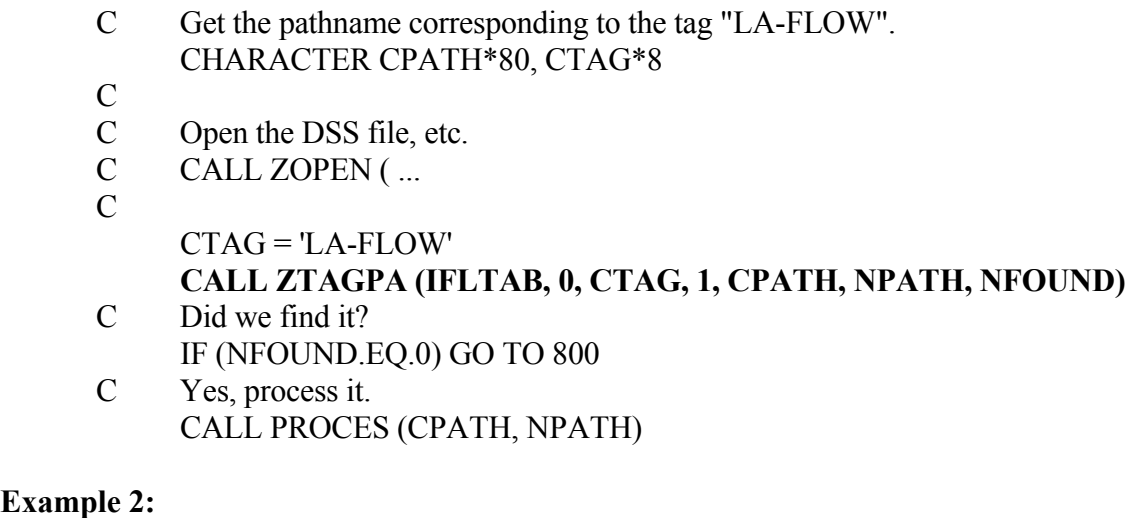

## **Examp**

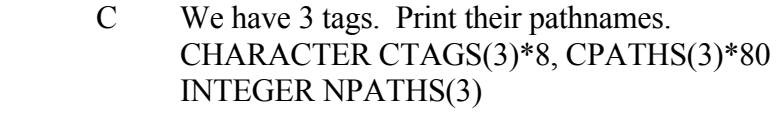

- C
- C Open the DSS file, etc.
C CALL ZOPEN ( ...

C

- C Set the CTAGS array.  $CTAGS(1) = T312'$  $CTAGS(2) = 'SB-FLOW'$  $CTAGS(3) = 'SB-PREC'$
- $\mathcal{C}$

```
 C Obtain the pathnames. 
     CALL ZTAGPA (IFLTAB, 0, CTAGS, 3, CPATHS, NPATHS, NFOUND)
```

```
 C Print the pathnames. 
     IF (NFOUND.EQ.0) THEN 
      WRITE (6,*) 'No pathnames found matching the tags given.'
     ELSE 
      DO 40 I=1,3 IF (NPATHS(I).GT.0)WRITE (6,20)CTAGS(I),CPATHS(I)(1:NPATHS(I)) 
20 FORMAT (' Tag: ',A,'; Pathname: ',A) 
40 CONTINUE
```
ENDIF

# **Example 3:**

- C Get tags from a command line. Retrieve their pathnames
- C and place them in a scratch file for later processing. CHARACTER CTAGS(20)\*8, CDUM\*1, CLINE\*80 INTEGER NPATHS(20), IBF(20), IEF(20), ILF(20)

 $\mathbf{C}$ 

- C Open the DSS file, etc.<br>C CALL ZOPEN (...
- CALL ZOPEN ( ...

C

- C Get the tags. WRITE (6,\*)'Enter Record Tags' READ (5,20) CLINE
- 20 FORMAT (A) CALL PARSLI (CLINE, 20, NFIELD, IBF, IEF, ILF)  $DO 40 I=1, NFIELD$  $CTAGS(I) = CLINE(IBF(I):IEF(I))$

```
 40 CONTINUE
```
 $\mathcal{C}$ 

```
 C Open a scratch file.
```

```
 OPEN (UNIT=15, STATUS='SCRATCH', ERR=900)
```
C<br>C Get the pathnames.

```
 CALL ZTAGPA (IFLTAB, 15, CTAGS, NFIELD, CDUM, NPATHS,
```

```
 * NFOUND)
```
 $\mathcal{C}$ 

. . .

- C At some later point, get the pathnames and process.
- C

 CHARACTER CTAG\*8, CPATH\*80 REWIND (UNIT=15) DO 120 I=1,NFOUND READ (15, 110, END=800) J, CTAG, CPATH 110 FORMAT (I6,2X,A8,4X,A)

- CALL PROCES (CTAG, CPATH)
- 120 CONTINUE

# **7.6 ZRETAG - Change a Record Tag**

## **Purpose:**

 Subroutine ZRETAG changes the tag of a single existing record. A new record's tag may be set by subroutine ZSET.

## **Calling Sequence:**

# CALL ZTAGPA (IFLTAB, CPATH, NPATH, CTAG, LFOUND)

## **Declarations:**

 INTEGER IFLTAB(600), NPATH CHARACTER CPATH\*80, CTAG\*8 LOGICAL LFOUND

## **Argument Description:**

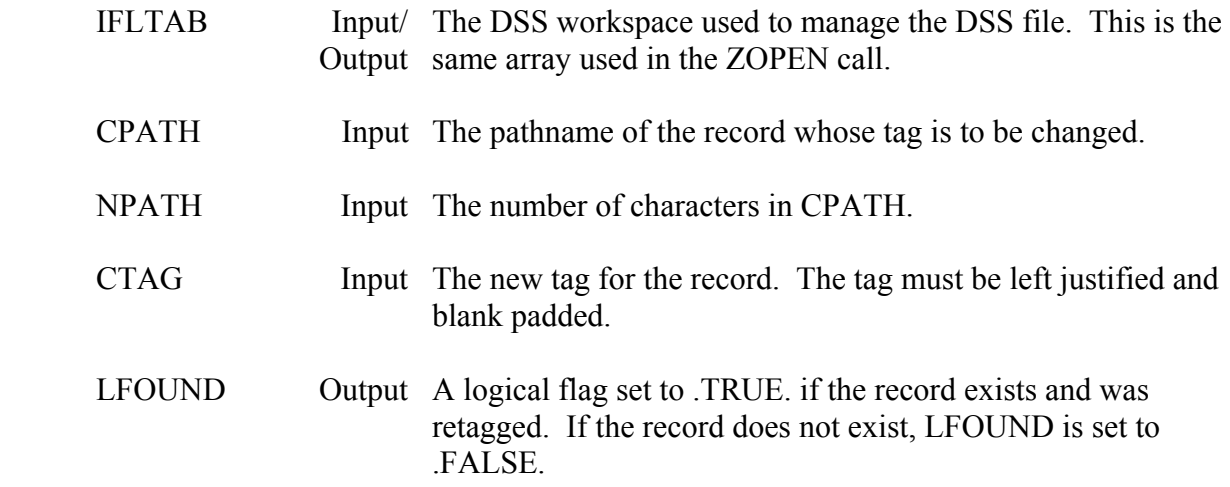

### **Remarks:**

ZRETAG ignores any file tagging scheme, and sets the tag to that provided. The entire file may be re-tagged using the file's tagging scheme by calling subroutine ZRTALL.

 Be sure that the new tag meets the tag requirements discussed at the beginning of this chapter.

# **7.7 ZSTAGS - Set the Tag Scheme for a DSS File**

# **Purpose:**

 ZSTAGS sets or changes a DSS file's default tagging scheme. The scheme is set by a string that identifies the characters of pathname parts to make up the tags. A further description is given below in remarks.

# **Calling Sequence:**

CALL ZSTAGS (IFLTAB, CSCHEM, ISTAT)

# **Declarations:**

 INTEGER IFLTAB(600), ISTAT CHARACTER CSCHEM\*(\*)

# **Argument Description:**

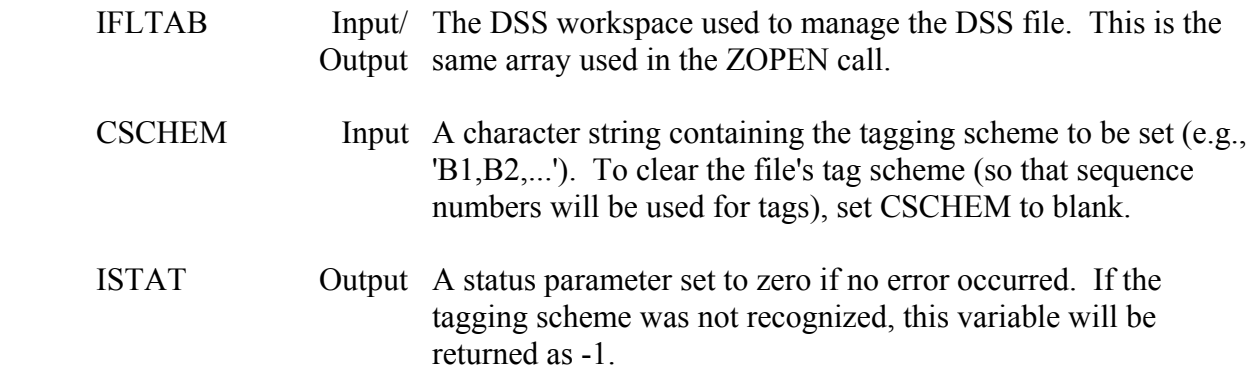

# **Remarks:**

A file tag scheme generates tags based on characters from pathnames. A typical tag might be the location name followed by part of the data parameter. For example, the observed flow at location NATP might have a tag of "NATP-FO"; the barometric pressure at FLD might be "FLD-BP". Each character in the tag scheme is set by specifying the pathname part letter (A, B, C, D, E, or F) followed by the character position number in that part. Tag character identifiers must be separated by commas. When a character or symbol without a character position is used, that character is inserted into the tag. For example, the tag "NATP-FO" may be generated by the following scheme:

# B1,B2,B3,B4,-,C1,F1

This generates a tag using the first through fourth characters of the B part, a dash, the first character of the C part, then the first character of the F part. If no character corresponds to the position given, that character is ignored.

 It is also possible to use characters from the second word of a part by preceding the part letter with an underscore "\_". The tag "FLD-BP", from a pathname with a C part of "BAROMETRIC PRESSURE", was created using the following scheme:

$$
B1, B2, B3, -, C1, C1
$$

The underscore causes the first character of the second word to be counted as position one. Words within a pathname are delimited by any of the following characters:

 $-(a) + \cdots$ :  $\leq$ blank>

If there is not a second word for a part, that tag character is ignored.

Only one tag scheme may be set for a file.

## **Example 1:**

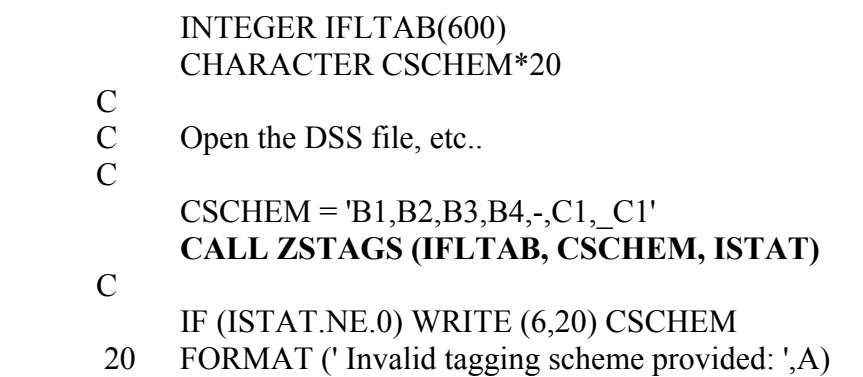

# **7.8 ZRTALL - Change All Record Tags in a DSS File**

# **Purpose:**

 Subroutine ZRTALL changes all record tags in a DSS file according to the file's tag scheme (set by ZSTAGS). If no tag scheme is set, the records are re-tagged according to the current sequence number (e.g., T32).

# **Calling Sequence:**

CALL ZRTALL (IFLTAB)

# **Declarations:**

INTEGER IFLTAB(600)

# **Argument Description:**

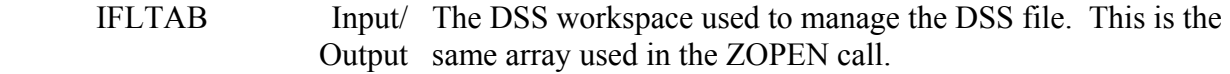

# **Remarks:**

Subroutine ZSTAGS is usually called prior to ZRTALL.

# **7.9 Example of Obtaining Pathnames from References on a Command Line**

 The following comprehensive example takes a program's input line and obtains the pathnames identified by the user. The user may specify the pathname, a selective catalog reference (e.g., "C=FLOW"), catalog reference numbers, record tags, or "ALL". This example is a complete subroutine, which may be obtained on floppy diskette from the HEC.

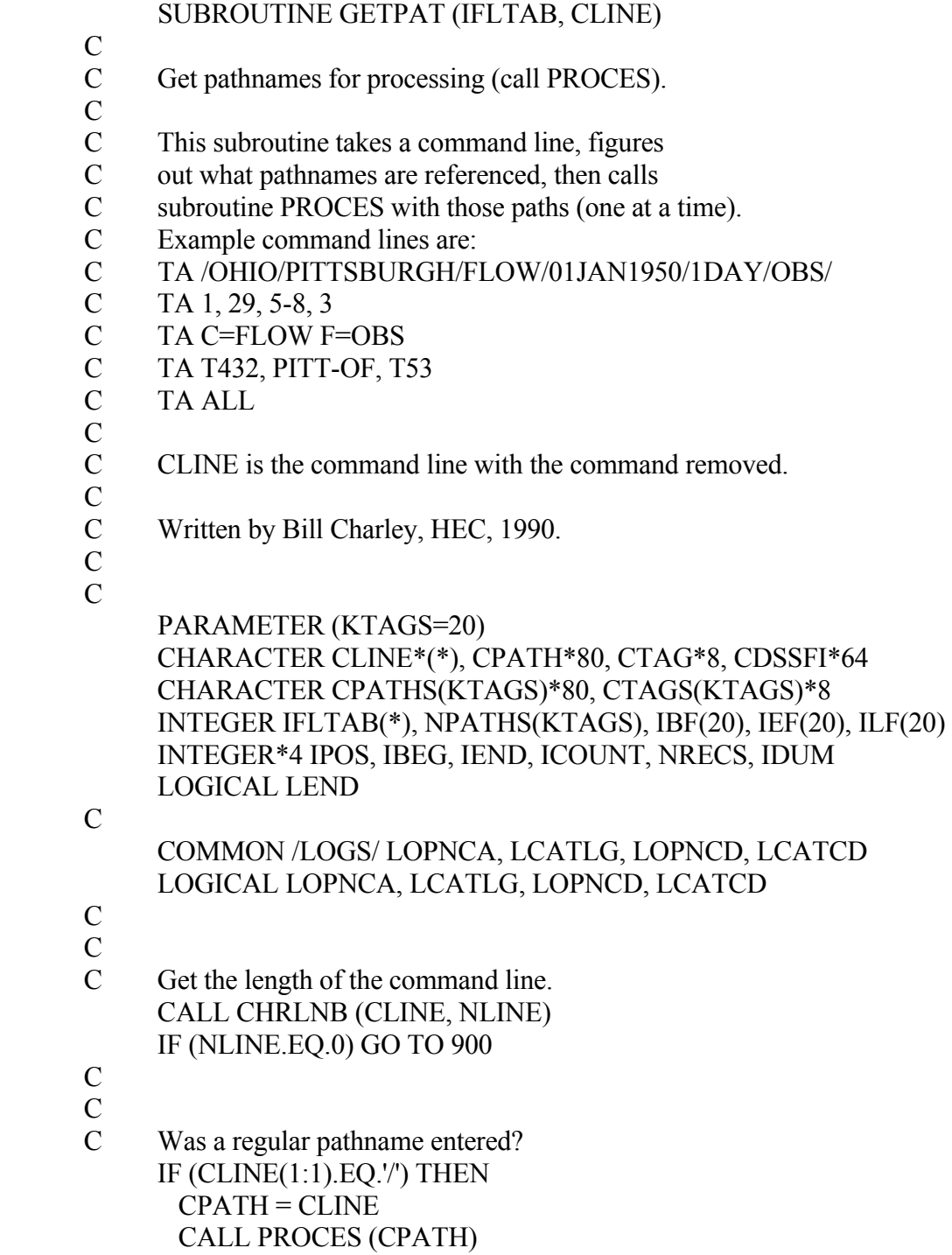

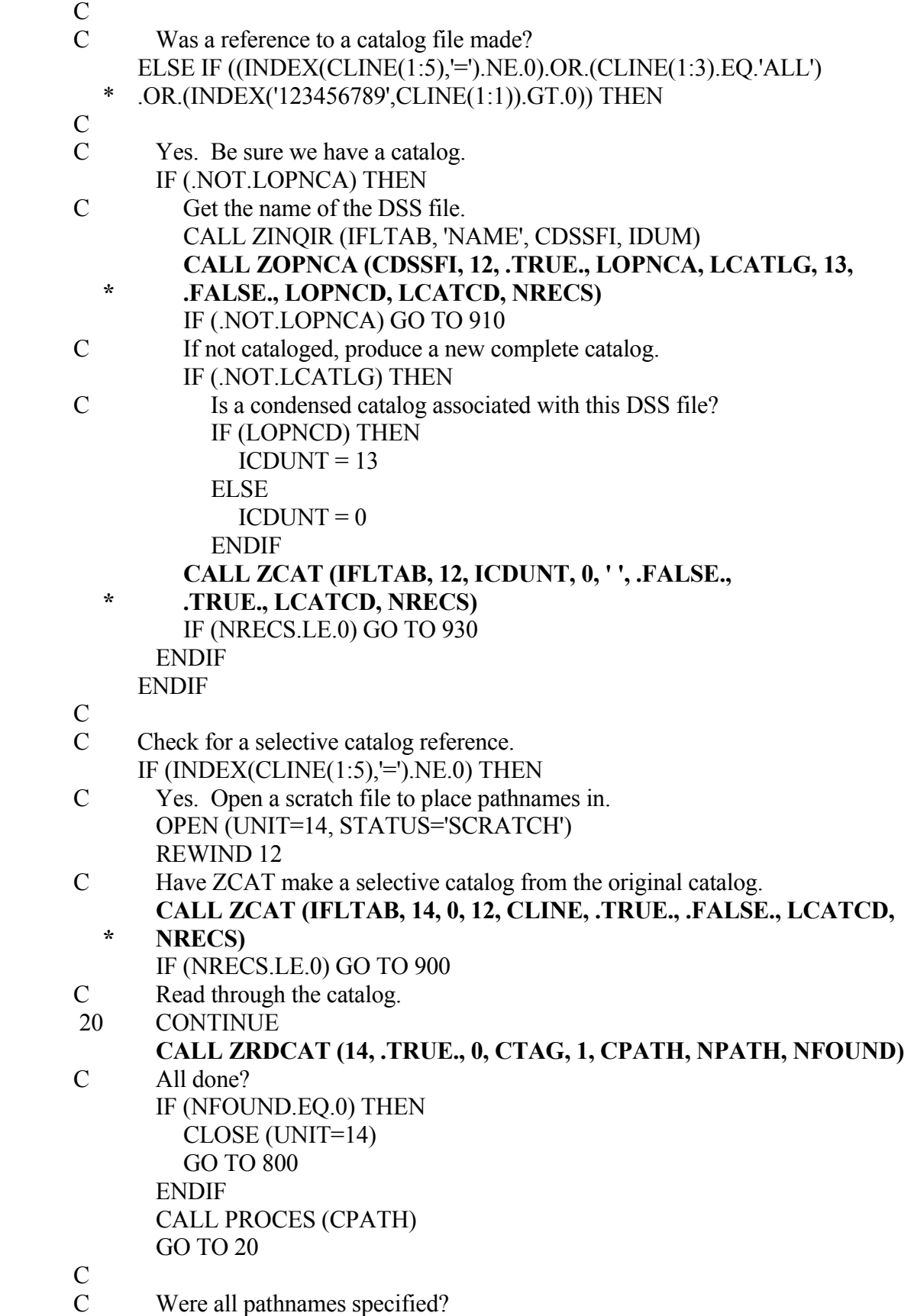

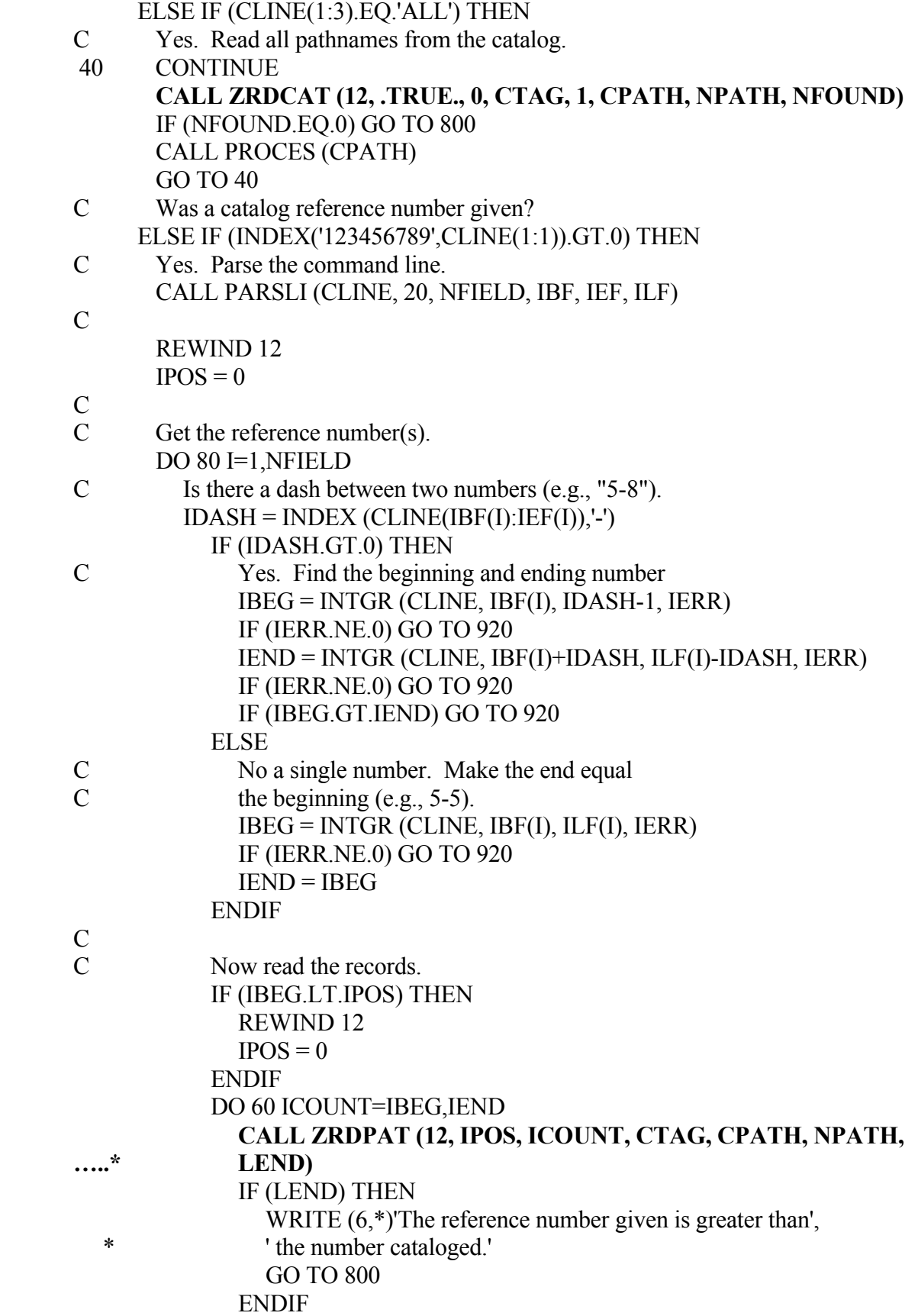

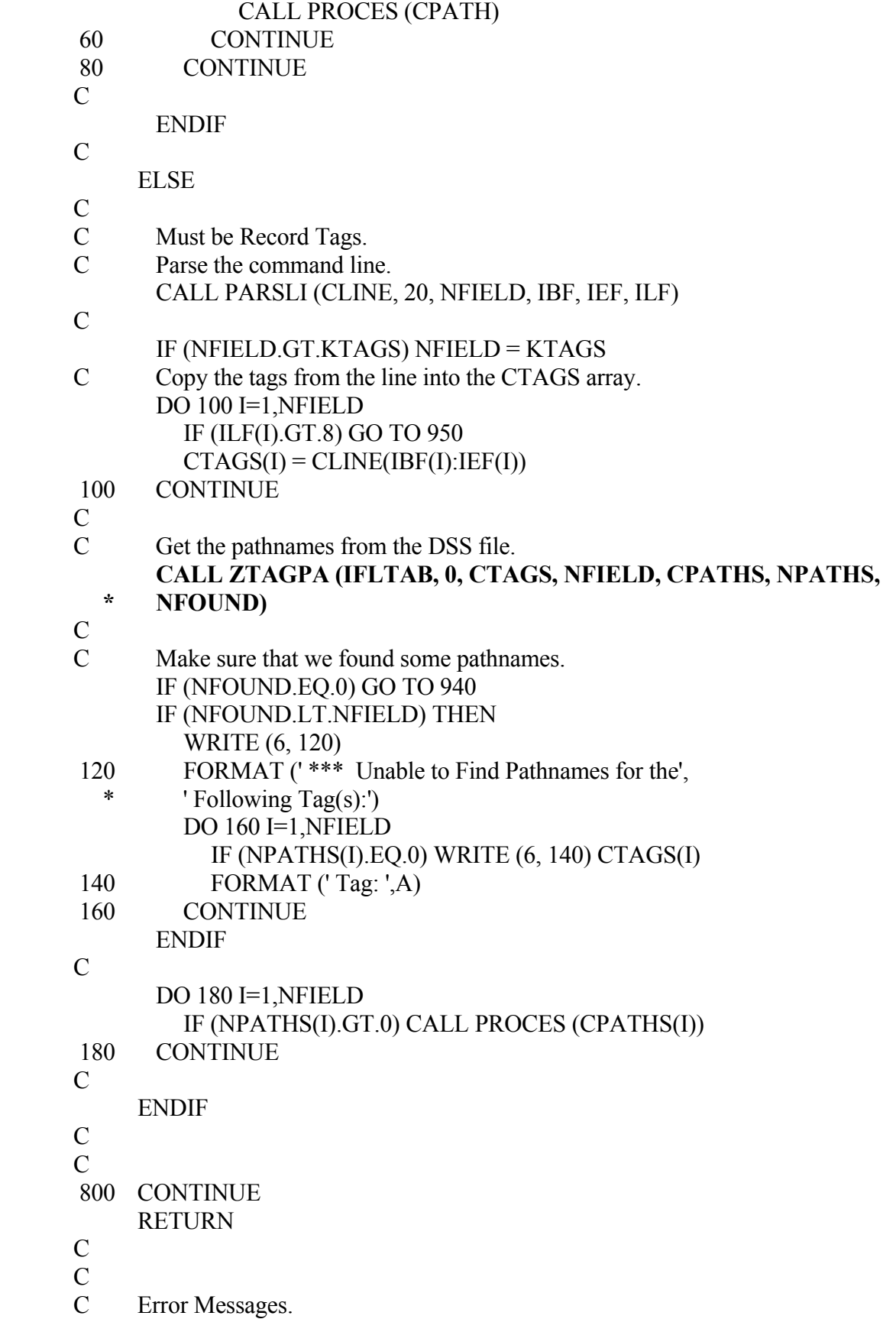

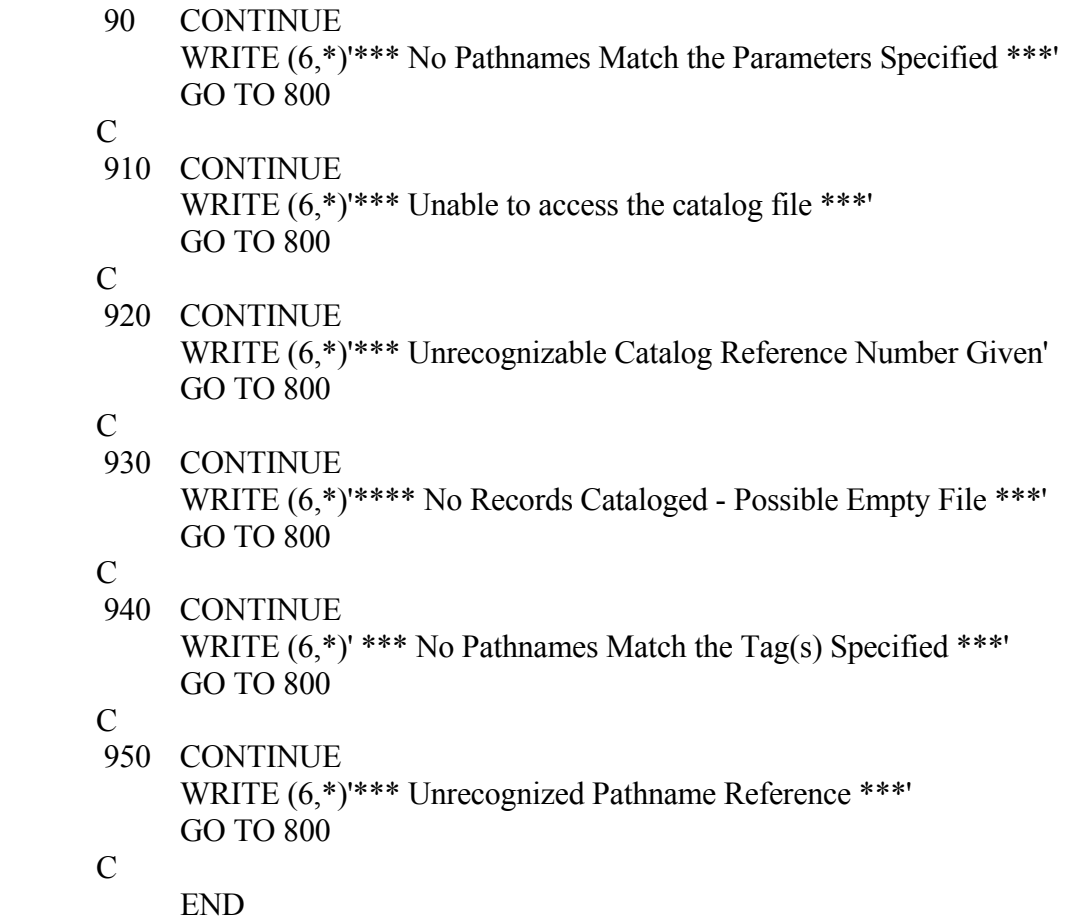

# **7.10 Example of a Catalog Display Subroutine**

 The following is a comprehensive example of a subroutine that may be used by a program to process DSS catalog display requests. These requests include displaying the general catalog, the condensed catalog, and generating a new catalog with a variety of options. It may be used in conjunction with the previous example (subroutine GETPAT). This example is a complete subroutine, which may be obtained on floppy diskette from the HEC.

## SUBROUTINE CATALG (IFLTAB, CIN, COPT)

- $\overline{C}$
- C General DSS catalog functions.
- C Display catalog, unless options indicate otherwise.
- C On Input:
- C CIN Input command line with command removed (e.g., "C=FLOW").
- C COPT Command Options (parsed from command line):
- C A: Abbreviated
- C C: Condensed catalog
- C F: Full (display all the catalog at once don't pause)
- C M: Catalog Map file<br>C N: Generate New cat
- N: Generate New catalog
- C P: Send catalog to the printer
- C S: Suppress catalog output
- C U: Generate unsorted catalog (when new)
- C<br>C Written by Bill Charley, HEC, 1990
- C  $\mathcal{C}$

```
 CHARACTER CIN*(*), COPT*(*), CLINE*132, CPATH*80, CTAG*8 
CHARACTER CDSSFI*64 
INTEGER IFLTAB(*) 
LOGICAL LSORT, LABBR, LGENCD, LEND 
INTEGER*4 ICUR, IBEG, NREC, NORECS
```

```
 C
```

```
 COMMON /LOGS/ LOPNCA, LCATLG, LOPNCD, LCATCD 
LOGICAL LOPNCA, LCATLG, LOPNCD, LCATCD
```

```
 C 
C
```
C

 $ICUNIT = 12$  $ICDUNT = 13$ 

- $\overline{C}$
- C Check if the catalog file has been opened yet, or a
- C condensed catalog is requested and is unopened. IF ((.NOT.LOPNCA).OR.
- $((.NOT. LOPNCD).AND.(INDEX(COPT.C').GT.0)))$  THEN
- C

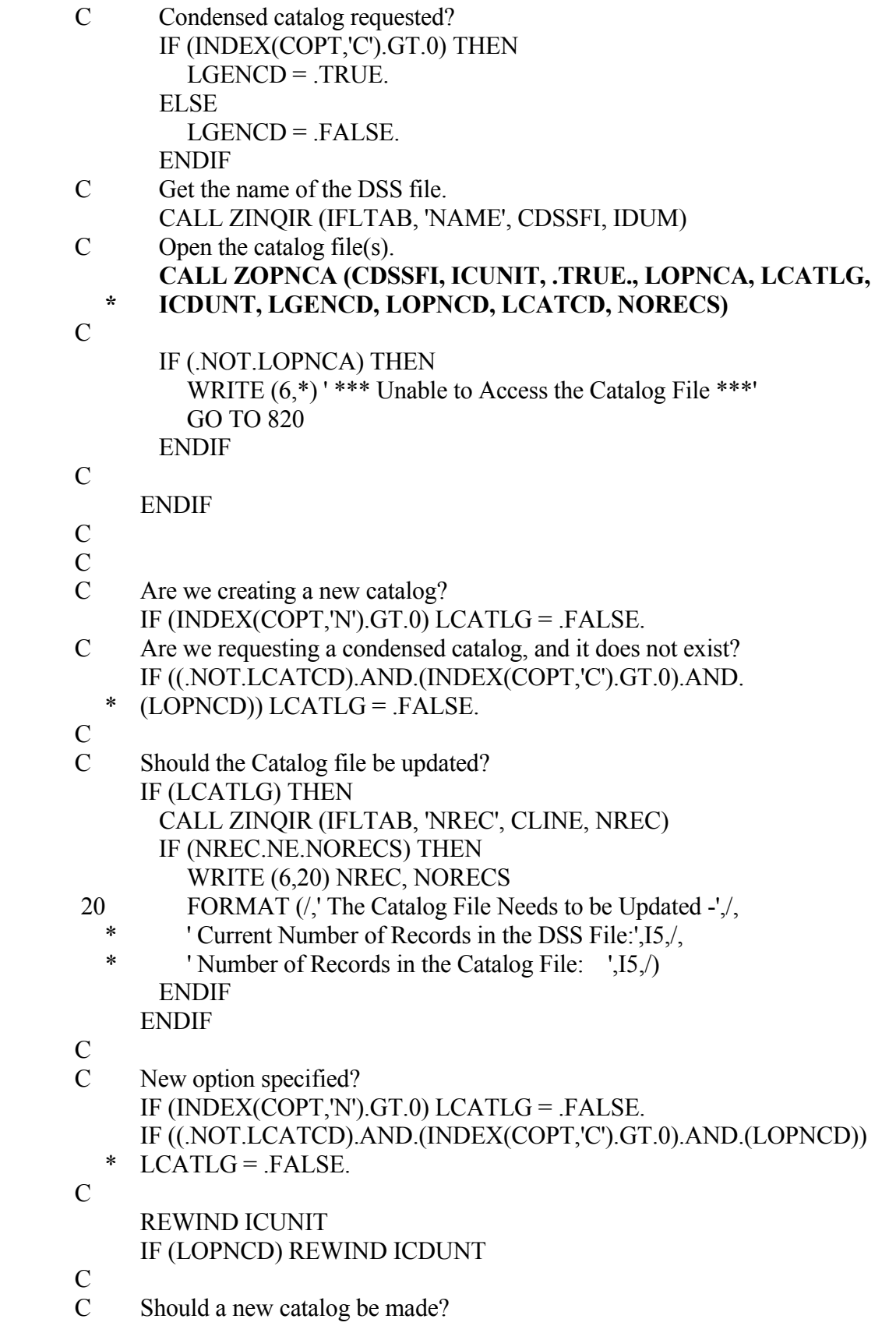

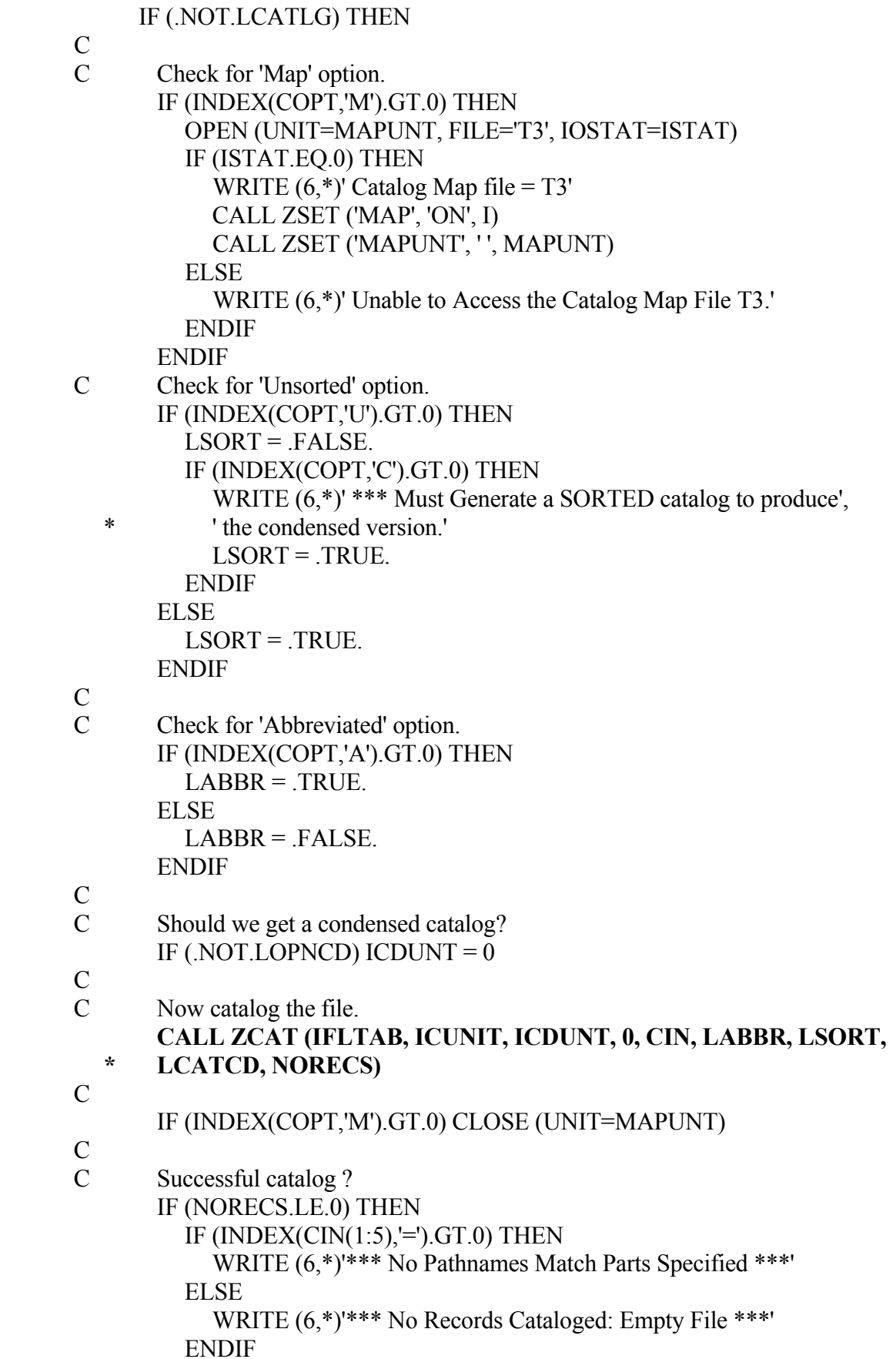

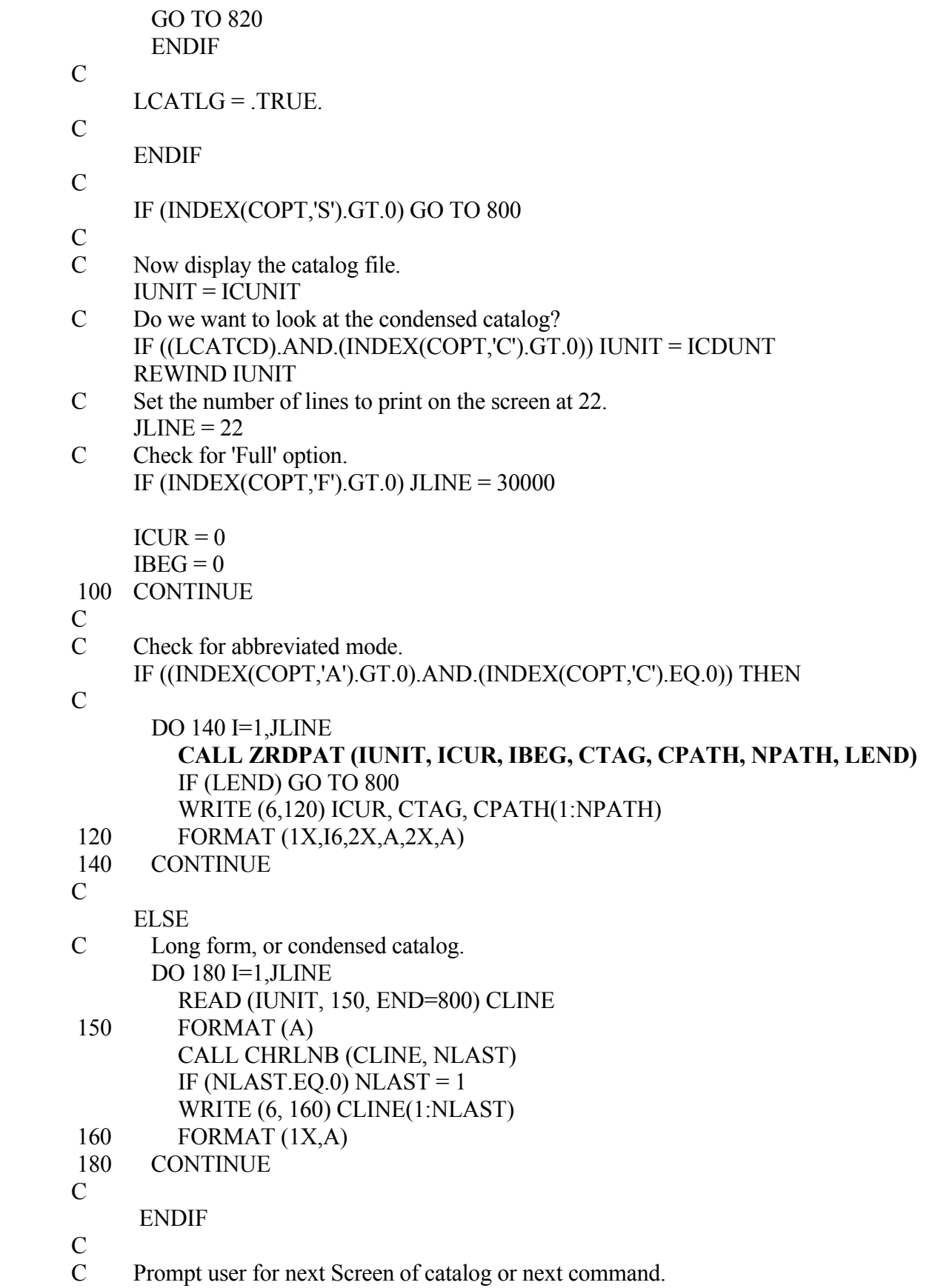

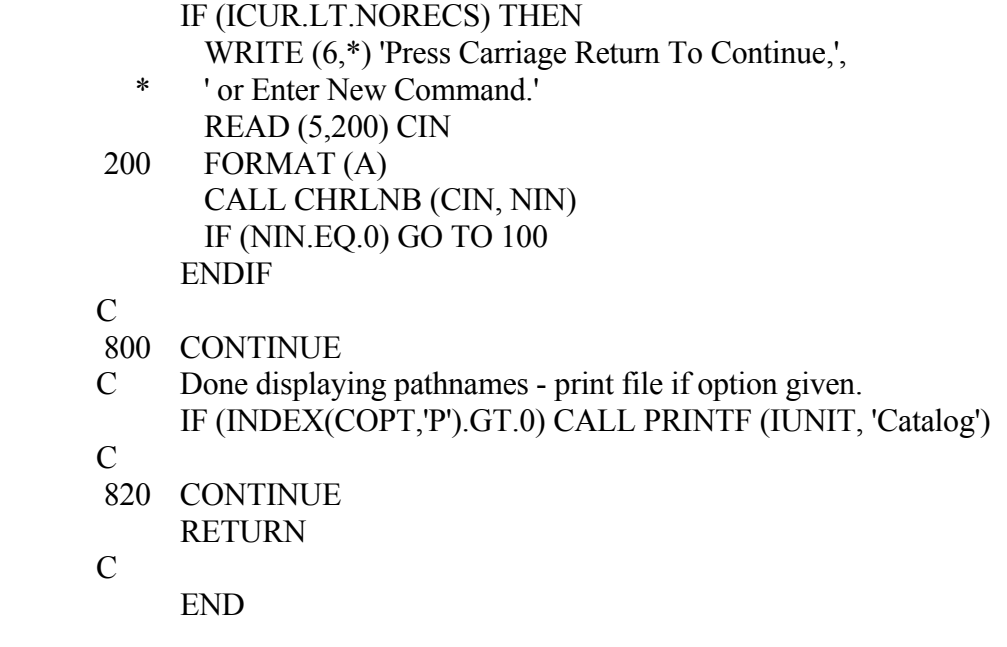

# **8 General Read/Write Subroutines**

 The following chapter describes the DSS subroutines for reading or writing individual records. These subroutines should only be used for data that does not meet any of the standard DSS conventions (time series data, paired data, or text data). Data stored by one of these subroutines will not be recognized as a standard data type by the DSS programs. However, the data may be tabulated by DSSUTL.

 A pathname does not have to follow the DSS conventions, although it cannot be more than eighty characters or less than four characters long. However, if it does not contain six parts separated by slashes, DSSUTL will not be able to access the record.

 The basic routine for reading a record is ZREAD, and for writing a record is ZWRITE. These routines store or retrieve the user header array and the data array. The lengths of these arrays are treated as short integer words for several computers (e.g., HARRIS, MS-DOS). If floating point numbers are stored, then the array lengths need to be multiplied by the number of short integer words per real word. On UNIX workstations, all lengths are in long integer words (INTEGER\*4).

 ZREADX and ZWRITX are extended versions of ZREAD and ZWRITE. These subroutines will read or write an internal header array and the data compression array as well as the user header and data arrays. The arrays in ZREADX and ZWRITX are all in long integer words. There is more control with these subroutines than with ZREAD or ZWRITE.

 ZRDBUF and ZWRBUF can perform "buffered" reading or writing. These subroutines can read or write a large amount of data in a single record with a relatively small data array. This is accomplished by calling the subroutine multiple times with the same pathname to store or retrieve the record. For example, 10,000 data values can be stored 500 at a time by calling ZWRBUF twenty times. ZWRBUF has the additional capability of being able to store data whose total number is unknown until the last call is made. For example, a program can read data from an external file into a relatively small array, then call ZWRBUF when that array becomes full, instead of having to read all the data into a large array and count the number of data values before storing it.

# **8.1 ZREAD - Read an Individual Record**

## **Purpose:**

 ZREAD reads an individual record from a DSS file. It should be called only for data that does not follow the standard DSS conventions. ZREAD returns the user header and the data array as short integer words for Harris computers and MS-DOS computers. On other computers (e.g., UNIX) these arrays are in long integer words (INTEGER\*4).

# **Calling Sequence:**

```
 CALL ZREAD (IFLTAB, CPATH, NPATH, IHEADU, NHEADU, IDATA,
```
\* NDATA, IPLAN, LFOUND)

# **Declarations:**

 INTEGER NHEADU, NDATA, NPATH, IPLAN INTEGER IFLTAB(600), IHEADU(NHEADU), IDATA(NDATA) CHARACTER CPATH\*80 LOGICAL LFOUND

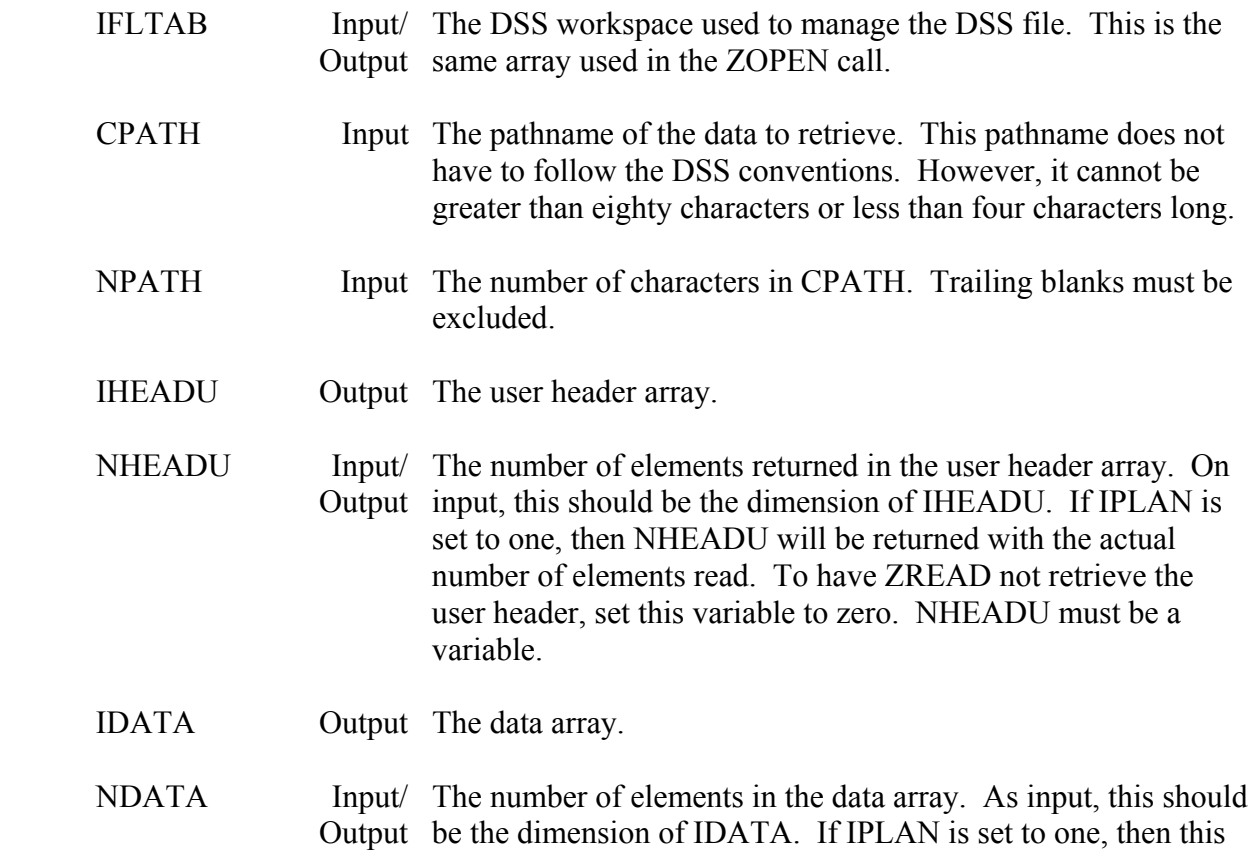

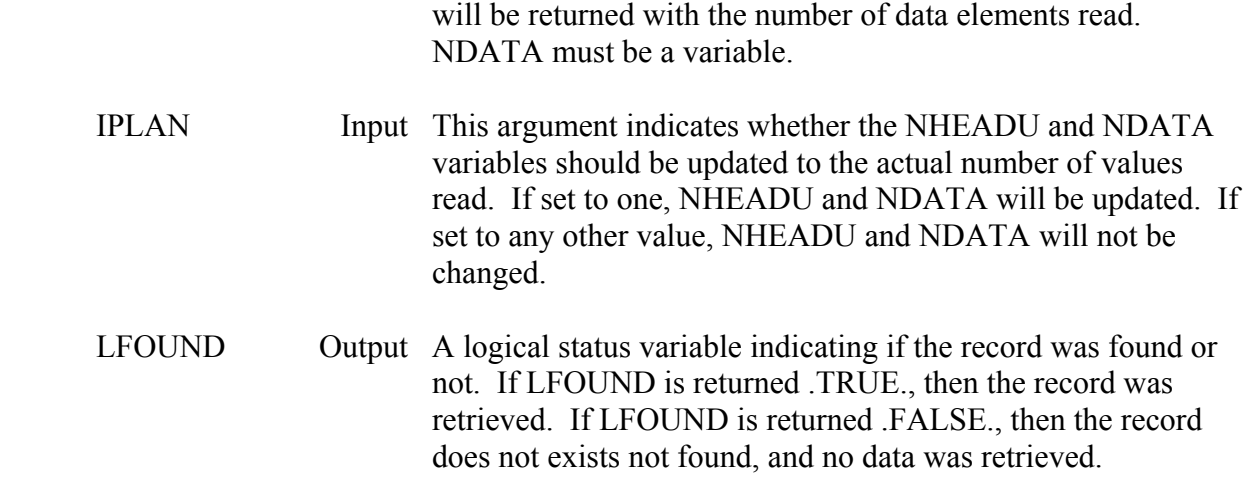

 The IDATA array may either be real or integer. The number of data elements returned (NDATA) is given in integer words. On some computers (e.g., HARRIS, MS-DOS), two integer words are required for each real word and NDATA must be modified to reflect this (if real numbers are retrieved). The ninth word of the HECLIB common block "WORDS" contains the number of single integer words per real word. By either multiplying or dividing NDATA by this value, machine transportable code for retrieving real data can be produced. An example using this common block follows.

## **Example:**

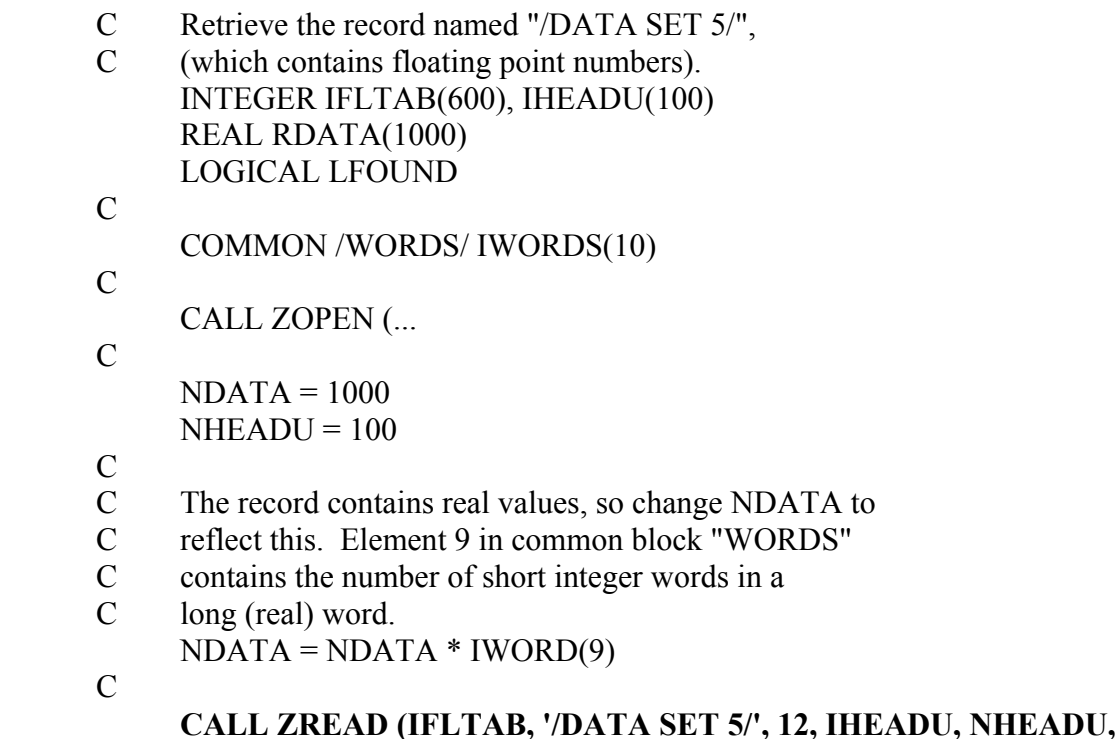

 **\* RDATA, NDATA, 1, LFOUND)** 

# IF (.NOT.LFOUND) GO TO 900

- C<br>C
- Change NDATA back to reflect real words.
- $NDATA = NDATA / IWORD(9)$

# **8.2 ZREADX - Read an Individual Record (Extended)**

### **Purpose:**

 ZREADX reads an individual record from a DSS file. It not only returns the data and user header arrays, but the internal header and the compression header as well. ZREADX should only be called for data that does not follow the standard DSS conventions.

## **Calling Sequence:**

- CALL ZREADX (IFLTAB, CPATH, HEADI, KHEADI, NHEADI,
- \* HEADC, KHEADC, NHEADC, HEADU, KHEADU, NHEADU, DATA,
- \* KDATA, NDATA, IPLAN, LFOUND)

### **Declarations:**

 INTEGER IFLTAB(600), KHEADI, NHEADI, KHEADC, NHEADC INTEGER KHEADU, NHEADU, KDATA, NDATA, IPLAN REAL HEADI(KHEADI), HEADC(KHEADC), HEADU(KHEADU),

#### DATA(KDATA)

 CHARACTER CPATH\*80 LOGICAL LFOUND

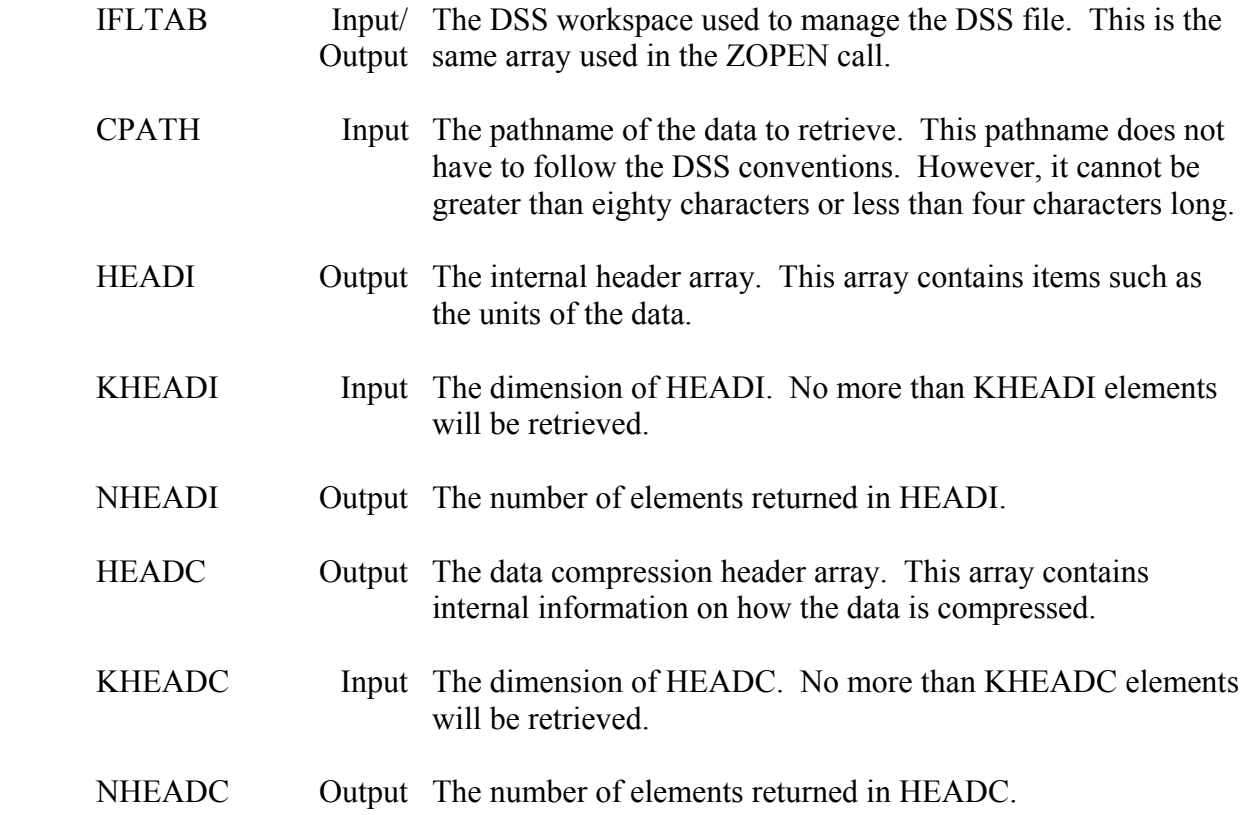

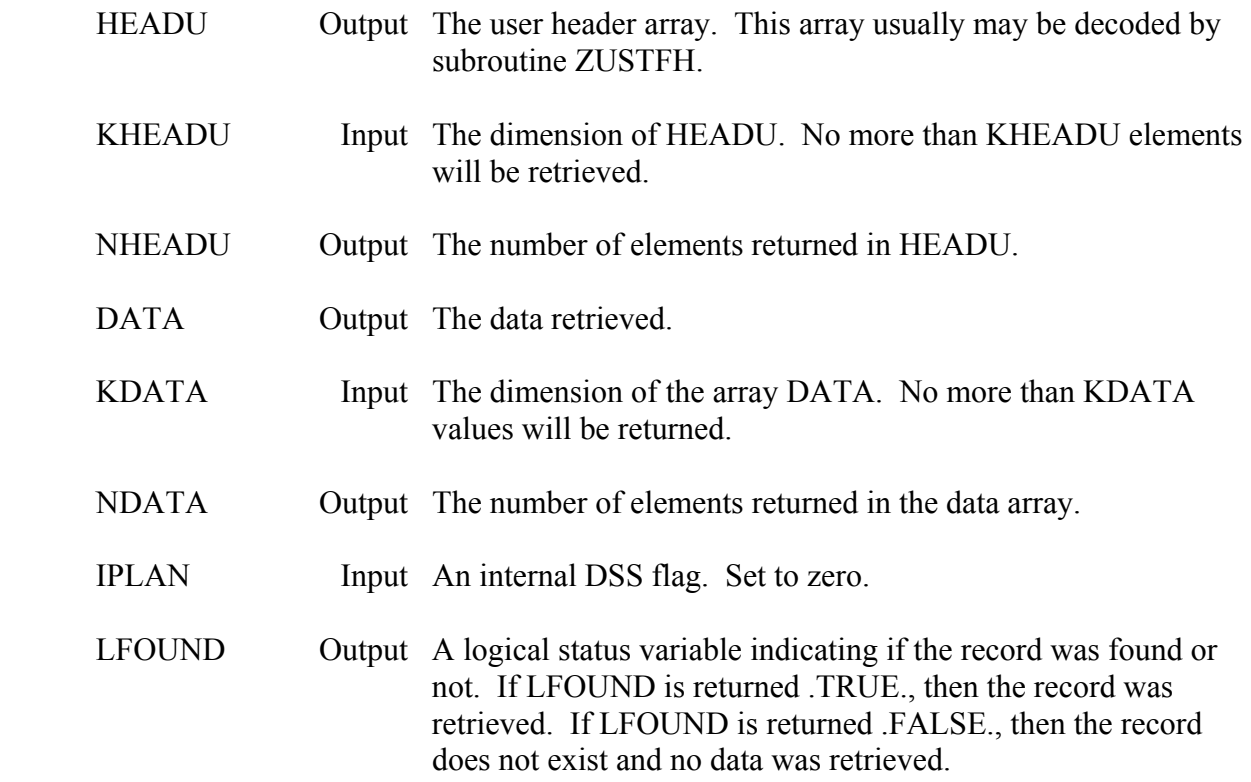

 The header and data arrays passed to ZREADX are treated as real arrays. They can be integer arrays as well, but the number variables (KHEADI, NHEADI, etc.) must be modified to reflect this on some computers. The ninth word of the HECLIB common block "WORDS" contains the number of single integer words per real word. By dividing the number variable by this value, machine transportable code for retrieving short integer data can be produced.

# **8.3 ZRDBUF - Read an Individual Record in a Buffered Mode**

### **Purpose:**

 ZRDBUF reads an individual record from a DSS file. It can, if desired, buffer the data by reading a portion of the record at a time. This is useful when a large amount of data is to be retrieved. The data array can be relatively small, and multiple calls to ZRDBUF will retrieve all the data. ZRDBUF should only be called for data that does not follow the standard DSS conventions.

## **Calling Sequence:**

 CALL ZRDBUF (IFLTAB, CPATH, HEADU, KHEADU, NHEADU, DATA, KDATA, NDATA, LEND, IPLAN, LFOUND)

### **Declarations:**

 INTEGER IFLTAB(600), KHEADU, NHEADU, KDATA, NDATA, IPLAN REAL HEADU(KHEADU), DATA(KDATA) CHARACTER CPATH\*80 LOGICAL LEND, LFOUND

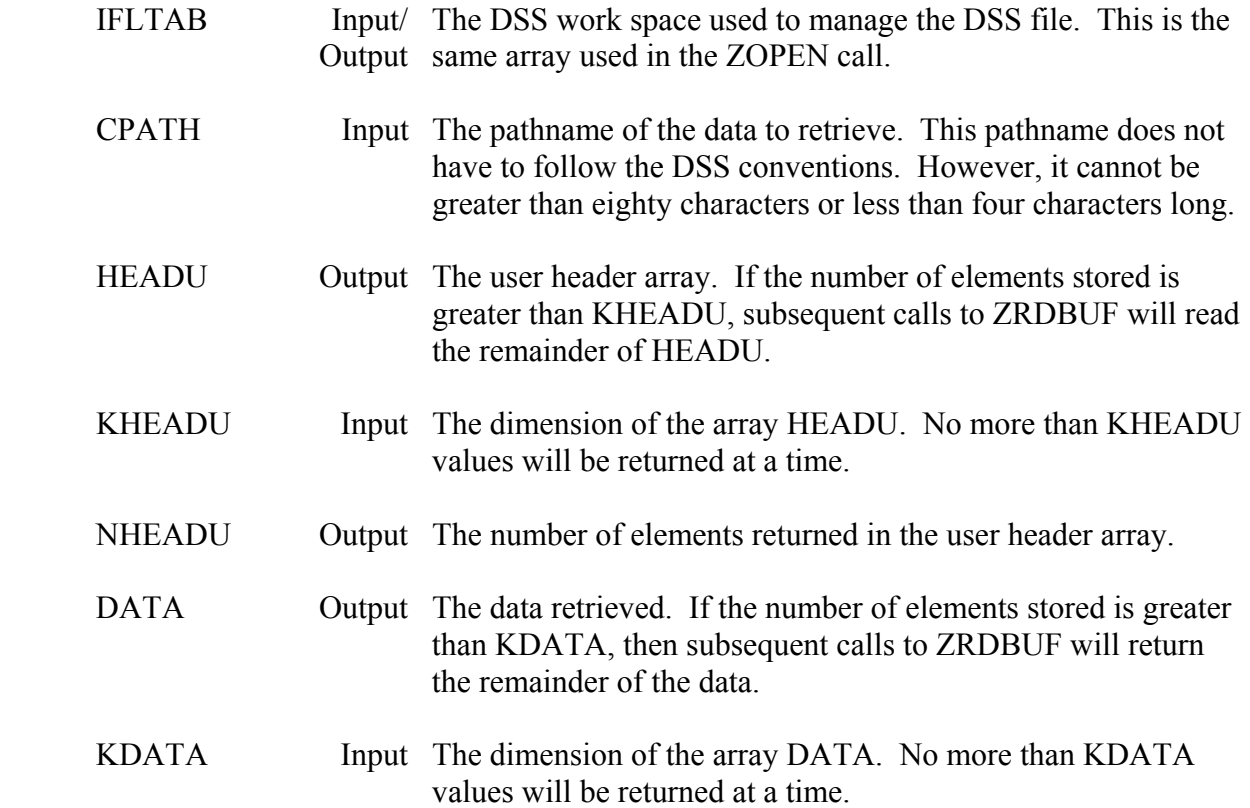

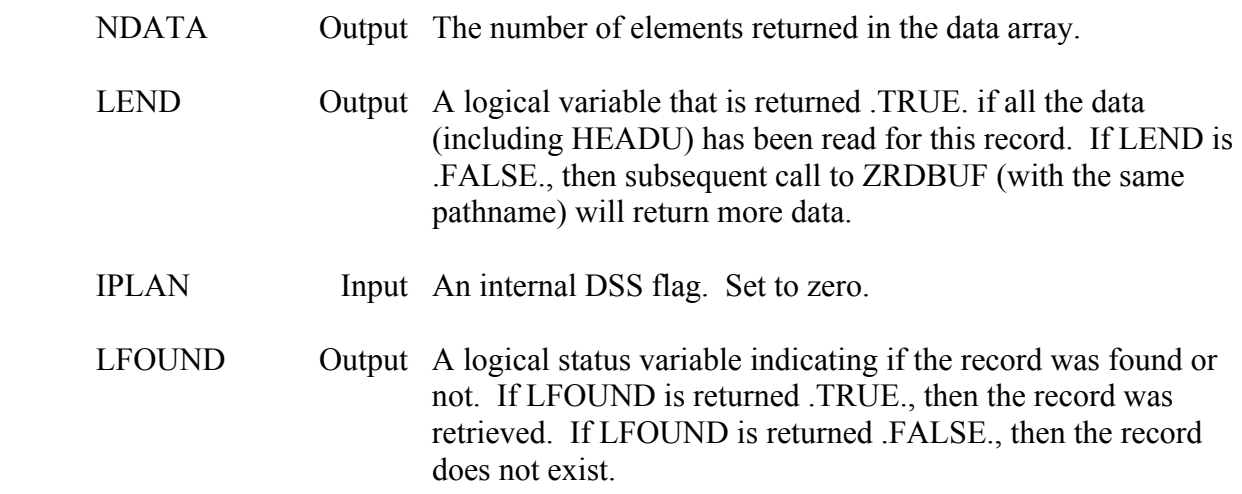

 ZRDBUF may be called for a standard read, or a buffered read. For a buffered read, ZRDBUF is called multiple times with the same pathname, until LEND is returned as .TRUE.. An example of this follows.

 The header and data arrays passed to ZRDBUF are treated as real arrays. They can be integer arrays as well, but the number variables (KHEADU, NHEADU, KDATA, and NDATA) must be modified to reflect this on some computers. The ninth word of the HECLIB common block "WORDS" contains the number of single integer words per real word. By dividing the number variable by this value, machine transportable code for retrieving short integer data can be produced.

#### **Example:**

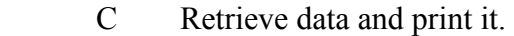

- C If more data exists than the size of the data array, call
- C ZRDBUF several times to read all of it.
- $\mathcal{C}$

 PARAMETER (KDATA=500, KHEADU=100) INTEGER IFLTAB(600) REAL DATA(KDATA), HEADU(KHEADU) LOGICAL LEND, LFOUND CHARACTER CPATH\*80

 $\mathcal{C}$ 

C Open the DSS file, etc.

 $\mathcal{C}$ 

 WRITE (6,\*)'Enter Pathname' READ (5,20) CPATH

 $\mathcal{C}$ 

20 CONTINUE

**CALL ZRDBUF (IFLTAB, CPATH, HEADU, KHEADU, NHEADU, DATA, \* KDATA, NDATA, LEND, 0, LFOUND)**

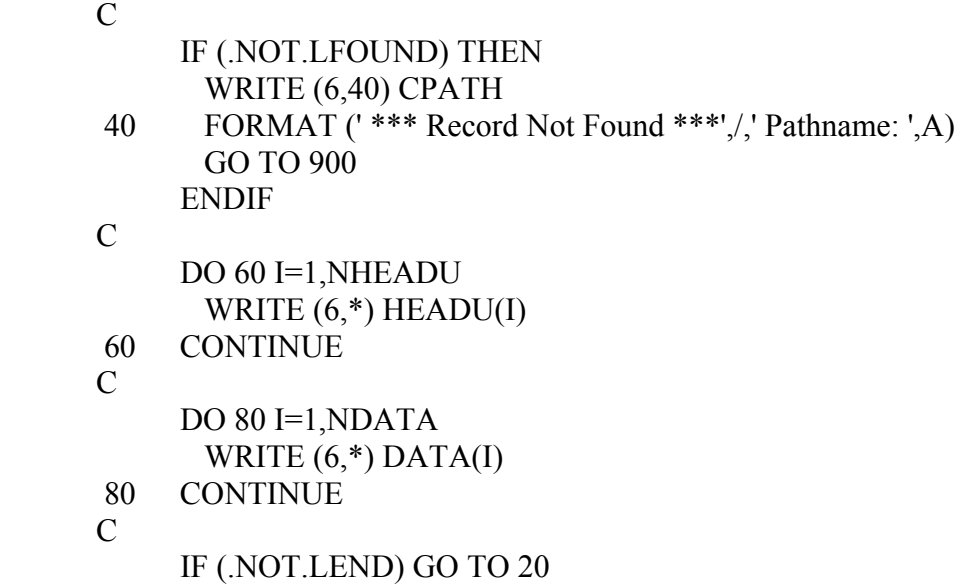

# **8.4 ZWRITE - Write an Individual Record**

# **Purpose:**

 ZWRITE writes an individual record to a DSS file. ZWRITE should only be called for data that does not follow the standard DSS conventions. ZWRITE stores the user header and the data array as short integer words for Harris computers and MS-DOS computers. On other computers (e.g., UNIX) these arrays are in long integer words (INTEGER\*4).

# **Calling Sequence:**

```
 CALL ZWRITE (IFLTAB, CPATH, NPATH, IHEADU, NHEADU, IDATA,
```
\* NDATA, IPLAN, LFOUND)

# **Declarations:**

 INTEGER NHEADU, NDATA, NPATH, IPLAN INTEGER IFLTAB(600), IHEADU(NHEADU), IDATA(NDATA) CHARACTER CPATH\*80 LOGICAL LFOUND

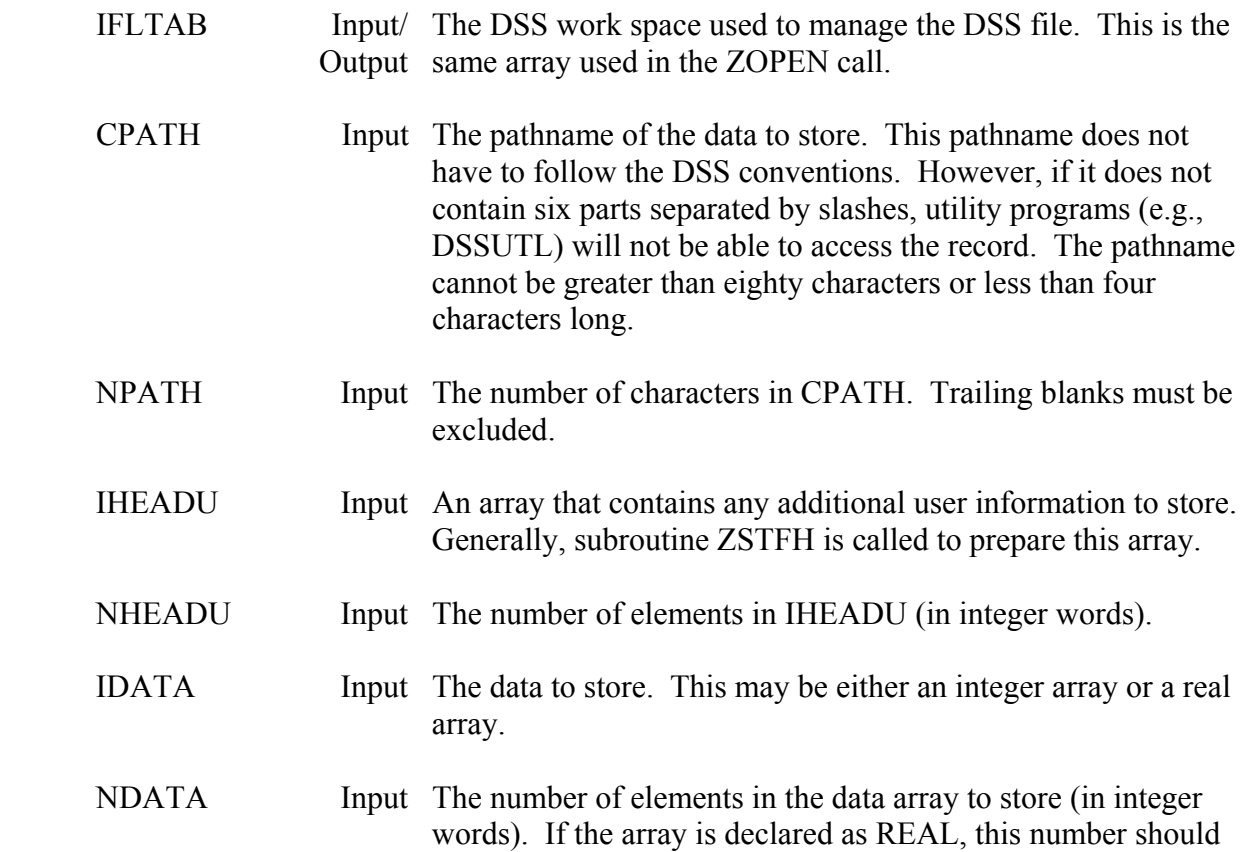

 be multiplied by the ninth element in the common block words, as described under remarks.

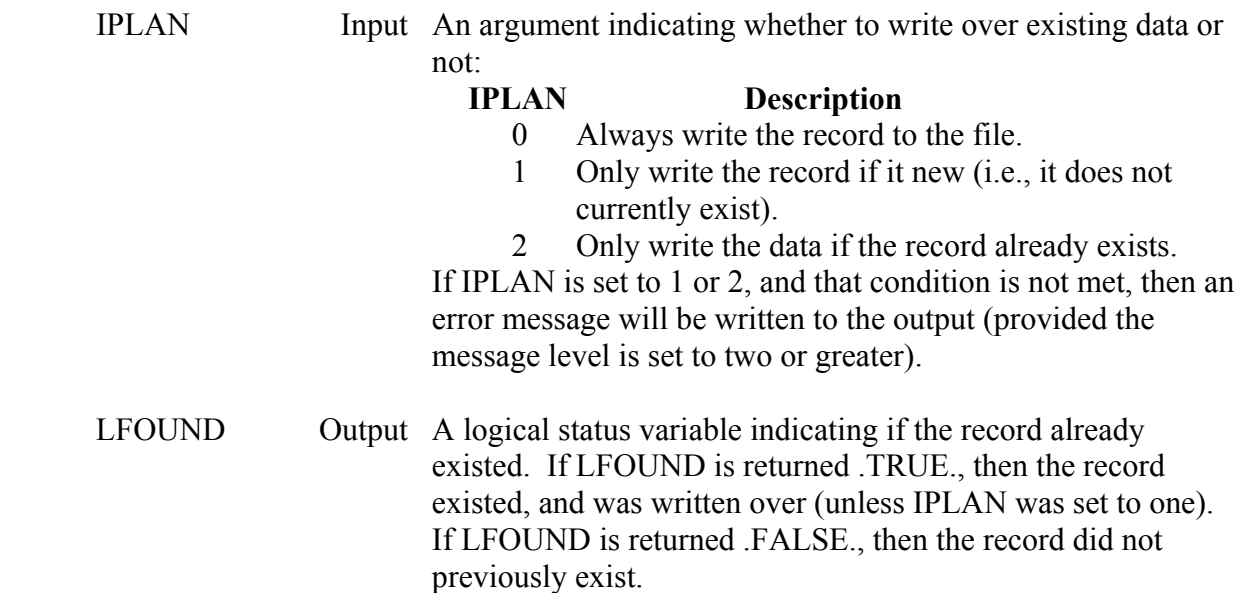

# **Remarks:**

 The data may be real or integer. The number of elements to store is in integer words. On some computers (e.g., Harris, MS-DOS), two integer words are required for each real word, and NDATA must be modified to reflect this. The ninth word of the HECLIB common block "WORDS" contains the number of single integer words per real word. By either multiplying or dividing NDATA by this value, machine transportable code for storing real data can be produced. An example using this common block follows.

 When a record is written, ZWRITE issues a message containing the pathname and version number of the record if the message level is 3 or greater (the default is 3). If an error occurs (such as IPLAN indicates only a new record may be written, and the record already exists), then an error message will be given for a message level of 2 or greater. If a fatal error occurs (e.g., there is no more disk space left), then an error message will be written, regardless of the message level.

## **Example:**

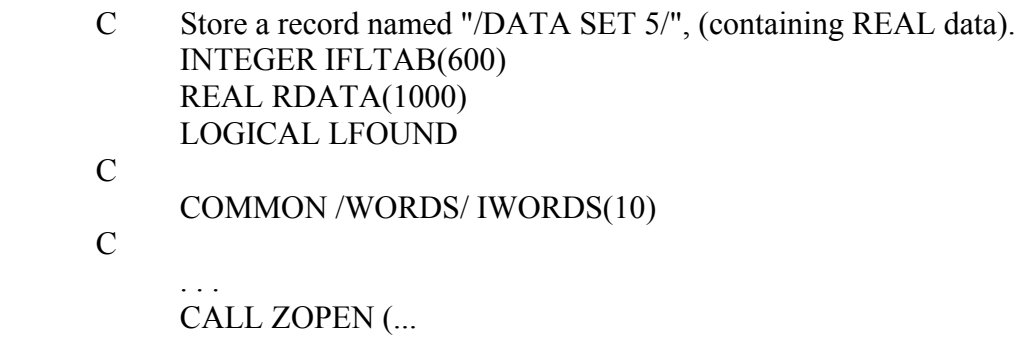

 . . .  $\rm C$   $\rm C$ 

- C Compute the data values (and place in array RDATA).<br>C ...
- 

C . . .

C<br>C C The record contains real values, so change NDATA to<br>C reflect short integer words. Word 9 in common block

- C reflect short integer words. Word 9 in common block<br>C "WORDS" contains the number of short (integer) word
- C "WORDS" contains the number of short (integer) words
- in a long (real) word.
- $\overline{C}$

 $NDATA = NDATA * IWORD(9)$ 

C

 **CALL ZWRITE (IFLTAB, '/DATA SET 5/', 12, IHEADU, 0, \* RDATA, NDATA, 0, LFOUND)**

# **8.5 ZWRITX - Write an Individual Record (Extended)**

### **Purpose:**

 ZWRITX writes an individual record to a DSS file. It will not only store the data and the user header array, but will also store an internal header array and a data compression header array. ZWRITX should only be called for data that does not follow the standard DSS conventions.

## **Calling Sequence:**

- CALL ZWRITX (IFLTAB, CPATH, NPATH, HEADI, NHEADI,
- \* HEADC, NHEADC, HEADU, NHEADU, DATA, NDATA, ITYPE,
- \* IPLAN, ISTAT, LFOUND)

### **Declarations:**

 INTEGER IFLTAB(600), NPATH, NHEADI, NHEADC INTEGER NHEADU, NDATA, ITYPE, IPLAN, ISTAT REAL HEADI(NHEADI), HEADC(NHEADC), HEADU(NHEADU), DATA(NDATA) CHARACTER CPATH\*80 LOGICAL LFOUND

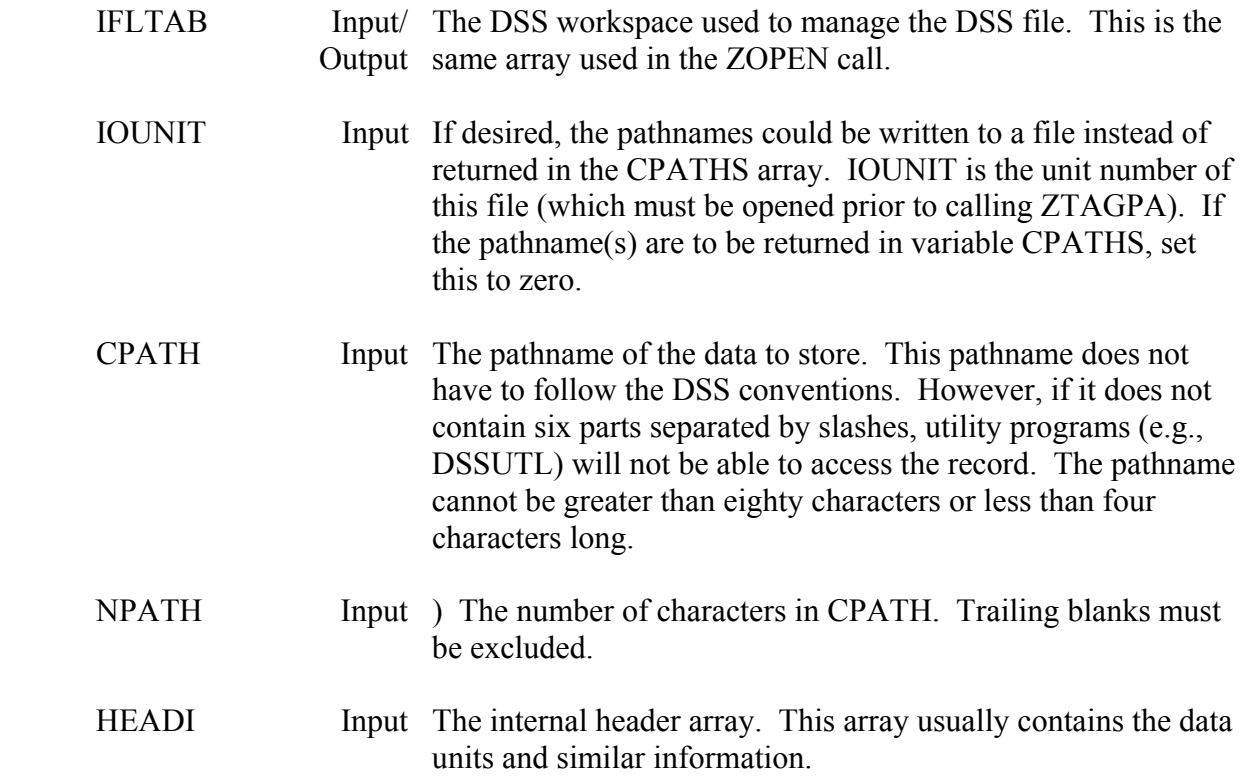

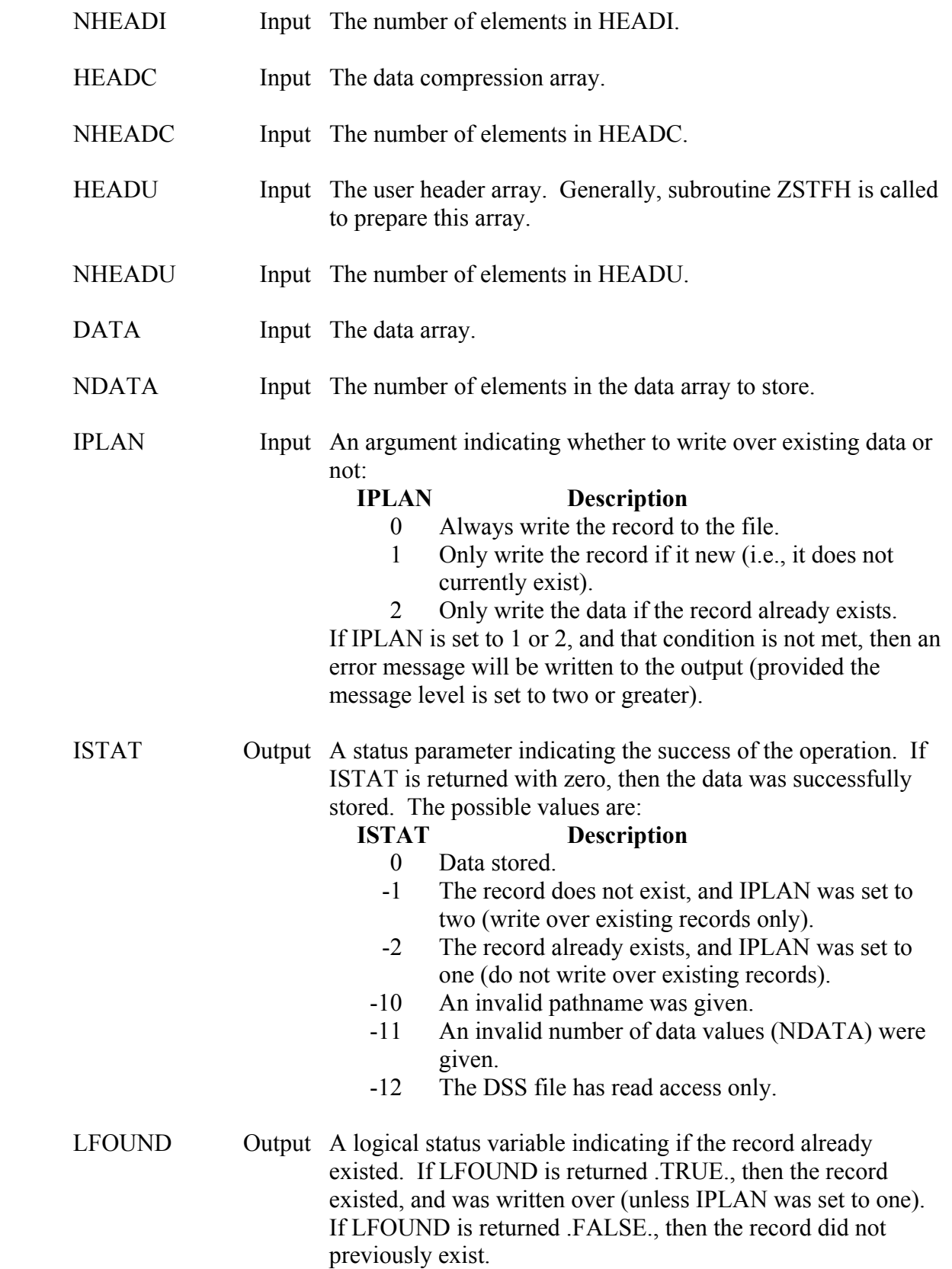

The header and data arrays passed to ZWRITX are treated as real arrays. They can be integer arrays as well, but the number variables (NHEADI, etc.) must be modified to reflect this for some computers. The ninth word of the HECLIB common block "WORDS" contains the number of single integer words per real word. By multiplying the number variable by this value, machine transportable code for storing short integer data can be produced.

 When a record is written, ZWRITX issues a message containing the pathname and version number of the record if the message level is three or greater (the default is three). If an error occurs (such as IPLAN indicates only a new record may be written, and the record already exists), then an error message will be given for a message level of two or greater. If a fatal error occurs (e.g., there is no more disk space left), then an error message will be written, regardless of the message level.

# **8.6 ZWRBUF - Write an Individual Record in a Buffered Mode**

## **Purpose:**

 ZWRBUF writes an individual record to a DSS file. It can, if desired, buffer the data by storing a portion of it at a time. This is useful when a large amount of the data is stored. The data array supplied to ZWRBUF can be relatively small, and multiple calls to the subroutine will store all the data. ZWRBUF should only be called for data that does not follow the standard DSS conventions.

# **Calling Sequence:**

 CALL ZWRBUF (IFLTAB, CPATH, HEADU, NHEADU, NTOTH, DATA, NDATA, NTOTD, LEND)

# **Declarations:**

 INTEGER IFLTAB(600), NHEADU, NTOTH, NDATA, NTOTD REAL HEADU(NHEADU), DATA(NDATA) CHARACTER CPATH\*80 LOGICAL LEND

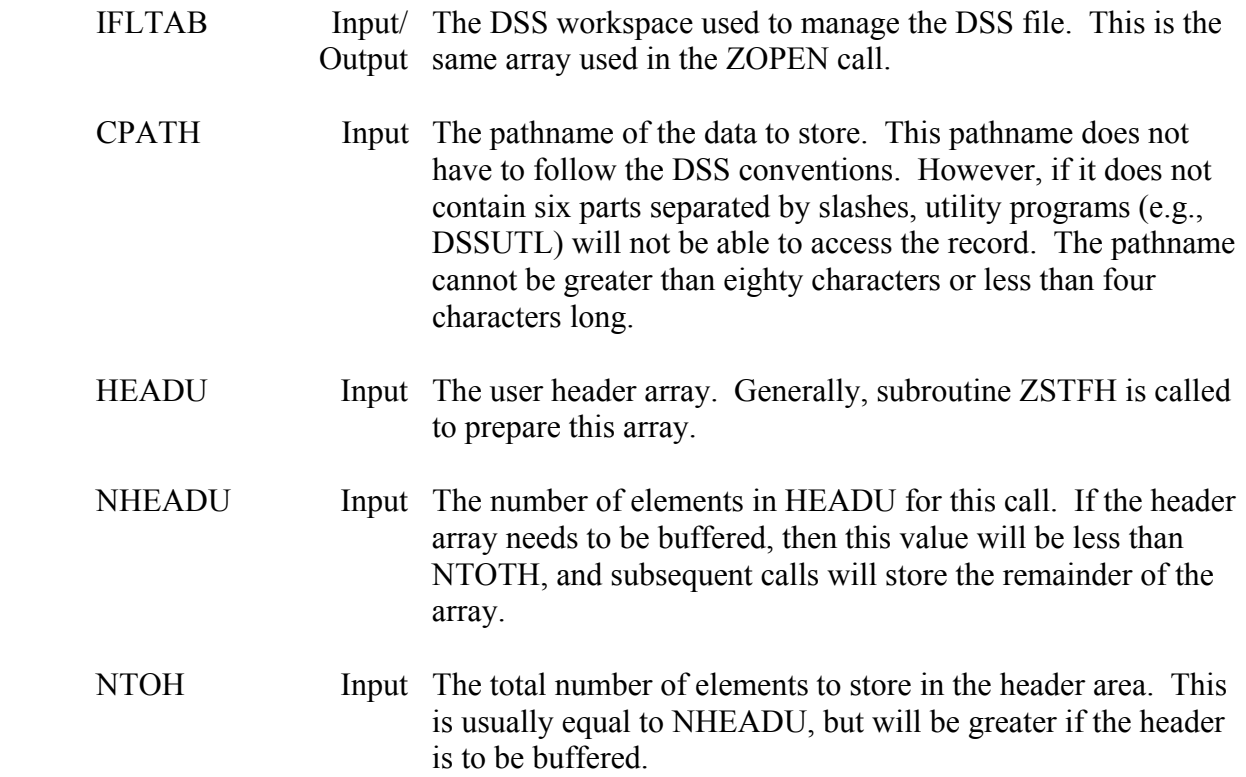

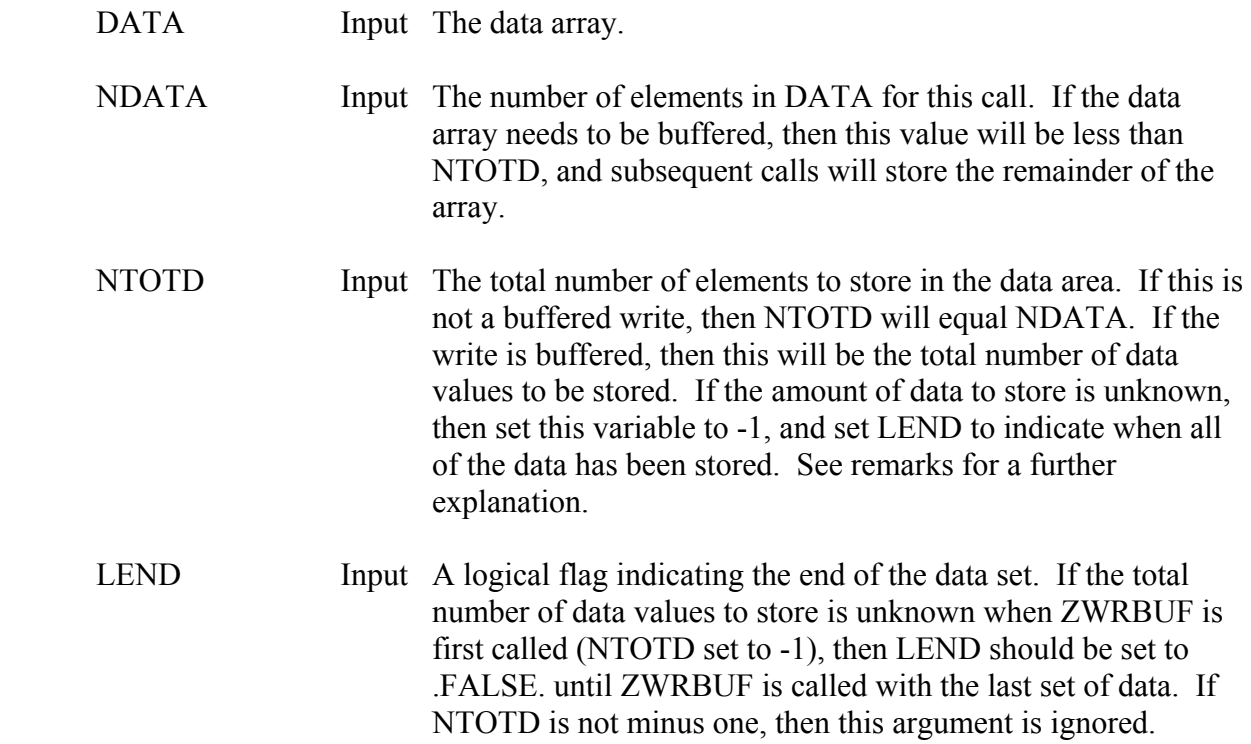

ZWRBUF may be called for a standard single write, or a buffered write. For a buffered write, ZWRBUF is called multiple times with the same pathname, until all the data is stored. If the write is to be un-buffered, set NTOTD equal to NDATA.

 ZWRBUF can store data where the number of data values to be stored is unknown. To use the subroutine in this fashion, set NTOTD to minus one and LEND to .FALSE., then call ZWRBUF as many times as needed to store the data. On the last call for that data set, set LEND to .TRUE.. When used this way, the data is always stored at the end of the file, which will produce inactive space if the record already existed. NTOTH must always be specified.

 The header and data arrays passed to ZWRBUF are treated as real arrays. They can be integer arrays as well, but the number variables (KHEADU, etc.) must be modified to reflect this for some computers. The ninth word of the HECLIB common block "WORDS" contains the number of single integer words per real word. By multiplying the number variable by this value, machine transportable code for retrieving short integer data can be produced.

## **Example 1:**

 PARAMETER (KHEADU=100, KDATA=500) INTEGER IFLTAB(600) REAL HEADU(KHEADU), DATA(KDATA) CHARACTER CPATH\*80 LOGICAL LEND, LDUM

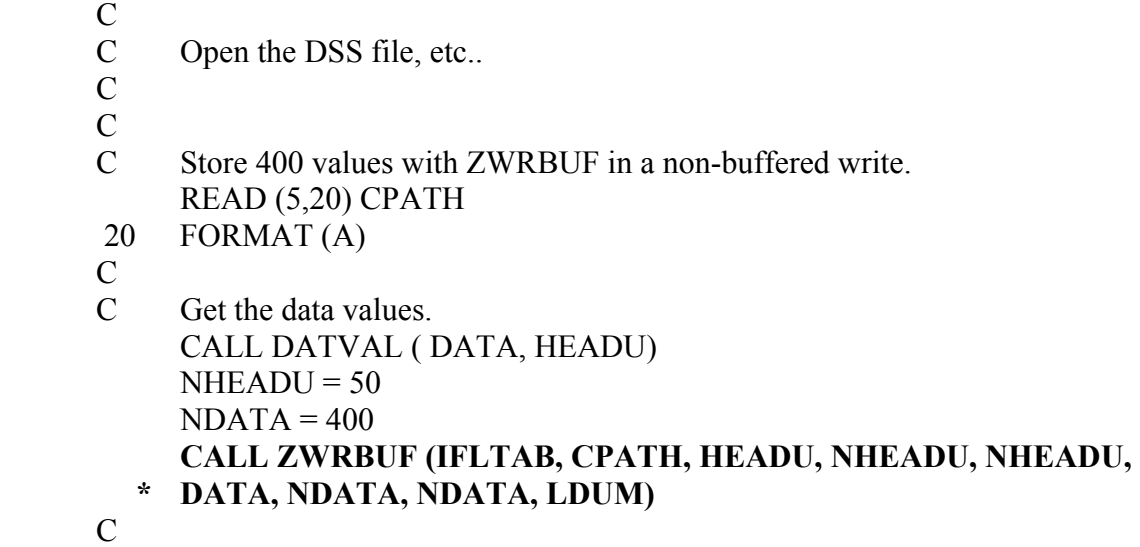

# **Example 2:**

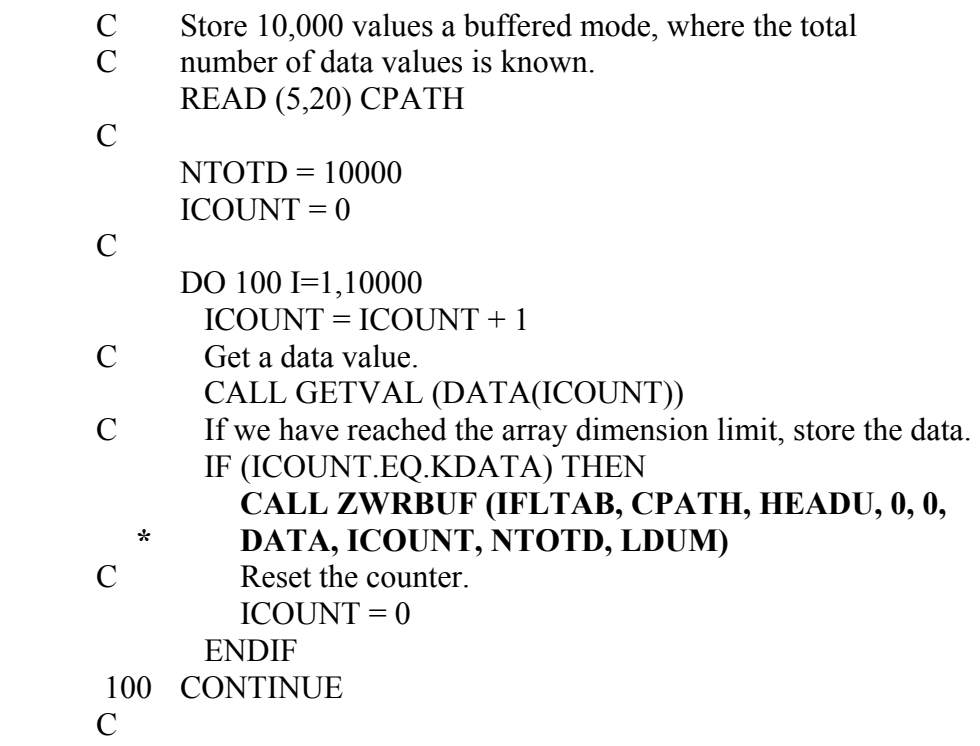

# **Example 3:**

- C Store data in a buffered mode, where the total<br>C number of data values to store is unknown.
- number of data values to store is unknown.
	- READ (5,20) CPATH
- C
- C We don't know how much to store (but LEND will be set
- C to .TRUE. when we have all the data).  $NTOTD = -1$  $ICOUNT = 0$

 $\overline{C}$ 

- 200 CONTINUE
	- $ICOUNT = ICOUNT + 1$
- C Get a data value. CALL GETNUM (DATA(ICOUNT), LEND)
- C If we have reached the array dimension limit, or the last
- C data value has been calculated, store the data array. IF ((ICOUNT.EQ.KDATA).OR.(LEND)) THEN
	- **CALL ZWRBUF (IFLTAB, CPATH, HEADU, 0, 0,**
	- **\* DATA, ICOUNT, NTOTD, LEND)**
- C Do we need to compute more data? IF (LEND) GO TO 300
- C Reset the counter.  $ICOUNT = 0$ 
	- ENDIF
- C
- GO TO 200
- C
- C
- 300 CONTINUE
# **9 Utility Subroutines**

 The following chapter describes several DSS utility subroutines. Some of these routines (e.g., ZSTFH) are for use by general application programs, while others (e.g., ZRENAM) are usually used only by utility programs.

 Subroutine ZSTFH places additional record information in the user header array. Such information may include a project's latitude and longitude, or the operator's name. Rating tables often include a datum, shift, offset and transform in the user header. A program can decode information from the user header with ZUSFTH.

 Subroutine ZCHECK determines if a record exists (similar to ZDTYPE), and returns the number of data values and user header elements stored. Subroutine ZRECIN will display information about a record, while ZFILST will display information about a file. These two subroutines are used for display purposes only; subroutine ZINQIR returns information about a record or file for a program's internal use.

 Subroutine ZCOREC copies a record from one DSS file to another, or duplicates a record within the same file. ZCOFIL copies a DSS file to a new DSS file, or appends the file to an existing DSS file.

 Subroutine ZDELET deletes a record from a DSS file by flagging a record status cell. The data is not physically removed until the file is squeezed by DSSUTL. The record may be recovered by calling subroutine ZUNDEL (until file is squeezed). All records in a DSS file that were deleted by ZDELET may be recovered by ZUDALL. ZUDALL can also display a list of the deleted records within the file that are recoverable.

 A record can be renamed (its pathname changed) with subroutine ZRENAM. Information in the DSS file or in the IFLTAB array can be decoded with ZDEBUG. ZDEBUG is used only for "low level" de-bugging. Subroutine trace statements activated by setting the message level MLEVEL with ZSET are intended to be used for de-bugging a program interface with DSS.

# **9.1 ZSTFH - Stuff the User Header Array**

## **Purpose:**

 ZSTFH places user information in the user header array in preparation for writing to a DSS record. The information is stored in Hollerith (alpha-numeric) format. Each header item is identified by a label indicating what the data is. ZSTFH places a colon (:) between each label and item, and a semi-colon (;) after each item. For example, if the item 1234.0 has the label "DATUM", and the item "LOGLOG" has the label "TRANSFORM", the following header array would be produced:

## 0032DATUM:1234.0; TRANSFORM:LOGLOG;

The first element in the header will contain the total number of bytes in the array (0032 in this example).

 ZSTFH can stuff several items in the header at one time, or append information to the header (allowing multiple calls to ZSTFH to stuff multiple items).

A user header assembled by ZSTFH can be disassembled by subroutine ZUSTFH.

## **Calling Sequence:**

 CALL ZSTFH (CLABEL, CITEM, NITEM, HEADU, KHEADU, NHEADU, ISTAT)

## **Declarations:**

 INTEGER NITEM, KHEADU, NHEADU, ISTAT CHARACTER CLABEL(NITEM)\*(\*), CITEM(NITEM)\*(\*) REAL HEADU(KHEADU)

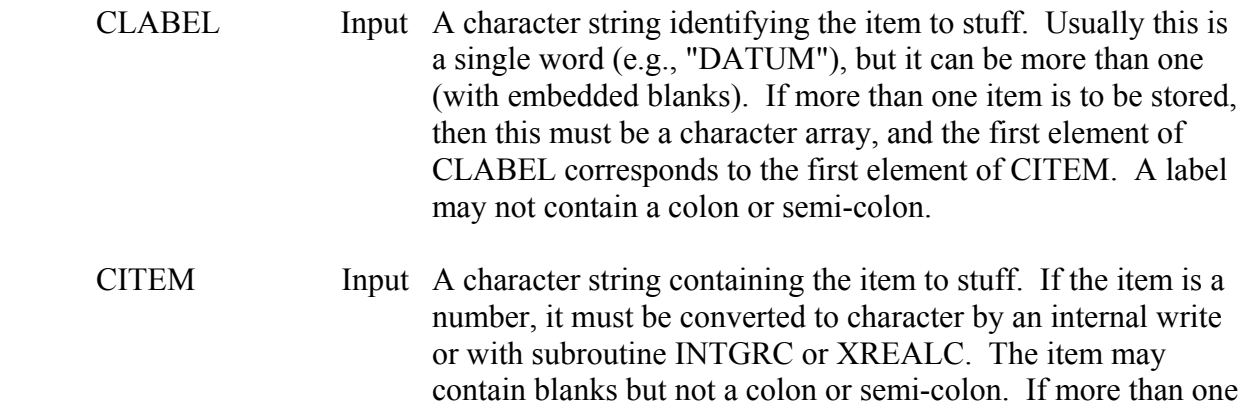

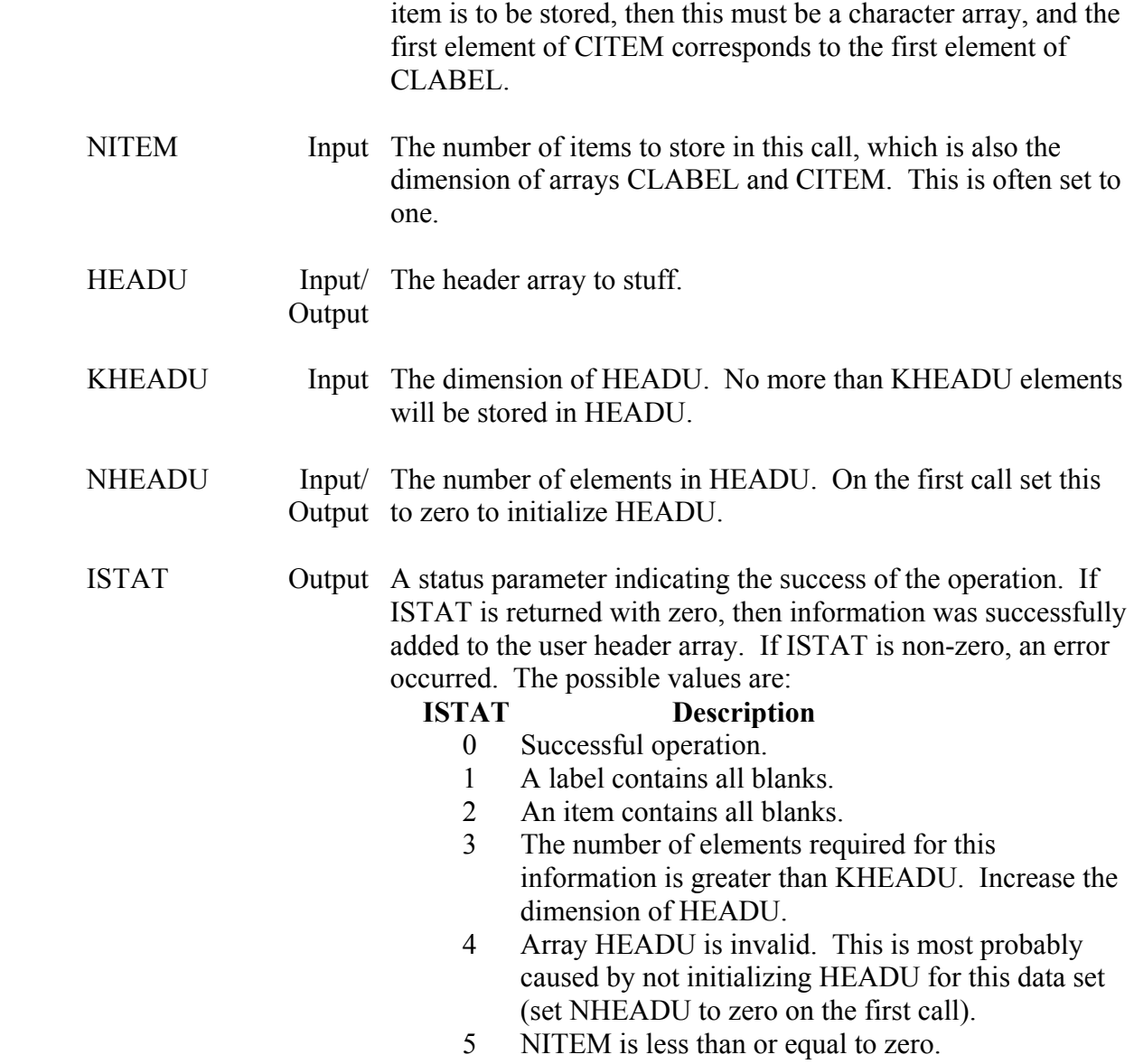

 On the first call to ZSTFH set NHEADU to zero. Information in the header cannot be edited. The array would need to be completely un-stuffed, then re-stuffed.

 The label and item variables can each be up to 60 characters in length. However, it is recommended to keep the combination of both under 70 characters for manageability.

 Information stored in the user header does not have to be generated by ZSTFH, although if it is not, it cannot be displayed by DSS utility programs.

 The minimum dimension of the header array can be computed from the number of bytes to be stuffed (the length of the labels and items) and the number of bytes per real word. The minimum dimension is:

[(number of bytes  $+(3 * number of items))$  / bytes per word] + 2

Usually, a dimension size of fifty words is sufficient for most purposes

A debug trace is available by setting the message level to nine with ZSET.

## **Example 1:**

- C Store information about a gage in the user header,<br>C by annealing information to the header
- by appending information to the header. PARAMETER (KHEADU=100) REAL HEADU(KHEADU)
- C

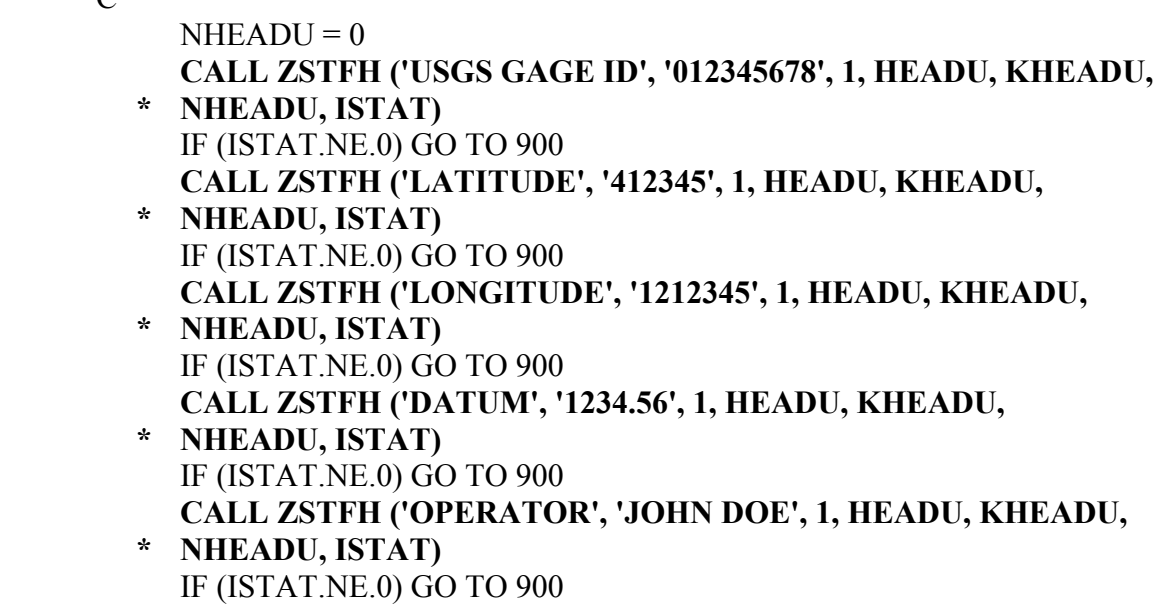

## **Example 2:**

- C Store information about a gage in the user header,
- C with one call to ZSTFH. PARAMETER (KHEADU=100) REAL HEADU(KHEADU) CHARACTER CLABEL(5)\*20, CITEM(5)\*20
- $\mathcal{C}$

 DATA CLABEL(1) /'USGS GAGE ID'/ DATA CLABEL(2) /'LATITUDE'/ DATA CLABEL(3) /'LONGITUDE'/

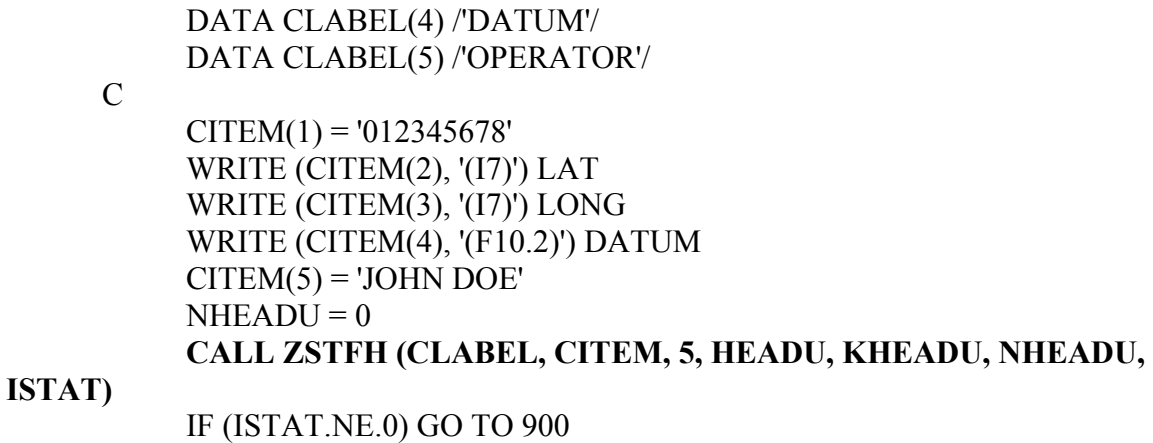

Examples 1 and 2 would generate the following header array:

 0094USGS GAGE ID:012345678; LATITUDE:412345; LONGITUDE:1212345; DATUM:1234.56; OPERATOR:JOHN DOE;

# **9.2 ZUSTFH - Disassemble the User Header Array**

## **Purpose:**

 ZUSTFH disassembles a user header array created by ZSTFH. ZUSTFH can either return all items in the array (returning one at a time), or search for specific items. For a description of this array, see the ZSTFH documentation.

## **Calling Sequence:**

CALL ZUSTFH (CLABEL, CITEM, NITEM, IPOS, HEADU, NHEADU, ISTAT)

#### **Declarations:**

 INTEGER NITEM, IPOS, NHEADU, ISTAT CHARACTER CLABEL(NITEM)\*(\*), CITEM(NITEM)\*(\*) REAL HEADU(NHEADU)

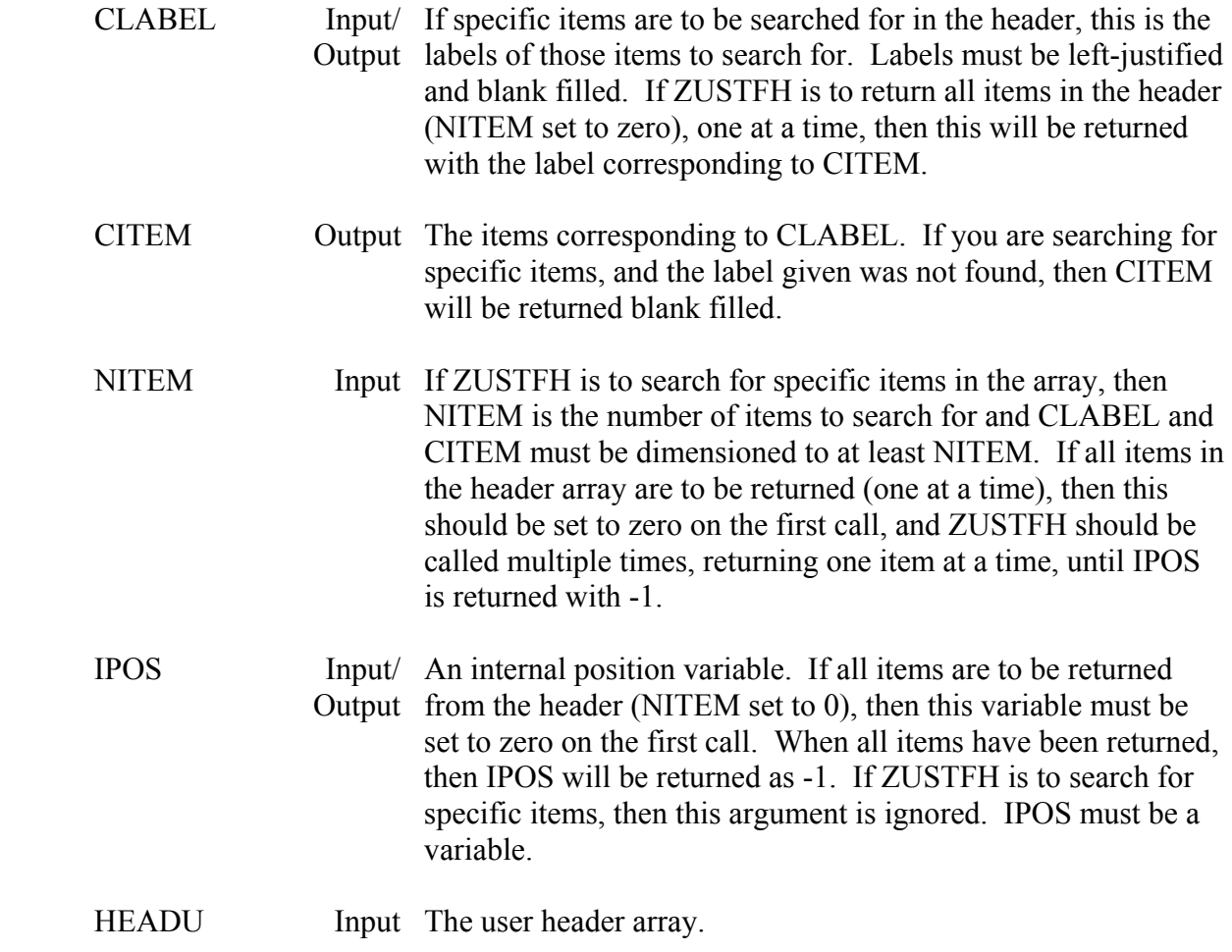

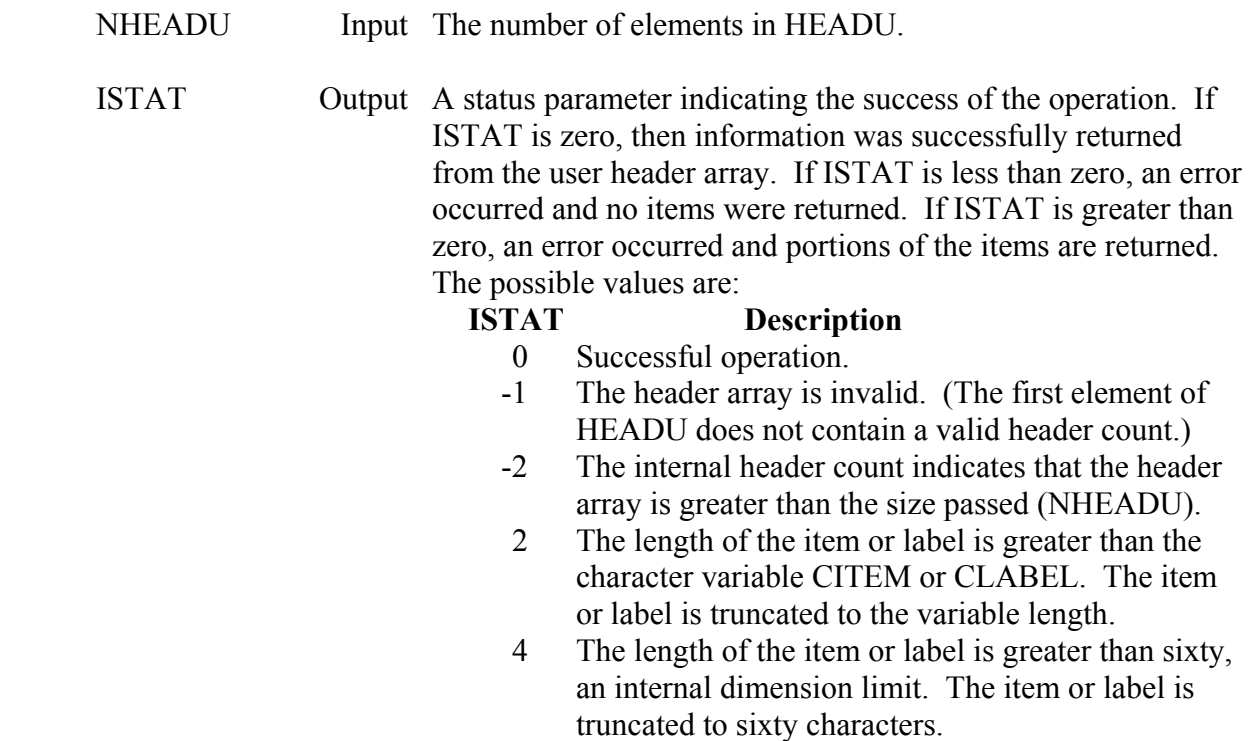

 The items and labels are returned left-justified, blank filled, with colons and semi-colons removed. There is no debug trace for ZUSTFH.

## **Examples:**

Given the following user header array:

 0094USGS GAGE ID:012345678; LATITUDE:412345; LONGITUDE:1212345; DATUM:1234.56; OPERATOR:JOHN DOE;

- C Example 1
- C Search for the latitude and longitude stored in the user
- C header array, getting one item at a time.
- $\mathcal{C}$

 REAL HEADU(NHEADU) CHARACTER CLABEL\*20, CITEM\*20

 $\overline{C}$ 

## **CALL ZUSTFH ('LATITUDE', CITEM, 1, IPOS, HEADU, NHEADU,**

## **ISTAT)**

 IF (ISTAT.NE.0) GO TO 900 WRITE (6,\*)'The latitude is: ', CITEM

#### **CALL ZUSTFH ('LONGITUDE', CITEM, 1, IPOS, HEADU, NHEADU, ISTAT)**

 IF (ISTAT.NE.0) GO TO 900 WRITE (6,\*)'The longitude is: ', CITEM

- C Example 2
- C Search for the latitude and longitude stored in the user
- C header array, getting both items at the same time.
- $\mathcal{C}$

 REAL HEADU(NHEADU) CHARACTER CLABEL(2)\*20, CITEM(2)\*20

 $\mathcal{C}$ 

 $CLABEL(1) = 'LATITUDE'$  $CLABEL(2) = 'LONGITUDE'$  **CALL ZUSTFH (CLABEL, CITEM, 2, IPOS, HEADU, NHEADU, ISTAT)** IF (ISTAT.NE.0) GO TO 900 WRITE (6,\*)'The latitude is: ', CITEM(1) WRITE (6,\*)'The longitude is: ', CITEM(2)

Examples 1 and 2 would print:

 The latitude is: 412345 The longitude is: 1212345

- C Example 3
- C Get all labels and items from the user header.
- $\mathcal{C}$

 REAL HEADU(NHEADU) CHARACTER CLABEL\*20, CITEM\*20

 $\mathcal{C}$ 

 $IPOS = 0$  $NIFEM = 0$ 

20 CONTINUE

## **CALL ZUSTFH (CLABEL, CITEM, NITEM, IPOS, HEADU, NHEADU,**

**ISTAT)**

 IF (ISTAT.NE.0) GO TO 900 WRITE (6,40) CLABEL(1), CITEM(1) 40 FORMAT (' Label: ',A,', Item: ',A)

IF (IPOS.GT.0) GO TO 20

Using the same header array, this example would print:

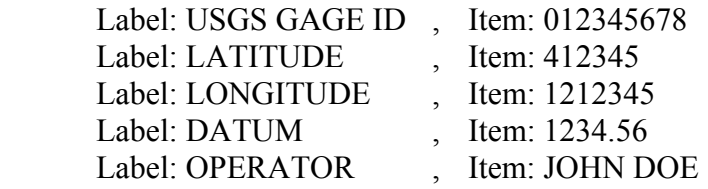

# **9.3 ZCHECK - Check if a Record Exists**

## **Purpose:**

 ZCHECK checks for the presence of a record in a DSS file. If the record exists, the number of elements in the user header and data arrays are returned.

## **Calling Sequence:**

## CALL ZCHECK (IFLTAB, CPATH, NPATH, NHEAD, NDATA, LFOUND)

## **Declarations:**

 INTEGER IFLTAB(600), NPATH, NHEAD, NDATA CHARACTER CPATH\*80 LOGICAL LFOUND

## **Argument Description:**

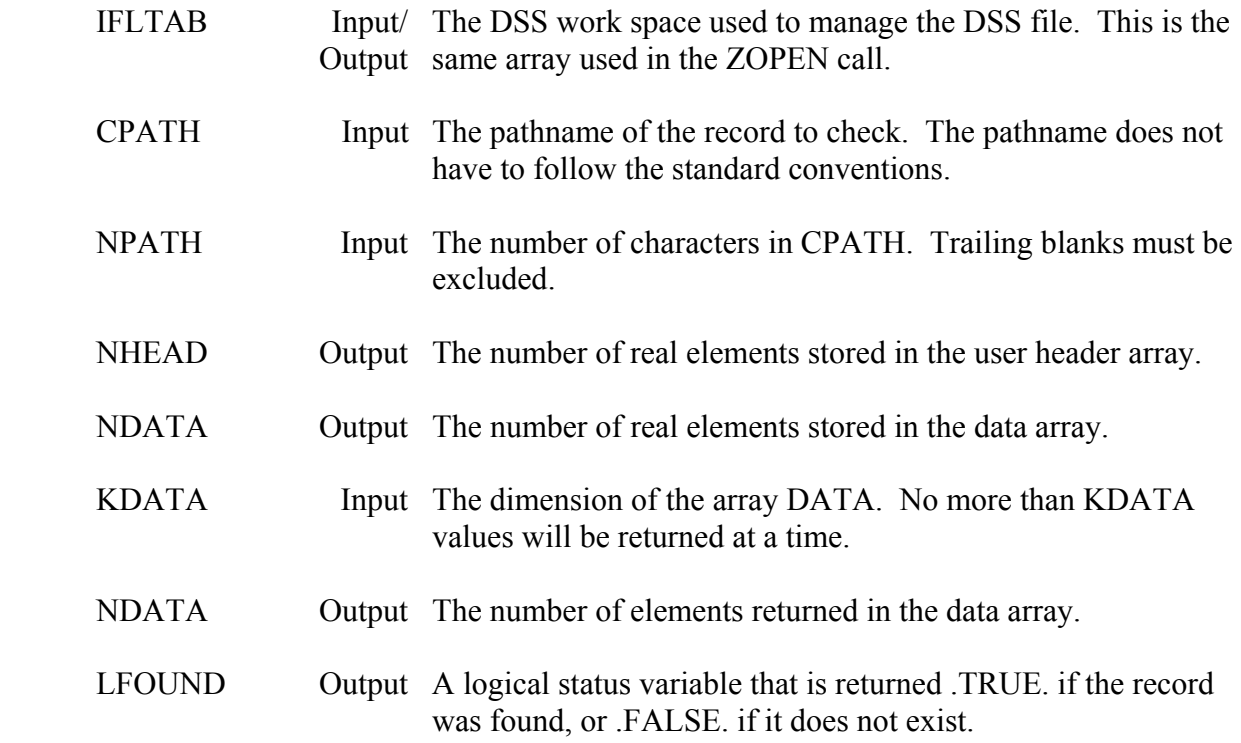

## **Remarks:**

 ZCHECK is generally used only by lower level routines. Programs typically call ZDTYPE instead of ZCHECK. No messages are printed by ZCHECK.

 Note: Earlier versions of DSS returned the lengths NHEAD and NDATA in short integer words. Version 6 now returns those values for real arrays. This change is the only incompatibility between DSS version 6 and earlier versions.

# **9.4 ZRECIN - Display Information About a Record**

## **Purpose:**

 ZRECIN displays information about a record. This information is the same as that printed in the CHECK command for DSSUTL. It contains the type of data, its last written date and time, and the program that wrote it. If it is time-series data, then any data compression statistics or data flag information is also displayed. Examples of the output are given below.

## **Calling Sequence:**

## CALL ZRECIN (IFLTAB, IUNIT, MLEVEL, CPATH, BUFF, KBUFF, LFOUND)

## **Declarations:**

 INTEGER IFLTAB(600), IUNIT, MLEVEL, KBUFF REAL BUFF(KBUFF) CHARACTER CPATH\*80 LOGICAL LFOUND

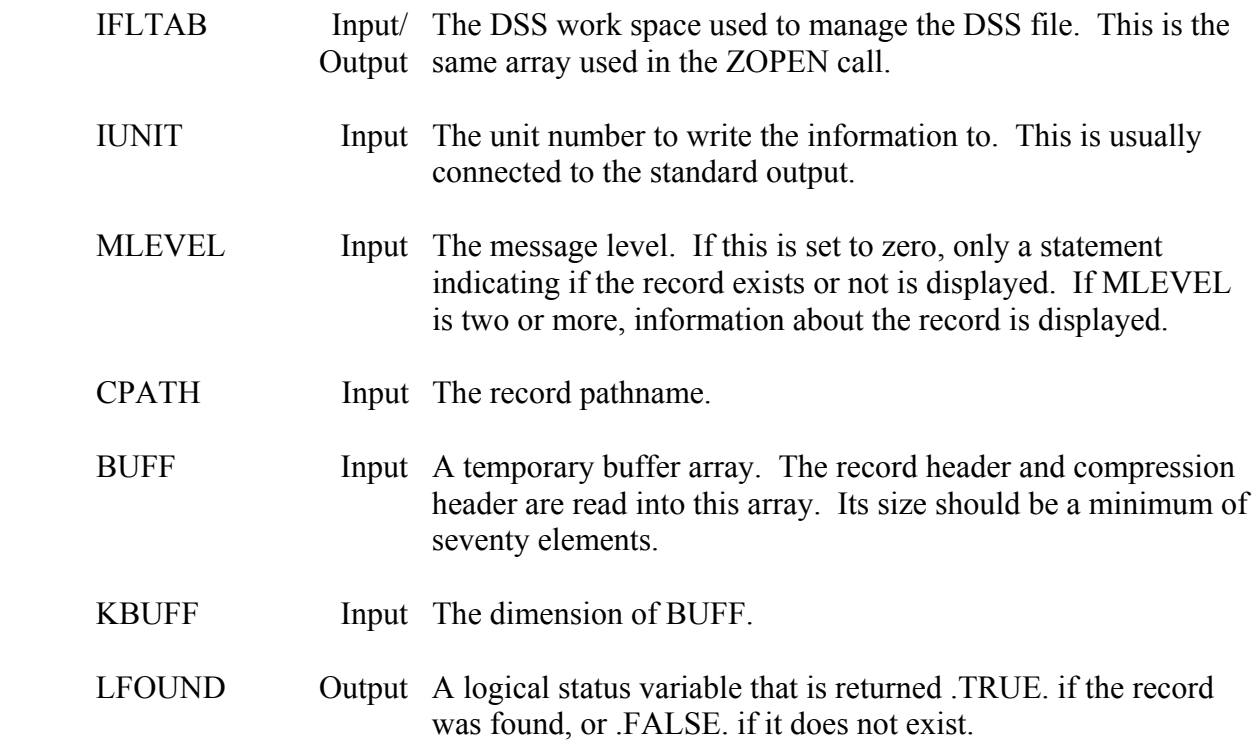

 ZRECIN is designed to display information, not as a means of a program obtaining information about a record. A program should not attempt to read information from it, as items may be moved in the display in different versions of DSS.

## **Example Displays:**

 Record Found: /ALLEGHENY/NATP/PRECIP-INC/01JUL1989/1HOUR/OBS/ Regular-interval time series; Tag: T1284 Last Written on 11OCT89, at 09:58 by Program: Undefi Version: 1; Number of data: 744; Space Allocated: 10 Compressed to 4.3% Compression Method: 3; Repeat + Delta Precision: -2; Element Size: 1; Base: 0.00; User set base: F

 Record Found: /ALLEGHENY/BRFP/FLOW/01APR1990/1HOUR/REV/ Regular-interval time series; Tag: T299 Last Written on 10JUL90, at 16:43 by Program: DATCHK Version: 2; Number of data: 720; Space Allocated: 1440 Data flags set.

# **9.5 ZFILST - Display Information About a DSS File**

## **Purpose:**

 ZFILST displays status information about a DSS file. The information displayed is the same as that displayed in the DSSUTL FQ (File Query) command. It includes items such as the file size, amount inactive space, and file statistics. The information is written to unit MUNIT (which can be reset from the default by subroutine ZSET).

## **Calling Sequence:**

CALL ZFILST (IFLTAB)

## **Declarations:**

INTEGER IFLTAB(600)

## **Argument Description:**

 IFLTAB Input/ The DSS workspace used to manage the DSS file. This is the Output same array used in the ZOPEN call.

## **Remarks:**

ZFILST is designed to display information, not as a means of a program obtaining information about the file. A program should not attempt to read information from it, as items may be moved in the display in different versions of DSS.

## **Example Displays**

----------------------------------------------------------------------------------

 DSS File MASTDB; Created on 10JAN90; DSS Version 6-EA Number of Records: 3840; Pointer Utilization: 2.50 File Size: 12210.4 Kilobytes; Percent Inactive Space: 6.06 Max Hash Code: 1024; Stable Hash Table Numb Bins per Block: 32; Size of Bin: 112 words Bins Used: 619; Overflow Bins: 181 Hash Codes Used: 438; Max Paths for one Hash Code: 11 Average Number of Paths to search: 8.8; (Max Hash Code: 262) ----------------------------------------------------------------------------------

# **9.6 ZCOREC - Copy a Record**

## **Purpose:**

 ZCOREC copies a record from one DSS file to another, or duplicates a record within the same file. A regular-interval time series record can also be compressed (or un-compressed) according to the new file's default data compression setting, if desired.

## **Calling Sequence:**

```
 CALL ZCOREC (IFTOLD, IFTNEW, CPOLD, CPNEW, BUFF1, KBUFF1,
```

```
 * BUFF2, KBUFF2, ISTAT)
```
## **Declarations:**

 INTEGER IFTOLD(600), IFTNEW(600), KBUFF1, KBUFF2, ISTAT REAL BUFF1(KBUFF1), BUFF2(KBUFF2) CHARACTER CPOLD\*80, CPNEW\*80

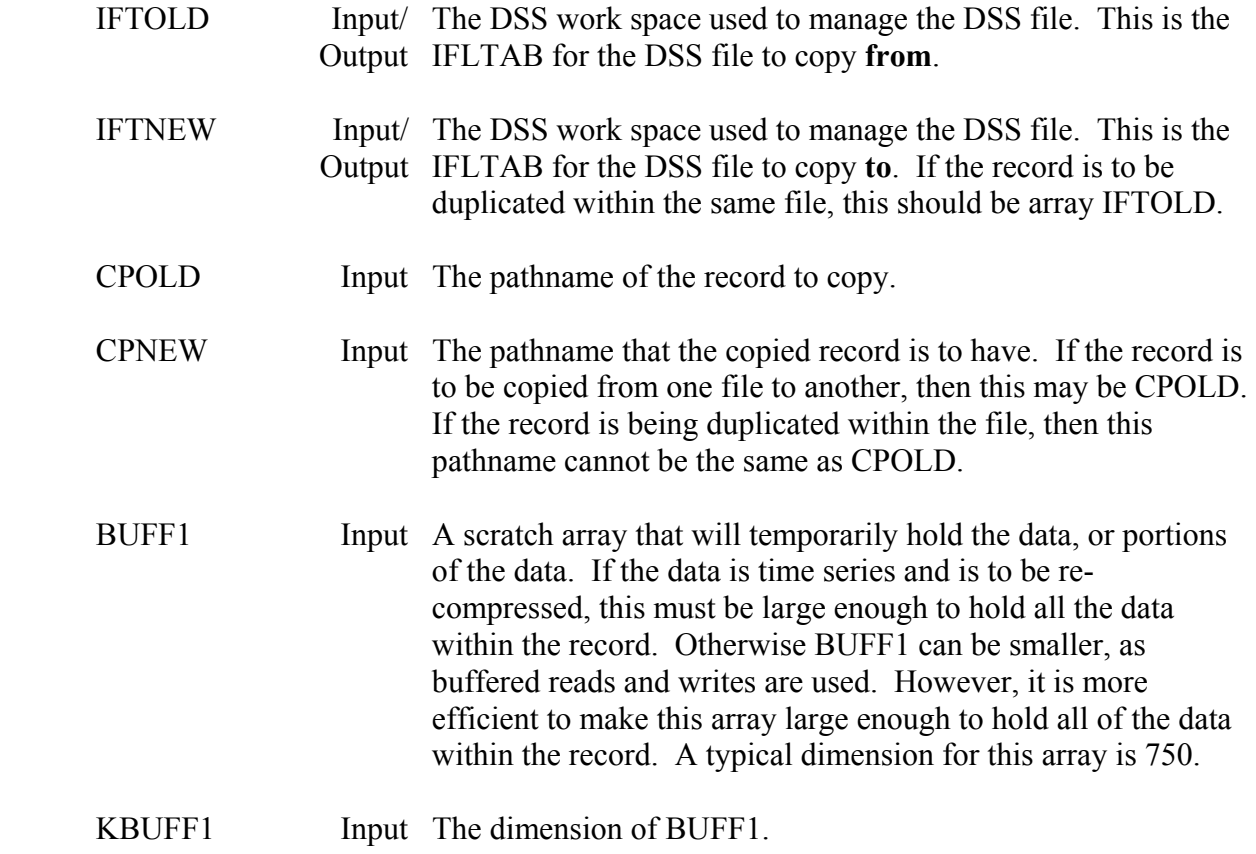

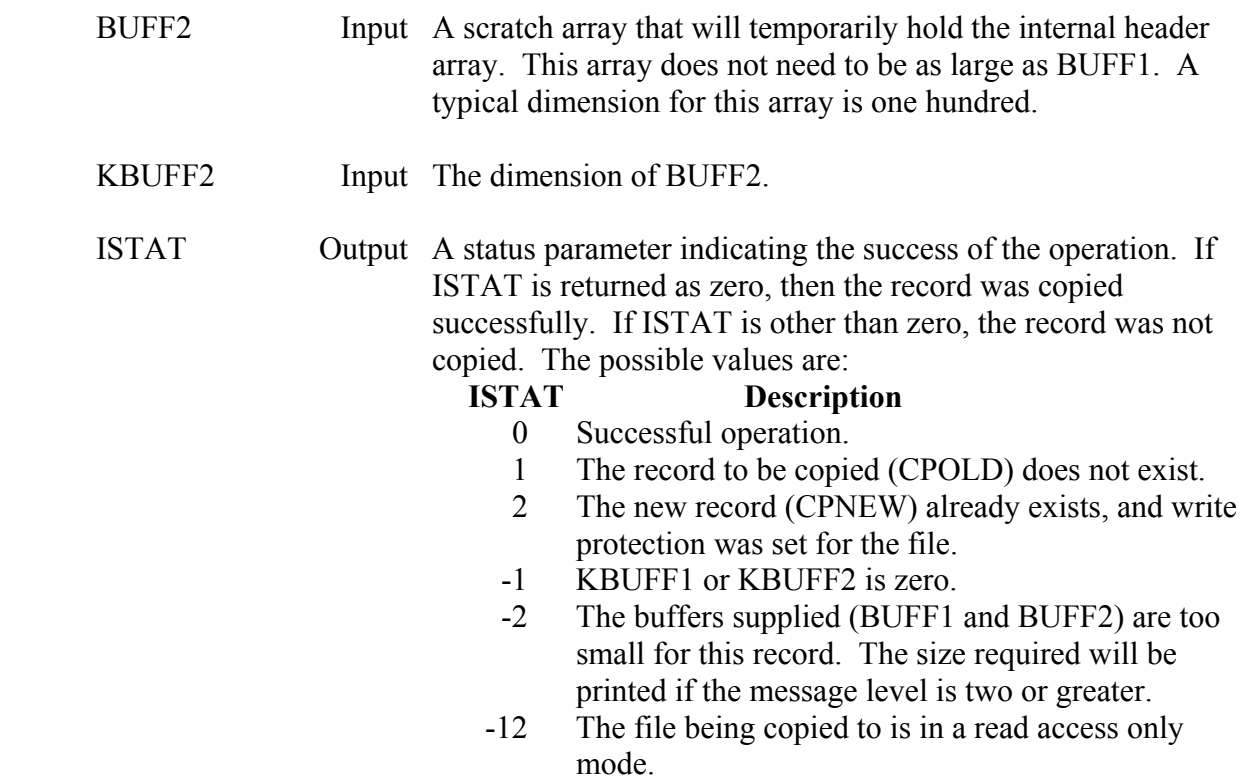

Except for time series data that is to be re-compressed, the data is copied by buffered reads and writes. Thus only portions of the data and user header arrays will be copied at a time (up to KBUFF1 values). If space is available, setting KBUFF1 to the size of the data array is most efficient.

 Time series data can be re-compressed (or un-compressed) using the default data compression settings of the DSS file being copied to by calling ZSET with a parameter of "COMP", prior to ZCOREC. This will remain set until explicitly set "OFF" by a subsequent call to ZSET.

## **Example 1:**

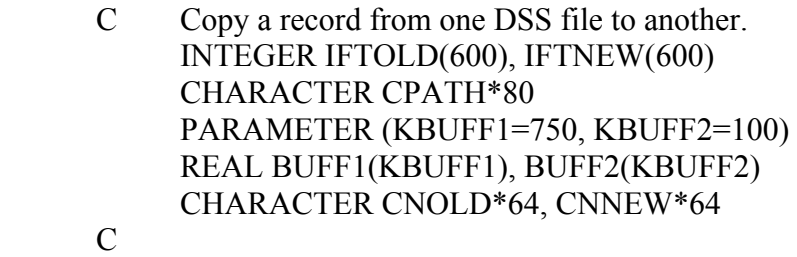

 READ (5,\*) CNOLD, CNNEW CALL ZOPEN (IFTOLD, CNOLD, ISTAT)

```
 IF (ISTAT.NE.0) GO TO 900 
      CALL ZOPEN (IFTOLD, CNNEW, ISTAT) 
      IF (ISTAT.NE.0) GO TO 900 
\mathcal{C} CPATH = '/SACRAMENTO/I ST/FLOW/01JAN1980/1HOUR/OBS/' 
 C 
      CALL ZCOREC (IFTOLD, IFTNEW, CPATH, CPATH, BUFF1, KBUFF1, 
    * BUFF2, KBUFF2, ISTAT)
```
- IF (ISTAT.NE.0) GO TO 910
- $\mathcal{C}$

## **Example 2:**

 C Duplicate a record within a DSS file. INTEGER IFLTAB(600) CHARACTER CPOLD\*80, CPNEW\*80 PARAMETER (KBUFF1=750, KBUFF2=100) REAL BUFF1(KBUFF1), BUFF2(KBUFF2) CHARACTER CNAME\*64

 $\mathbf C$ 

```
 READ (5,*) CNAME 
 CALL ZOPEN (IFLTAB, CNAME, ISTAT) 
 IF (ISTAT.NE.0) GO TO 900
```
C

 CPOLD = '/SACRAMENTO/I ST/ELEV-DAMAGE//1980/PLAN B/' CPNEW = '/SACRAMENTO/I ST/ELEV-DAMAGE//1980/REVISED/'

 $\overline{C}$ 

```
 CALL ZCOREC (IFLTAB, IFLTAB, CPOLD, CPNEW, BUFF1, KBUFF1, 
 * BUFF2, KBUFF2, ISTAT)
```

```
 IF (ISTAT.NE.0) GO TO 910
```
C

# **9.7 ZCOFIL - Copy a DSS File**

## **Purpose:**

 ZCOFIL copies a DSS file to a new DSS file, or appends the file to an existing DSS file. ZCOFIL copies only valid data, so any inactive space is not copied. ZCOFIL is called by DSSUTL to "squeeze" a DSS file. Regular interval time series records can also be compressed (or un-compressed) according to the new file default data compression setting, if desired. ZCOREC should be called if less than the entire file is to be copied.

## **Calling Sequence:**

 CALL ZCOFIL (IFTOLD, IFTNEW, BUFF1, KBUFF1, BUFF2, KBUFF2, \* LUNDEL, LRETAG)

## **Declarations:**

## INTEGER IFTOLD(600), IFTNEW(600), KBUFF1, KBUFF2 REAL BUFF1(KBUFF1), BUFF2(KBUFF2 LOGICAL LUNDEL, LRETAG

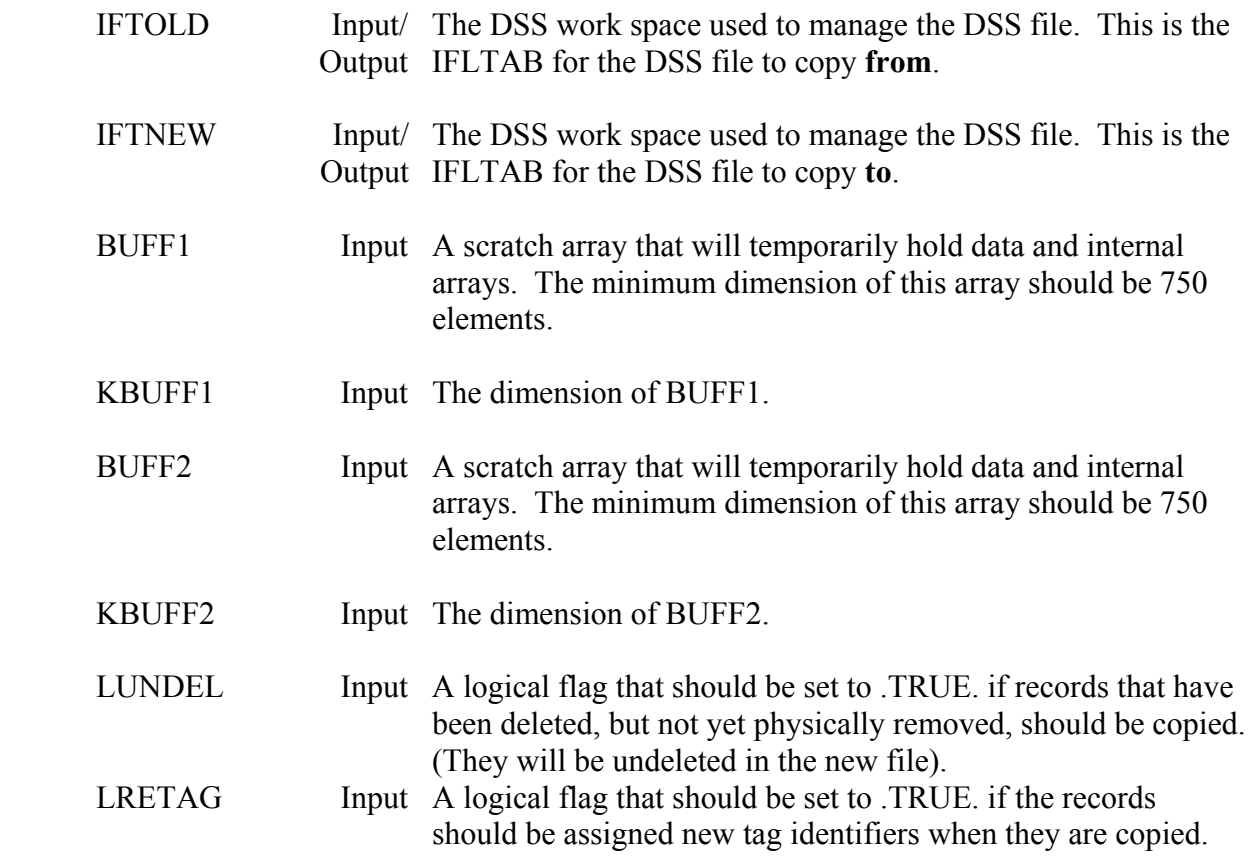

 The tags assigned will use the file tag settings. (See Chapter 7 for information on tags.)

## **Remarks:**

ZCOFIL reads through the file in a "brute force" fashion. Thus, if a file somehow becomes damaged, ZCOFIL will copy all data that is recoverable. (It cannot tell if data itself has become corrupt.)

 Buffered reads and writes are used for larger data records. The buffer arrays passed do not necessarily need to be as large as the record sizes.

## **9.8 ZRENAM - Rename a Record**

#### **Purpose:**

ZRENAM changes the pathname of a record in a DSS file.

#### **Calling Sequence:**

#### CALL ZRENAM (IFLTAB, CPATHO, NPATHO, CPATHN, NPATHN, LFOUND)

### **Declarations:**

 INTEGER IFLTAB(600), NPATHO, NPATHN CHARACTER CPATHO\*80, CPATHN\*80 LOGICAL LFOUND

#### **Argument Description:**

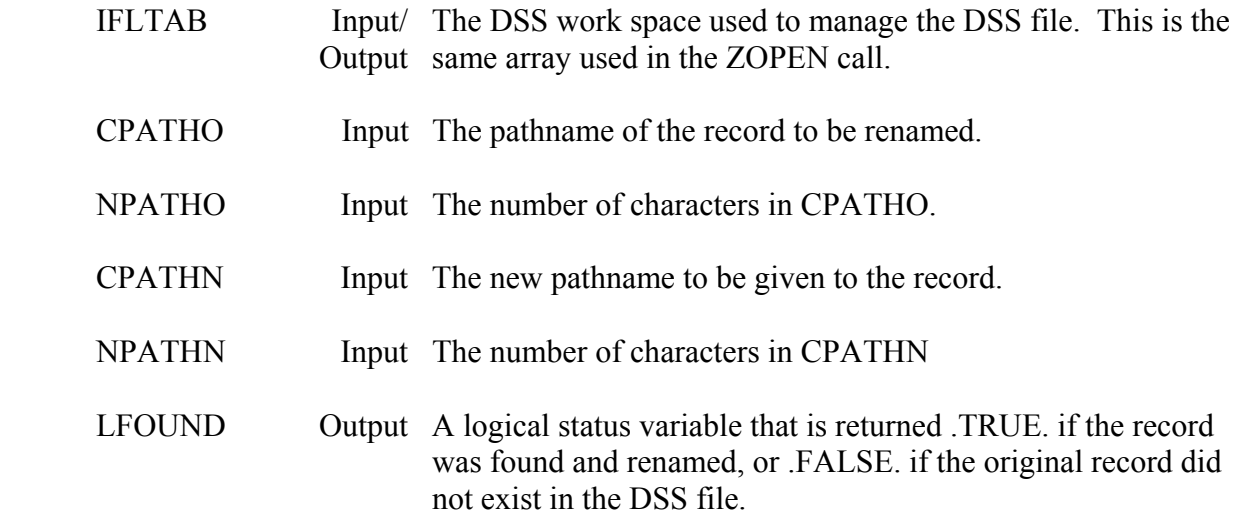

#### **Remarks:**

ZRENAM does not change the record's tag or any other information. With a message level of three or greater, ZRENAM prints a message with the old pathname and the new pathname. Error messages are printed with a message level of two or greater.

# **9.9 ZDELET - Delete a Record**

#### **Purpose:**

ZDELET deletes a record from a DSS file by flagging a record status cell. The data is not physically removed until the file is squeezed by DSSUTL. A deleted record can be undeleted by DSSUTL or the subroutines ZUNDEL and ZUDALL (until the file is squeezed).

#### **Calling Sequence:**

## CALL ZDELET (IFLTAB, CPATH, NPATH, LFOUND)

#### **Declarations:**

 INTEGER IFLTAB(600), NPATH CHARACTER CPATH\*80 LOGICAL LFOUND

#### **Argument Description:**

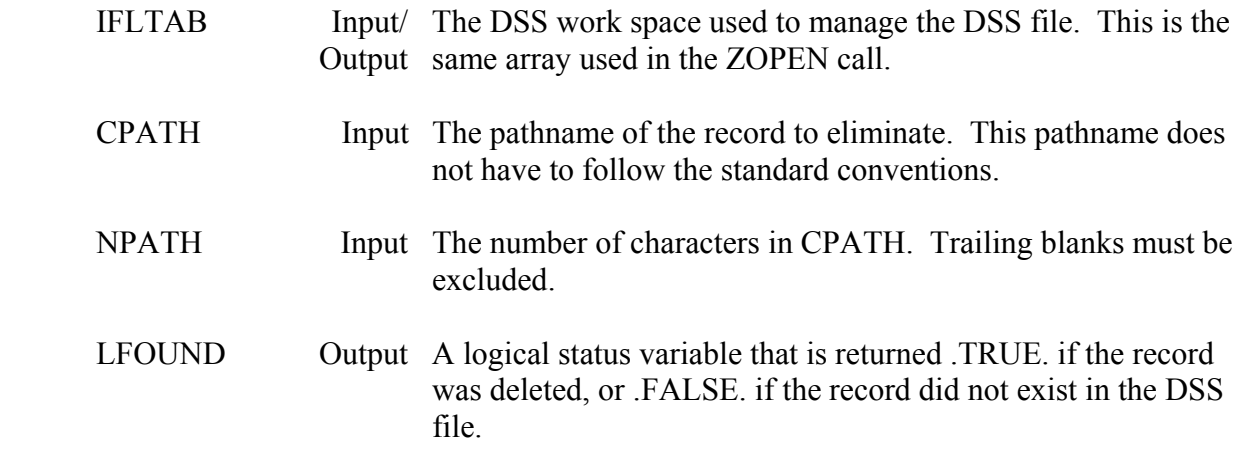

#### **Remarks:**

ZDELET is usually only called by utility programs. With a message level of three or greater, ZDELET prints a message indicating the record was deleted. Error messages are printed with a message level of two or greater.

# **9.10 ZUNDEL - Undelete a Record**

## **Purpose:**

ZUNDEL recovers a DSS record that was previously deleted by ZDELET by modifying a record status cell. The DSS file must not have been squeezed by DSSUTL since the record was deleted (as that will physically remove the record). All deleted records within a file can be recovered by subroutine ZUDALL. ZUDALL can also determine what records are available to recover.

## **Calling Sequence:**

## CALL ZUNDEL (IFLTAB, CPATH, NPATH, ISTAT)

## **Declarations:**

 INTEGER IFLTAB(600), NPATH, ISTAT CHARACTER CPATH\*80

## **Argument Description:**

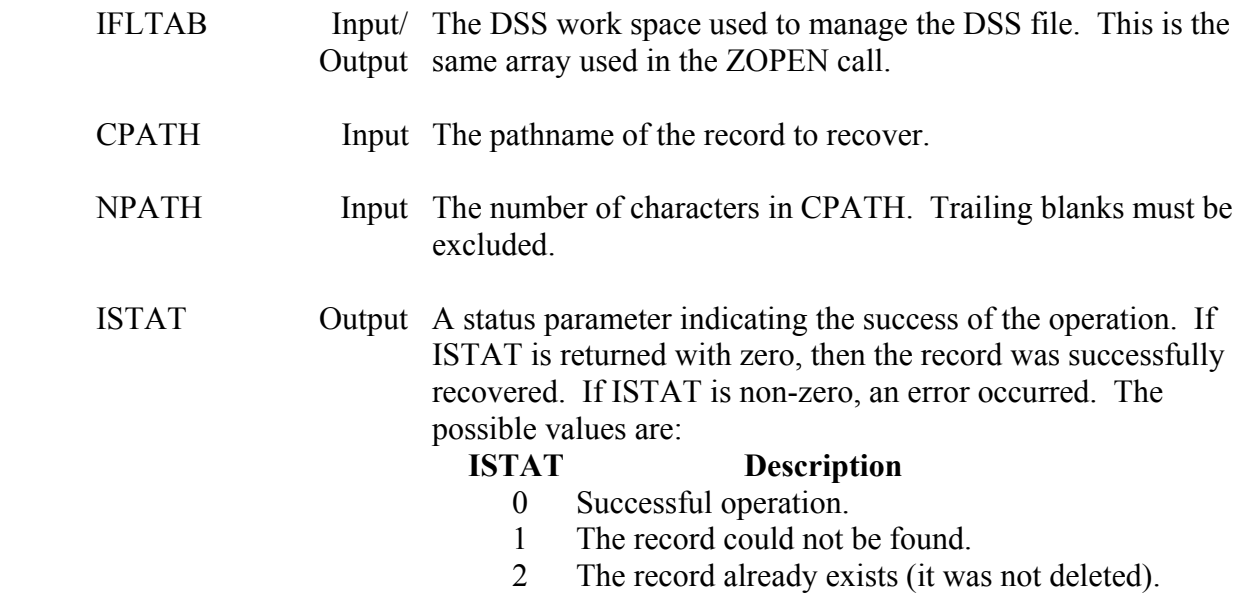

## **Remarks:**

With a message level of three or greater, ZUNDEL prints a message indicating the record was recovered. Error messages are printed with a message level of two or greater.

# **9.11 ZUDALL - Undelete All Records in a DSS File**

### **Purpose:**

ZUDALL recovers all records in a DSS file that were previously deleted by ZDELET. The DSS file must not have been squeezed by DSSUTL since the records were deleted (as that will physically remove the records). ZUDALL can also display a list of the deleted records within the file that are available to recover.

#### **Calling Sequence:**

CALL ZUDALL (IFLTAB, IUNIT)

## **Declarations:**

INTEGER IFLTAB(600), IUNIT

### **Argument Description:**

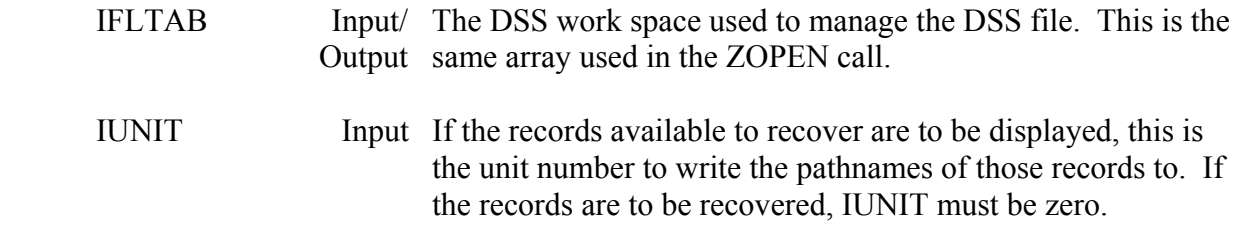

## **Remarks:**

To only display the deleted records in a file, set IUNIT to the unit number of the output (otherwise IUNIT must be zero). ZUDALL will not recover any records when displaying available records to recover. The following message is printed for each record available to recover:

---ZUNDEL; Available: pathname

IUNIT must be set to zero to actually recover records.

 With a message level of 3 or greater, ZUDALL prints a message with the pathname for each record that was recovered. If no records are available to recover, ZUDALL prints a message indicating so

# **9.12 ZDEBUG - Display Coded Information from the File or the IFLTAB Array**

#### **Purpose:**

ZDEBUG displays coded information in the IFLTAB array or an array containing information read from the DSS file. ZDEBUG is used internally in debugging possible damaged areas in a file, and for installing the DSS software on a new computer. It is not intended for debugging programs accessing DSS.

#### **Calling Sequence:**

## CALL ZDEBUG (MUNIT, IARRAY, IADD, ILEN)

#### **Declarations:**

## INTEGER MUNIT, IARRAY(\*), IADD, ILEN

 On MS-DOS microcomputers, the address must be INTEGER\*4: INTEGER\*4 IADD On Harris computers, the address must be INTEGER\*6: INTEGER\*6 IADD

#### **Argument Description:**

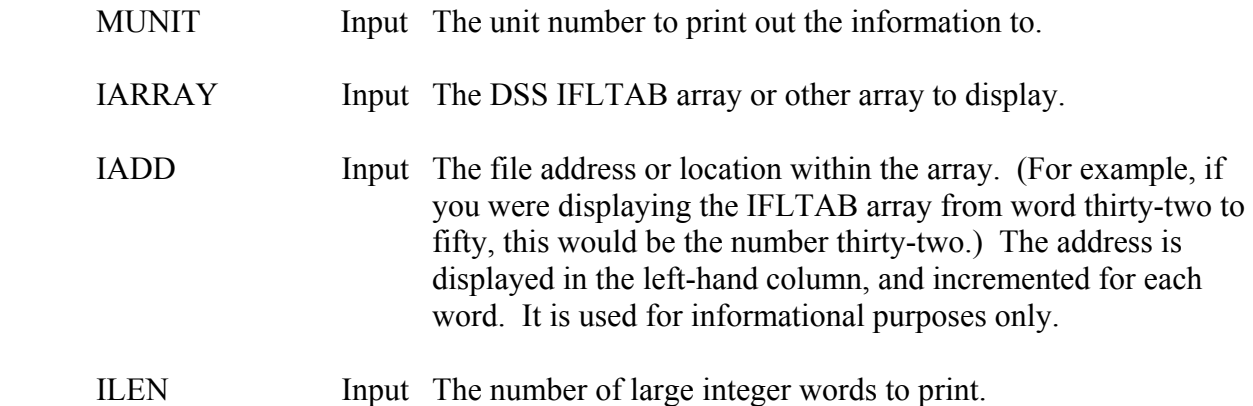

#### **Remarks:**

The output from ZDEBUG occupies 132 columns. Each word in the array is printed as a large integer, a character string, a real number, two small integers, and four or six bytes (depending on the computer). The address, and the address' record and word are printed on the left side of the information.

# **Example**

 If ZDEBUG is called with the IFLTAB array and a length of thirty after a call to ZOPEN, the output might appear as the following:

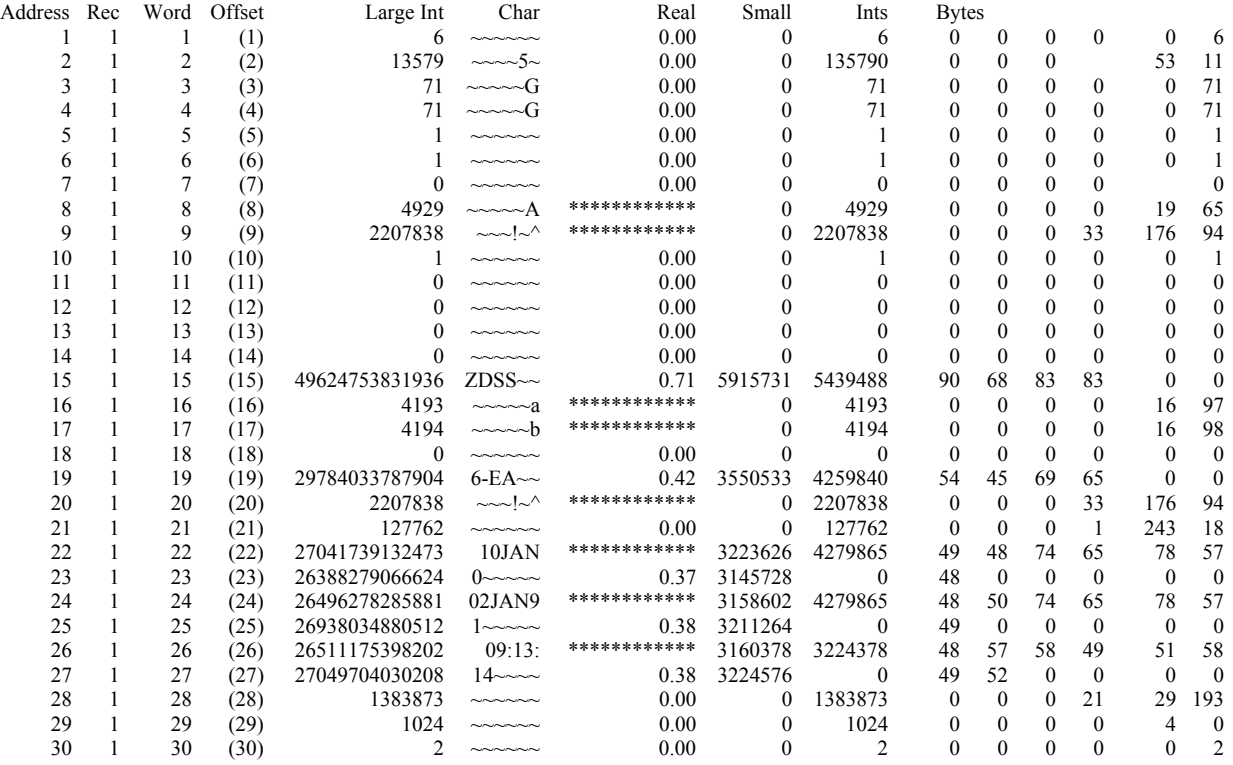

# **10 Data Compression Subroutines**

 Regular-interval time series data may be compressed by one or more of three methods. The method may be selected by the user or by the storing program based on the kind of data that is being stored. At this time, no other data types can be compressed by DSS.

 The first method is a repeat counter scheme that flags duplicate values. It uses one bit per value to indicate a repeated value. It is often used for precipitation data, and can compress some precipitation records by up to 97 percent. This compression method should never be used for data that is updated frequently (e.g., entering real time data in a master database file), as it would cause the record to expand often and require excessive rewrites.

 The second method (called the delta method) compresses data by storing the differences between the data values and the minimum value in the record. This is designed for data where the difference between the maximum value and the minimum value is not too large, and the "precision" of the values (the number of digits to the right of the decimal place) is known. The software determines the amount of space required for the data based on the difference between the maximum and the minimum (or base) value (excluding missing data flags), and the precision number. If data is to be updated frequently with this method (e.g., entering real-time data in a master database file), the base value and a storage size can be specified. This allows the software to update the data without having to re-compute a base value (and possibly re-compress the record) each time. Data compressed by this method are typically precipitation and stage values, and are compressed by fifty or seventy-five percent of their original size.

 The third type of compression stores three significant digits for each value, and is often used to compress flow data. Data records compressed under with method are reduced in size by fifty percent.

 The repeat method can be used in combination with the differences method or significant digits method. The differences method may not be used with the significant digits method.

 The methods discussed in this chapter are often referenced by the software as numbers. The numbers and their corresponding methods are as follows:

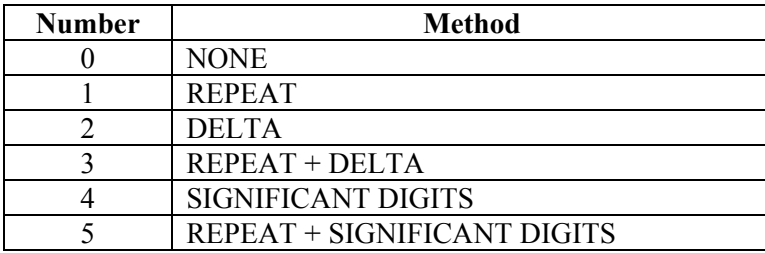

 The delta method requires a precision exponent parameter indicating the accuracy of the data. If the data to be stored is measured to the nearest hundredth (0.01) (e.g., precipitation), the precision exponent would be negative two. If the data is to the nearest thousandth, the precision exponent would be negative three.

 In addition, a "base value" and "data size" parameter may be specified for the delta method. These parameters are typically only used with "real-time data", data that is updated frequently, and only to increase the efficiency of storing future data. The base value is the expected minimum value that the data will obtain for that record. For example, the base value for incremental precipitation would be 0.0. The data size parameter indicates whether one or two bytes should be pre-allocated for each data value. One byte allocates a difference of 256 units, two bytes allocates a difference of 65,536 units. Typically, hourly precipitation would preallocate only one byte (up to 2.56 inches per hour), whereas reservoir elevations would preallocate two bytes (up to 65.536 feet difference). If the data changes so that either of the selected values is invalid, the software will automatically select new values and re-compress the data. If the parameters are not specified, the software will automatically select values based upon the data.

 There are two ways to instruct the DSS software to compress regular-interval time series data. One is to set data compression methods for the entire DSS file based on matching pathname parts, and the other is to specify the compression method as an argument in the subroutine that stores the data.

 In the first procedure a header section in the file is set with pathname part(s) and compression methods. If a new record is stored, and its pathname part(s) match those in the file header section, then that record will be compressed with the method specified. For example, one may designate that records with a pathname C part that begins with "PRECIP" be compressed with the REPEAT + DELTA method, and a pathname C part of "FLOW" be compressed with the SIGNIFICANT DIGITS method. As many parts/methods as desired may be defined in the file header. Only new records are compressed by this means, unless the "C" option is used in the DSSUTL squeeze command. The data compression file header may be set by the Data Compression command in DSSUTL, or by calling the subroutine ZSETCI.

 For the second procedure subroutine ZSCOMP is called prior to ZSRTS to define a data compression method, or subroutine ZSRTSX is called instead of ZSRTS, with the data compression method passed as an argument. In both cases the method passed will override any default file methods set.

 The compression method used, and its associated parameters, may be obtained for a record by calling subroutine ZDCINF after retrieving the data. Compression information about a record can be printed with subroutine ZRECIN, as described in Chapter 9. A DSS file's default compression methods can be printed with subroutine ZPRTCI.

Data compression may not be used in conjunction with data flags.

# **10.1 ZSCOMP - Set Data Compression for a Record**

## **Purpose:**

 ZSCOMP sets data compression parameters when storing data with subroutine ZSRTS. ZSCOMP must be call just prior to ZSRTS, and the compression parameters apply only to that call to ZSRTS.

#### **Calling Sequence:**

## CALL ZSCOMP (ICOMP, BASEV, LBASEV, LHIGH, IPREC)

#### **Declarations:**

 INTEGER ICOMP, IPREC REAL BASEV LOGICAL LBASEV, LHIGH

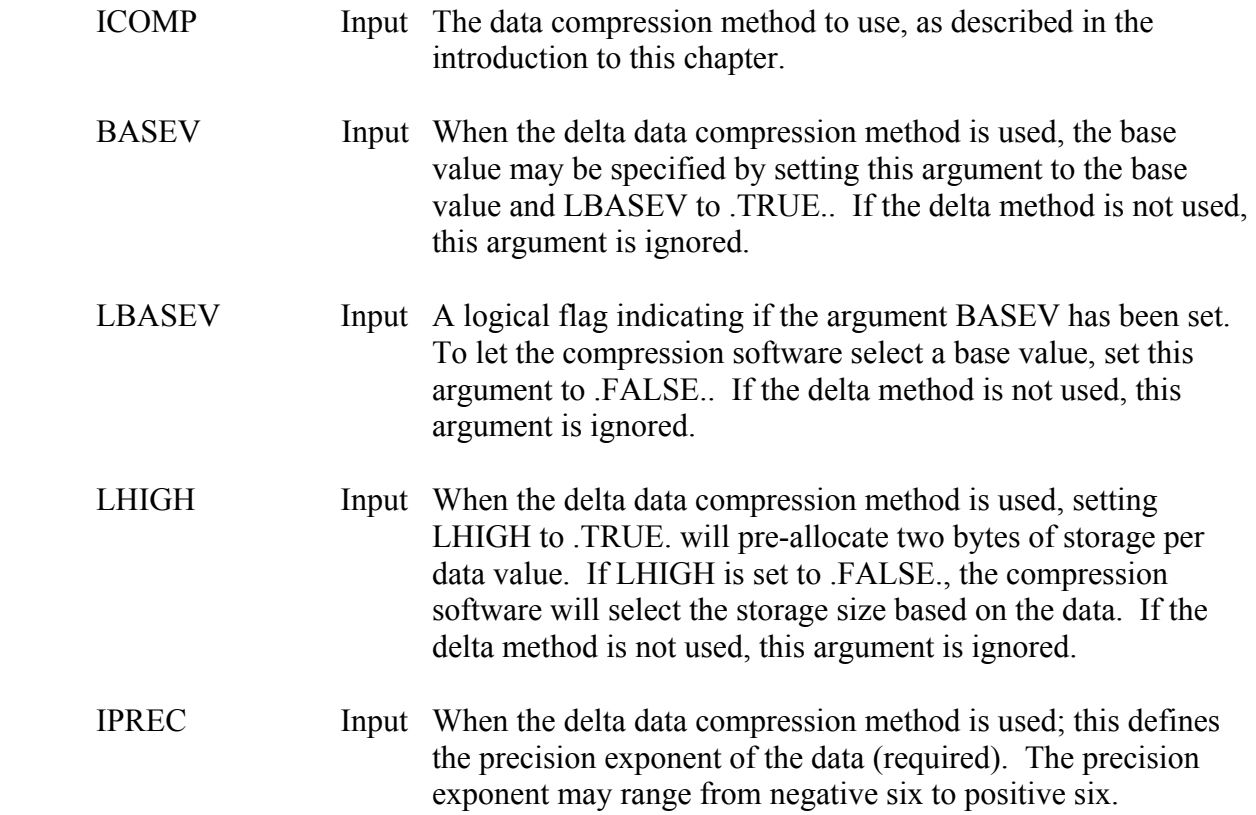

 ZSCOMP is normally used when adding data compression capabilities to existing code. The subroutine ZSRTSX includes data compression parameters as arguments, and is typically called in place of ZSCOMP.

 The compression parameters passed in for ZSCOMP override any default file compression methods set (unless ICOMP is set to zero). To disallow compression for this data, set ICOMP to negative one.

 ZSCOMP must be called prior to each call to ZSRTS to set data compression parameters. The parameters set by ZSCOMP are reset upon exit from ZSRTS. If the record is already compressed, it will be re-compressed with the new method specified.

## **Example:**

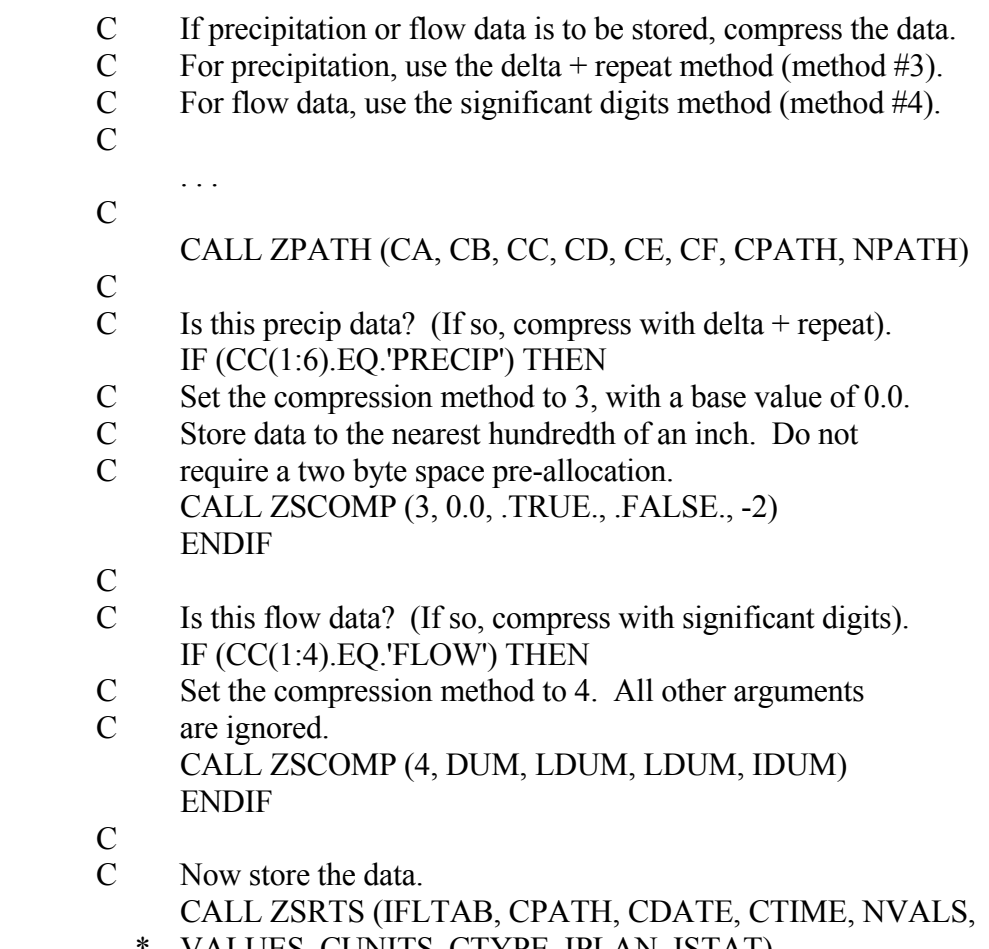

# **10.2 ZDCINF - Get Data Compression Information for a Record**

#### **Purpose:**

 ZDCINF returns data compression parameters for the last regular-interval time series record read. This includes the compression method, and if the delta method was used, the base value, the precision, and the number of bytes allocated for each value. The record must have been retrieved to use this subroutine. To obtain data compression information about a record that has not been read, call subroutine ZRECIN.

#### **Calling Sequence:**

## CALL ZDCINF (ICOMP, BASEV, LBASEV, ISIZE, IPREC, ISTAT)

#### **Declarations:**

 INTEGER ICOMP, IPREC, ISIZE, ISTAT REAL BASEV LOGICAL LBASEV

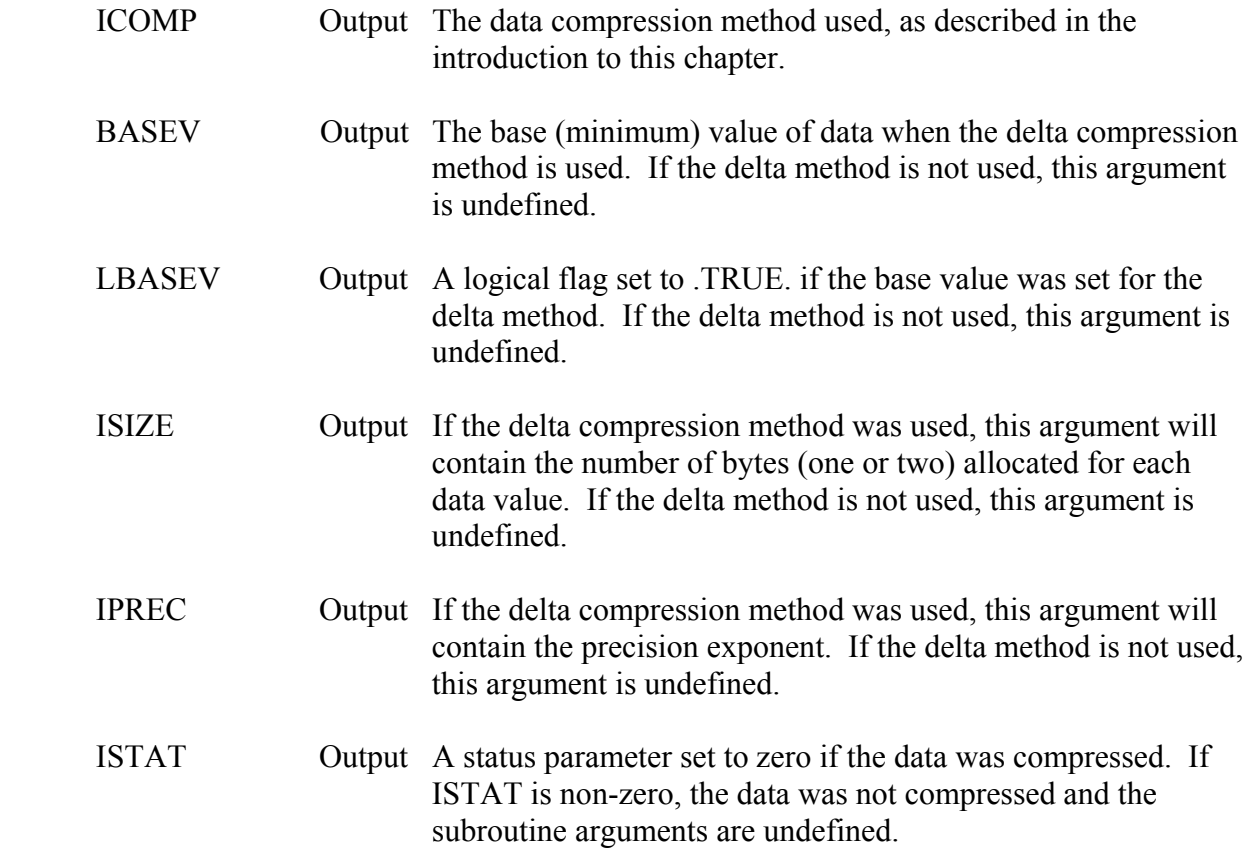

 ZDCINF can only be called after the data has been retrieved with ZRRTS or ZRRTSX. If the data was not compressed, ISTAT will be returned negative, and the arguments will be unchanged.

## **Example:**

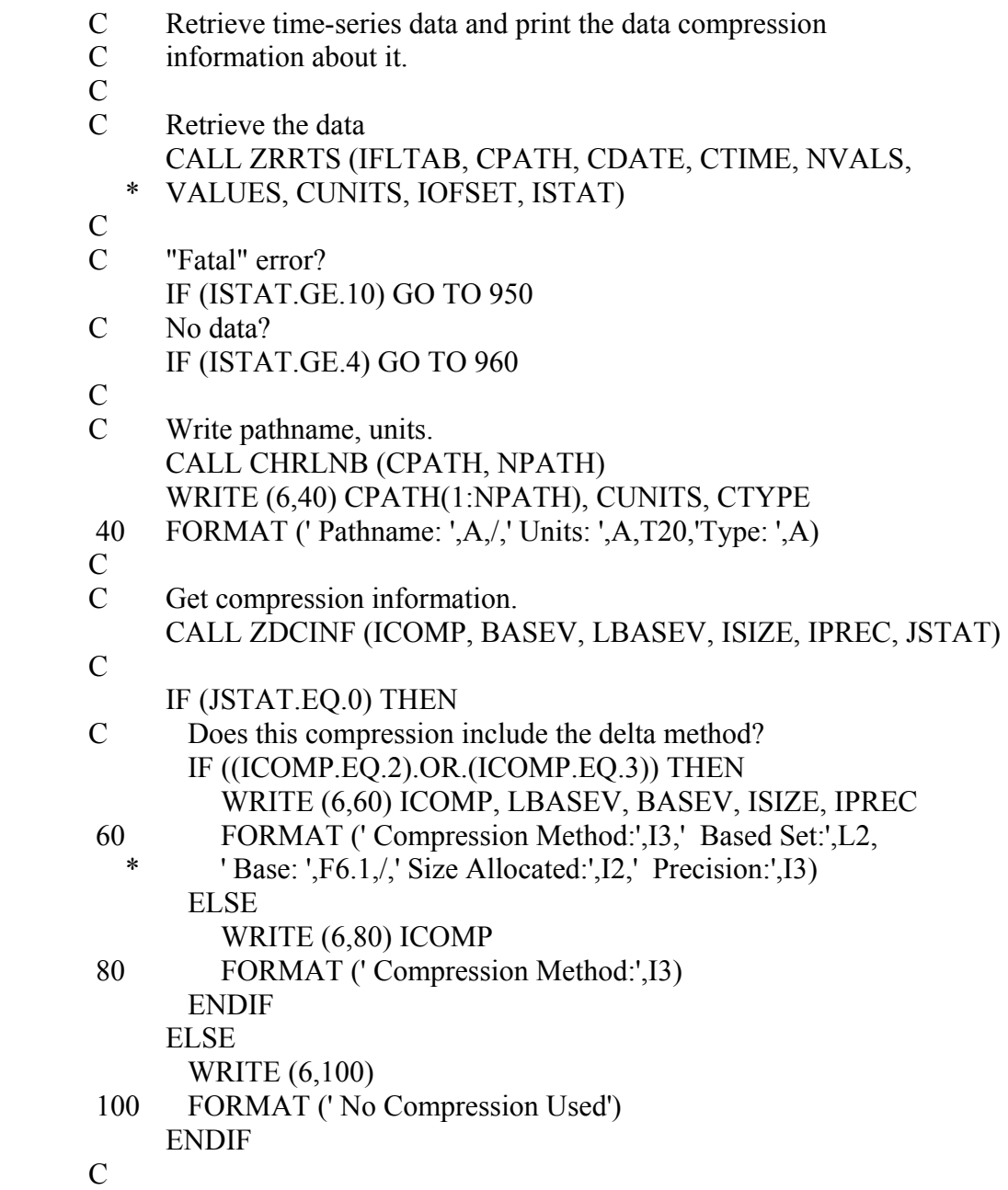

# **10.3 ZSETCI - Set Default Data Compression for a DSS File**

#### **Purpose:**

 ZSETCI sets the data compression header for a DSS file. The compression method set will be used on all new regular-interval time series records that match the defined pathname parts, unless a compression method is specified when storing the data with ZSRTSX or ZSCOMP. For example, one may designate that records with a pathname C part that begins with "PRECIP" be compressed with the REPEAT + DELTA method. Any time a new record is written (from any program), and the C part begins with "PRECIP", the data will be compressed automatically with the REPEAT + DELTA method (unless overridden). As many parts/methods settings as desired may be defined in the file header. Only new records are compressed by this means, unless the "C" option is used in the DSSUTL squeeze command. File compression settings may also be removed with ZSETCI.

## **Calling Sequence:**

#### CALL ZSETCI (IFLTAB, CPARTS, LPARTS, ICOMP, BASEV, LBASEV, \* LHIGH, IPREC, ISTAT)

## **Declarations:**

 INTEGER IFLTAB(600), ICOMP, IPREC, ISTAT CHARACTER CPARTS(6)\*32 REAL BASEV LOGICAL LBASEV, LHIGH, LPARTS(6)

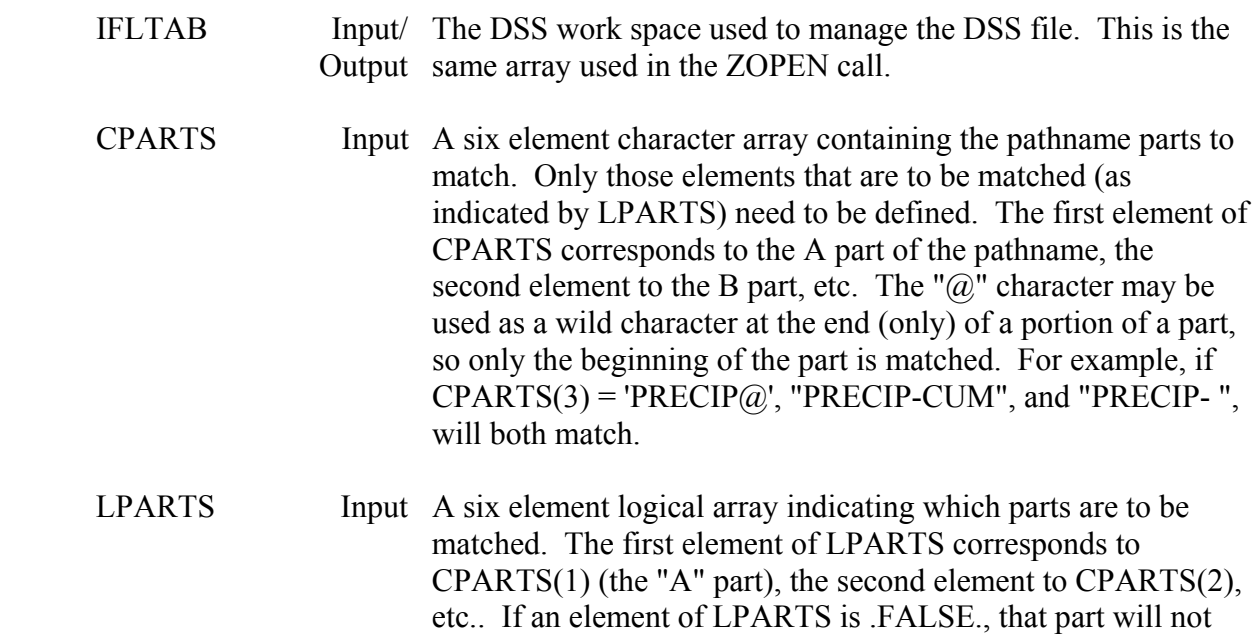

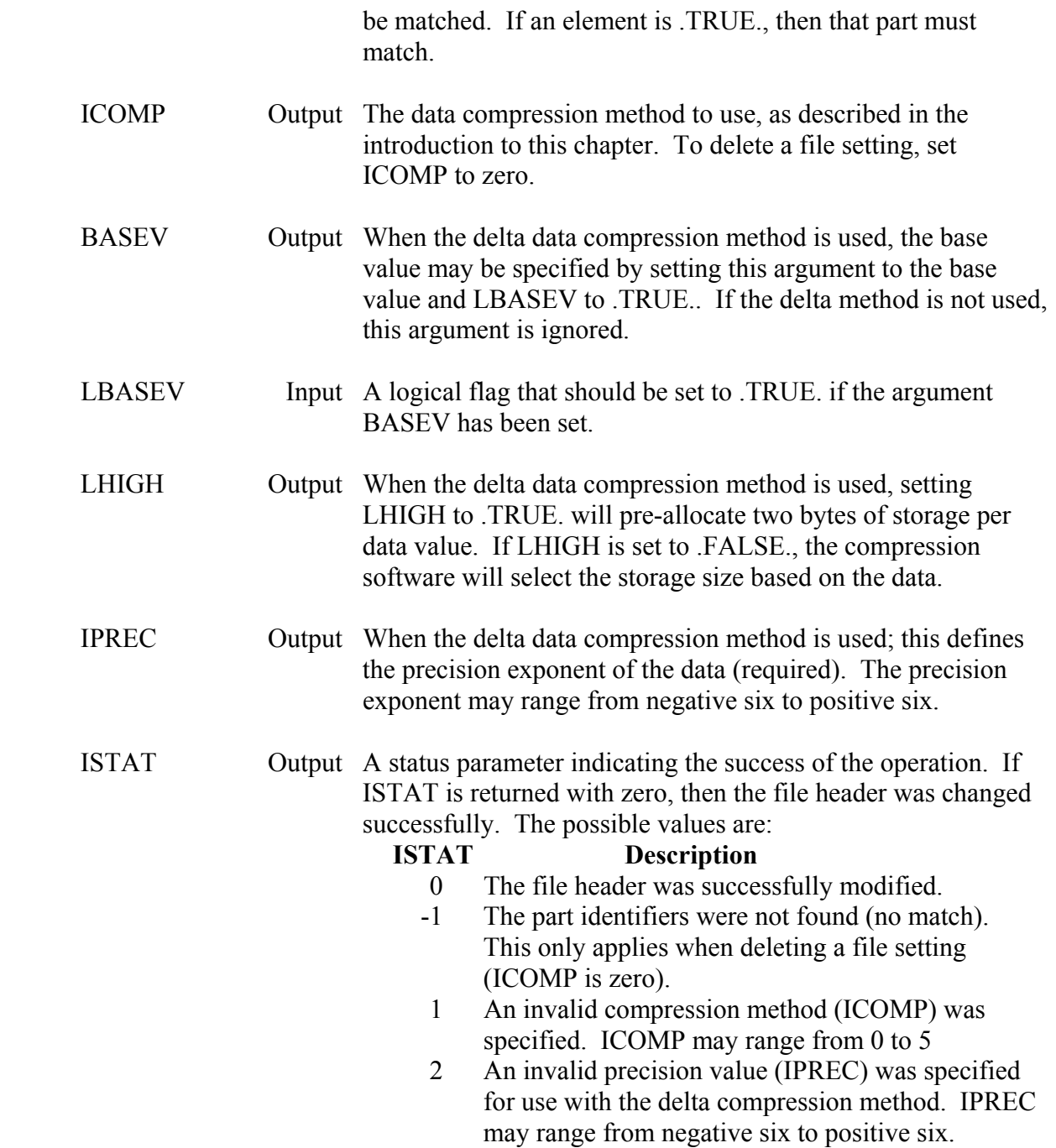

 If the parts match an existing file setting, then that compression method will be replaced. A file setting can be deleted by making ICOMP zero (with matching CPARTS).

 As many compression sets may be defined for a DSS file as desired. If a pathname matches more than one set, the first matching set encountered is used.

The data compression header may be displayed with subroutine ZSETCI.

## **Example:**

- C Set a dss file's data compression header so that precipitation<br>C and flow data are automatically compressed.
- and flow data are automatically compressed.
- $\mathbf{C}$

```
 CHARACTER CPARTS(6)*32 
 LOGICAL LPARTS(6)
```
 $\mathcal{C}$ 

. . .

- C Attach units, open the DSS file, etc. CALL ZOPEN (...
- C
- C Use the repeated values  $+$  delta method for precipitation data.<br>C Set the base to zero and the precision to a hundredth  $(0.01)$
- Set the base to zero, and the precision to a hundredth  $(0.01)$ . DO  $20 = 1,6$  $LPARTS(I) = .FALSE.$
- 20 CONTINUE  $CPARTS(3) = 'PRECIP@'$  $LPARTS(3) = .TRUE.$  CALL ZSETCI (IFLTAB, CPARTS, LPARTS, 3, .TRUE., 0.0, \* FALSE., -2, ISTAT)
	- IF (ISTAT.NE.0) GO TO 900
- $\mathcal{C}$
- C Use the significant digits method for flow data. DO 40  $I=1,6$  $LPARTS(I) = .FALSE.$
- 40 CONTINUE  $CPARTS(3) = 'FLOW@'$  $LPARTS(3) = .TRUE.$  CALL ZSETCI (IFLTAB, CPARTS, LPARTS, 4, .FALSE., 0.0, \* .FALSE., IDUM, ISTAT) IF (ISTAT.NE.0) GO TO 900
- C

# **10.4 ZPRTCI - Print the Default Data Compression for a DSS File**

#### **Purpose:**

 ZPRTCI prints information about a DSS file's data compression header. All compression information, or a portion of it based on matching pathname parts, can be printed. The information is written to the DSS message unit (MUNIT).

#### **Calling Sequence:**

## CALL ZPRTCI (IFLTAB, LALL, CPARTS)

#### **Declarations:**

 INTEGER IFLTAB(600) CHARACTER CPARTS(6)\*32 LOGICAL LALL

#### **Argument Description:**

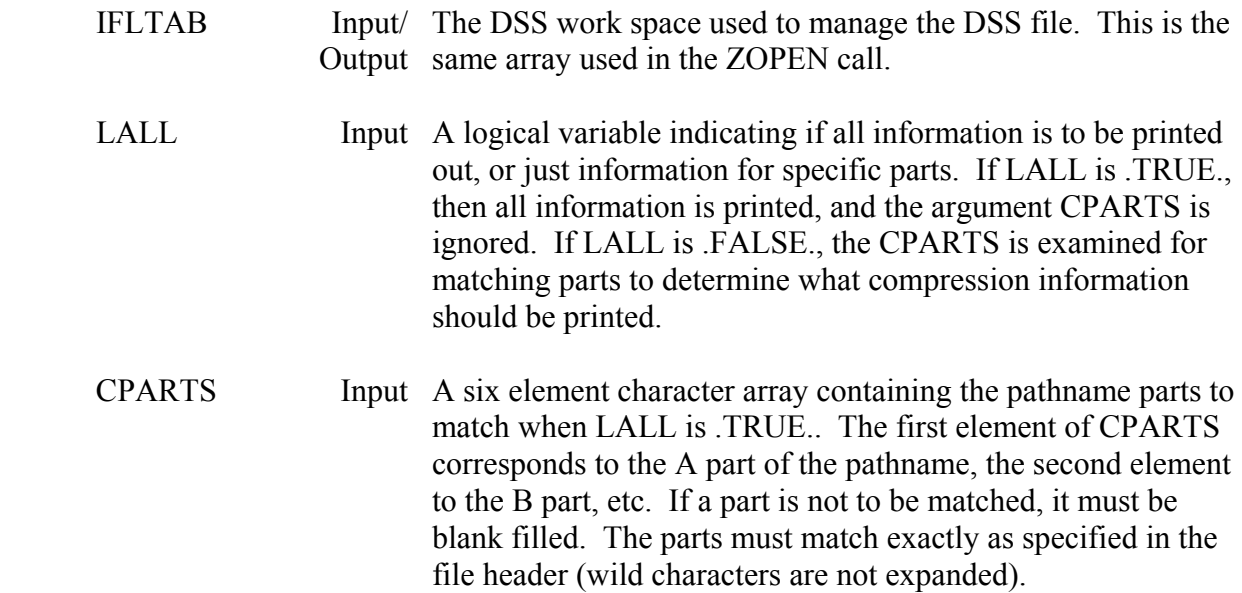

#### **Remarks:**

 ZPRTCI will always print a message to MUNIT, regardless if parts match or not. If LALL is .FALSE. and the parts do not match, the message "No Data Compression Set" will be printed. The information printed is the same as that displayed with the "DC ?" command in DSSUTL.

 An example message that might be printed for a file, with LALL set to .TRUE. is: Pathname Parts: C=PRECIP@ Compression Method: 3; Repeat + Delta
Precision: -2 Compression Software selects allocation space for the Delta scheme.

 Pathname Parts: A=NORTH RIVER, C=STAGE Compression Method: 2; Delta Precision: -3 Two bytes allocated for each value.

# **Example:**

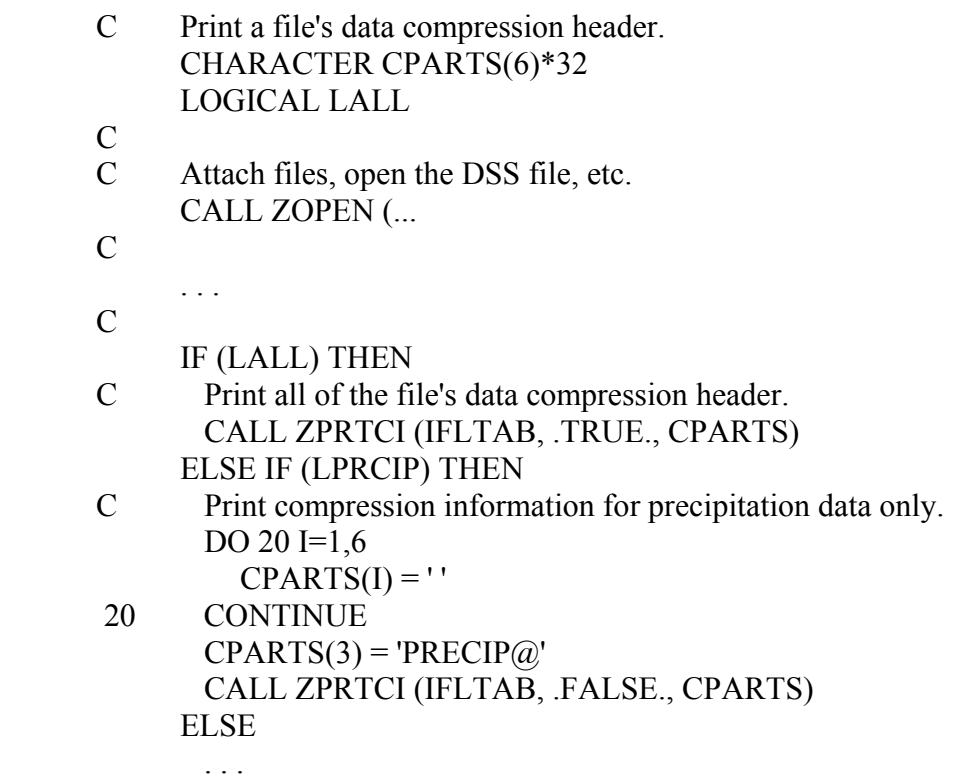

# **11 Outdated Subroutines**

 The subroutines documented in this chapter were written for previous versions of DSS and have since been replaced by other routines that are more convenient to use or provide more capability. These routines are still fully supported, but their replacements should be called instead when writing new DSS interface code. In fact, most of these routines rearrange arguments and call their replacements. This chapter is intended as an aid for modifying existing DSS interface code.

# **11.1 ZFPN - Form DSS Pathname**

# **Purpose:**

 ZFPN constructs a record pathname from six pathname parts. ZFPN removes leading and trailing blanks from each part, and inserts a slash (/) between each part.

## **Replaced By:**

## ZPATH

## **Calling Sequence:**

CALL ZFPN (CA, NA, CB, NB, CC, NC, CD, ND, CE, NE, CF, NF, CPATH, NPATH)

## **Declarations:**

 INTEGER NA, NB, NC, ND, NE, NF, NPATH CHARACTER CA\*32, CB\*32, CC\*32, CD\*32, CE\*32, CF\*32, CPATH\*80

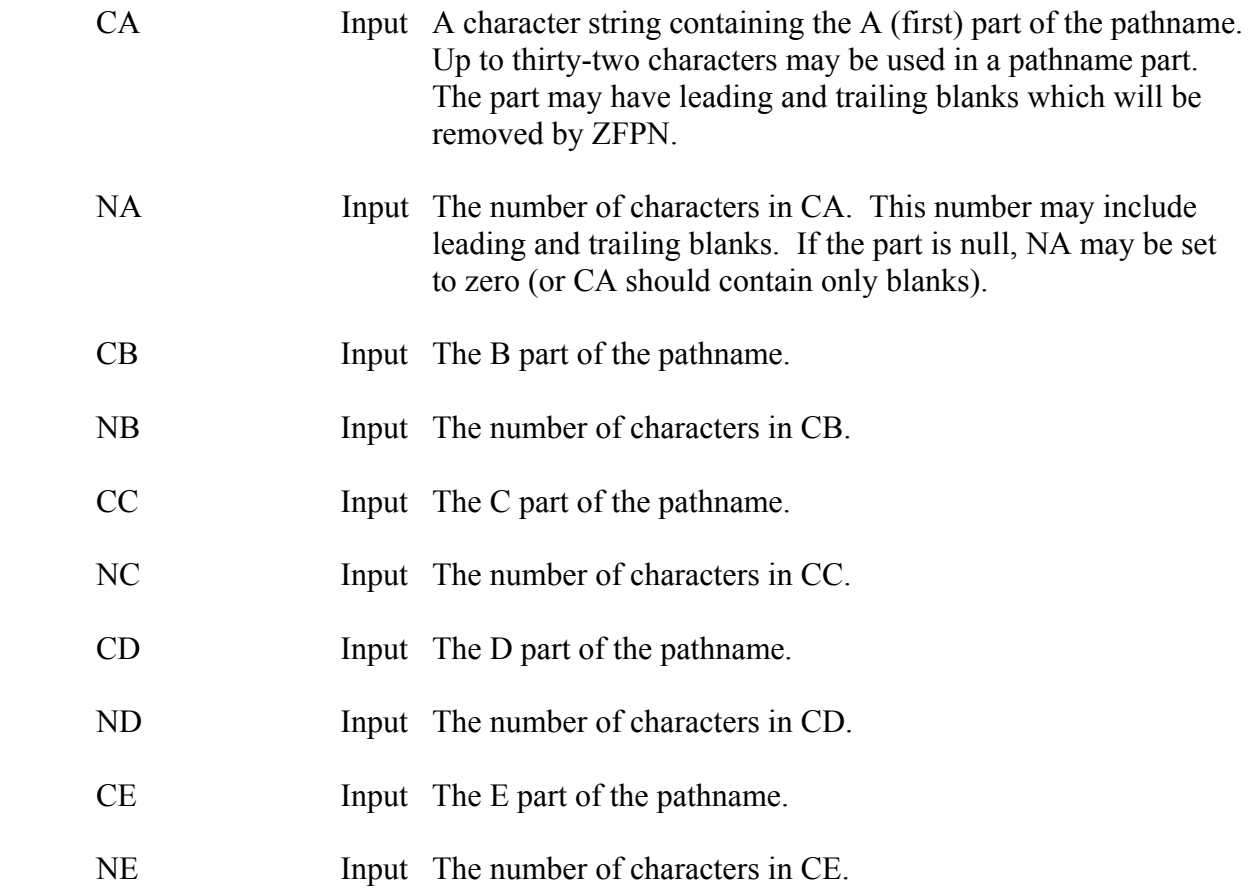

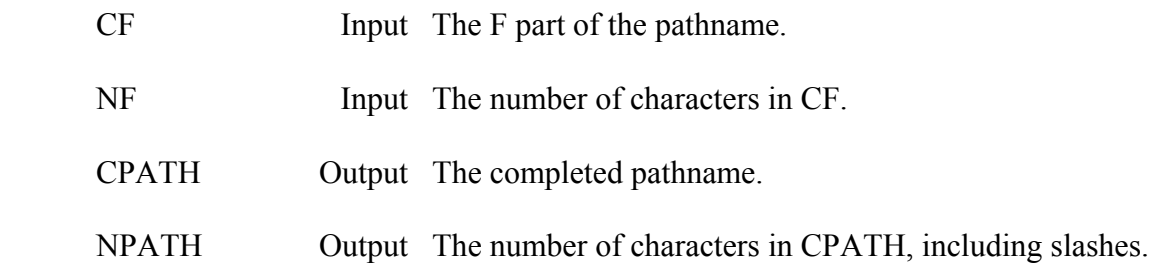

### **Remarks:**

 Each pathname part may contain up to thirty-two characters, and the pathname may contain up to eighty characters (including slashes). If the sum of the parts and slashes is greater than eighty characters, the pathname will be truncated to eighty characters.

 A frequent problem encountered is the entrance of control characters (or null characters) in the pathname. This usually occurs when the pathname part is not blanked prior to usage or the part length specified is longer than the dimension of the part. It is good practice to initialize pathname parts with blanks.

## **Example:**

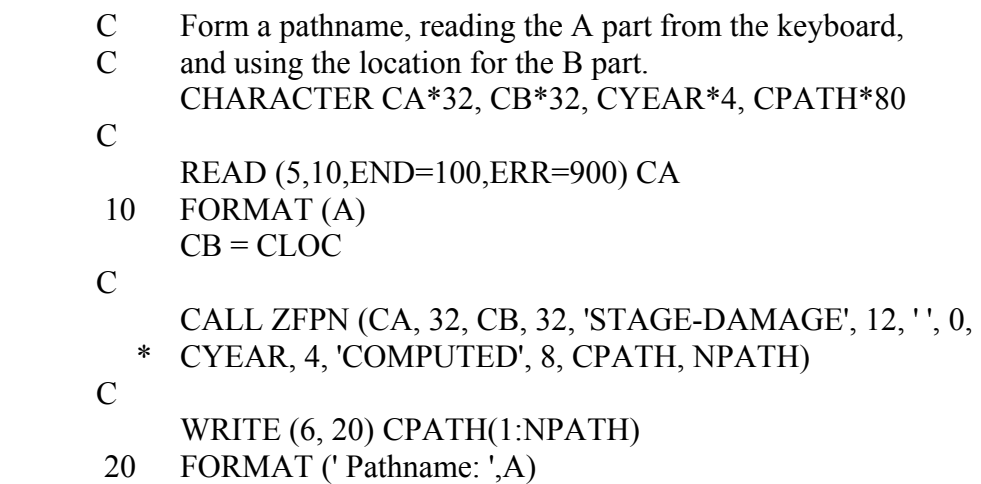

# **11.2 ZGTDTS - Get Regular-Interval Time Series Data**

#### **Purpose:**

 ZGTDTS retrieves regular-interval time series data from a DSS file. The data retrieved is based on a time window and may cross record boundaries (that is, ZGTDTS may read several records with different D (date) parts to retrieve the data specified).

## **Replaced By:**

### ZRRTS and ZRRTSX

### **Calling Sequence:**

- CALL ZGTDTS (IFLTAB, CA, NA, CB, NB, CC, NC, CF, NF,
- \* JULS, ISTIME, JULE, IETIME, INTL, DUM, 0,
- \* IOFSET, VALUES, NVALS, CUNITS, CTYPE, ISTAT)

### **Declarations:**

 INTEGER IFLTAB(600), NA, NB, NC, NF, JULS, ISTIME, JULE INTEGER INTL, IETIME, IOFSET, NVALS, ISTAT REAL VALUES(NVALS), DUM CHARACTER CA\*32, CB\*32, CC\*32, CF\*32, CUNITS\*8, CTYPE\*8

 On MS-DOS microcomputers, the Julian dates, the time interval and interval offset must be INTEGER\*4: INTEGER\*4 JULS, JULE, IOFSET, INTL

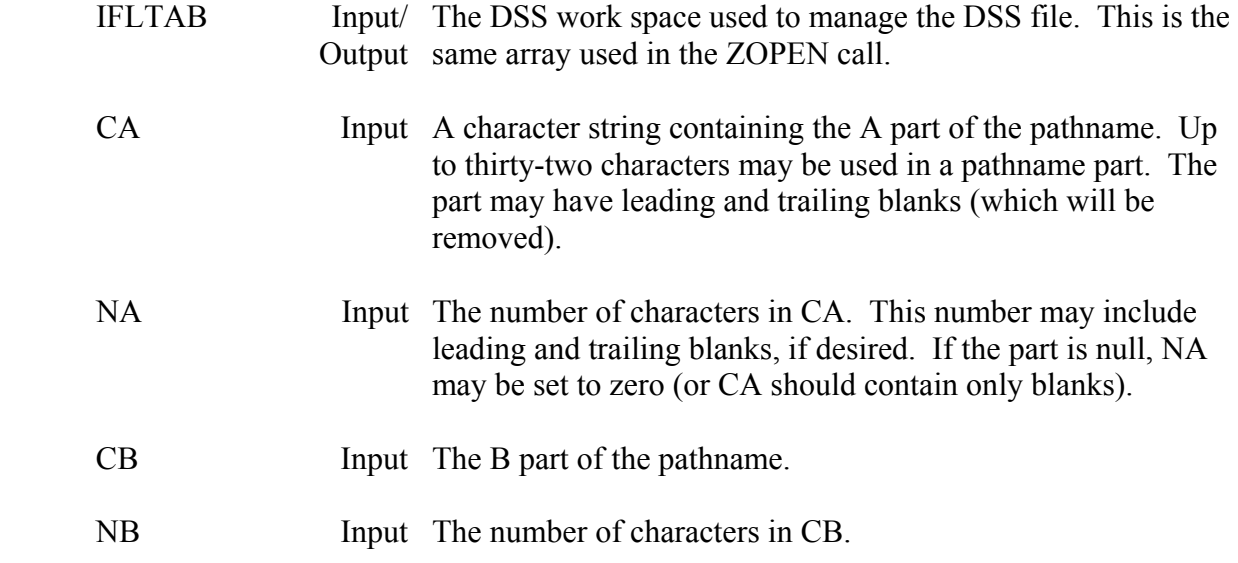

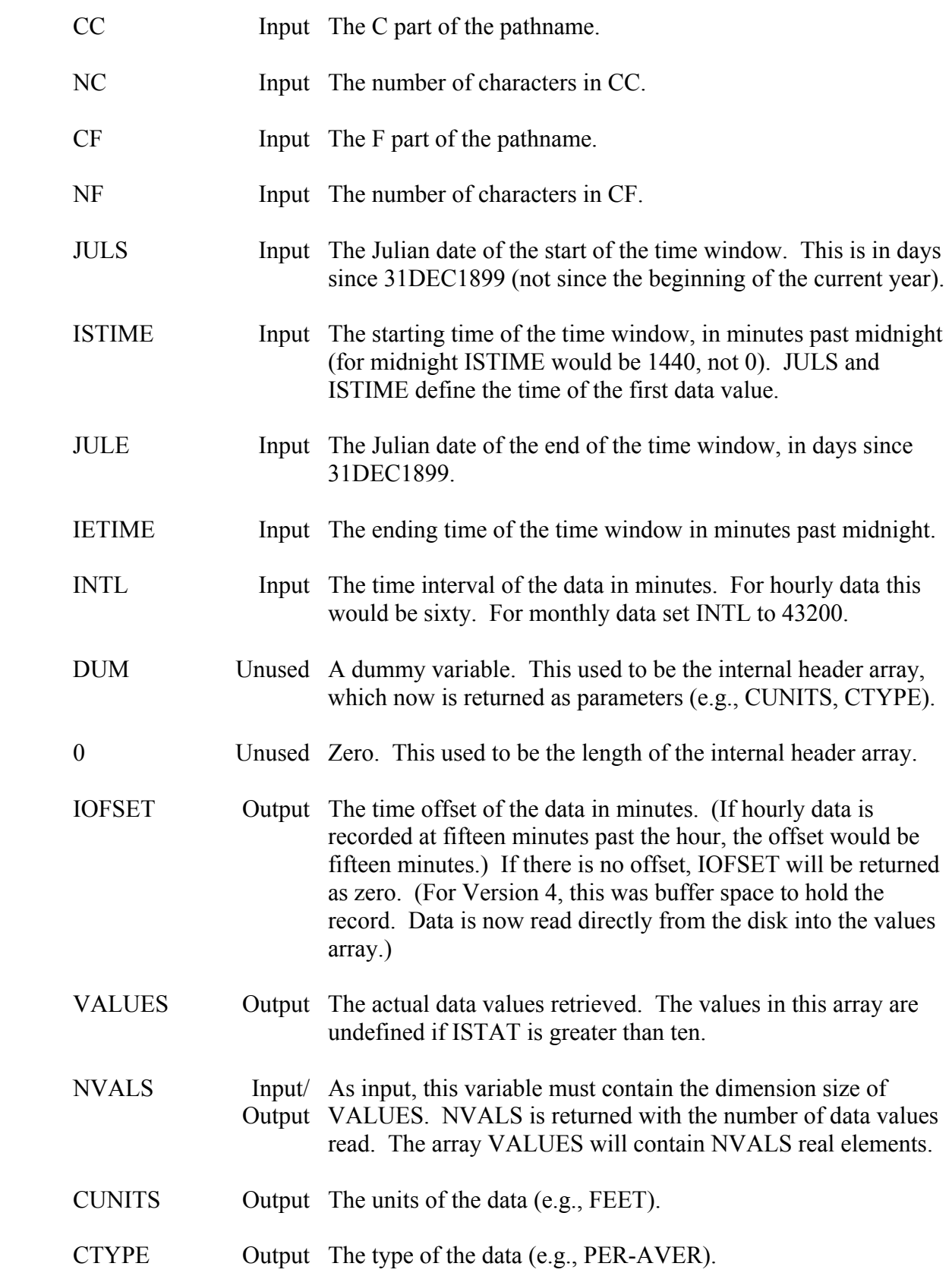

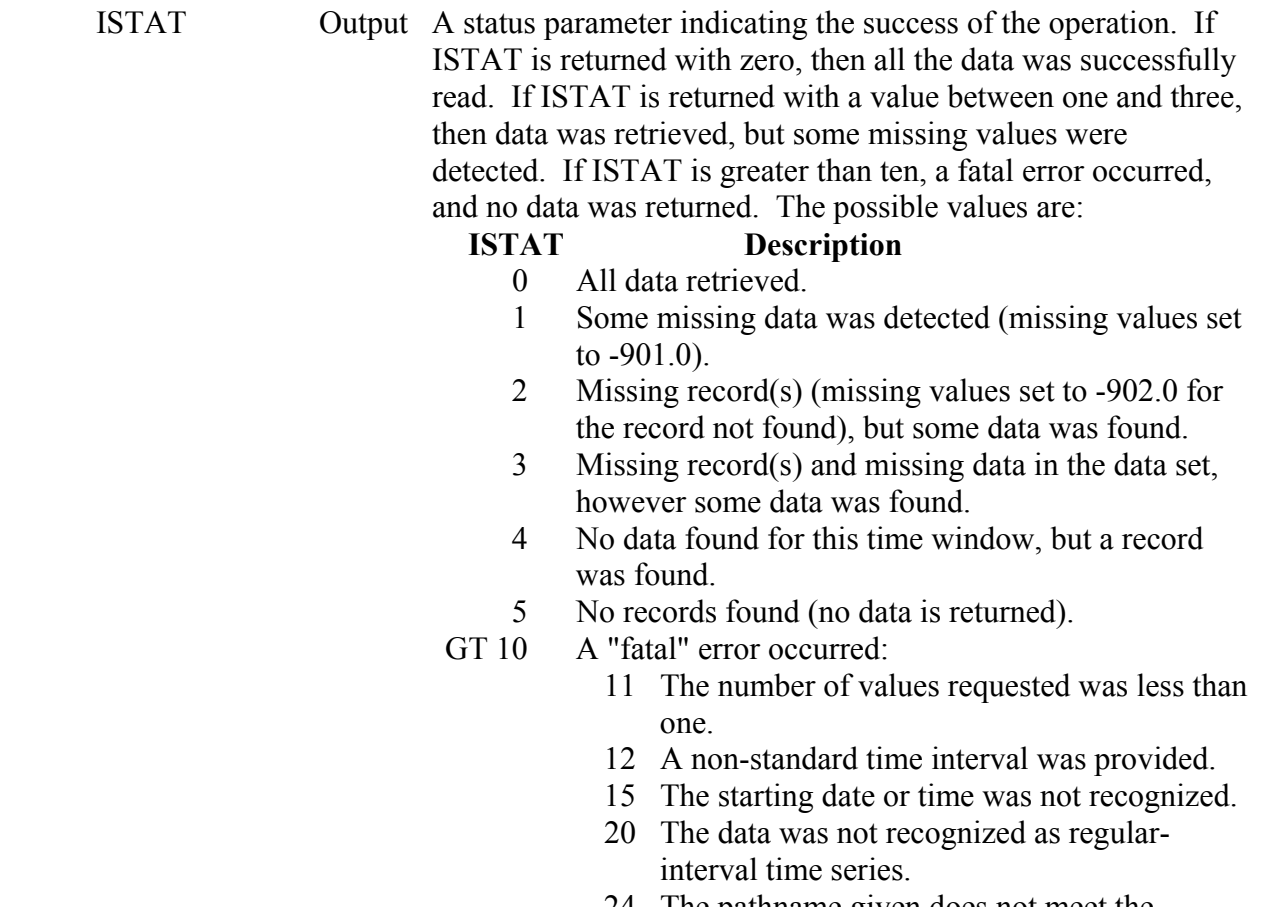

- 24 The pathname given does not meet the regular-interval time series conventions.
- 53 The data could not be un-compressed.

#### **Remarks:**

ZGTDTS calls ZRRTSX.

 CUNITS and CTYPE will contain the units and type for the last record read (when reading several records). If no data was found (ISTAT=4), or a fatal error occurred, CUNITS and CTYPE will be unchanged.

 A debug trace will be printed when the message level (MLEVEL) is set to 8 via subroutine ZSET. This trace will print the pathname, dates, times, and other information used by the subroutine.

#### **Example:**

- C Retrieve the past 50 days of daily data and print them.
- $\overline{C}$
- INTEGER IFLTAB(600)

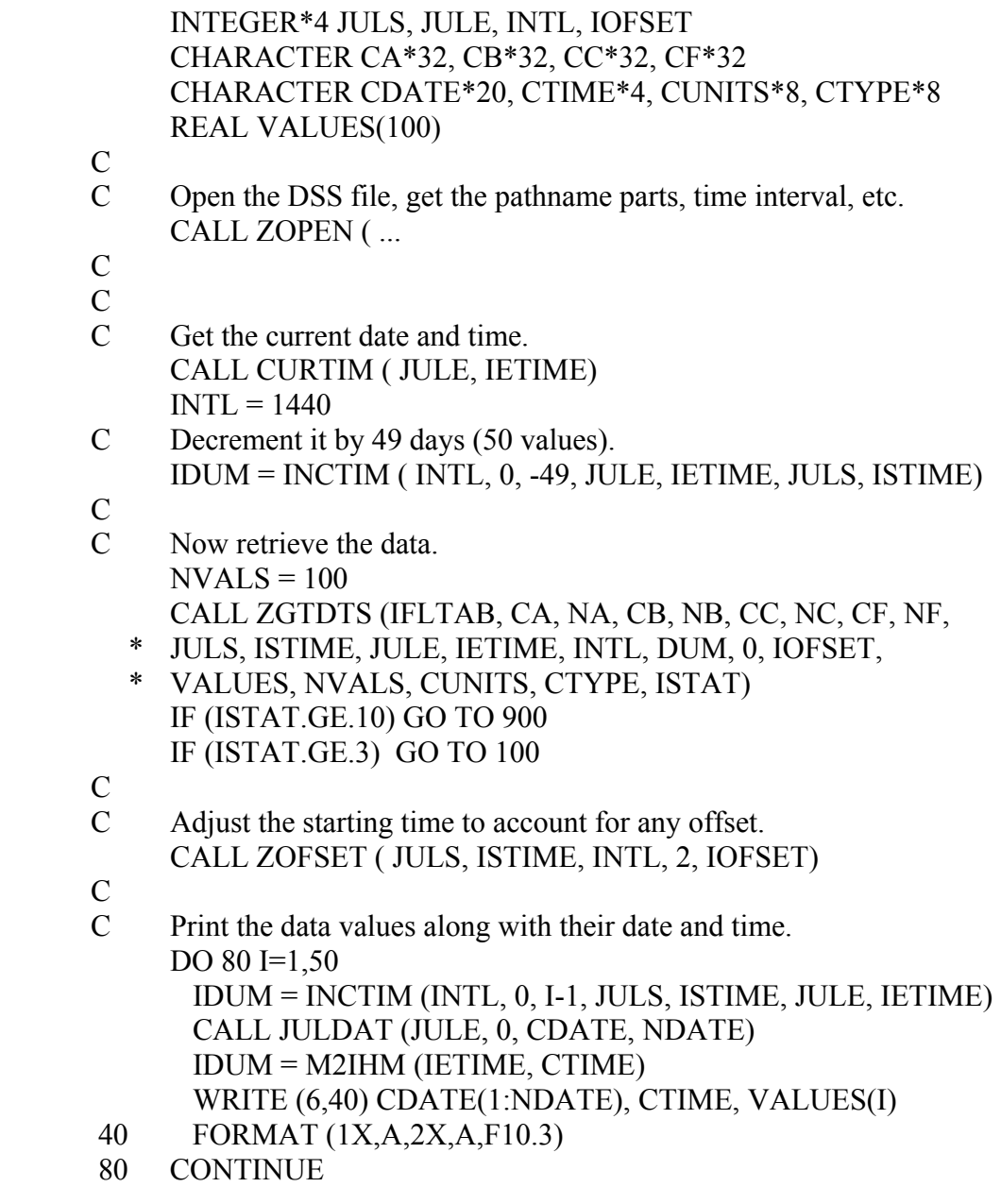

# **11.3 ZPTDTS - Put Regular-Interval Time Series Data in a DSS File**

#### **Purpose:**

 ZPTDTS stores regular-interval time series data in a DSS file. The data is based on a time window, and may cross record boundaries (that is, ZPTDTS may write several records with different D (date) parts).

### **Replaced By:**

#### ZSRTS and ZSRTSX

#### **Calling Sequence:**

### CALL ZPTDTS (IFLTAB, CA, NA, CB, NB, CC, NC, CF, NF,

- \* JULS, ISTIME, JULE, IETIME, INTL, DUM1, IDUM,
- \* DUM2, VALUES, NVALS, CUNITS, CTYPE, ISTAT)

#### **Declarations:**

 INTEGER IFLTAB(600), NA, NB, NC, NF, JULS, ISTIME, JULE INTEGER INTL, IETIME, IDUM, NVALS, ISTAT REAL VALUES(NVALS), DUM1, DUM2 CHARACTER CA\*32, CB\*32, CC\*32, CF\*32, CUNITS\*8, CTYPE\*8

 On MS-DOS microcomputers, the Julian dates and time interval must be INTEGER\*4: INTEGER\*4 JULS, JULE, INTL

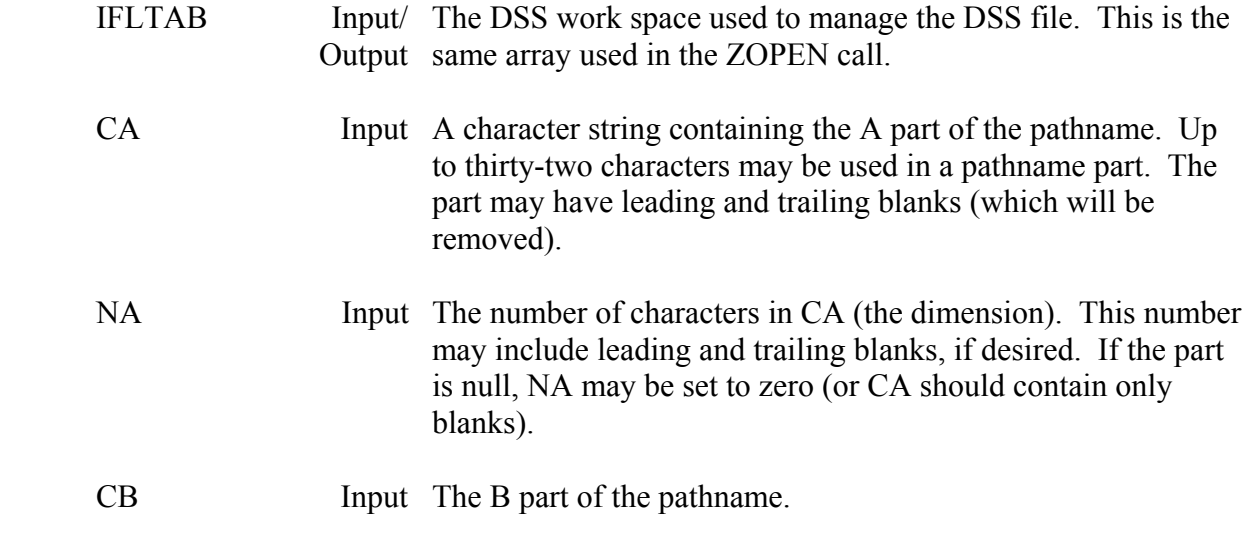

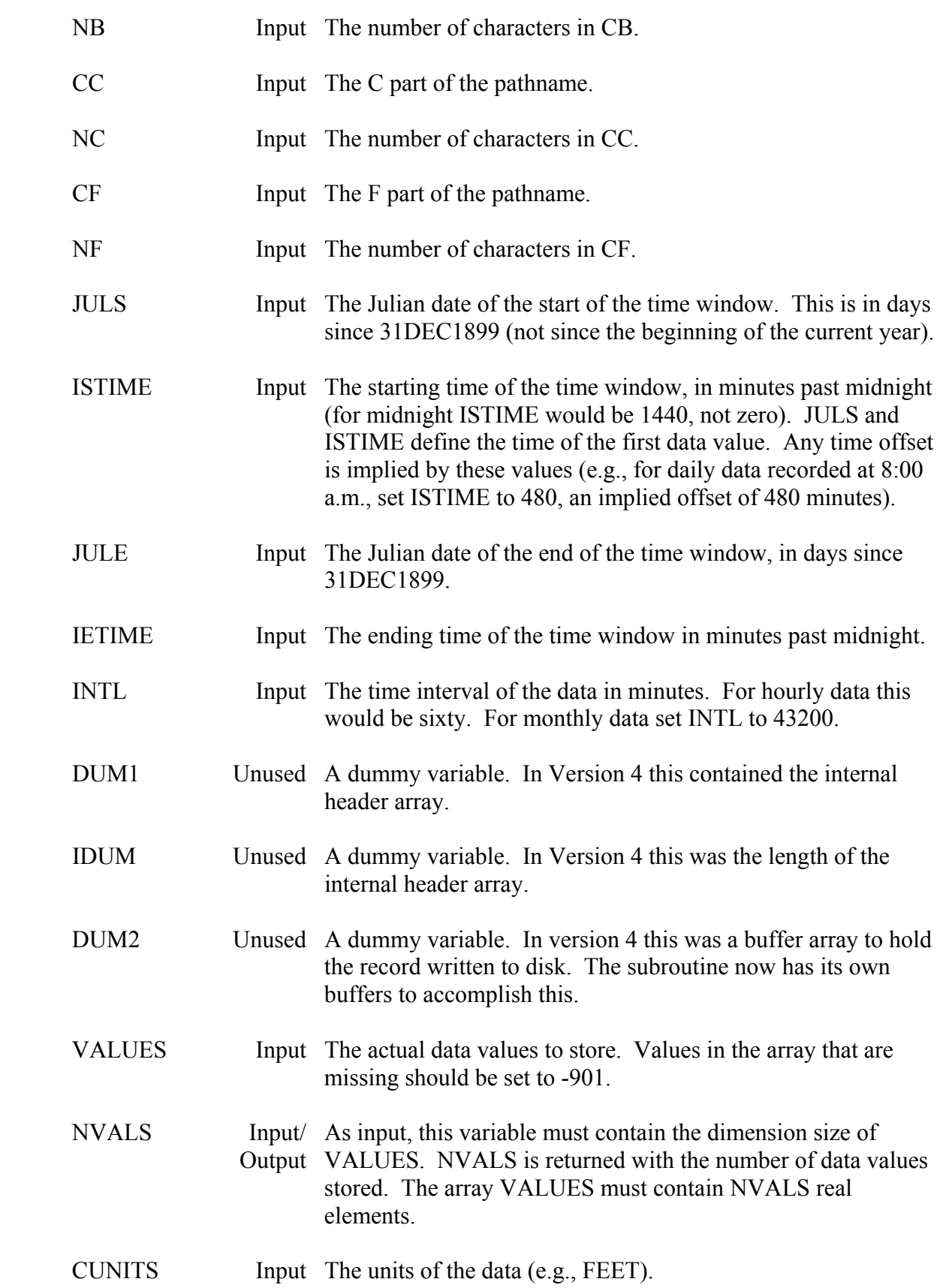

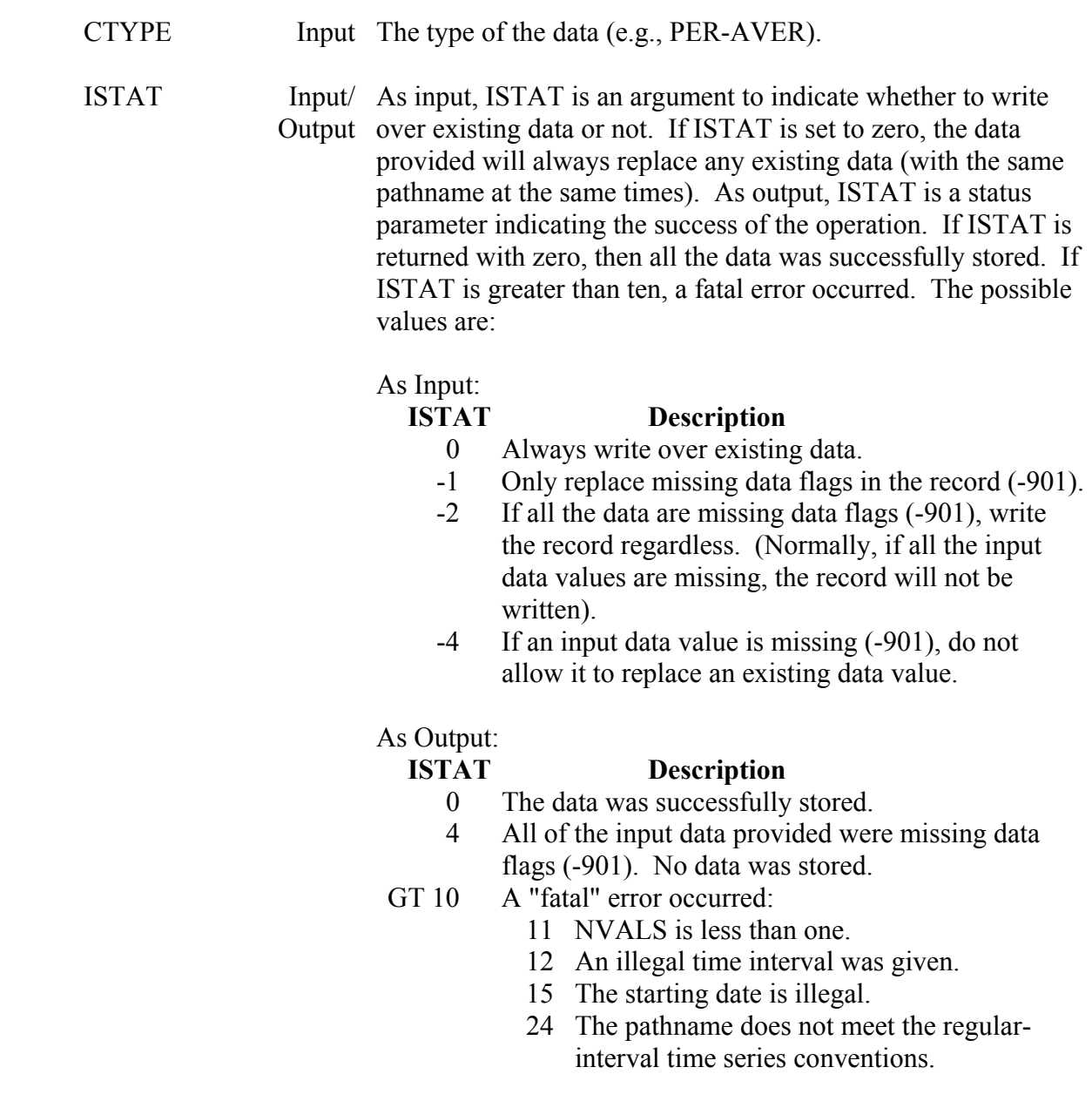

### **Remarks:**

ZPTDTS calls ZSRTSX.

 The argument NVALS must be set to the dimension of VALUES prior to calling ZPTDTS. NVALS is not necessarily the number of data values to store; the number of data values to store is determined by the time window.

 A debug trace may be turned on by setting the message level (MLEVEL) to seven, eight, or nine via subroutine ZSET. Level seven gives information regarding the arguments being passed. The higher levels provide information about the steps taking place inside the subroutine.

 If ISTAT is not returned with zero, an error (or warning) message will be written to the standard output, provided the message level is set accordingly. The error messages are explicit. If a fatal error occurs, what the error is, and any relevant information will be printed.

# **Example:**

C Store NVALS data values.

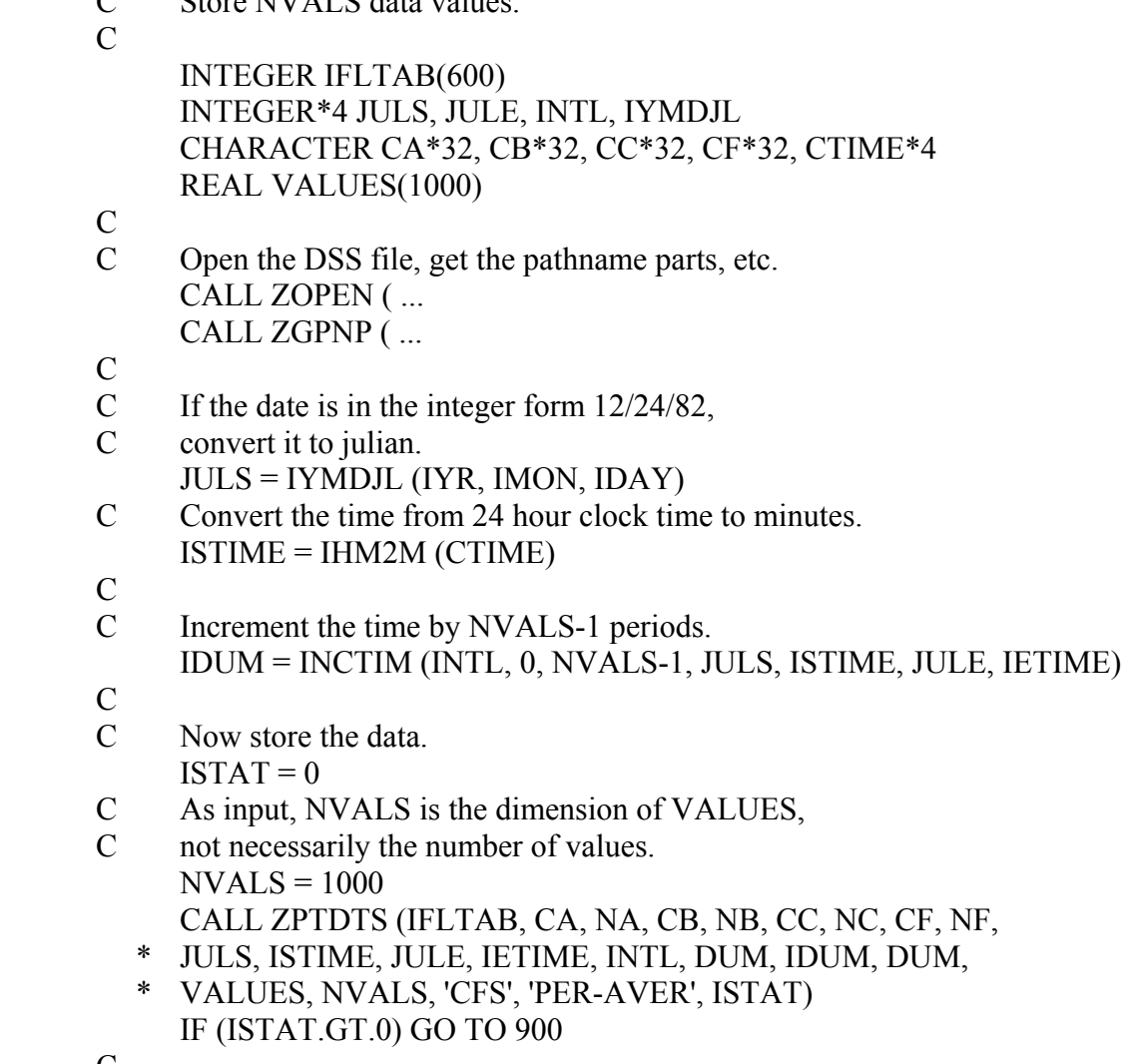

# **11.4 ZGIRTS - Get Irregular-Interval Time Series Data**

### **Purpose:**

 ZGIRTS retrieves irregular-interval time series data from a DSS file. The data retrieved may be based on a time window and can cross record boundaries (i.e., several records with different D parts may be read with one call to ZGIRTS). If no time window is specified, all the data from that record will be retrieved (using the D part for the date).

## **Replaced By:**

## ZRITS and ZRITSX

## **Calling Sequence:**

- CALL ZGIRTS (IFLTAB, CPATH, NPATH, JULS, ISTIME, JULE, IETIME,
- \* DUM1, IDUM1, DUM2, IDUM2, KVALS, DATES, VALUES, NVALS,
- \* BDATE, CUNITS, CTYPE, ISTAT)

## **Declarations:**

 INTEGER IFLTAB(600), NPATH, JULS, ISTIME, JULE, IETIME INTEGER IDUM1, IDUM2, KVALS, NVALS, ISTAT REAL DATES(KVALS), VALUES(KVALS), BDATE, DUM1, DUM2 CHARACTER CPATH\*80, CUNITS\*8, CTYPE\*8

 On MS-DOS microcomputers, the Julian dates must be INTEGER\*4: INTEGER\*4 JULS, JULE

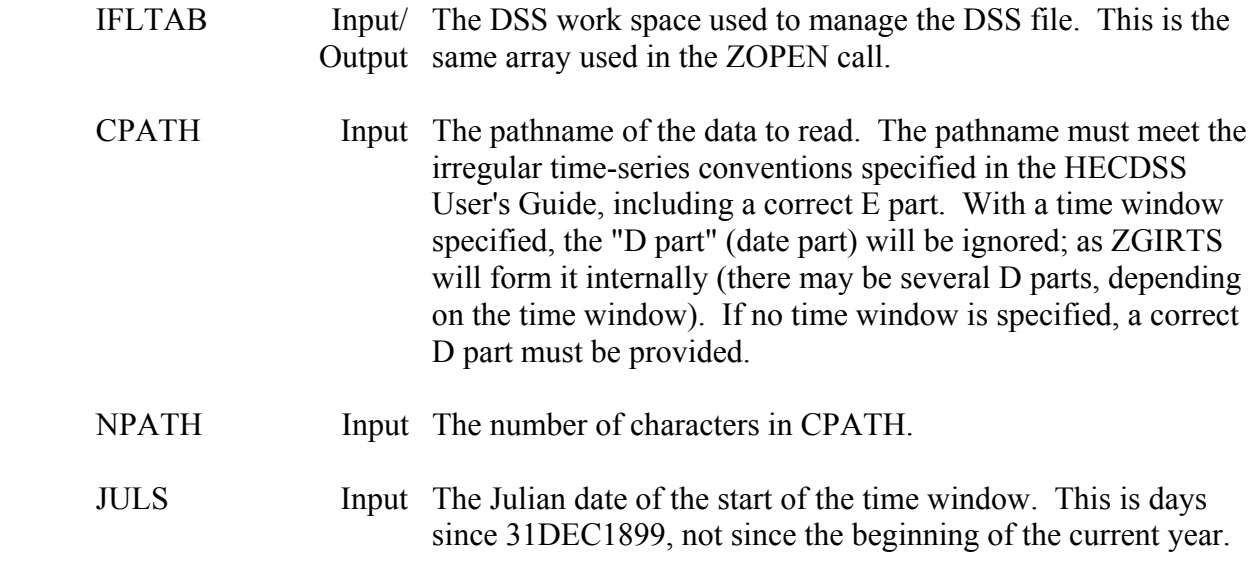

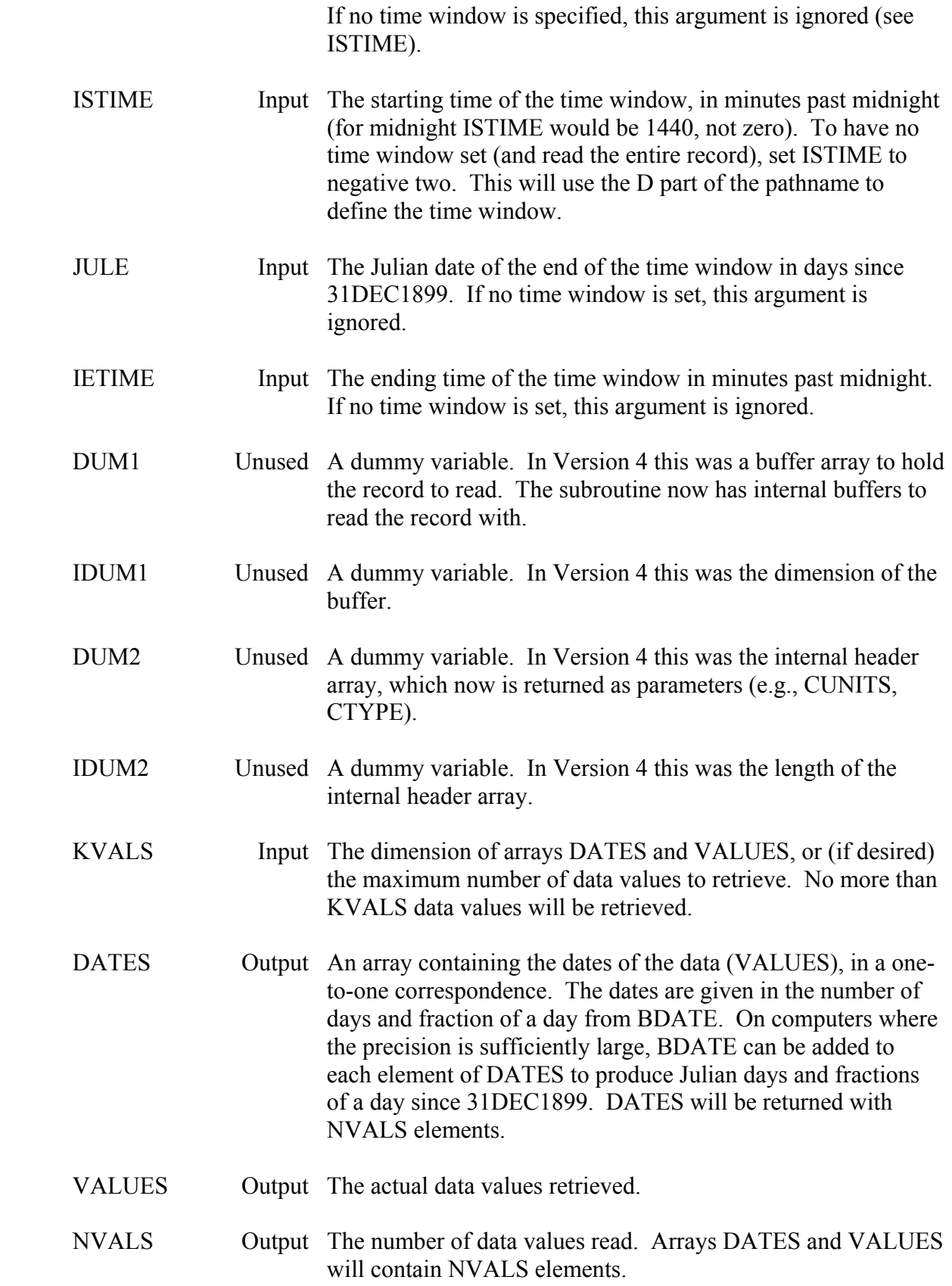

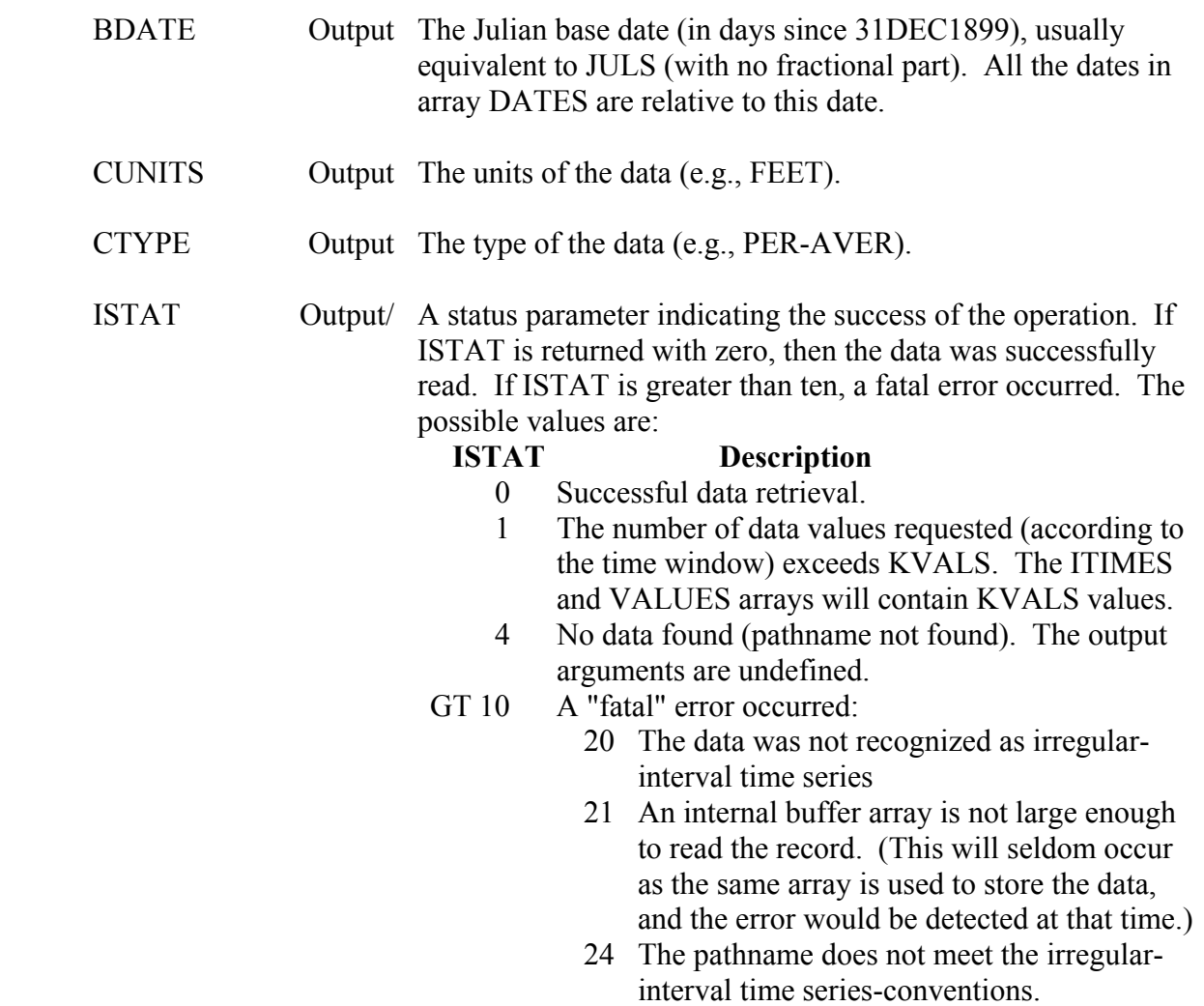

#### **Remarks:**

ZGIRTS calls ZRITSX.

The BDATE argument is provided to take care of precision problems on many computers. The complete Julian date and fraction of a day requires precision of nine significant digits (for example a number of 35020.0001). This can be represented by a BDATE of 35000.0 and a DATES(N) value of 20.0001. On machines with a precision of nine or more significant digits, BDATE can be added to each of the DATES elements to compute a total Julian date and fraction. This cannot be done on thirty-two bit machines (e.g., a PC), but can be accomplished on forty-eight bit and larger machines (e.g., HARRIS and CDC). An example of changing this style of date to a standard style is provided in the example following.

 CUNITS and CTYPE will contain the units and type for the last record read (when reading several records). If no data was found (ISTAT=4), or a fatal error occurred, CUNITS and CTYPE will be unchanged.

 A debug trace may be turned on by setting the message level (MLEVEL) to seven, eight, or nine via subroutine ZSET. Level seven gives information regarding the arguments being passed. The higher levels provide information about the steps taking place inside the subroutine.

## **Example:**

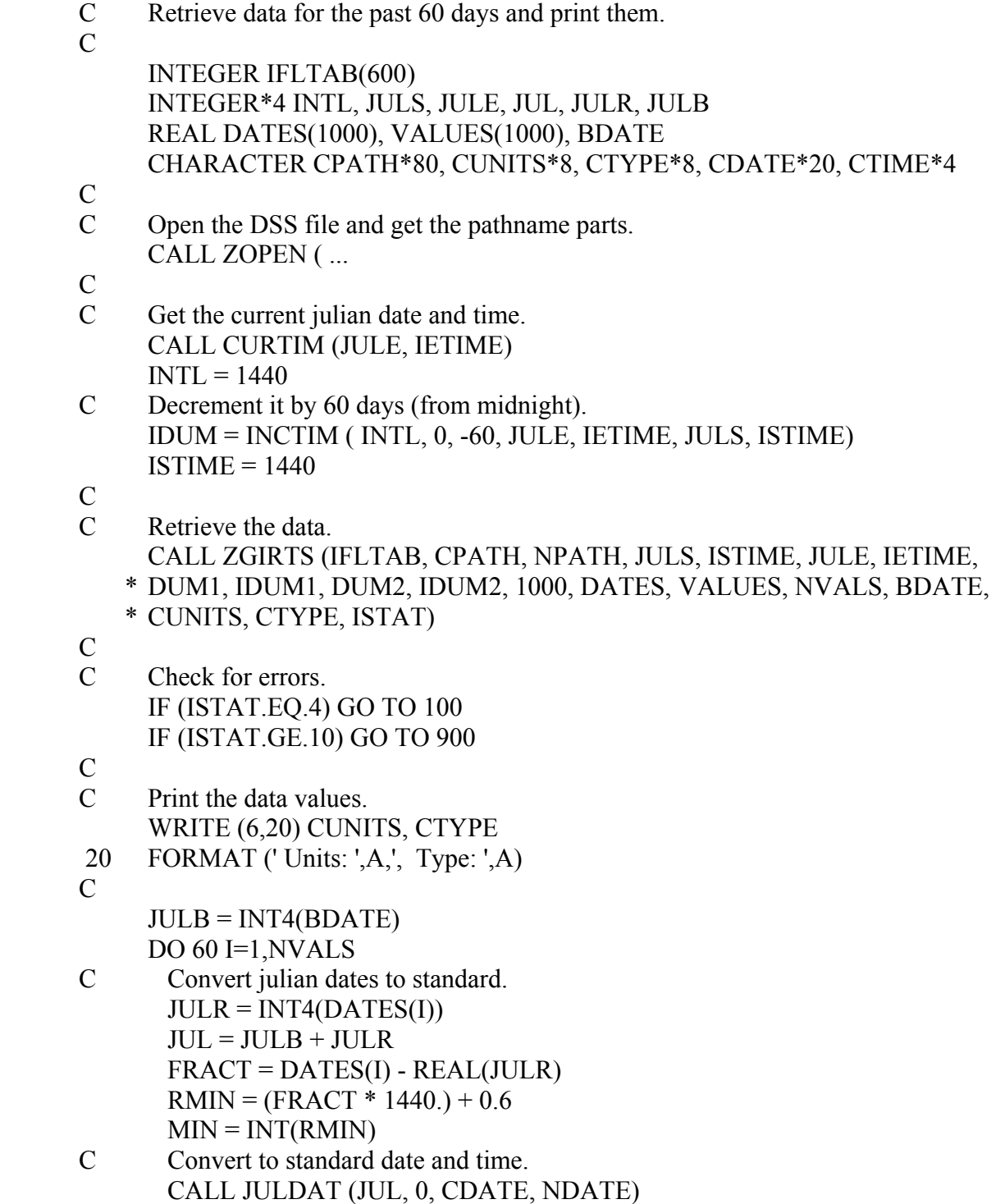

 $IDUM = M2IHM (MIN, CTIME)$ <br>C Print the value.

- Print the value.
	- WRITE (6,40) CDATE(1:NDATE), CTIME, VALUES(I)
- 40 FORMAT (1X,A,', ',A,': ',F8.2)<br>60 CONTINUE
- **CONTINUE**

# **11.5 ZPIRTS - Put Irregular-Interval Time Series Data**

#### **Purpose:**

 ZPIRTS stores irregular-interval time series data in a DSS file. The data is stored based upon an implied time window which can cross record boundaries. The time window is implied by the date and times of the first and last values in the time array.

 Irregular-interval time series data is stored with times to the nearest minute. Data for times of less than a minute cannot be stored with this convention. The times of the data must be in ascending order, and no value may have the same exact time as another (you cannot have two data points for the same time in a record).

#### **Replaced By:**

#### ZSITS and ZSITSX

#### **Calling Sequence:**

- CALL ZPIRTS (IFLTAB, CPATH, NPATH, DUM1, IDUM1, DUM2,
- \* IDUM2, DATES, VALUES, NVALS, BDATE, CUNITS, CTYPE,
- \* INFLAG, ISTAT)

#### **Declarations:**

 INTEGER IFLTAB(600), NPATH, NVALS, INFLAG, ISTAT, IDUM1, IDUM2 REAL DATES(NVALS), VALUES(NVALS), BDATE, DUM1, DUM2 CHARACTER CPATH\*80, CUNITS\*8, CTYPE\*8

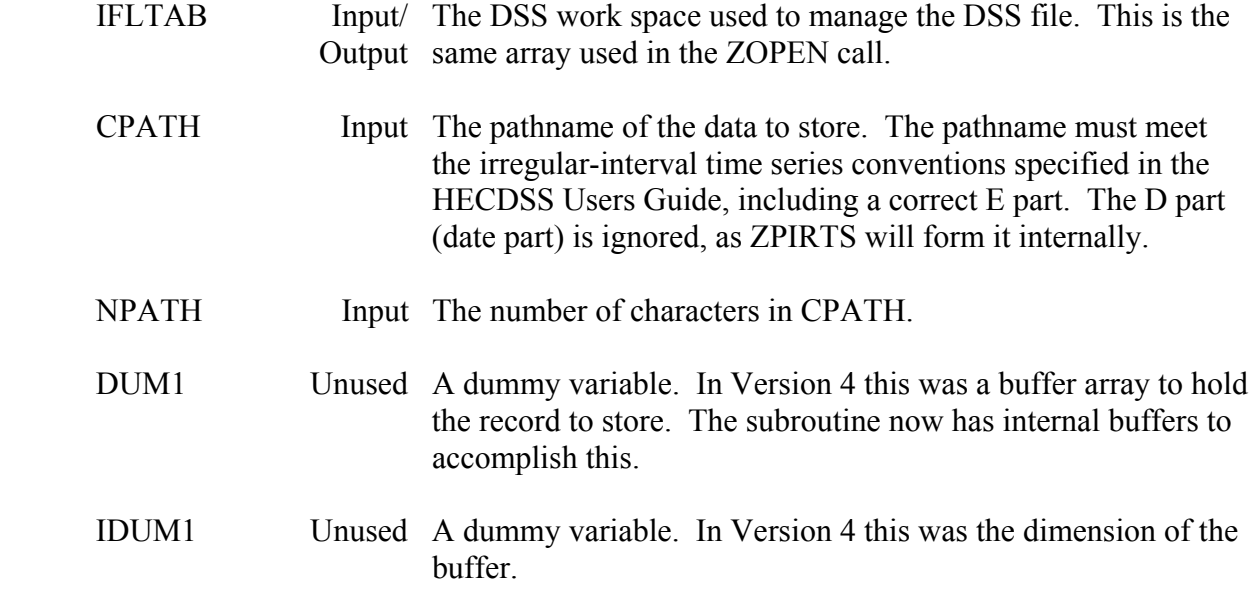

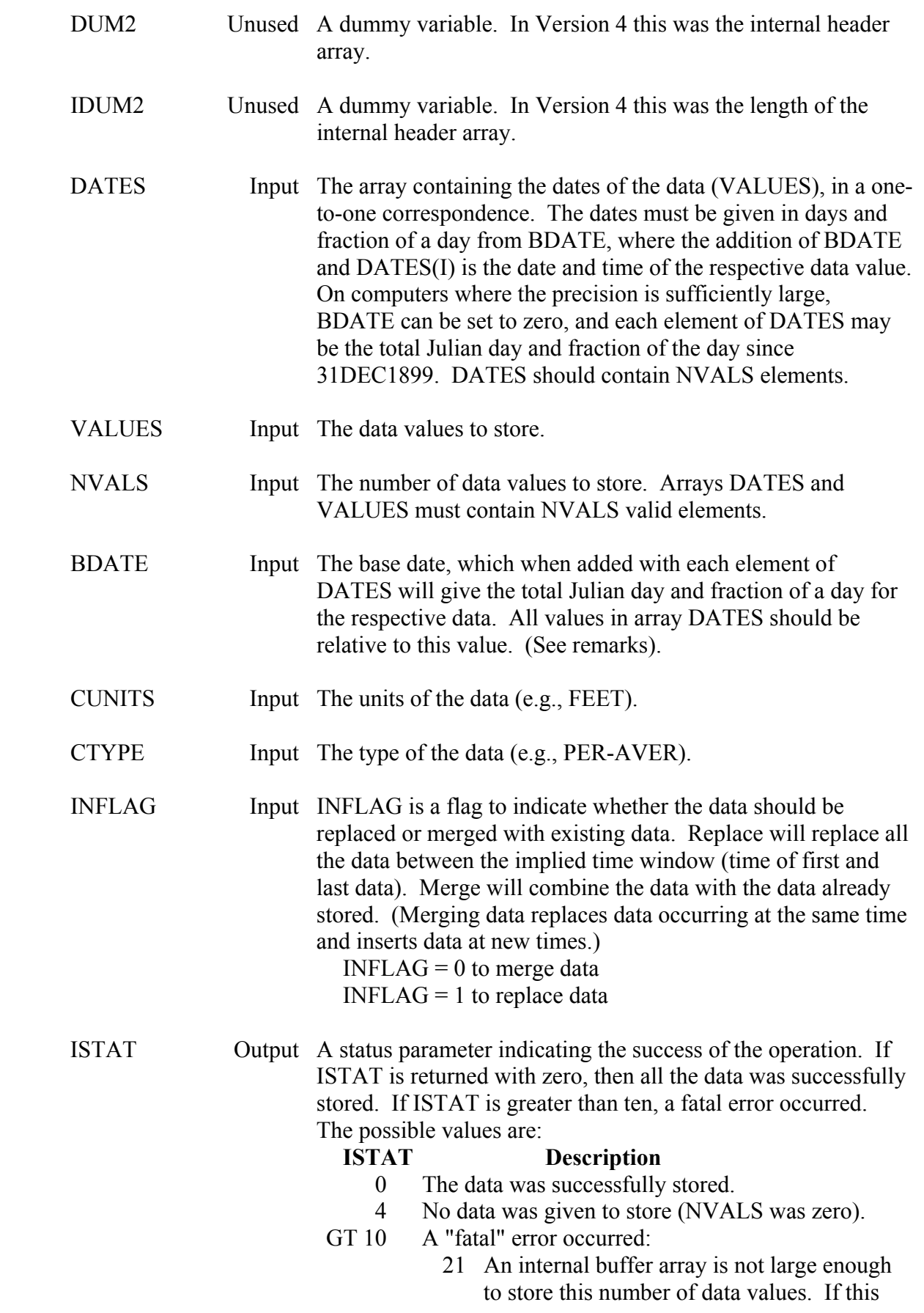

error occurs, the time-block identified by in the "E part" of the pathname spans too long of a time period, and holds more data values than the internal buffers can accommodate. The time-block should be changed to the next lower size (e.g., from "IR-MONTH" to "IR-DAY").

- 24 The pathname does not meet the irregularinterval time series conventions.
- 30 The times associated with the data values are not in an ascending order, or two values occur at the same time.

### **Remarks:**

ZPIRTS calls ZSITSX.

The BDATE argument is provided to take care of precision problems on many computers. The complete Julian date and fraction of a day require a precision of nine significant digits (for example a number of 35020.0001). This can be represented by a BDATE of 35000.0 and a DATES(N) value of 20.0001. On machines with a precision of nine or more significant digits, BDATE can be set to zero, and each of the DATES elements may be a total Julian date and fraction. Typically this cannot be done on thirty-two bit machines (e.g., a PC), but can be accomplished on forty-eight bit and larger machines (e.g., HARRIS and CDC). An example of obtaining this style of date from a standard style is provided in the example following.

With reference to INFLAG and data already present in the DSS file, replace will replace all the data within the implied time window, while merge will combine the two data sets, only replacing those values that occur at exactly the same time (within one minute of significance). INFLAG has no meaning for a new record. Usually the replace mode is used for editing data, and the merge mode is used for adding new data to the record.

 A debug trace may be turned on by setting the message level (MLEVEL) to nine via subroutine ZSET.

### **Example:**

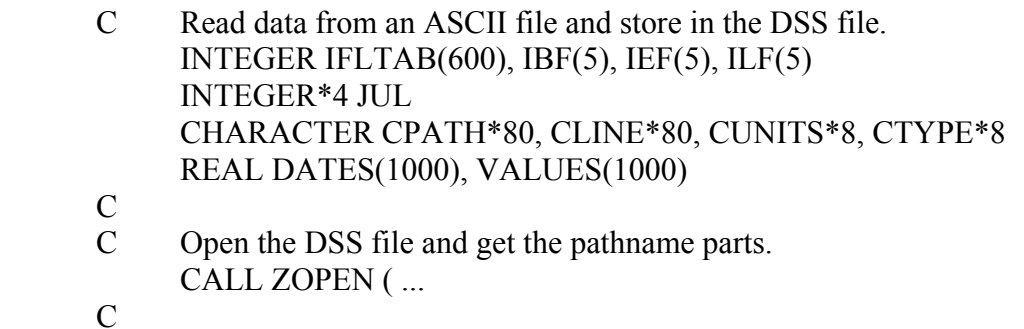

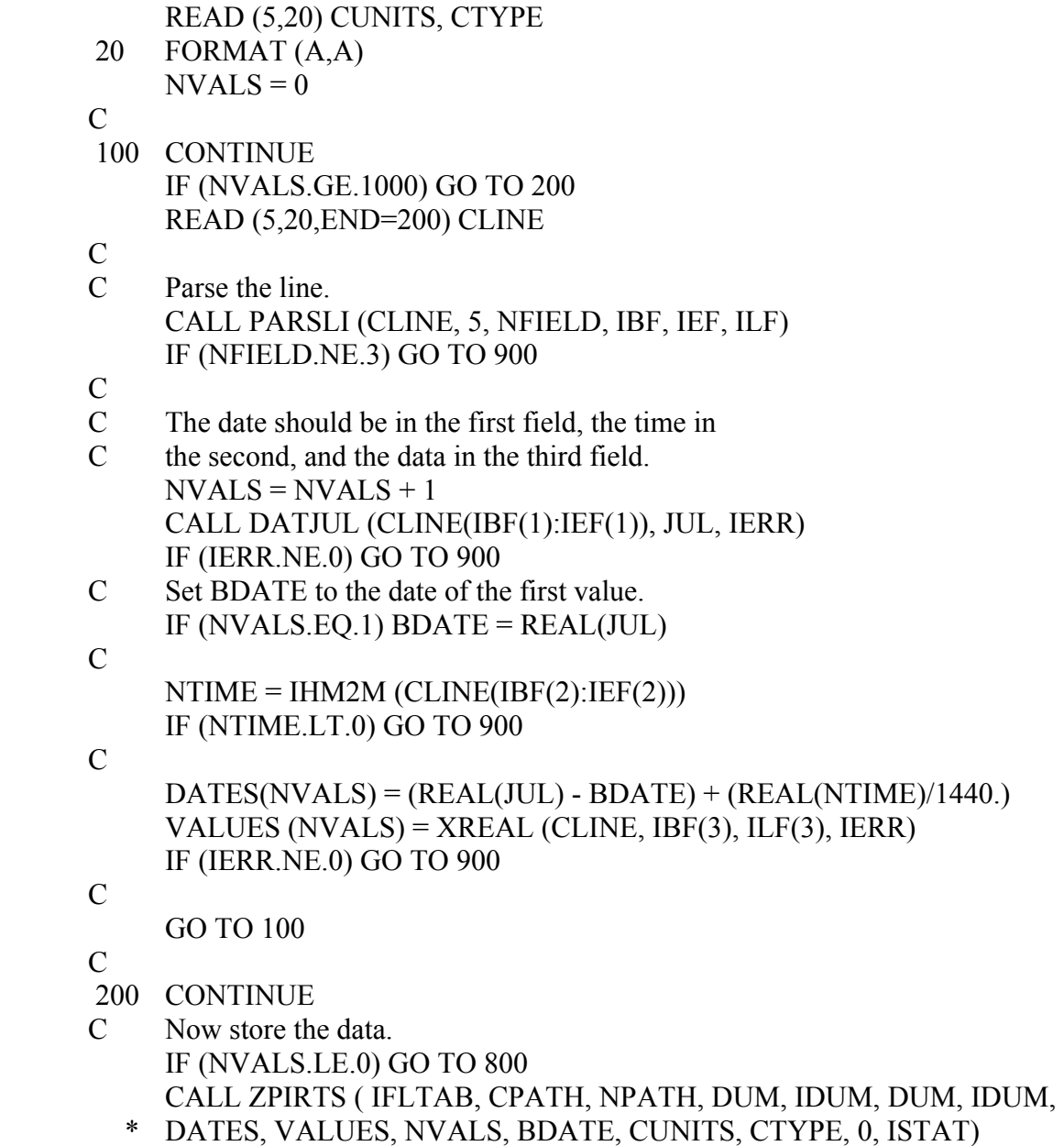

IF (ISTAT.NE.0) GO TO 900

# **11.6 ZGTPFD - Get Paired Function Data**

#### **Purpose:**

ZGTPFD retrieves paired function data from a DSS file.

### **Replaced By:**

#### ZRPD

#### **Calling Sequence:**

- CALL ZGTPFD (IFLTAB, CPATH, NPATH, NORD, NCURVE, IHORIZ
- \* C1UNIT, C2UNIT, C1TYPE, C2TYPE, CLABEL, KLABEL, NLABEL,
- \* DUM, IDUM1, IDUM2, VALUES, KVALS, NVALS, ISTAT)

#### **Declarations:**

 INTEGER IFLTAB(600), NPATH, NORD, NCURVE, IHORIZ INTEGER KLABEL, NLABEL, IDUM1, IDUM2, KVALS, NVALS, ISTAT REAL VALUES(KVALS) CHARACTER CPATH\*80, C1UNIT\*8, C2UNIT\*8, C1TYPE\*8, C2TYPE\*8 CHARACTER CLABEL(KLABEL)\*12

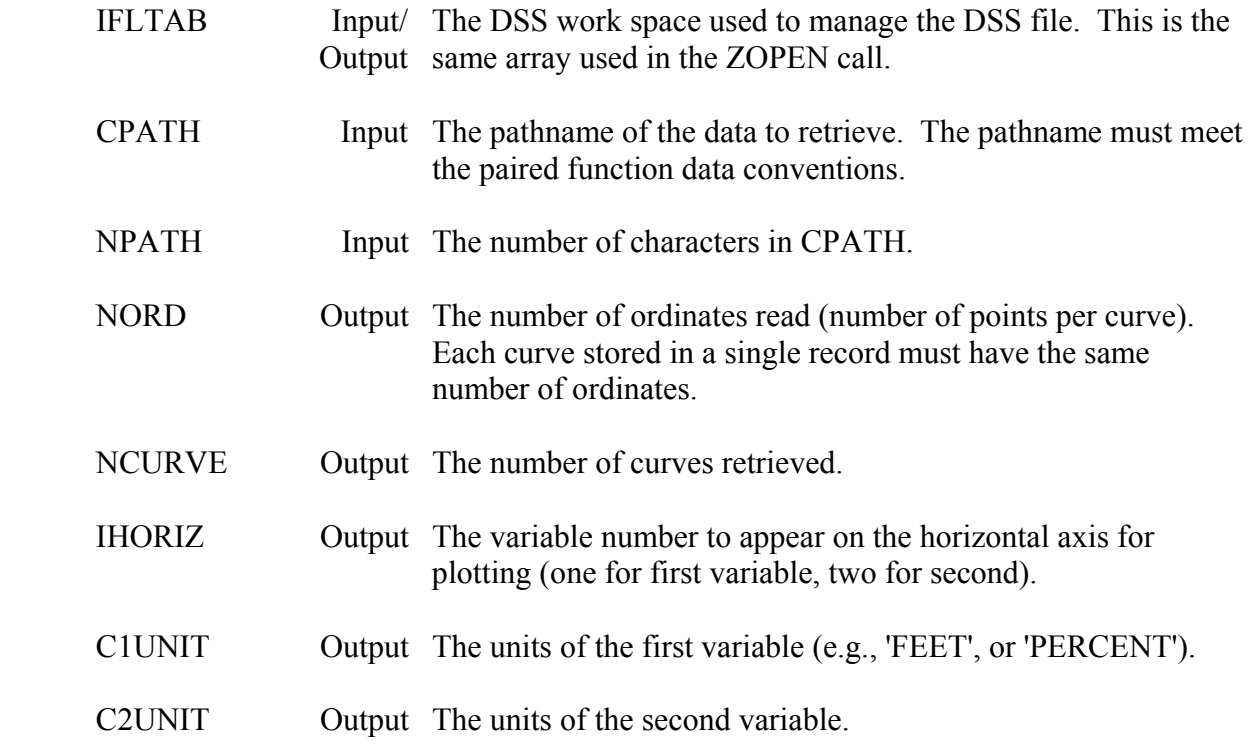

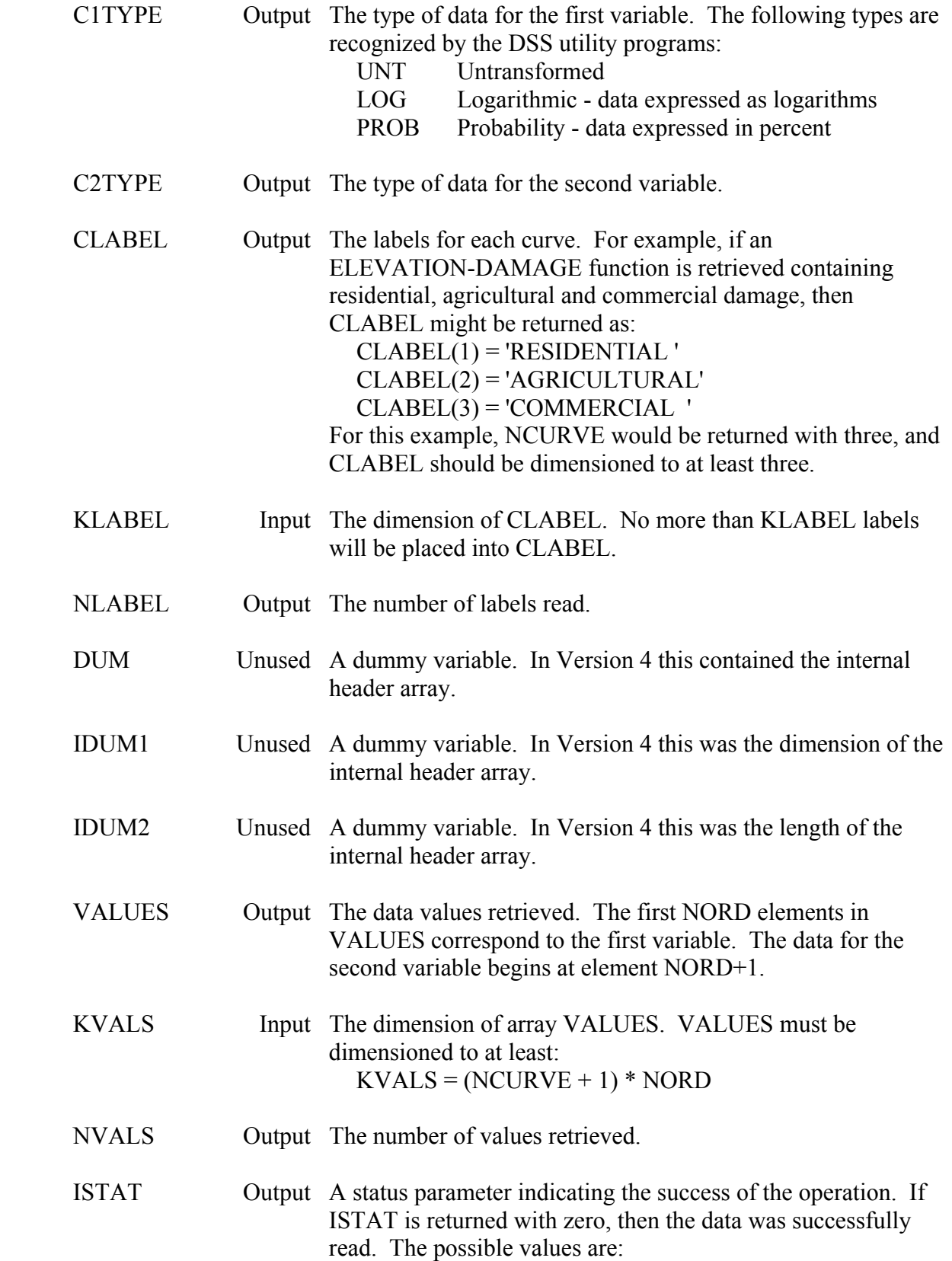

# **ISTAT Description**

- 0 Successful data retrieval.
- -1 The record does not exist. The output arguments are undefined.
- 1 The dimension of VALUES (KVALS) was not large enough to retrieve all the data. Only KVALS values returned; the curves are incomplete.
- 20 The record is not paired data.

### **Remarks:**

ZGTPFD calls ZRPD.

Up to fifty curves (with the same ordinates) can be stored in one record. The maximum number of labels is also fifty. Either all curves will have a label, or no curves will have labels. If the VALUES array is dimensioned smaller than the number of data values in the record, only the first KVALS values will be retrieved.

 A debug trace will be printed when the message level (MLEVEL) is set to seven (or above) via subroutine ZSET.

Points can be located within a singly dimension array by the following example:

- C To print the data (as  $X, Y1, Y2, Y3, ...$ ): DO 20 I=1,NORD WRITE  $(6,10)$  (VALUES(J), J=I, NVALS, NORD) 10 FORMAT (' X:',F8.2,', Y(s):',50(2X,F8.2)) 20 CONTINUE
- C To transform the data into a doubly dimensioned array:  $IPOS = 0$  DO 20 I=1,NCURVE+1 DO 20 J=1,NORD  $IPOS = IPOS + 1$  $CURVE(J,I) = VALUES(IPOS)$ 20 CONTINUE

# **Example:**

 C Retrieve paired data from a DSS file. PARAMETER (KVALS=900, KLABEL=8) INTEGER IFLTAB(600) REAL VALUES(KVALS) CHARACTER CPATH\*80, C1UNIT\*8, C2UNIT\*8, C1TYPE\*8, C2TYPE\*8, \* CLABEL(KLABEL)\*12 C

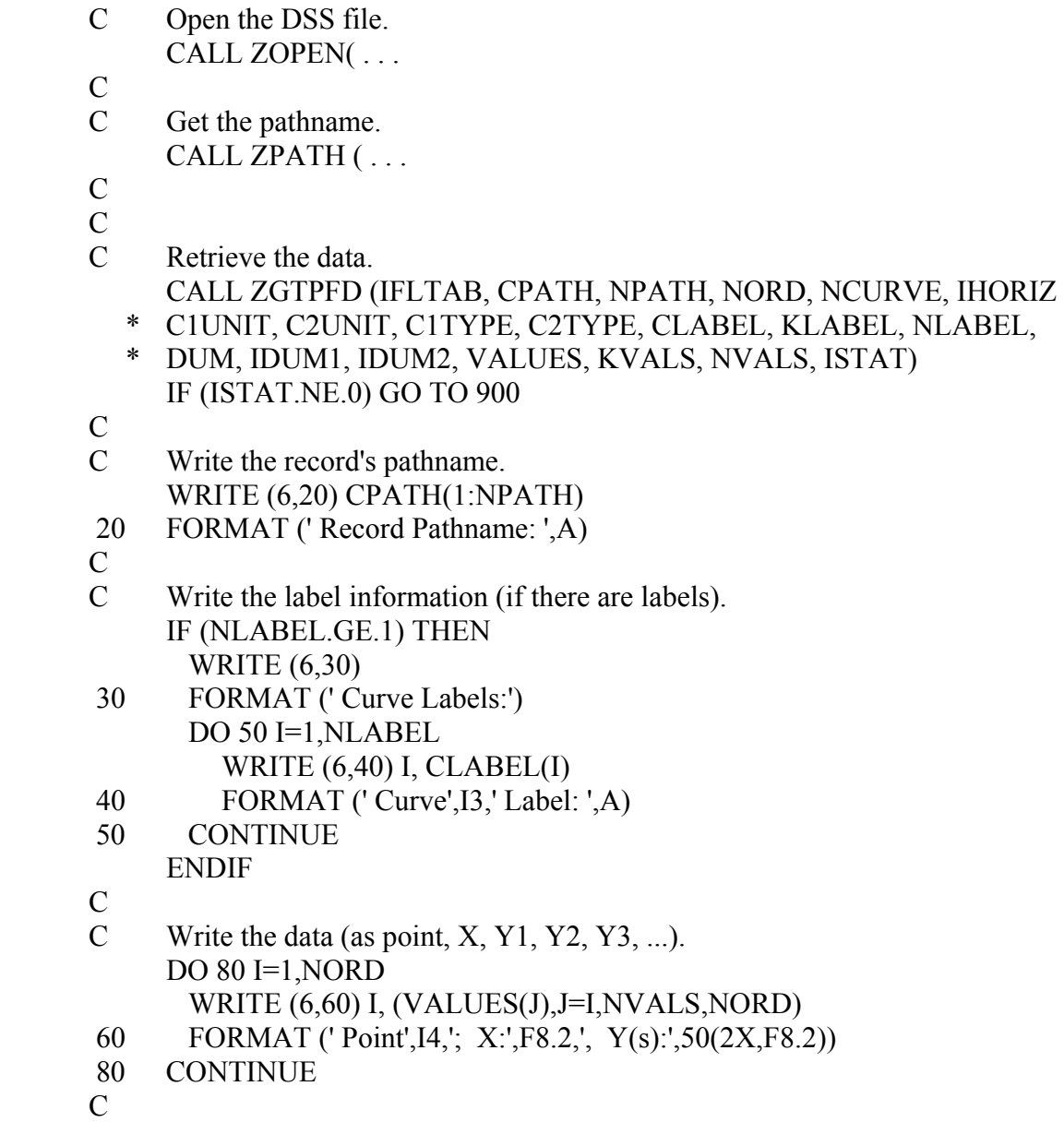

 Example results for an ELEVATION-DAMAGE function having two damage categories and eighteen ordinates:

### **Input:**

 CPATH = /JAMES RIVER/DR1/ELEVATION-DAMAGE//1980/PLAN B/  $NPATH = 48$  $KLABEL = 10$  $KVALS = 1000$ 

# **Output:**

 $NORD = 18$  $NCURVE = 2$  $IHORIZ = 2$ 

 C1UNIT = 'FEET'  $C1$ TYPE = 'UNT'  $C2UNIT = '$1000'$  C2TYPE = 'UNT'  $NVALS = 54$  $LABEL = .TRUE.$  $CLABEL(1) = 'S.F. RES'$  CLABEL(2) = 'COMMERCIAL'  $ISTAT = 0$ 

The VALUES array contains all of the data:

 VALUES(1) through VALUES(18) contain the ELEVATION data. VALUES(19) through VALUES(36) contain DAMAGE data for "S.F. RES". VALUES(37) through VALUES(54) contain DAMAGE data for "COMMERCIAL".

# **11.7 ZPTPFD - Put Paired Function Data**

#### **Purpose:**

ZPTPFD stores paired function data in a DSS file.

### **Replaced By:**

#### ZSPD

### **Calling Sequence:**

- CALL ZPTPFD (IFLTAB, CPATH, NPATH, NORD, NCURVE, IHORIZ,
- \* C1UNIT, C2UNIT, C1TYPE, C2TYPE, CLABEL, KLABEL, NLABEL,
- \* DUM, IDUM1, IDUM2, VALUES, KVALS, NVALS, IPLAN, ISTAT)

#### **Declarations:**

 INTEGER IFLTAB(600), NPATH, NORD, NCURVE, IHORIZ INTEGER KLABEL, NLABEL, KVALS, NVALS, IPLAN, ISTAT INTEGER IDUM1, IDUM2 REAL VALUES(KVALS), DUM CHARACTER CPATH\*80, C1UNIT\*8, C2UNIT\*8, C1TYPE\*8, C2TYPE\*8 CHARACTER CLABEL(KLABEL)\*12

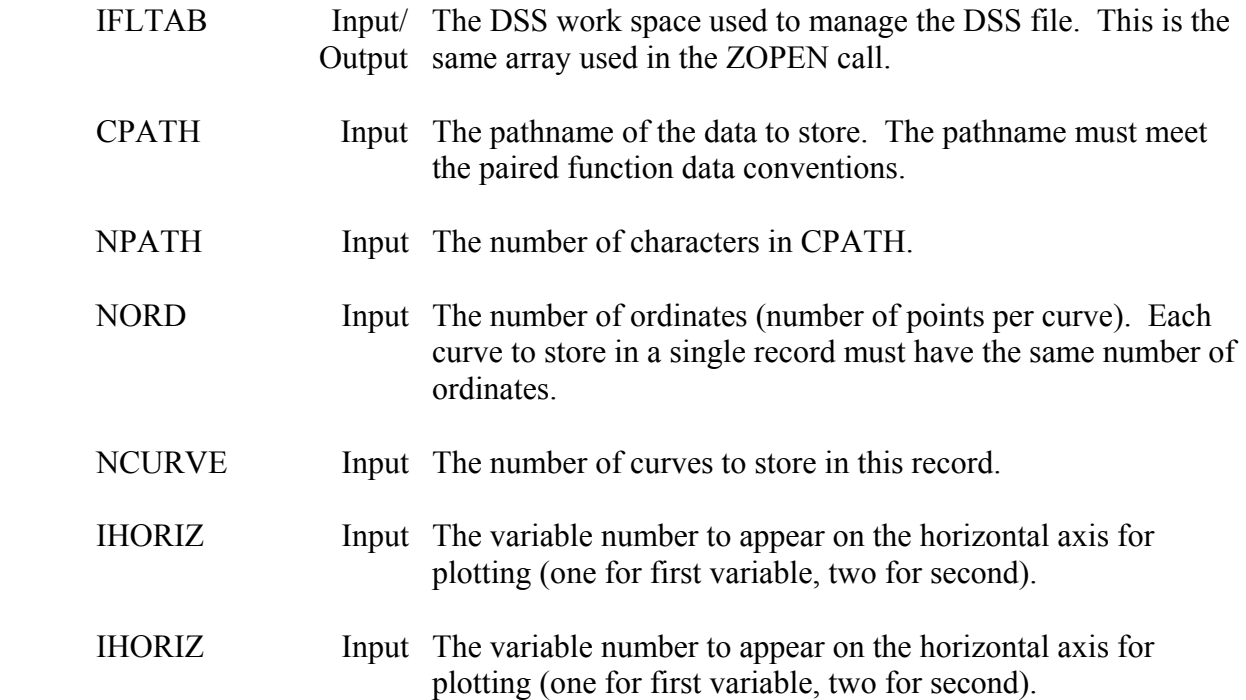

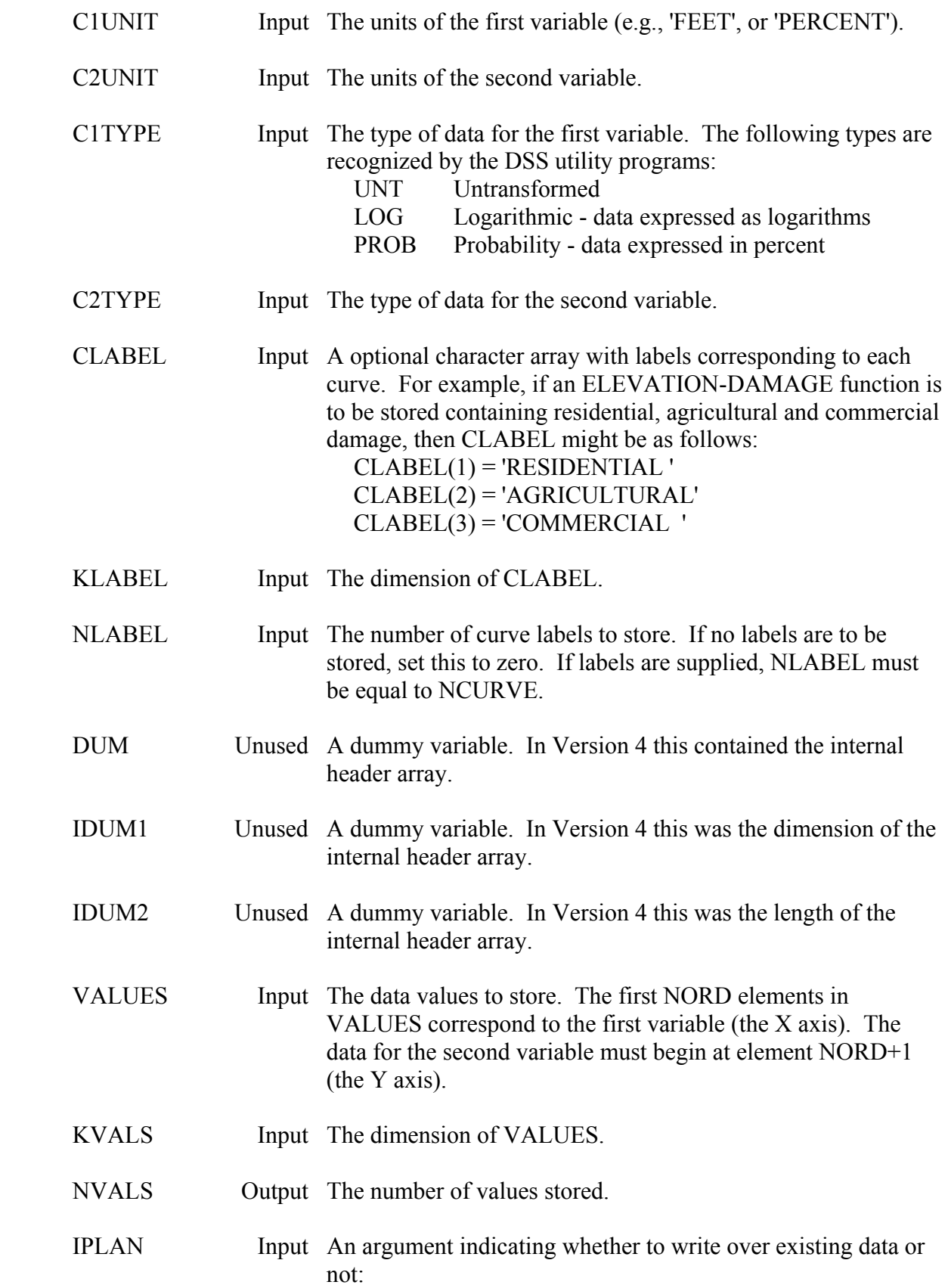

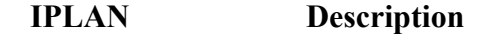

- 0 Always write the record to the file.
- 1 Only write the record if it is new (i.e., no record exists with that pathname).
- 2 Only write the data if the record already existed in the file.

 ISTAT Output A status parameter indicating the success of the operation. If ISTAT is returned with zero, then the data was successfully stored, otherwise an error occurred. The possible values are

#### **ISTAT Description**

- 0 The data was successfully stored.
- -1 IPLAN requested that the record be written only if it was new, but the file already contained a record with the pathname supplied.
- -2 IPLAN requested that the record be written only if it already existed, but the pathname supplied was not found.
- -3 The pathname does not meet the paired data conventions).
- -4 The number of ordinates is less than one.
- -5 NCURVE is less than one or greater than 50.

#### **Remarks:**

ZPTPFD calls ZSPD.

Up to fifty curves (with the same ordinates) can be stored in one record. The maximum number of labels is also fifty. Either all curves will have a label, or no curves will have labels.

 A debug trace will be printed if the message level (MLEVEL) is set to seven (or above) via subroutine ZSET.

 Unless the number of data points for the curve(s) is known prior to obtaining them (for example, if you are reading them from an external file), the data usually must be read into a buffer, then reorganized into a singly dimensioned array before storing with ZSPD. Points can be converted from a doubly dimensioned array into a singly dimensioned array by the following example:

 C C The data has been read into array CURVE as  $X$ ,  $Y1$ ,  $Y2$ ,  $Y3$ , ...  $IPOS = 0$  DO 20 I=1,NCURVE+1 DO 20 J=1,NORD  $IPOS = IPOS + 1$  $VALUES(IPOS) = CURVE(J,I)$ 

20 CONTINUE

### **Example:**

 C Read (a) Curve(s) from an external file, then store it in DSS. C Up to 10 curves (in one record) can be stored by this routine. The external file contains data in the form:  $C = X, Y1, Y2, \ldots$  $C = X, Y1, Y2, \ldots$  C END  $\overline{C}$  PARAMETER (KVALS=1000, KLABEL=10) INTEGER IFLTAB(600), NORD, NCURVE, IHORIZ INTEGER ISTAT, IBF(20), IEF(20), ILF(20) REAL VALUES(KVALS), CURVES(300,11) CHARACTER CPATH\*80, C1UNIT\*8, C2UNIT\*8, C1TYPE\*4, C2TYPE\*4 CHARACTER CLABEL(KLABEL)\*12, CNAME\*64, CLINE\*80  $\mathbf C$  C Open the DSS file. CALL ZOPEN (IFLTAB, CNAME, ISTAT) IF (ISTAT.NE.0) GO TO 900 C C Get the pathname. CALL ZPATH (. . .  $\mathcal{C}$ C Get the number of Curves, IHORIZ. READ (5,\*) NCURVE, IHORIZ C C Get the data units and type. READ (5,20) C1UNIT, C1TYPE, C2UNIT, C2TYPE  $\mathcal{C}$  C Read the label information. DO 40 I=1,NCURVE READ (5,30) CLABEL(I) 40 CONTINUE  $\mathcal{C}$ C Read the data (as  $X$ , Y1, Y2, Y3, ...).  $NORD = 0$  50 CONTINUE READ (5,60,END=200) CLINE 60 FORMAT (A)  $\overline{C}$  C Did we reach the end of the data yet? IF (INDEX(CLINE,'END').GT.0) GO TO 100  $\mathcal{C}$  C Parse the line. CALL PARSLI (CLINE, 20, NFIELD, IBF, IEF, ILF) IF (NFIELD.NE.NCURVE+1) GO TO 900 C Place the data in the curves array.

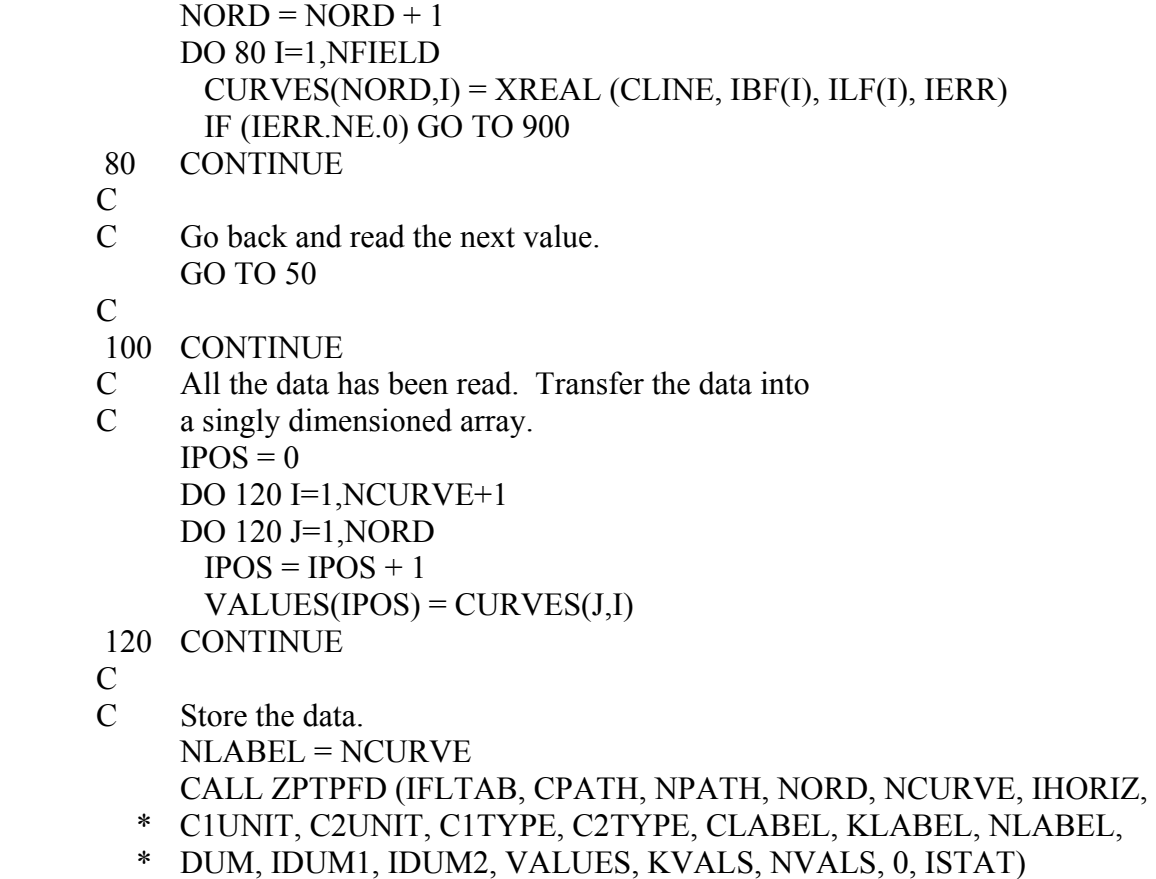

IF (ISTAT.NE.0) GO TO 900

 Example results for storing an ELEVATION-DAMAGE function having two damage categories ("S.F. RES" and "COMMERCIAL") and five ordinates:

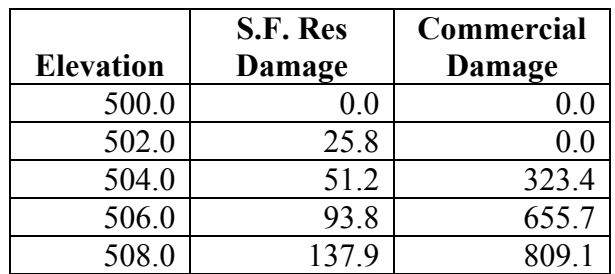

### **Input:**

 CPATH = /JAMES RIVER/DR1/ELEVATION-DAMAGE//1980/PLAN B/  $NORD = 18$  $NCURVE = 2$  $IHORIZ = 2$  C1UNIT = 'FEET'  $C1$ *TYPE* = 'UNT'  $C2UNIT = '$1000'$  $C2TYPE = 'UNT'$  $LABEL = TRUE$ .

 $CLABEL(1) = 'S.F. RES'$  CLABEL(2) = 'COMMERCIAL'  $NHEADU = 0$  $IPLAN = 0$  The VALUES array contains all of the ELEVATION-DAMAGE data: VALUES(1) through VALUES(5) contain the ELEVATION data. VALUES(6) through VALUES(10) contain DAMAGE data for "S.F. RES". VALUES(11) through VALUES(15) contain DAMAGE data for "COMMERCIAL". For example:  $VALUES(1) = 500.0$ 

 $VALUES(2) = 502.0$  ... VALUES $(5)$  = 508.0 VALUES $(6) = 0.0$ VALUES(7) =  $25.8$  ... VALUES $(10) = 137.9$ VALUES $(11) = 0.0$ VALUES $(12) = 0.0$  ... VALUES $(15) = 809.1$ 

# **11.8 ZOPCAT - Open a Catalog File**

### **Purpose:**

 ZOPCAT opens a DSS file's catalog file. If the catalog file does not exist, ZOPCAT can create it. If the file does exist, ZOPCAT returns the number of records in the catalog. ZOPCAT cannot open the condensed catalog file.

## **Replaced By:**

## ZOPNCA

## **Calling Sequence:**

# CALL ZOPCAT (CDSSFI, CATFIL, ICUNIT, LOPEN, LCATLG,

\* LCREAT, NRECS)

## **Declarations:**

 INTEGER ICUNIT, NRECS CHARACTER CDSSFI\*64, CATFIL\*64 LOGICAL LOPEN, LCATLG, LCREAT

On MS-DOS microcomputers, NRECS must be INTEGER\*4: INTEGER\*4 NRECS

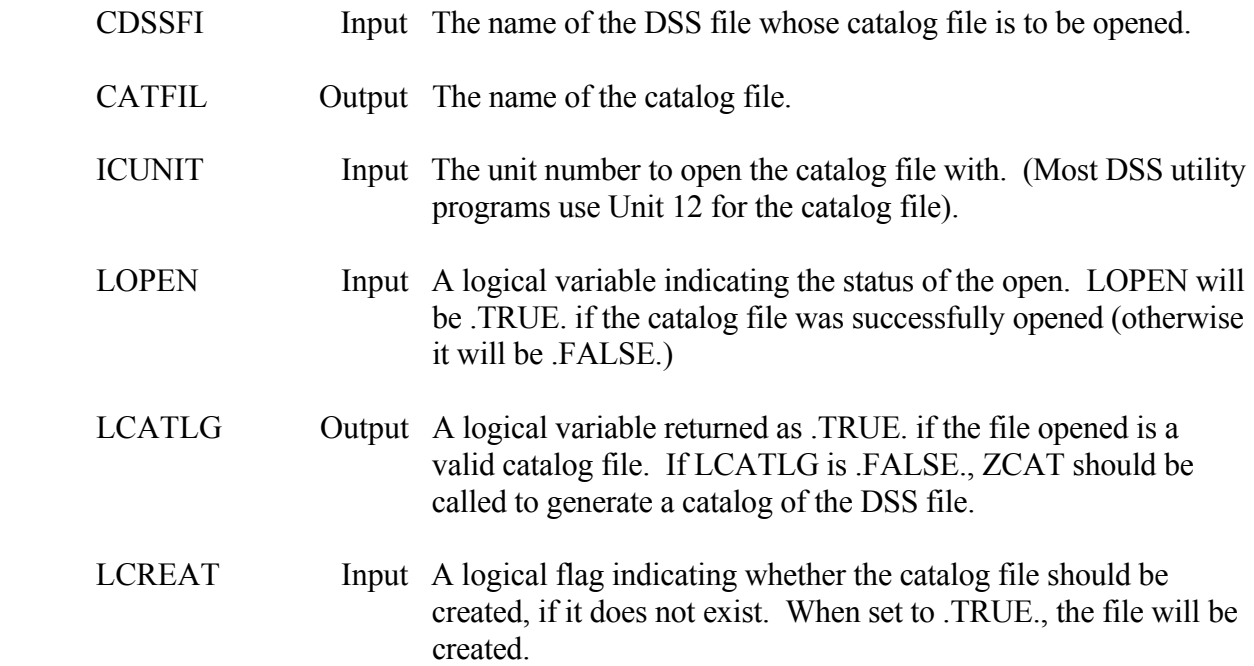

 NRECS Output The number of records in the catalog file. This is the number shown in the catalog header.

# **11.9 ZCATLG - Catalog a DSS File**

### **Purpose:**

 ZCATLG generates a catalog (or listing) of the record pathnames in a DSS file. The catalog may be sorted by pathname parts. ZCATLG can create a selective catalog by matching pathname parts. The selective catalog can be created from a current catalog (reducing resources), or directly from the DSS file. The catalog file must be opened externally by subroutine ZOPNCA.

ZCATLG cannot produce a condensed catalog.

## **Replaced By:**

### ZCAT

## **Calling Sequence:**

 CALL ZCATLG (IFLTAB, ICUNIT, INUNIT, CINSTR, IBEG, NINSTR, \* LABREV, LSORT, NRECS)

## **Declarations:**

 INTEGER IFLTAB(600), ICUNIT, INUNIT, IBEG, NINSTR, NRECS CHARACTER CINSTR\*(\*) LOGICAL LABREV, LSORT

On MS-DOS microcomputers, NRECS must be INTEGER\*4: INTEGER\*4 NRECS

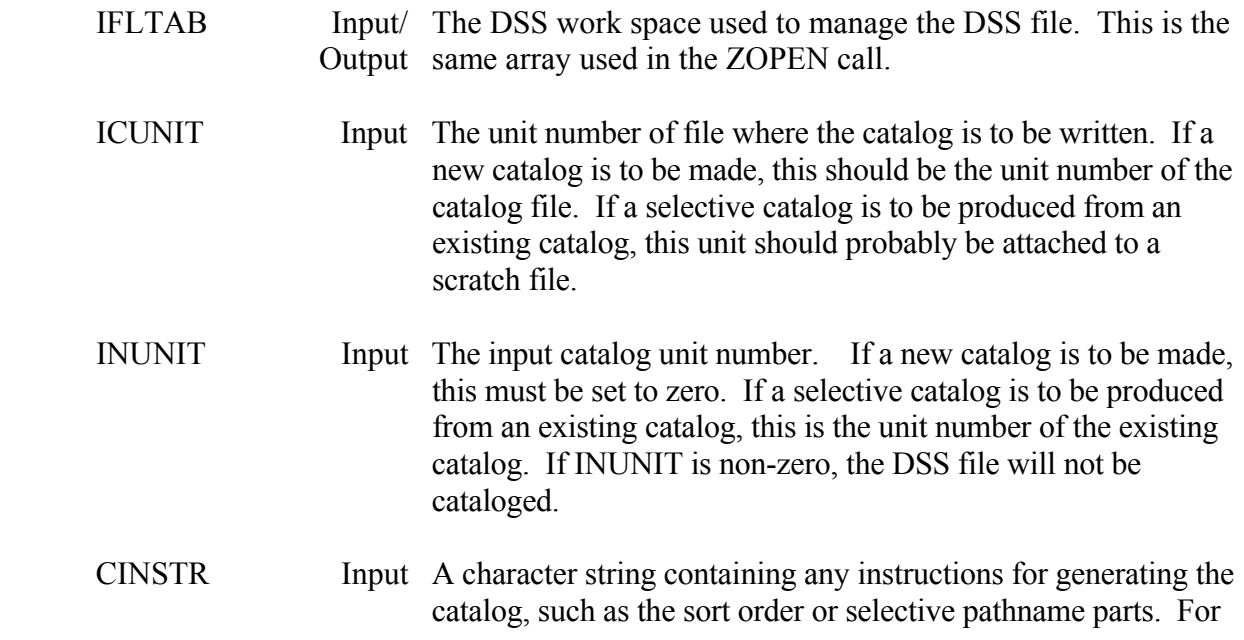
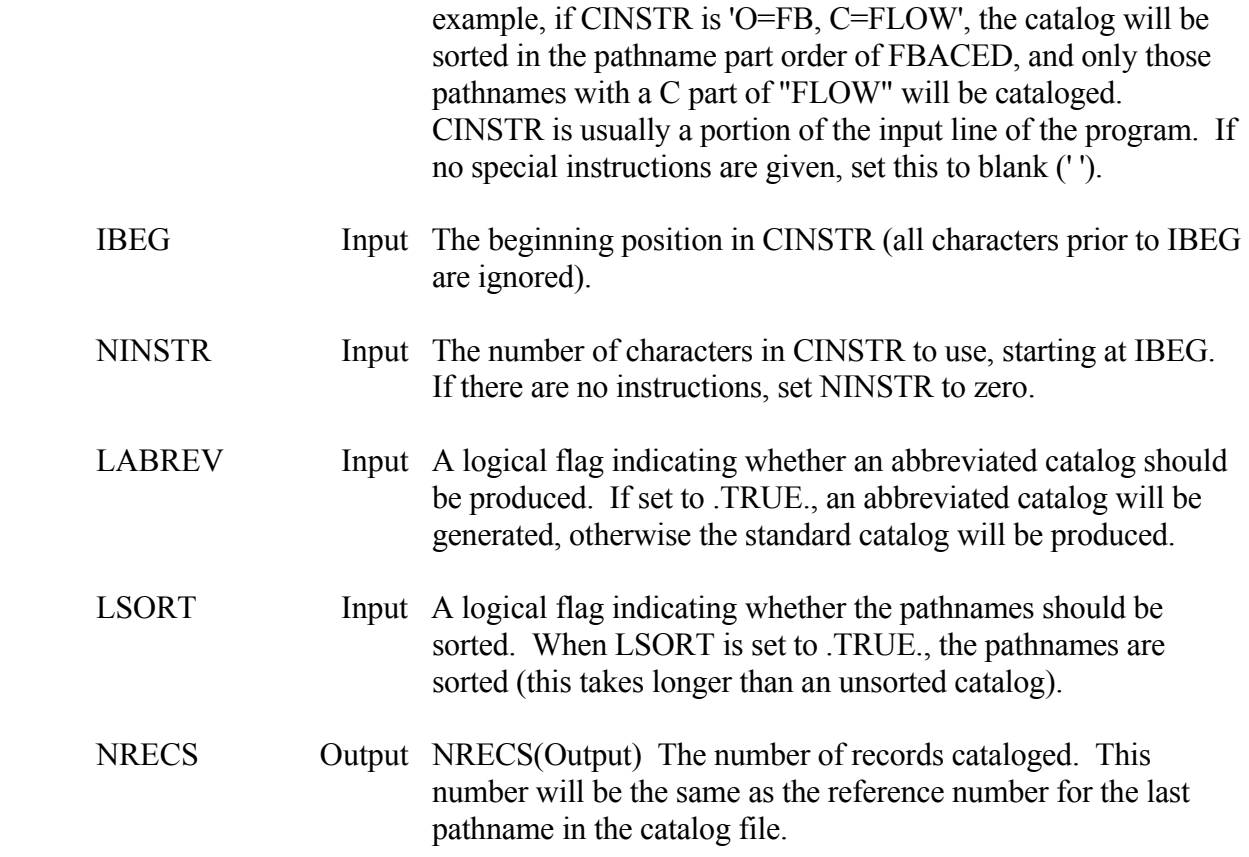

### **Remarks:**

ZCATLG calls ZCAT.

A description of the catalog may be found in the "HECDSS User's Guide and Utility Program Manuals", Overview section. Additional information may also be found in the DSSUTL documentation, located in the same publication. Information about the selective catalog is located in Chapter 5 of the DSSUTL documentation.

 The fastest catalog that can be generated is an unsorted abbreviated catalog. In this procedure, pathnames are just copied from the internal DSS address tables to the catalog. In a regular extended catalog, each record must be accessed to obtain the program name, date and time, etc.

 After the catalog has been generated, it may be displayed on the screen by reading directly from the catalog. ZCATLG should not be used to display the catalog on the screen (do not set ICUNIT to standard output).

 Pathnames may be read from the catalog file with subroutine ZRDCAT, which is a general catalog reading routine, or by subroutine ZRDPAT, which obtains pathnames based on their reference number. If you desire to display an abbreviated catalog and a regular catalog already exists, use subroutine ZRDPAT to read the pathnames from the catalog.

 Units 66, 67, 68, and 69 are used for sorting. On Harris computers, work files W2, W3, U1, and U2 are used for sorting (and their contents destroyed). On other computers the files dsssort.in, dsssort.out, and dsssort.tmp are used then deleted.

 A status line with the percent complete can be displayed on the screen by setting 'CAST' to 'ON' with ZSET before calling ZCATLG. The message unit must be connected to the screen to display a status line.

 A "catalog map" may be generated by ZCATLG when creating a new catalog. A catalog map is a listing of the pathnames only (no title or reference numbers), which is useful for creating an input file of pathnames for some programs. This option is initiated by setting the map options in subroutine ZSET. The map file must be opened and its unit number passed to ZSET through the MAPUNT parameter, then the ZSET MAP parameter must be set to 'ON'. The catalog map is only created when a new catalog is generated. Be sure to call ZSET with MAP set to 'OFF' after the map has been made.

### **Purpose:**

 ZRDPN reads pathnames from a catalog file according to their reference numbers. ZRDPN may be used in a loop to obtain a set of pathnames, or it can read a single pathname.

## **Replaced By:**

## ZRDPAT

### **Calling Sequence:**

### CALL ZRDPN (ICUNIT, IPOS, INUMB, CPATH, NPATH)

### **Declarations:**

### INTEGER ICUNIT, IPOS, INUMB, NPATH CHARACTER CPATH\*80

### On MS-DOS microcomputers, IPOS and INUMB must be INTEGER\*4: INTEGER\*4 IPOS, INUMB

### **Argument Description:**

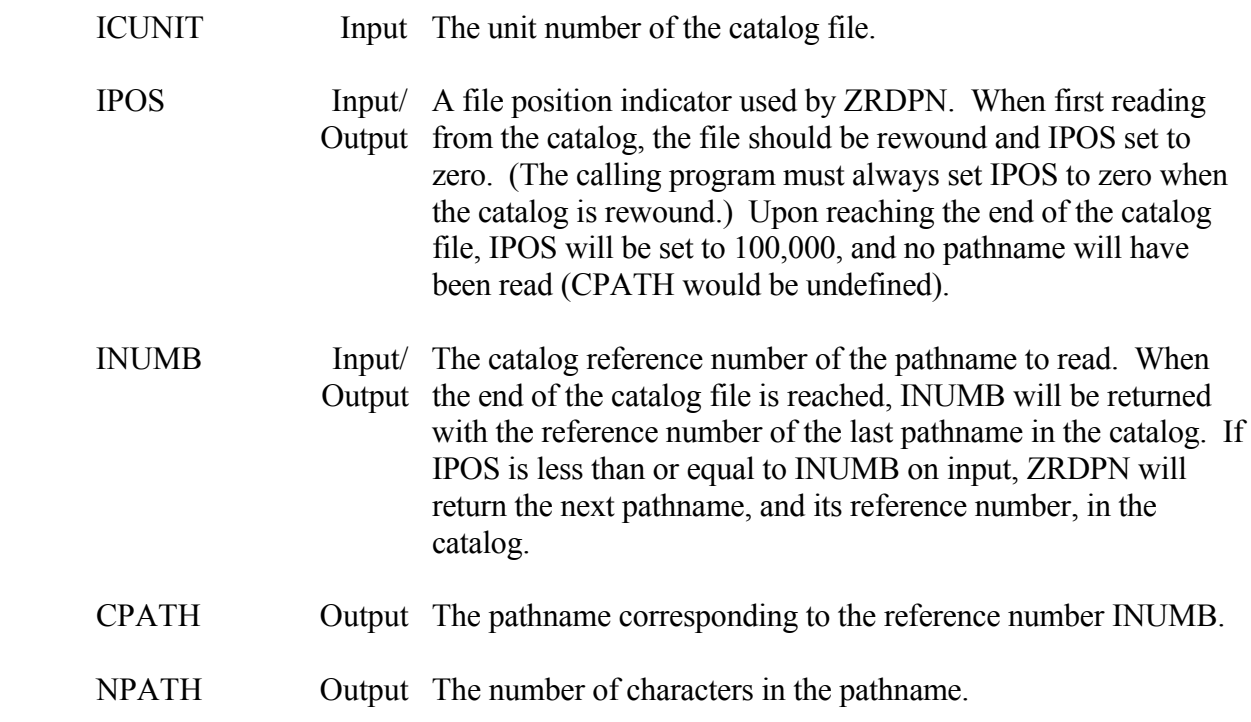

### **Remarks:**

ZRDPN calls ZRDPAT.

The catalog file must be rewound and IPOS set to zero before calling ZRDPN to retrieve a (set of) pathname(s). ZRDPN only can search for pathnames in a forward direction; NUMB must always be greater than IPOS. Thus, if a sequence of reference numbers for pathnames to be retrieved is "12, 18, 9, 20", then the catalog has to be rewound and IPOS set to zero after reading pathname eighteen before pathname nine will be found. It is more efficient to sort the reference numbers in ascending order prior to calling ZRDPN.

 If INUMB is less than or equal to IPOS on input, ZRDPN will read the next pathname in the catalog and return its reference number as INUMB. Thus, the entire catalog file can be read by rewinding the file, setting IPOS and INUMB both to zero, and then calling ZRDPN until IPOS is 100,000. In this case INUMB does not need to be reset by the program each time ZRDPAT is called.

### **Example 1:**

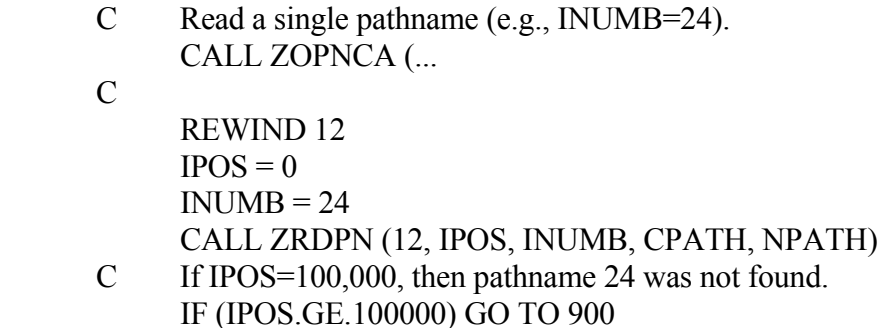

### **Example 2:**

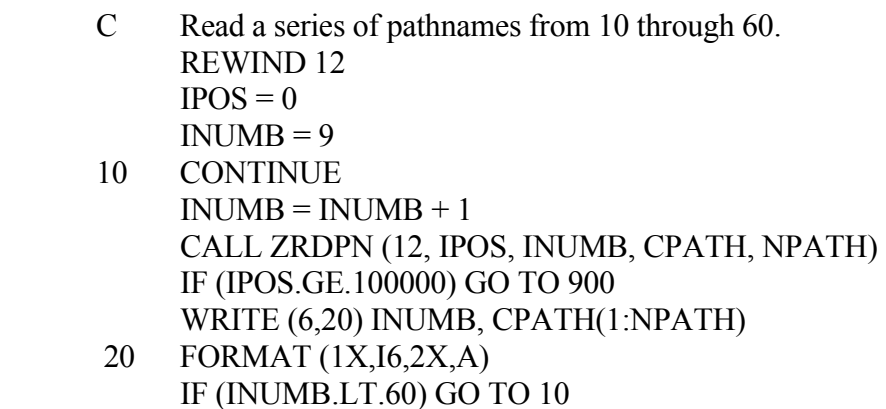

### **Example 3:**

- C Read the set of pathnames whose reference numbers are<br>C contained in the array NUMBS (e.g.,  $8, 12, 15, 9, 20, 13$ )
- contained in the array NUMBS (e.g.,  $8$ , 12, 15, 9, 20, 13).

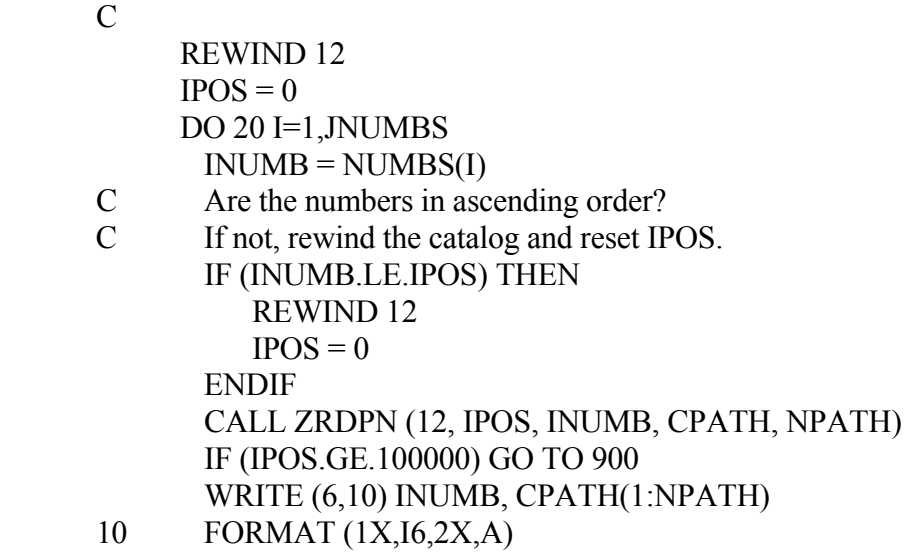

20 CONTINUE

## **Appendix A Example Application**

 The following example shows how a program may be interfaced with the DSS software for retrieving and storing data. This example uses regular-interval time series data. Other types of data follow a similar procedure. The steps in this example are summarized in Chapter 1.

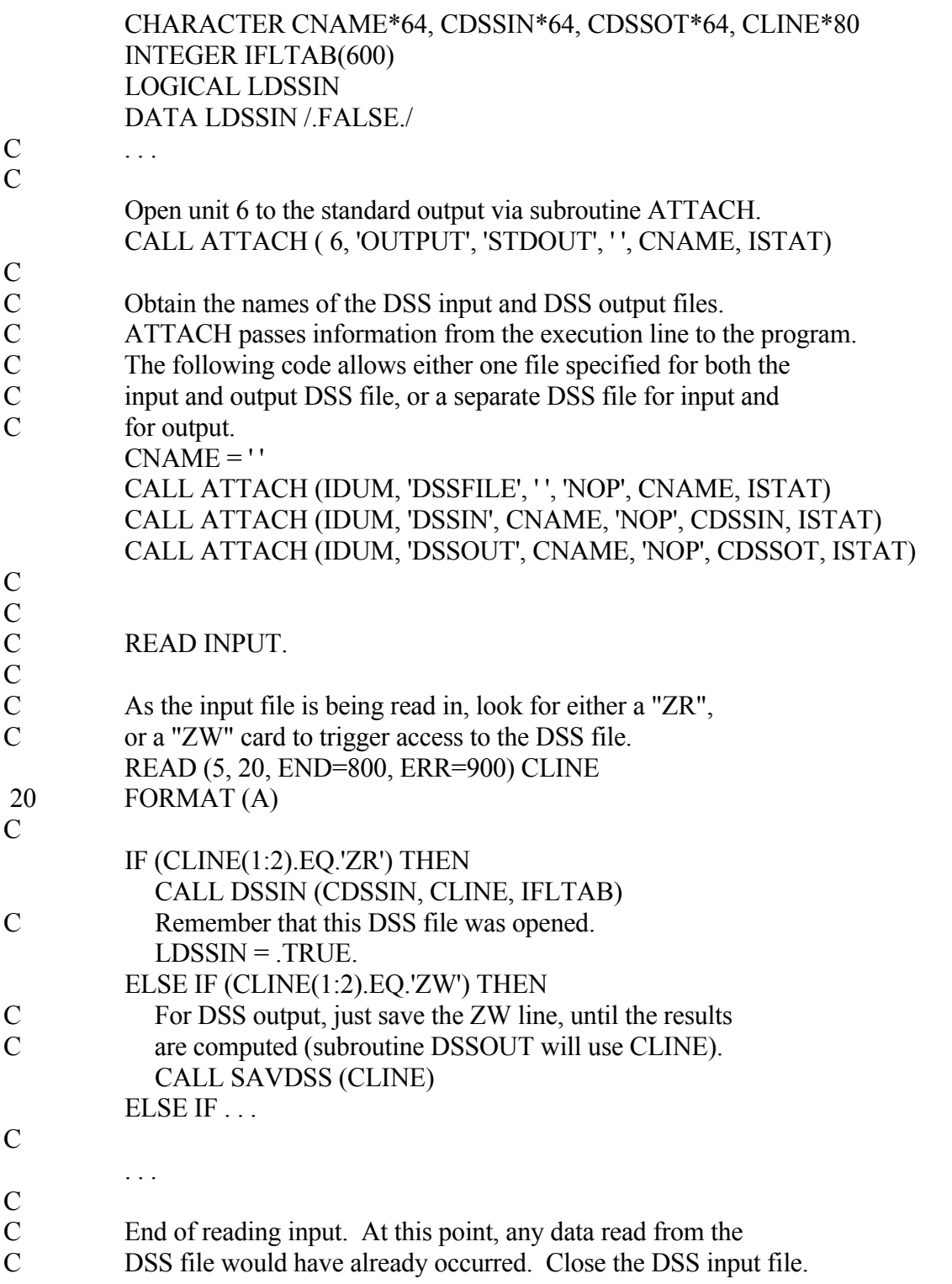

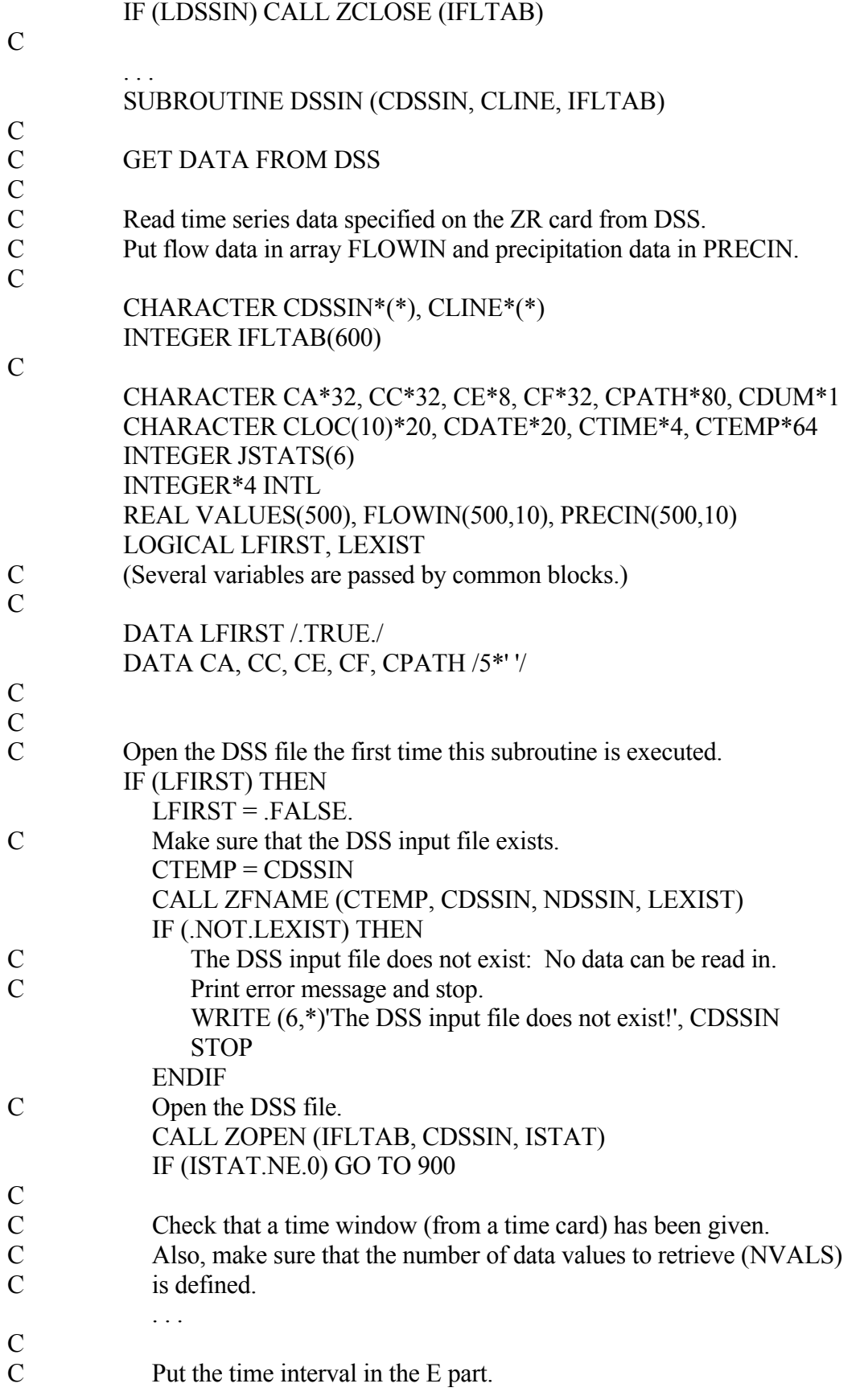

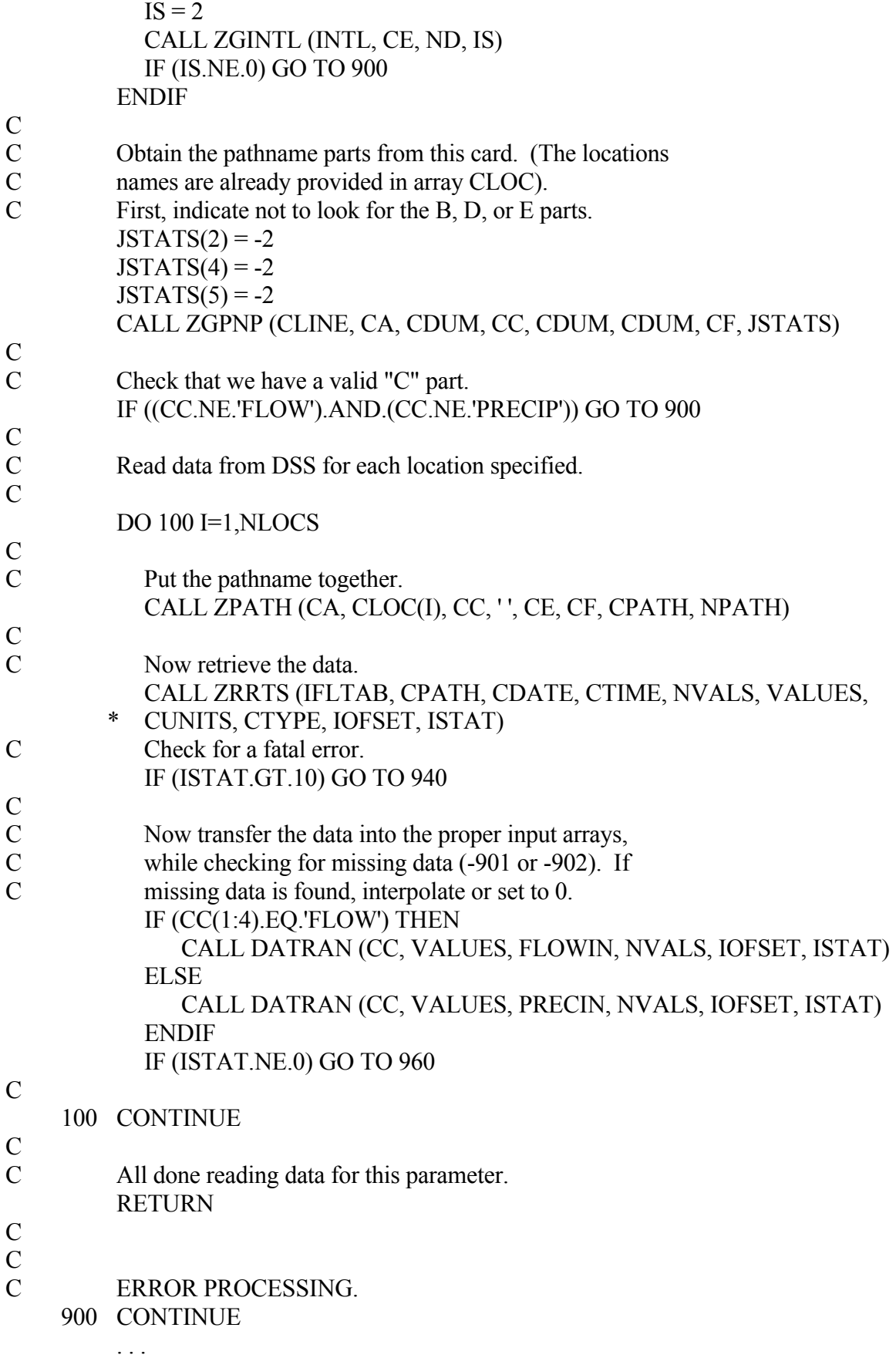

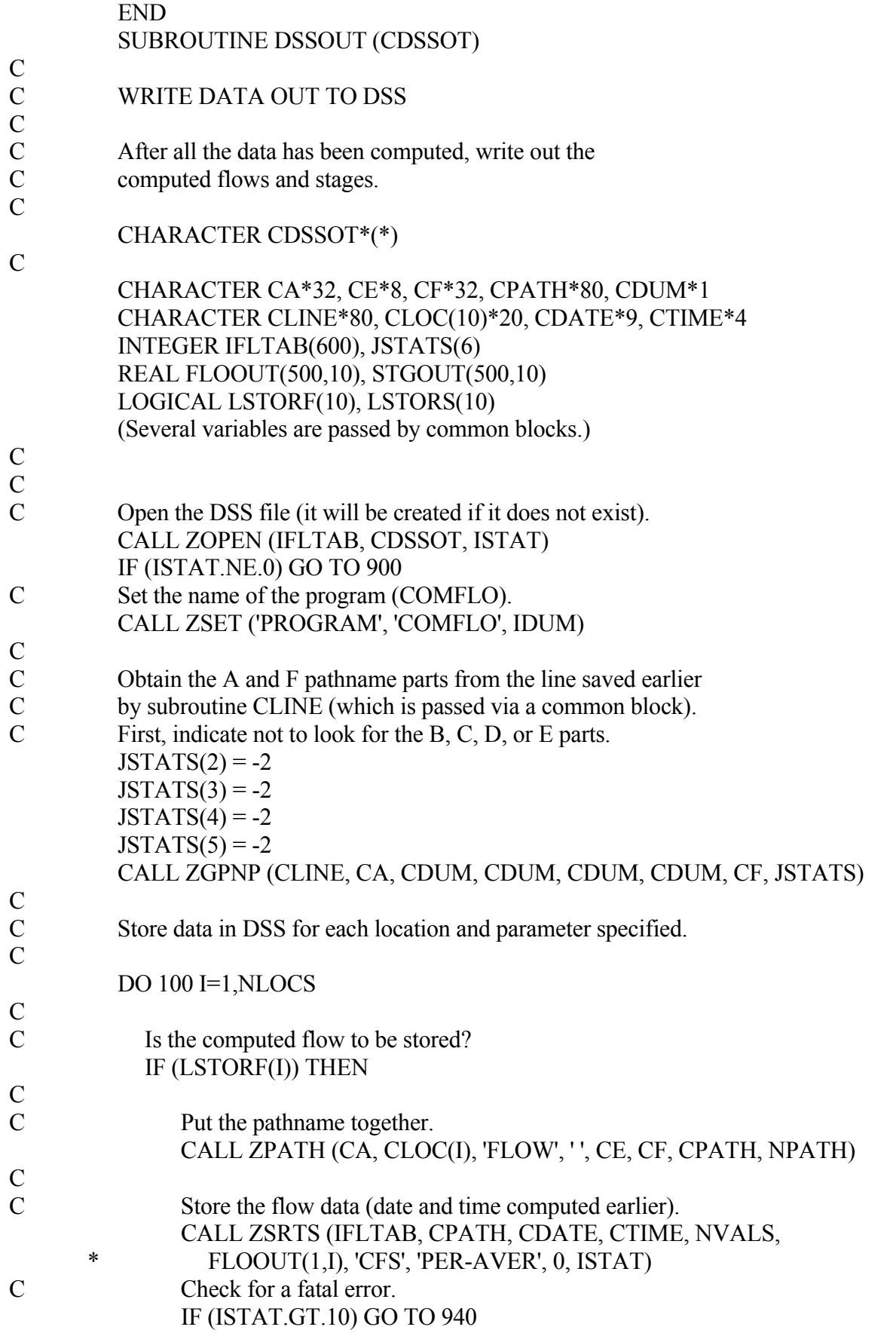

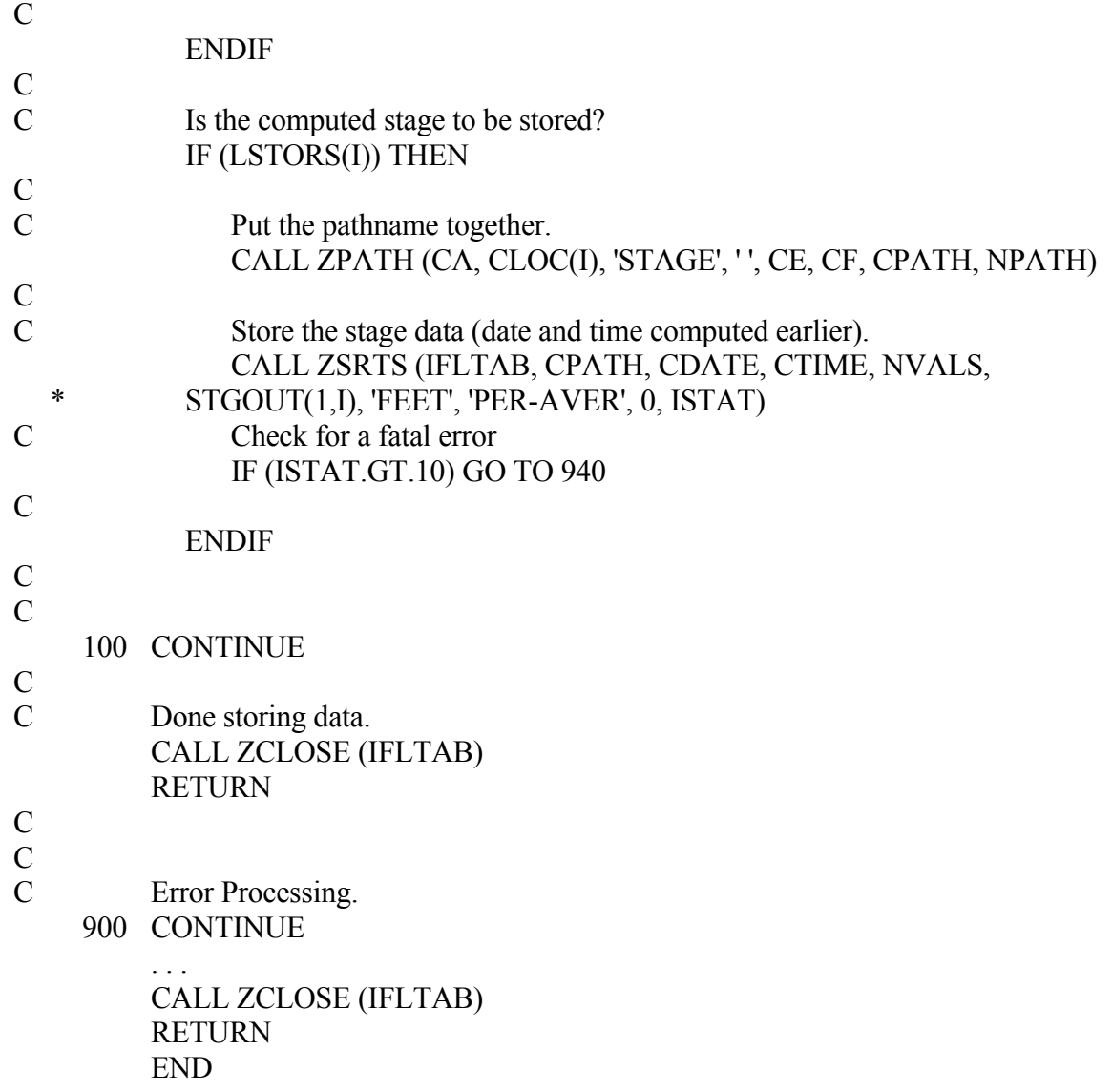

## **Appendix B - Internal Subroutines**

 The following describes the subroutines that are used internally to the DSS, and which DSS subroutines call them. These subroutines are not intended to be called directly by the programmer; they are provided for general information and as an aid in tracking down program errors.

### **ZABORT - Abort upon a Fatal Error**

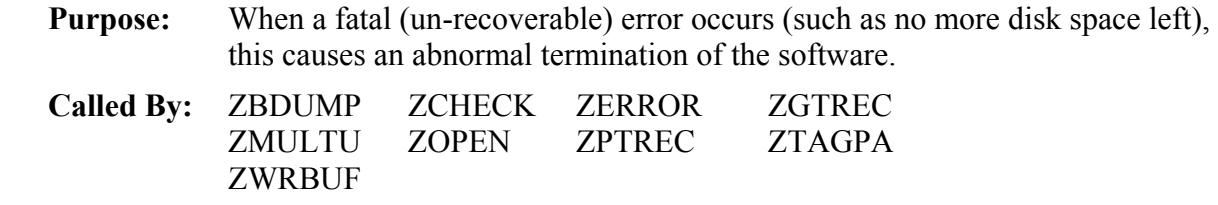

### **ZASSIG - Assign DSS File**

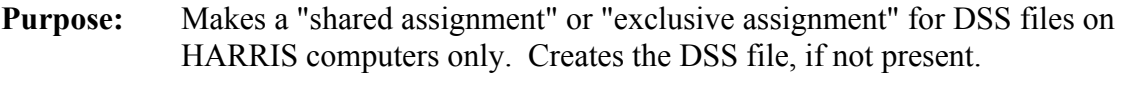

**Called By:** ZOPEN

### **ZBDUMP - Dump Buffers**

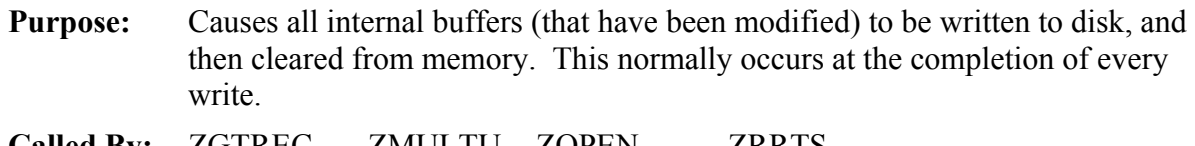

**Called By:** ZGTREC ZMULTU ZOPEN ZRRTS ZSRTSX

### **ZBEGDT - Beginning Date**

**Purpose:** Determines the standard block start date for regular interval time-series data. **Called By:** ZCAOUT ZRRTSX ZSRTSX

### **ZBKDAT - Block Data**

**Purpose:** Block data for DSS. This is usually part of the ZINIT subroutine. **Called By:** ZINIT

### **ZCAOUT - Catalog Output**

**Purpose:** Copies pathnames and information from the intermediate sorted file to the catalog file and produces the condensed catalog.

**Called By:** ZCAT

### **ZCATDR - Catalog Date Reference**

- **Purpose:** Sets the D part of a time-series pathname to search for, when a date reference is given (e.g., "D=M-2M").
- **Called By:** ZSETCA

### **ZCATFI - Catalog File**

**Purpose:** This physically searches the DSS file for pathnames when a new catalog is generated. This routine can also generate an internal tag-hash code table.

**Called By:** ZCAT ZCOFIL

### **ZCATIT - Catalog Title**

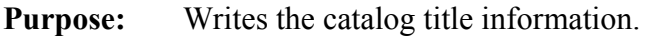

**Called By:** ZCAT

### **ZERROR - Fatal Error Processing**

**Purpose:** Prints fatal error messages that are common to several subroutines.

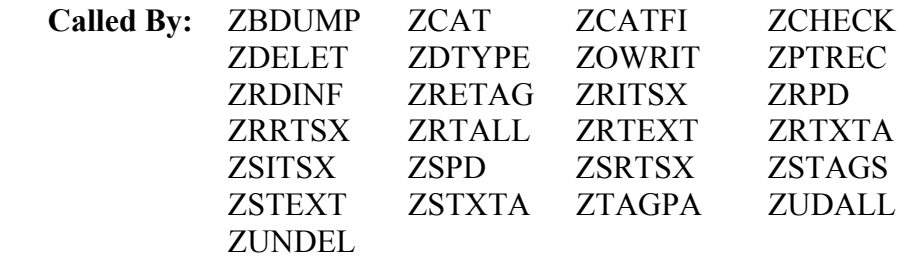

### **ZFSIZE - File Size**

**Purpose:** Determines the internal table sizes for new files.

**Called By:** ZOPEN

### **ZGETAD - Get Address**

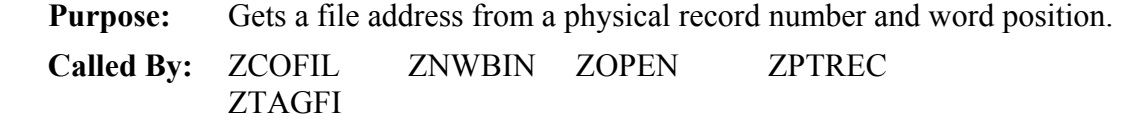

### **ZGETAG - Generate Tag**

**Purpose:** Generates the tag for a new record. **Called By:** ZNWRIT ZRTALL

### **ZGETCI - Get Compression Information**

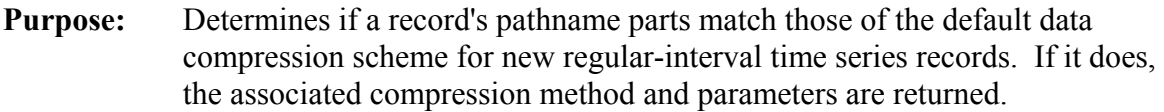

**Called By:** ZPRTCI ZSETCI ZSRTSX

### **ZGETRW - Get Record and Word**

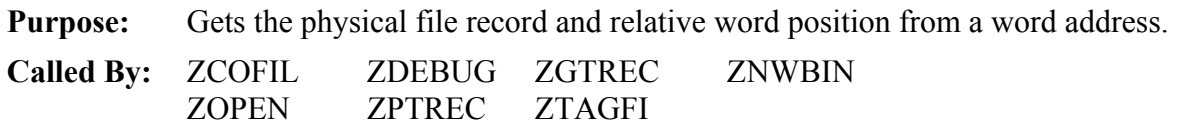

### **ZGTAGS - Get Tag Scheme**

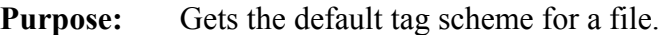

**Called By:** External programs

### **ZGTREC - Get a Disk Record**

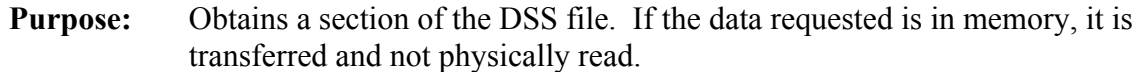

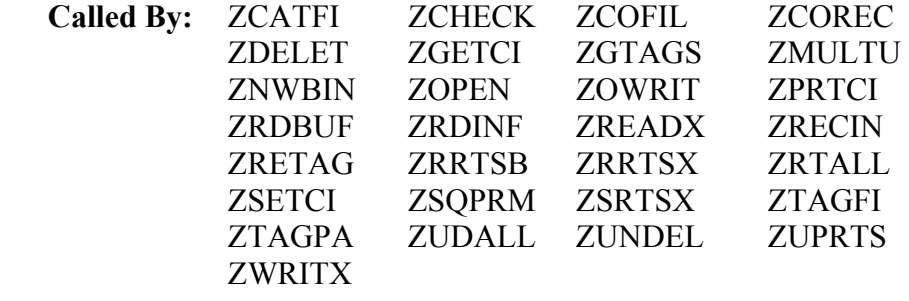

### **ZHASH - Determine the Hash Code**

**Purpose:** Obtains the hash code for a given pathname and hash table size. **Called By:** ZCHECK

### **ZINCBK - Increment Block**

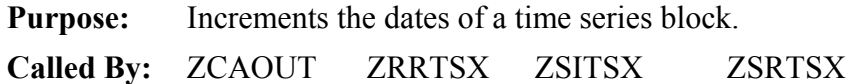

### **ZINIT - Initialize Variables**

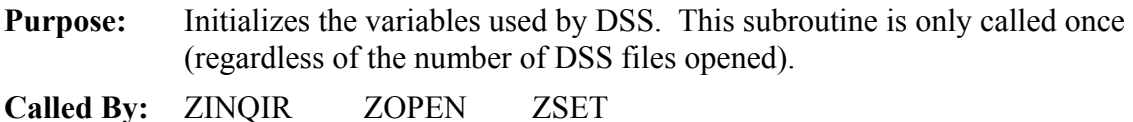

# **ZIRBEG - Irregular Beginning Date**

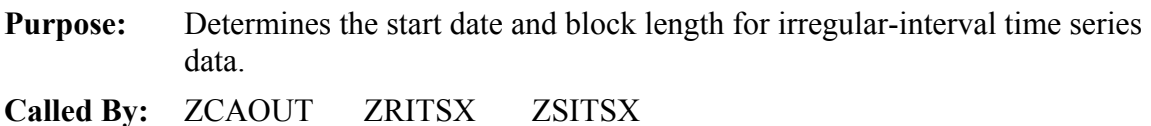

### **ZIRDOW - Irregular Down**

**Purpose:** Moves data in a buffer array down for insertion of additional data when storing irregular-interval time series data.

**Called By:** ZSITSX

### **ZLAHEY- Lahey® Open Adjustment**

**Purpose:** If a Microsoft® FORTRAN program previously wrote to the file, ZLAHEY adjusts the file size so that the last record can be read by Lahey® FORTRAN.

**Called By:** ZOPEN

### **ZMATCA - Match Catalog Pathname Parts**

**Purpose:** Matches pathname parts for the selective catalog feature.

**Called By:** ZSELCA

### **ZMIN2R - Minutes to Real**

**Purpose:** Converts irregular-interval time series minute's array to a real array composed of Julian dates and fractions of a day.

**Called By:** ZGIRTS ZPIRTS

### **ZMOVBK - Move a Data Block**

**Purpose:** Transfers data out of a regular-interval time series record into a data array.

**Called By:** ZSRTSX

### **ZMULTU - Multiple User**

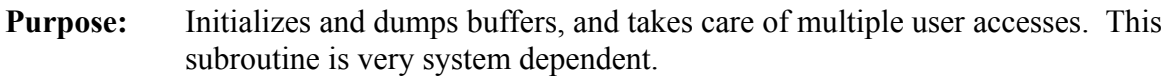

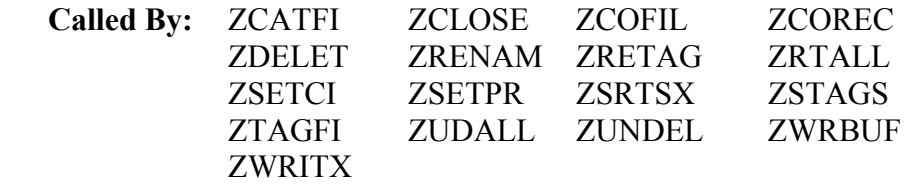

### **ZNWBIN - New Bin**

**Purpose:** Generates a new pathname bin when needed.

**Called By:** ZNWRIT

### **ZNWRIT - New Write**

**Purpose:** Prepares addresses, bins, space and the information block for new records. This routine is called whenever a new record is written. **Called By:** ZCOFIL ZCOREC ZRENAM ZSRTSX ZWRBUF ZWRITX

### **ZORDPN - Order Pathnames**

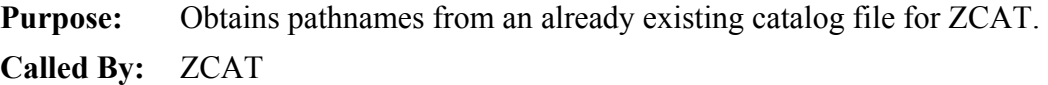

### **ZOWRIT - Old Write**

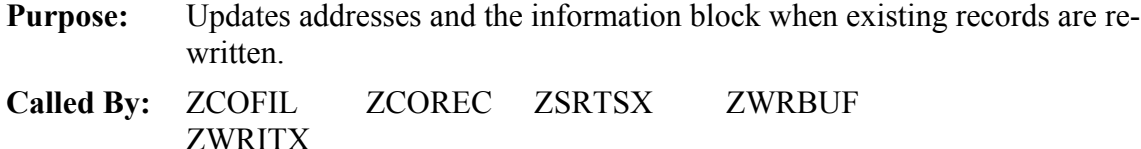

### **ZPRTC - Print Compression**

**Purpose:** Prints information about the file's default data compression settings.

**Called By:** ZPRTCI

### **ZPTREC - Put a Disk Record**

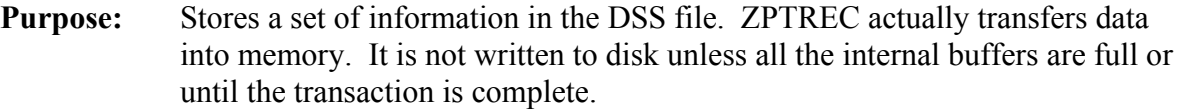

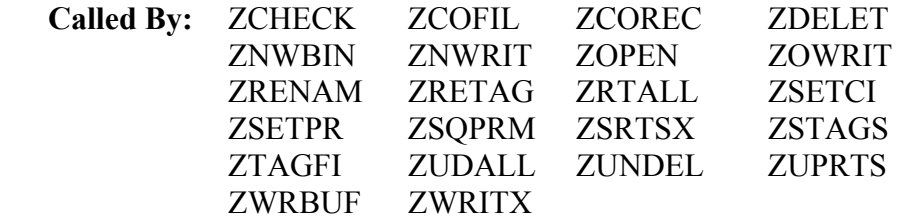

### **ZR2MIN -Real to Minutes**

- **Purpose:** Converts a real array composed of Julian dates and fractions of a day to minutes for irregular-interval time series data.
- **Called By:** ZPIRTS

### **ZRDINF - Read Information Block**

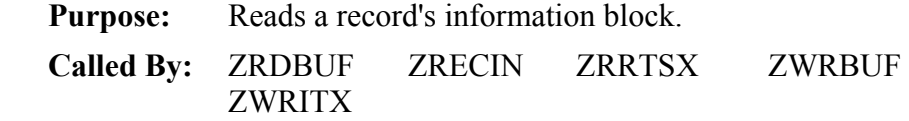

### **ZRREC - Read Record**

**Purpose:** Reads a physical record from the disk. All actual reading from the DSS file occurs in this subroutine.

**Called By:** ZGTREC ZPTREC

### **ZRRTSB - Retrieve Regular-Interval Time Series Buffer**

- **Purpose:** Reads only the portion of the disk requested for regular-interval time series data (as opposed to the entire record).
- **Called By:** ZRRTSX

### **ZSELCA - Selective Catalog**

- **Purpose:** Determines which pathnames match selective catalog parameters.
- **Called By:** ZCATFI ZORDPN

### **ZSETCA - Set Catalog Parameters**

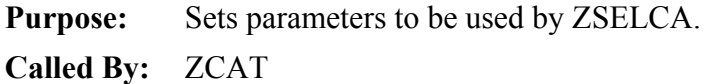

### **ZTAGFI - Tag File**

**Purpose:** Writes a new tag - hash code table when the file is cataloged or squeezed. **Called By:** ZCATFI

### **ZUPRTS - Update Regular-Interval Time Series**

**Purpose:** Writes only that portion of a record that needs to be updated when storing regular-interval time series data. (If only three values are to be written to an existing record, then only a portion of the record is written instead of the entire record).

**Called By:** ZSRTSX

## **ZWREC - Write Record**

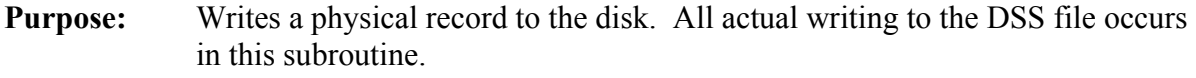

**Called By:** ZBDUMP ZGTREC ZPTREC

## **Appendix C - Data Screening Use of Data Flags**

 This appendix illustrates the bit settings of data flags used by data screening software that may be stored with time-series data. Data flags written to DSS consist of thirty-two bits. The bits connote the following information about the associated data value:

### **Bit Representation**

1: Screened - set when original data has been screened

### **Quality of original data:**

- 2: Okay
- 3: Missing
- 4: Questionable
- 5: Reject

### 6-7: Range of current data - an integer in [0,3]

8: Current value is different from original value

### 9-11: Who set current value - an integer in [0,7]:

- 0 original value, no revision
- 1 DATCHK program
- 2 DATVUE program
- 3 manual entry in the DATVUE program
- 4 original value accepted in the DATVUE program

### 12-15: Replacement method - an integer in [0,15]:

- 0 no revision
- 1 linear interpolation
- 2 manual changes
- 3 replace with missing value

### **Tests Failed:**

- 16: absolute magnitude
- 17: constant value
- 18: rate-of-change
- 19 relative magnitude
- 20: duration-magnitude
- $21$ : reserved for future use
- 22: coefficient of variation
- 23: gage list
- 24: recurring value

## **Other:**

- 25-31: reserved for future use
	- 32: protect value from being automatically changed

## **Appendix D - Cross Reference Listing**

 The following is a cross reference list of which HECLIB subroutines are called by the DSS routines, and an inverse list showing the DSS subroutines called by the HECLIB routines. These lists are for aiding the design of a program overlay structure and for general information. The lists encompass software for several compilers. Not all the routines are necessarily called by the compiler you are using.

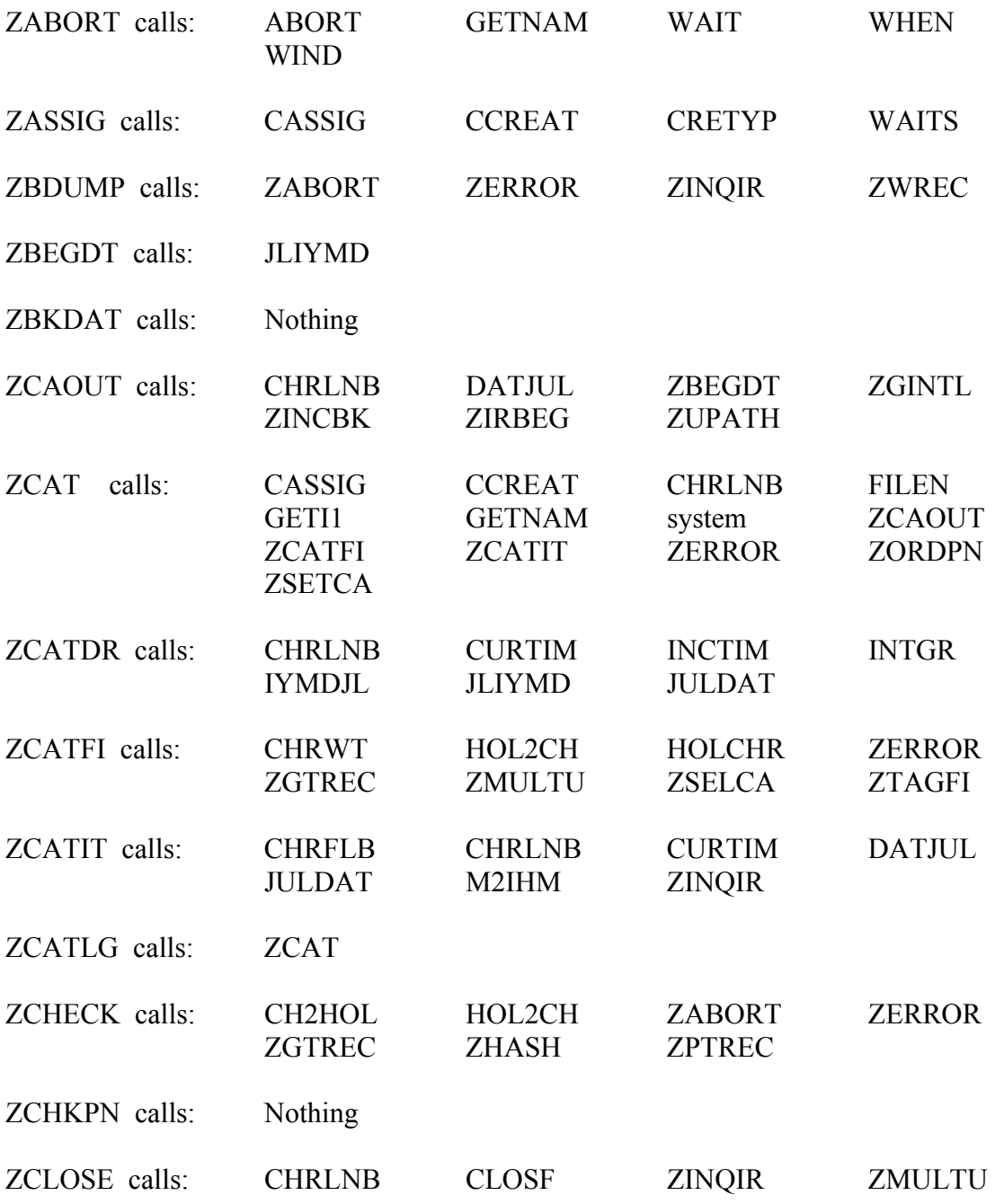

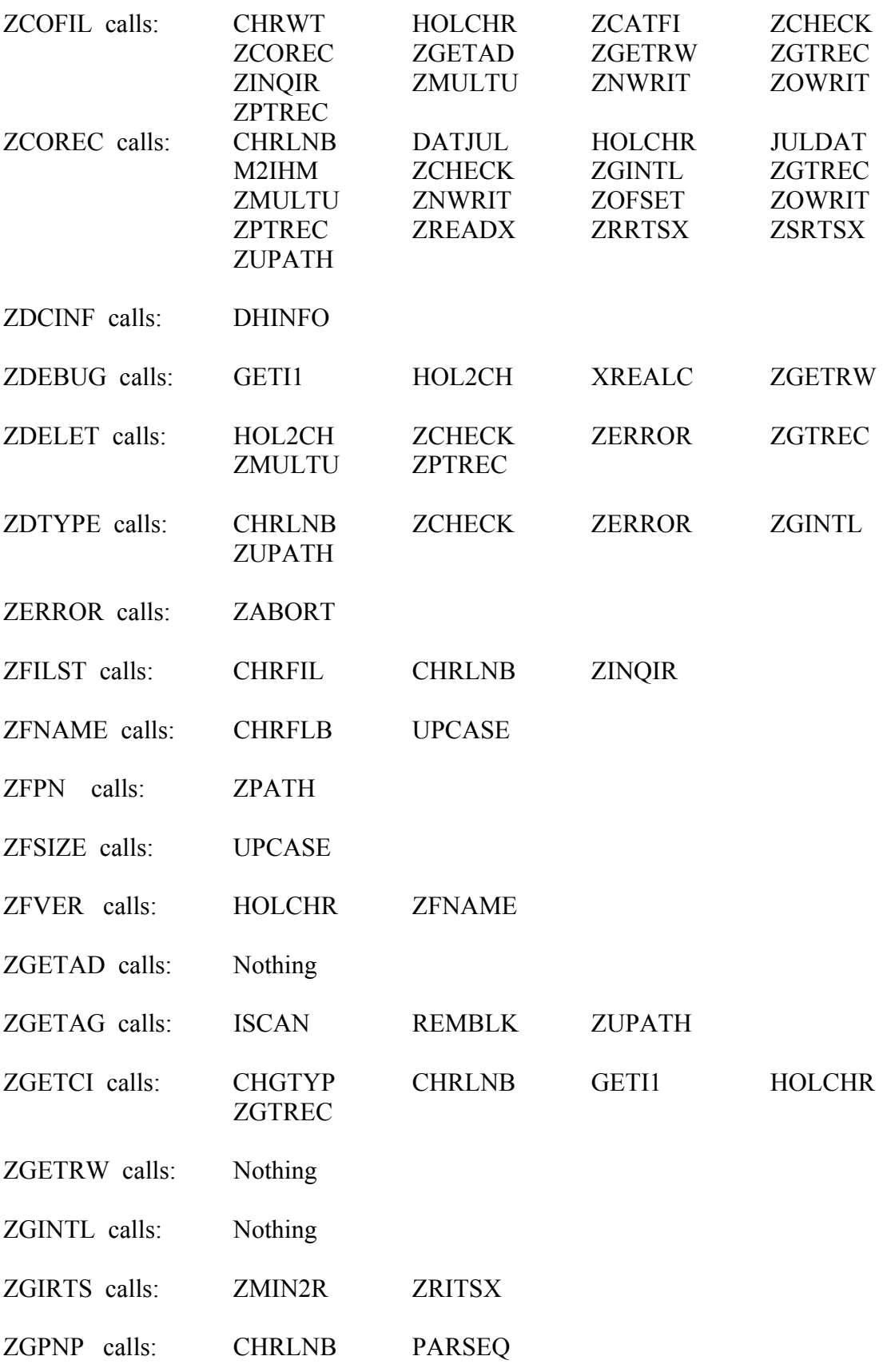

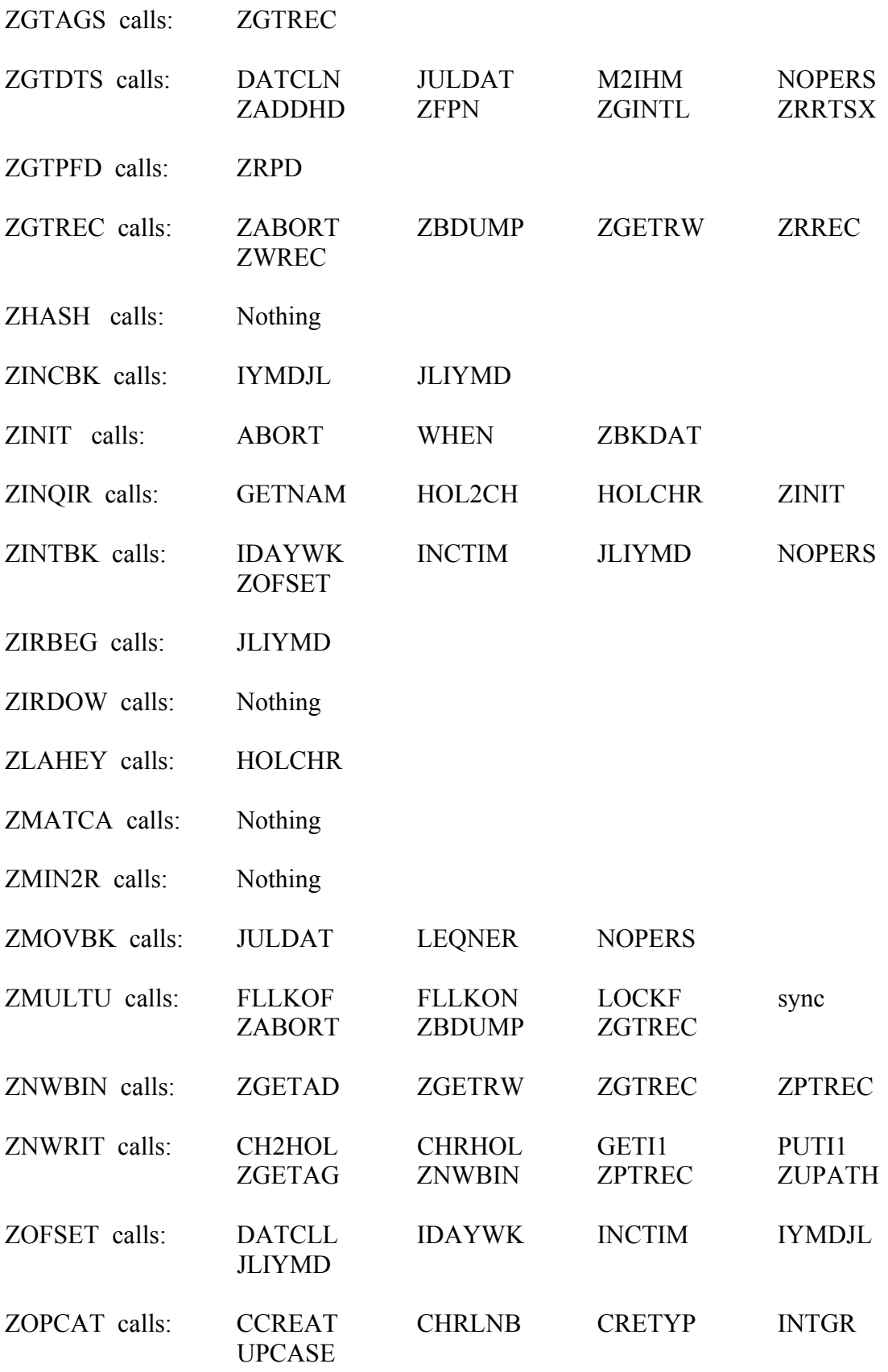

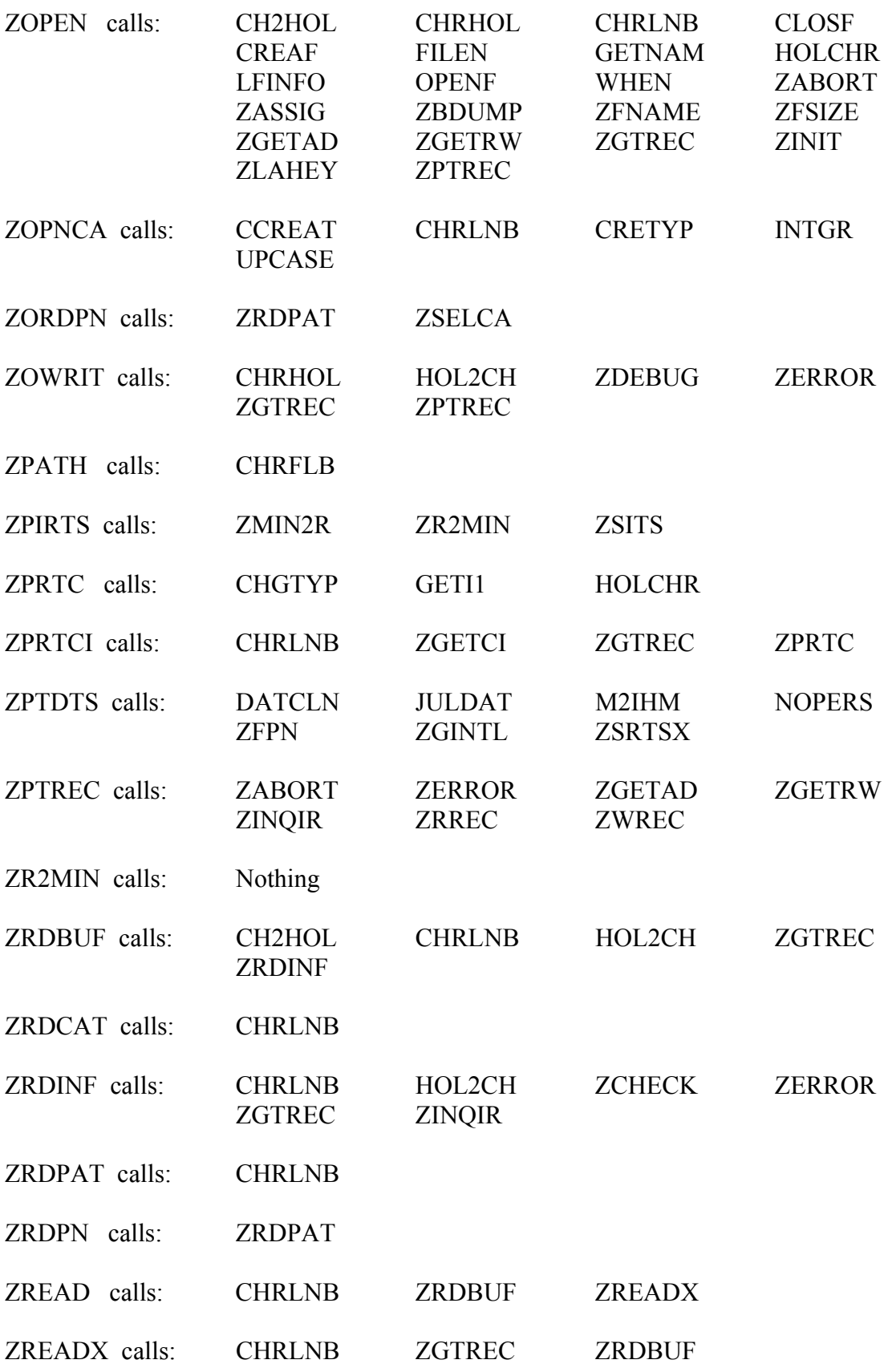

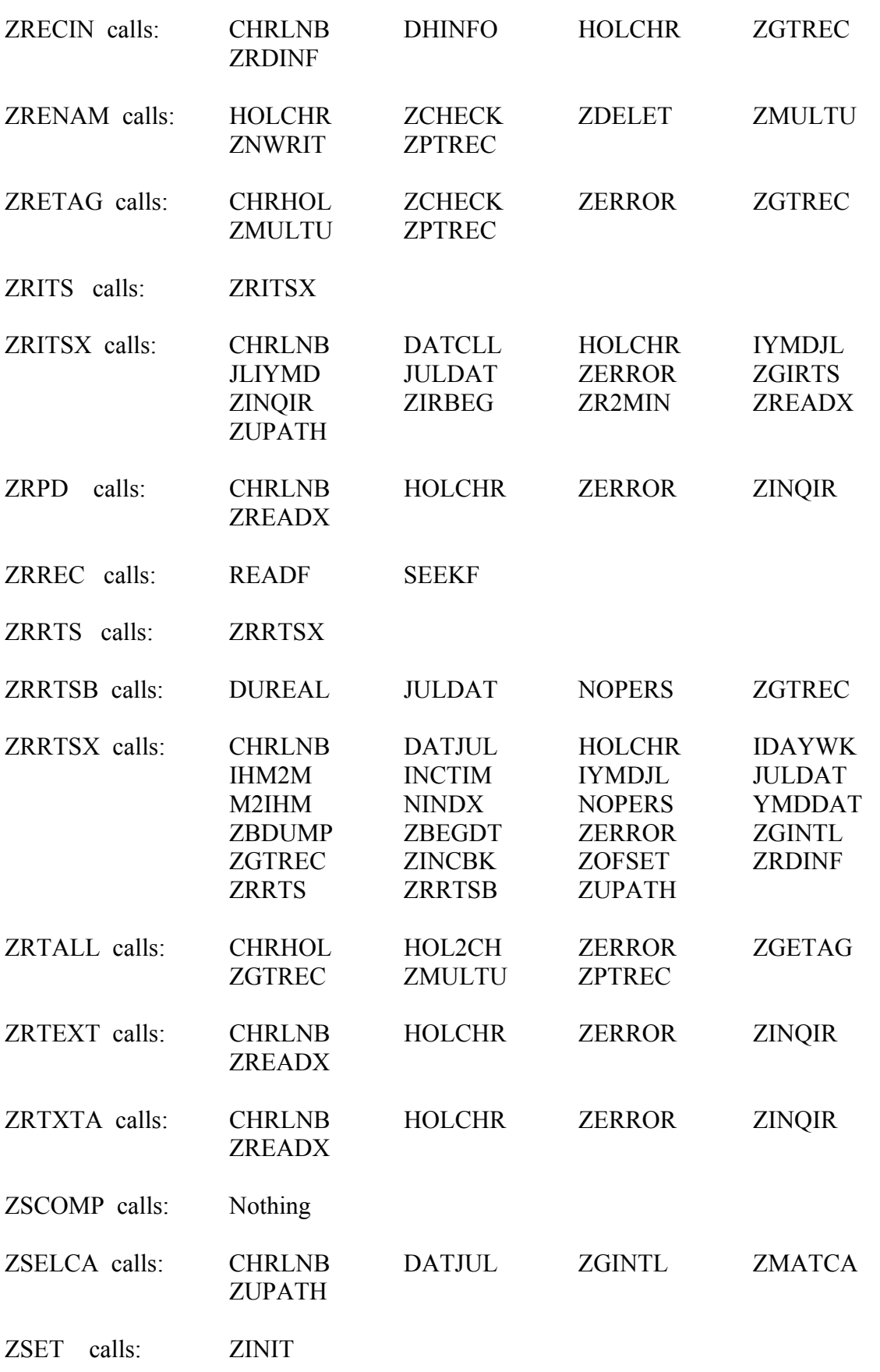

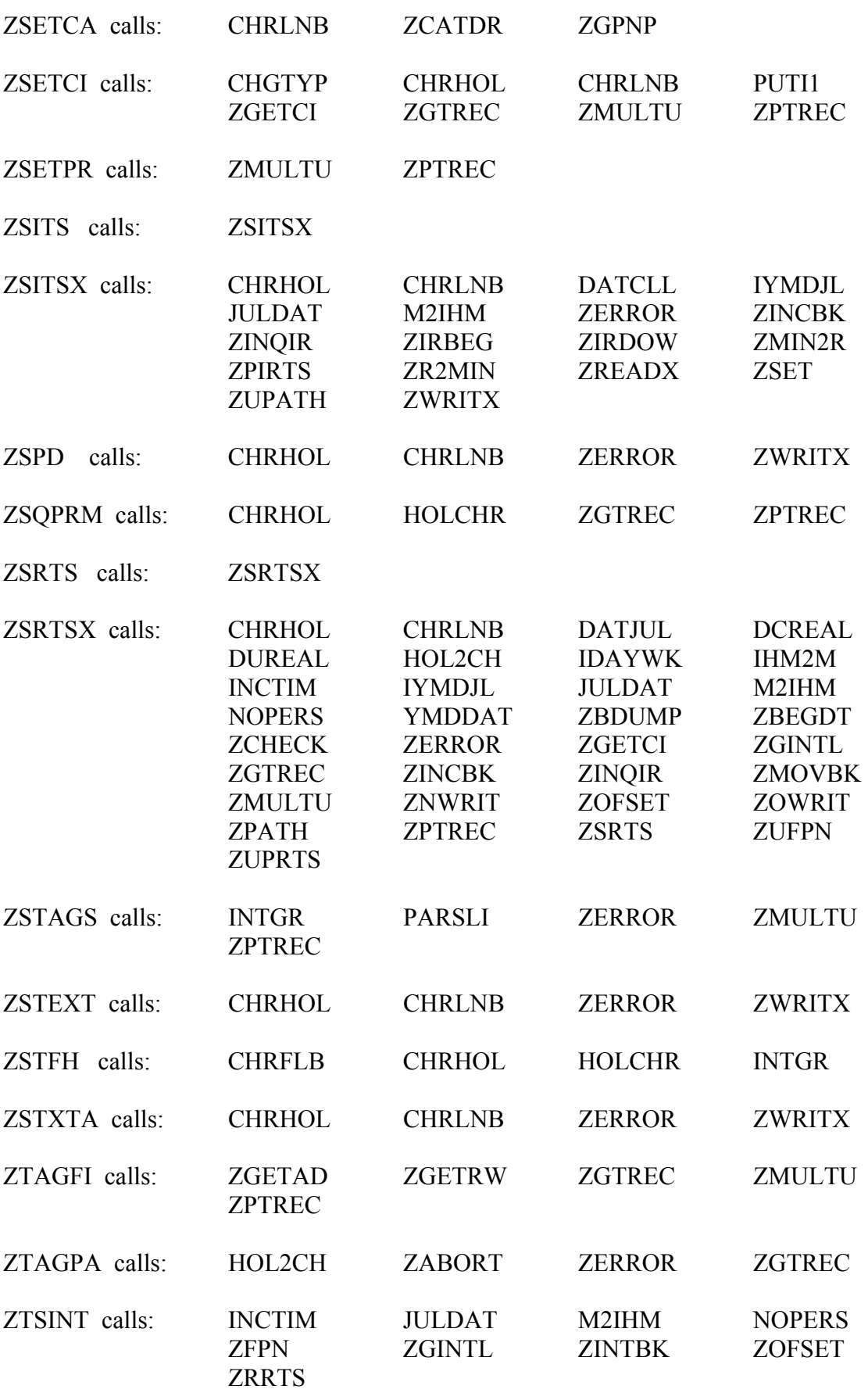

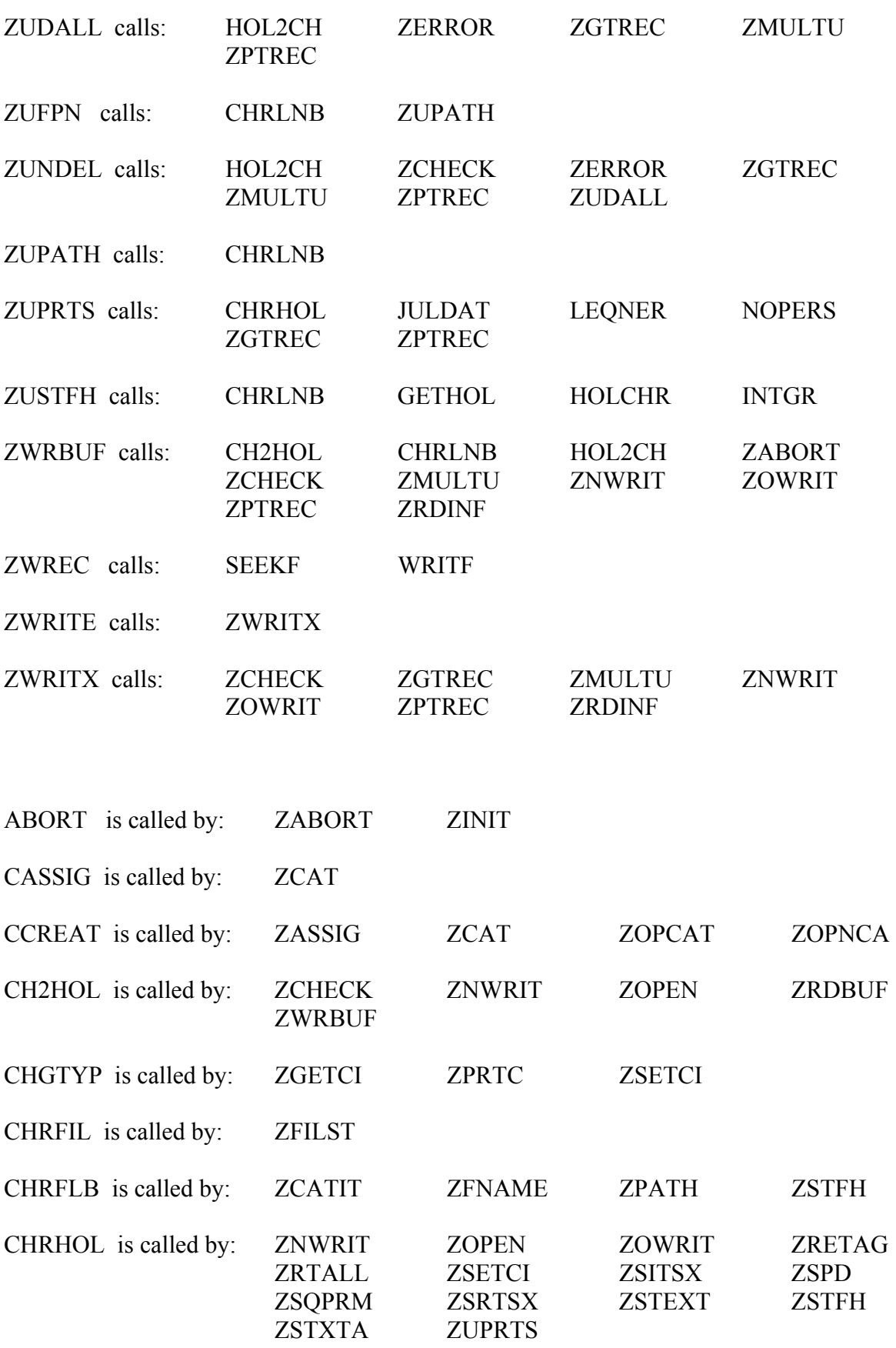

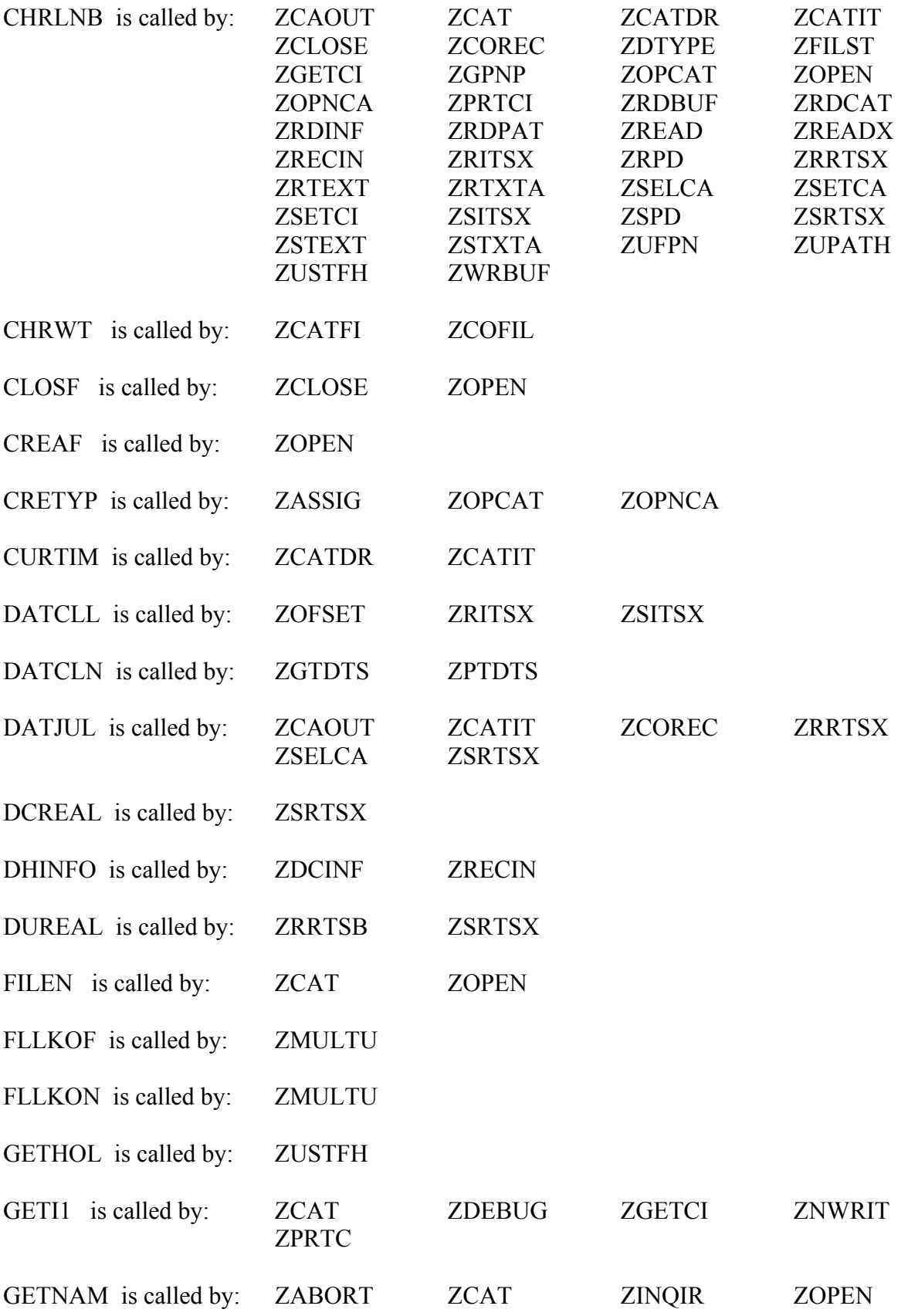

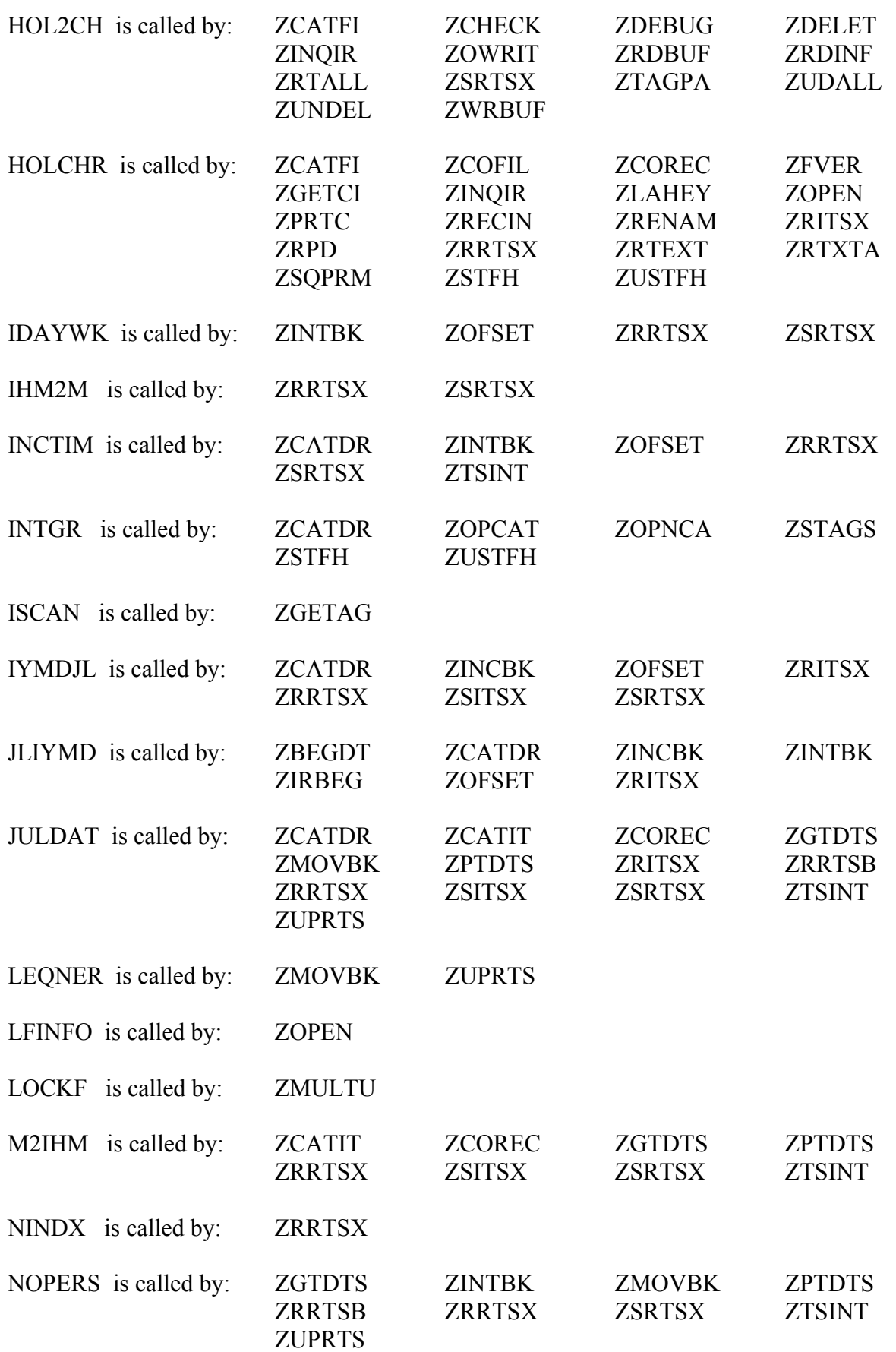

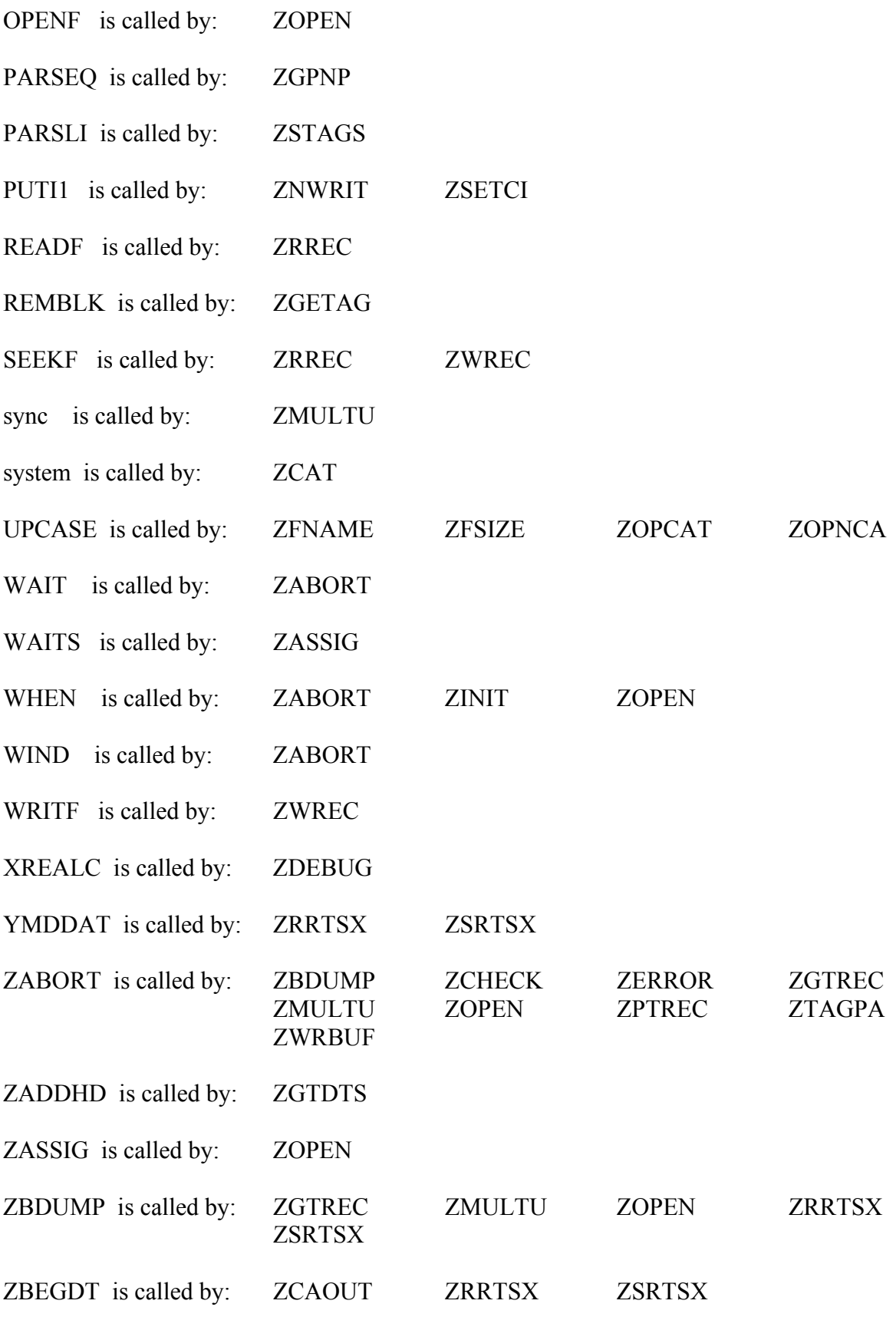

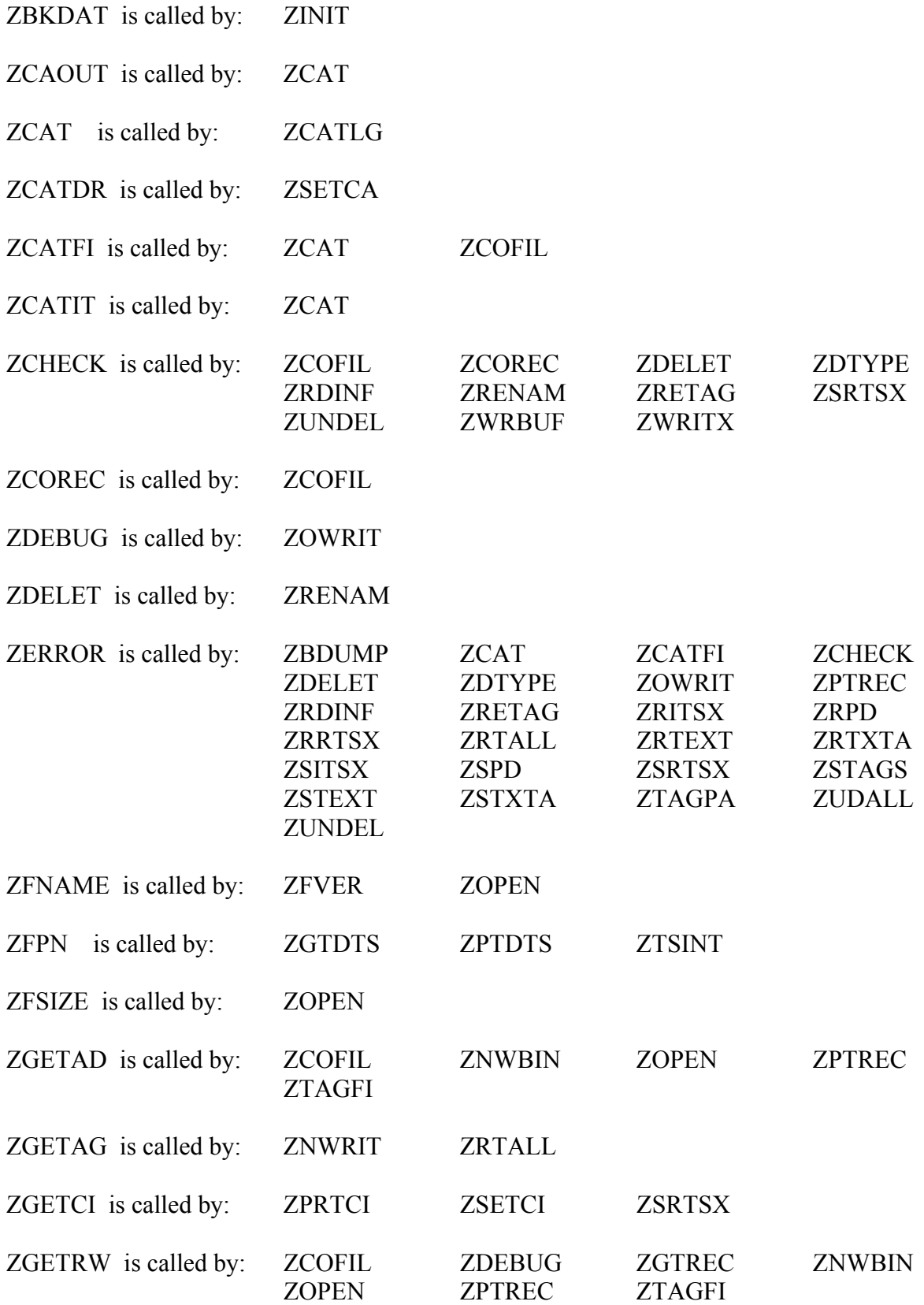

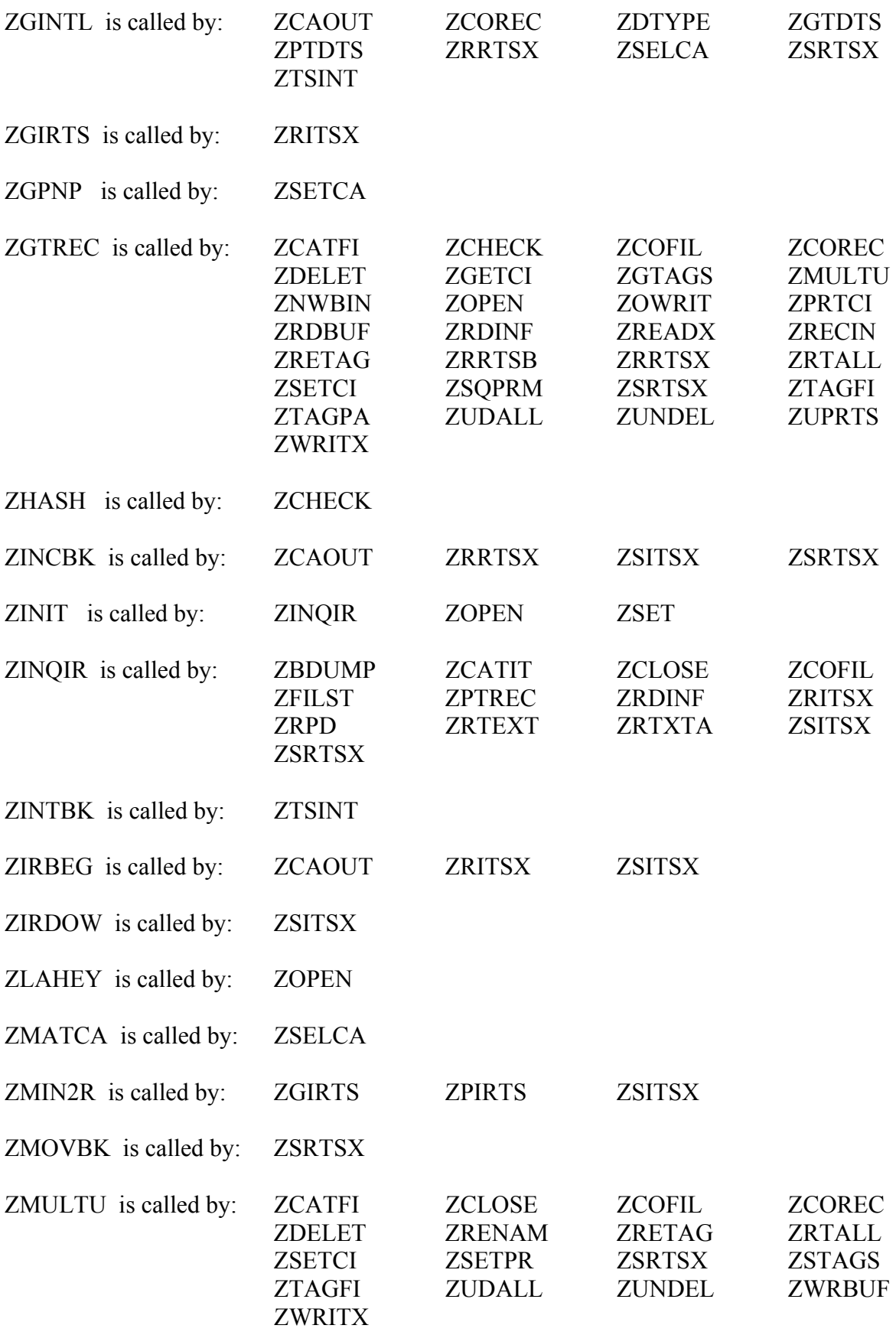

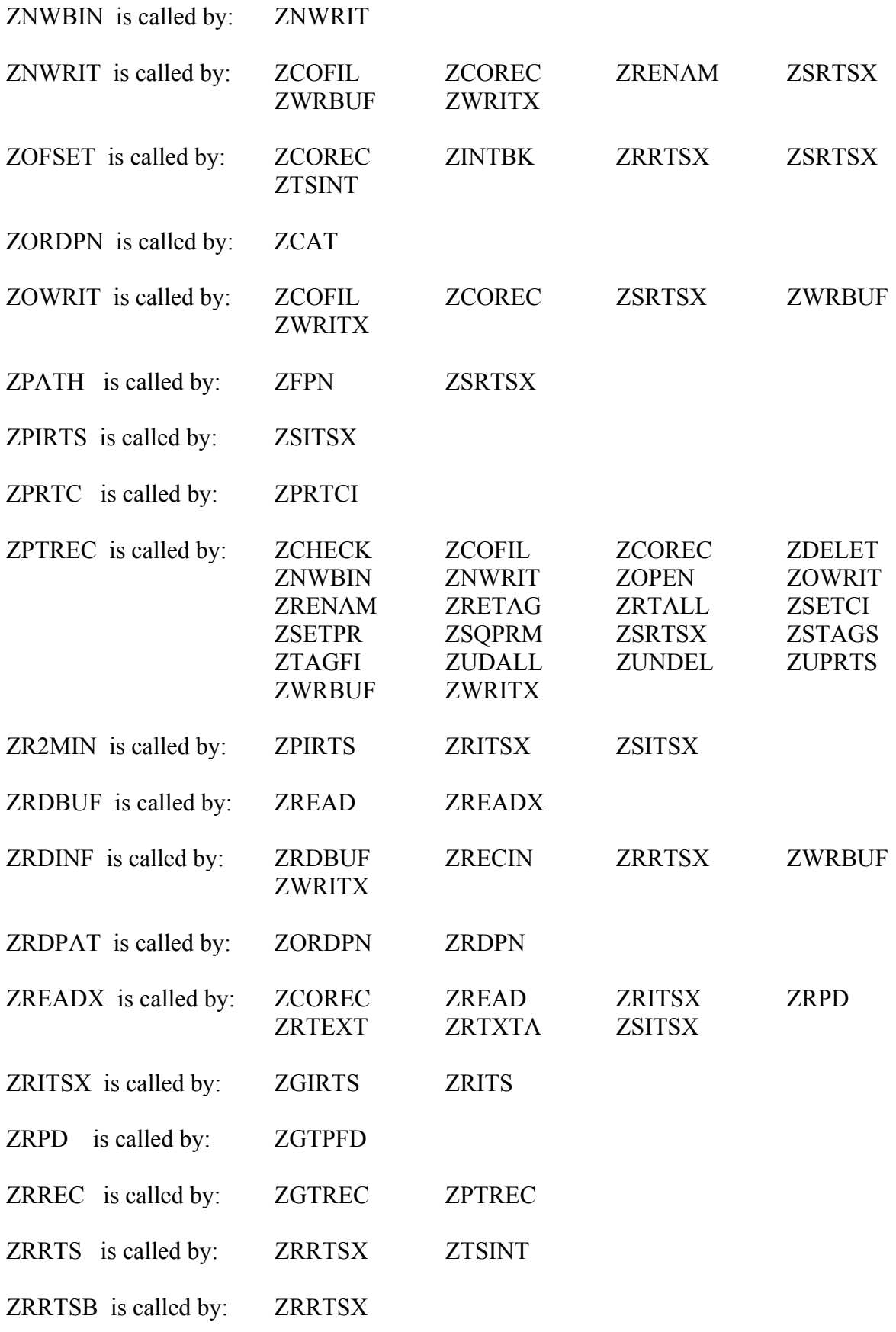

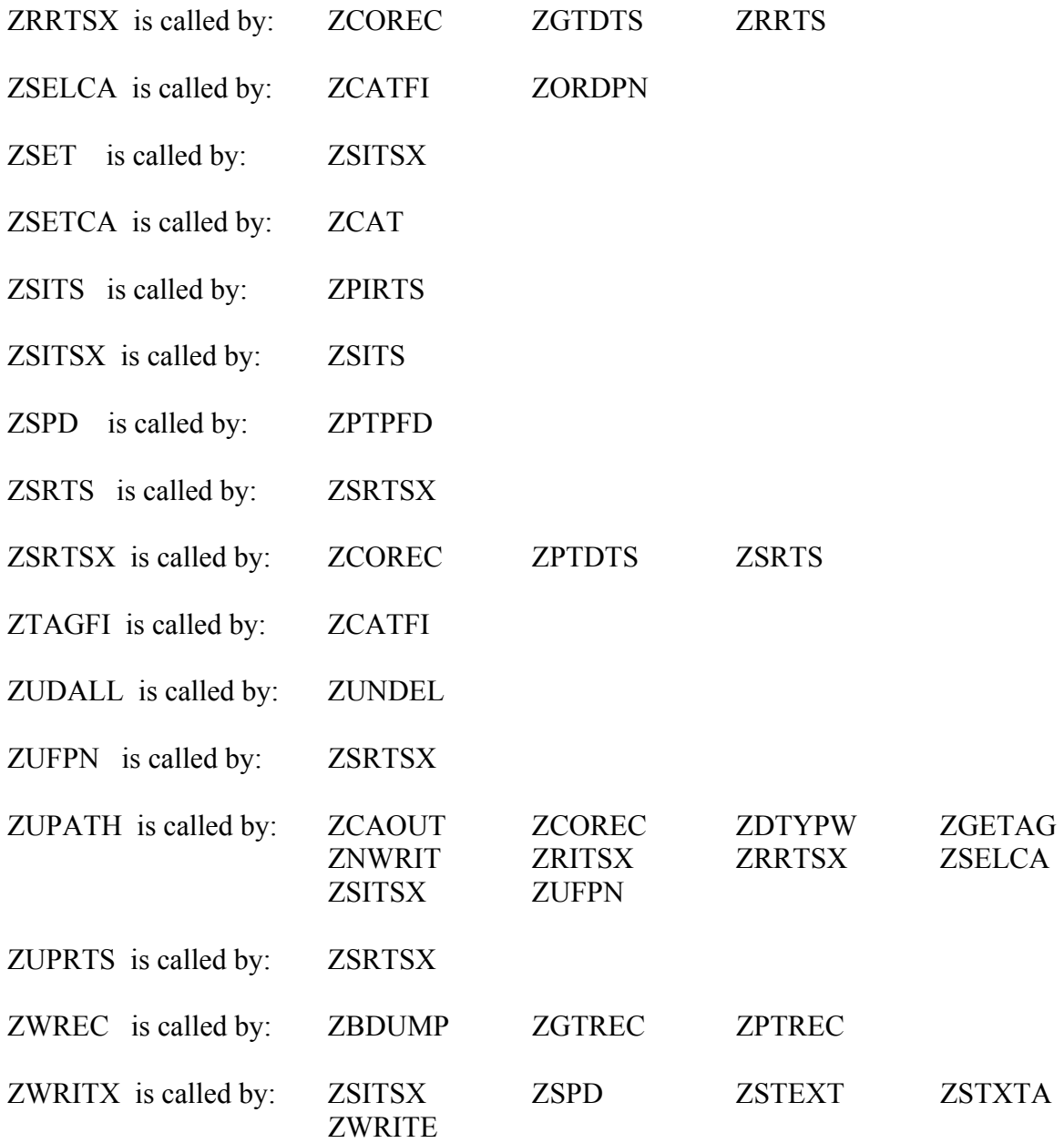
## **Appendix E – Abort Error Codes**

 The following is a list of error codes that may be printed if a fatal error is detected by the basic DSS software that stores or retrieves information. If one these errors occur, a message will be printed with the error, then the program will be aborted. These "low-level" errors occur relatively infrequently, and are not the same as the errors for the "high-level" subroutines (such as ZSRTS). Refer to the individual subroutine documentation for error codes for high-level subroutines.

 "Keys" within several DSS arrays (such as the IFLTAB) are checked frequently to ensure that the arrays are not corrupted (by the calling program overwriting memory), and damaging the database. However, it is possible for an area of a DSS array to be corrupted and stored on disk, damaging the database file, before being detected.

 Internal addresses are physically stored after the data has been stored, so that if a crash occurs (e.g., a power failure or the disk space is exceeded), only that record will be lost and the database will not be damaged. However, occasionally all internal DSS buffers may become used, and some buffers will be written prior to the data block. If this occurs at the time of a crash, the file could become damaged. Also, some computers may buffer I/O in a way that records are not physically written to disk the way that the DSS software expects (such as disk cashing). This also could cause damage to a database file if a crash occurs.

 A damaged file can usually be recovered by squeezing the file with DSSUTL. (Be sure there is sufficient disk space to do so.) The cause of the error should be determined before proceeding. (It should be noted that a file with only minor damage may not be detected for a while.)

## **Code Error Description**

- 11 **Pointer or address array incorrect.** The address from the pathname address array (pathname bin) points to a record information block where the pathname does not match the bin pathname. This typically indicates that the area read is not a record information block, and the file is damaged.
- 20 **Illegal Unit number.** An invalid unit number was encountered during a write or read operation.
- 30 **Error on Physical Read.** An error occurred during a read operation. This may be caused by a damaged file with an address that points to a location beyond the file's bounds. Typically, the error occurs when the end-of-file is reached.
- 40 **Error on Physical Write.** An error occurred during a write operation. This can occur if the disk space is exceeded. This usually does not indicate a damaged file (although squeezing the file is a good idea).
- 41 **Disk Space Exceeded.** There is insufficient disk space left for this file to continue writing.
- 50 **Corrupt IFLTAB array (Keys don't match).** The IFLTAB array has been overwritten by the calling program. Check your program for a bounds error that can cause this.

## **Code Error Description**

- 60 **Incomplete Buffered write.** A buffered write using ZWRBUF was not terminated with LEND set to .TRUE..
- 70 **DSS File Not Opened.** A DSS subroutine was called with an invalid IFLTAB array (containing only zeros). This error usually occurs when testing modifications to a program. Usually the routine that opens the DSS file was not called, or the IFLTAB array was not passed to the routine calling DSS (e.g., it is not in common), or there is a typographical error in the code (e.g., IFLTAB given the wrong name). Less frequently this error may occur if the IFLTAB array is overwritten by the calling program.
- 100 **Illegal KTABLE variable (IFLTAB Corrupt).** The IFLTAB variable containing the table type did not contain a valid type. This can only occur if IFLTAB is overwritten. Check your program for a bounds error.
- 110 **Illegal Number of Characters per Machine word Set.** The DSS software was not installed correctly, or a common block was destroyed.
- 130 **Excess writes on a read only file.** The file was given "read only" permission, and excessive writes were attempted. After 40 low-level write attempts the program is aborted.
- 200 **Unable to make shared assignment.** A file lock was attempted, but was denied because the file did not have shared access (although it was supposedly opened with shared access).
- 210 **Unable to lock file.** A lock on the file was denied (nor could it que for a lock).
- 220 **Unable to unlock file.** The file could not be unlocked. Memory is probably overwritten for this error to occur.
- 300 **Incompatible Versions.** The DSS file is not a Version 6 file, and the routine accessed is Version 6 only. If you are sure the file is Version 6, and was correctly opened, then the IFLTAB array may be invalid or corrupt.
- 320 **Insufficient Header Space in ZWRBUF.** The total amount of user header data to store is greater than the space allocated in the first call to ZWRBUF.
- 330 **Insufficient Data Space in ZWRBUF.** The total number of data values to store is greater than the space allocated in the first call to ZWRBUF.

## **Appendix F - Summary of Subroutine Calling Sequences**

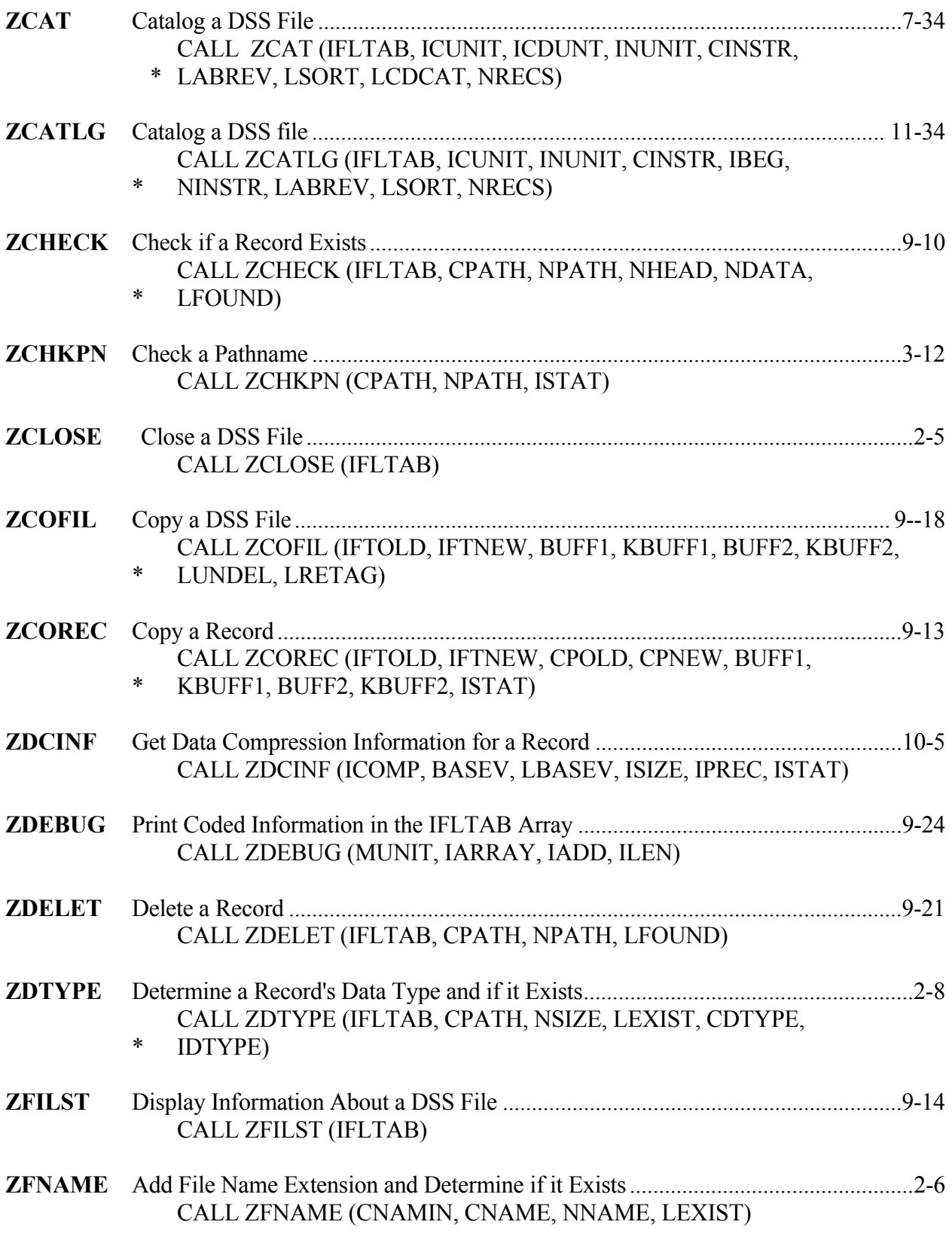

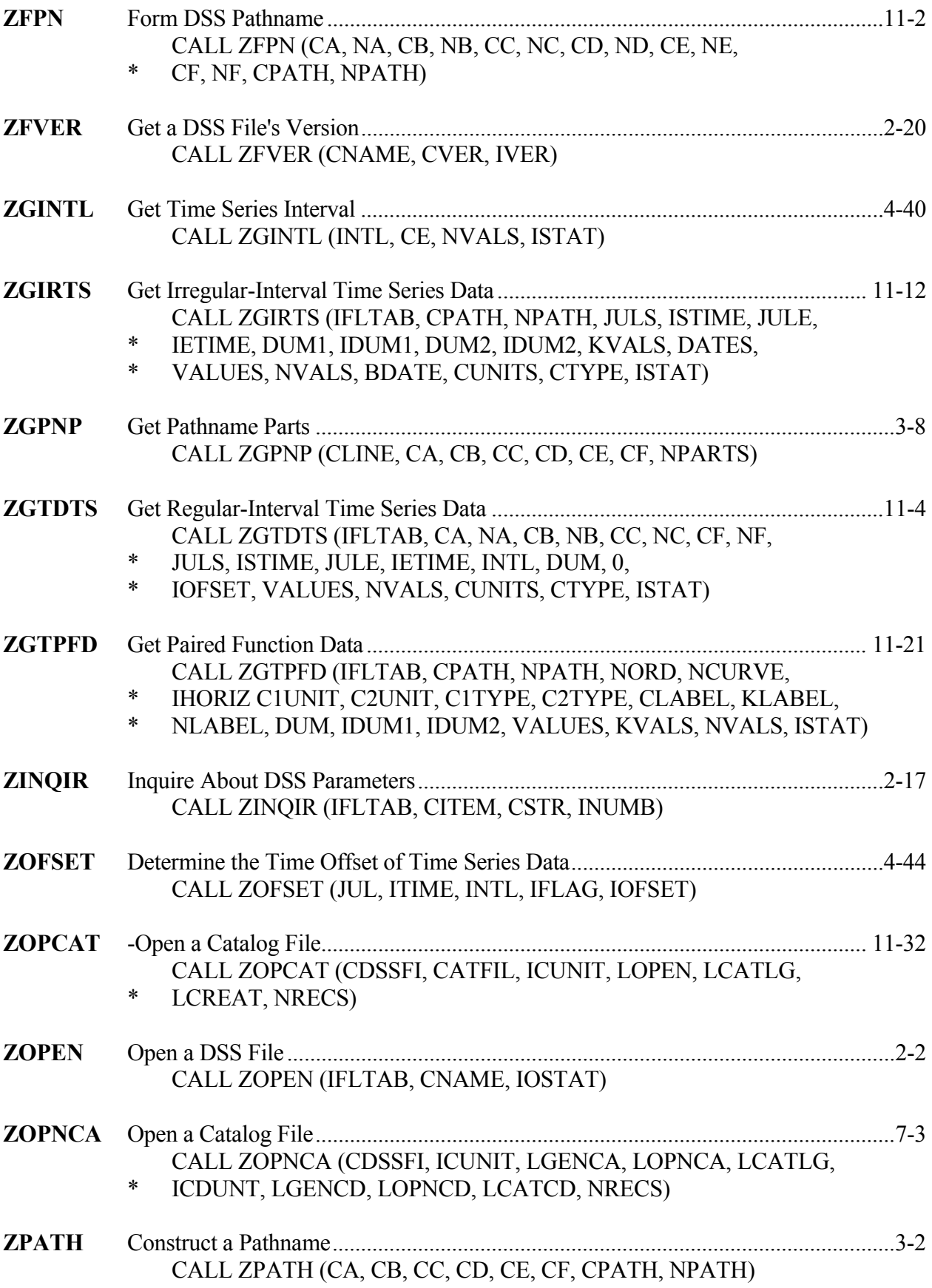

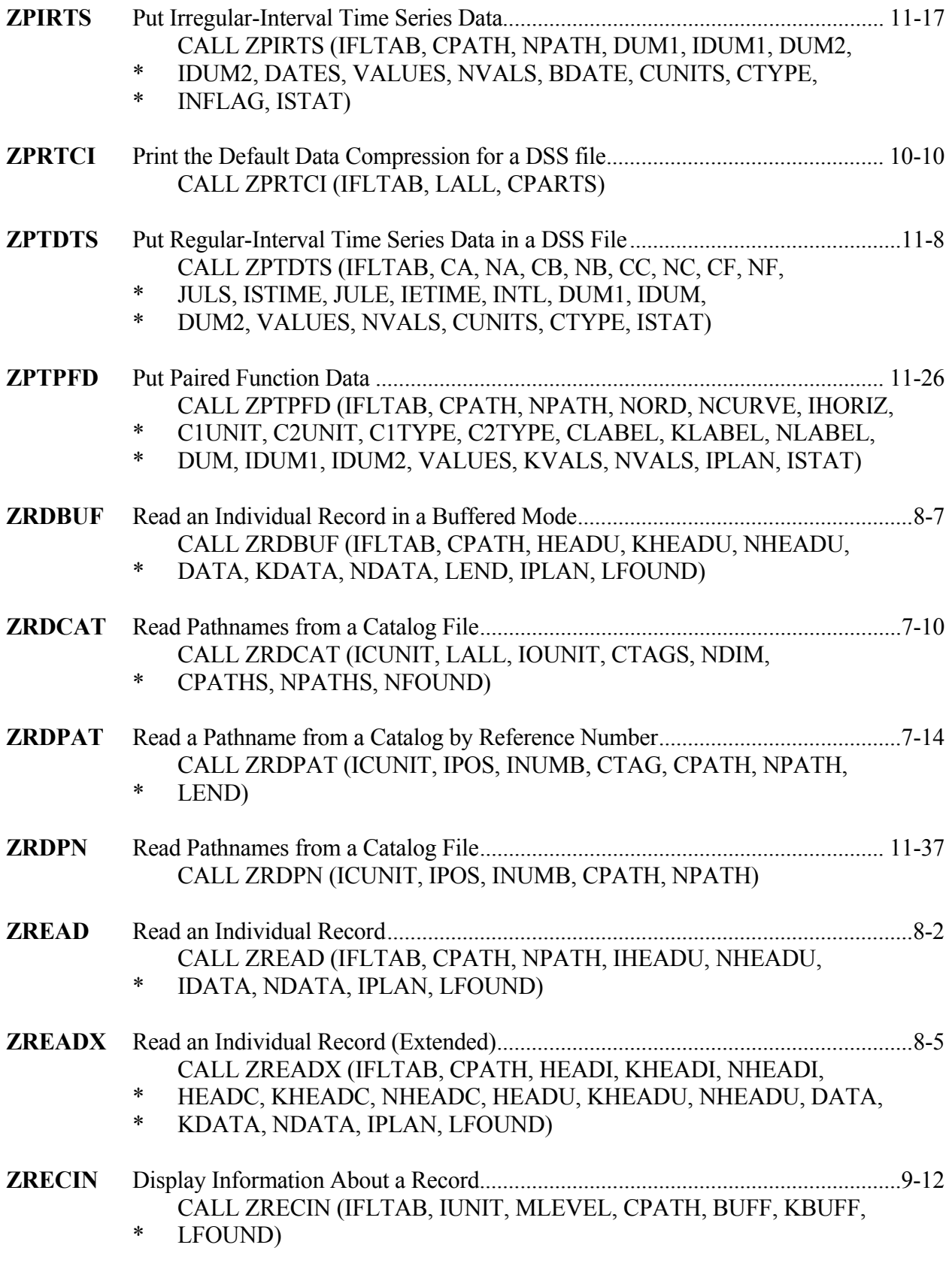

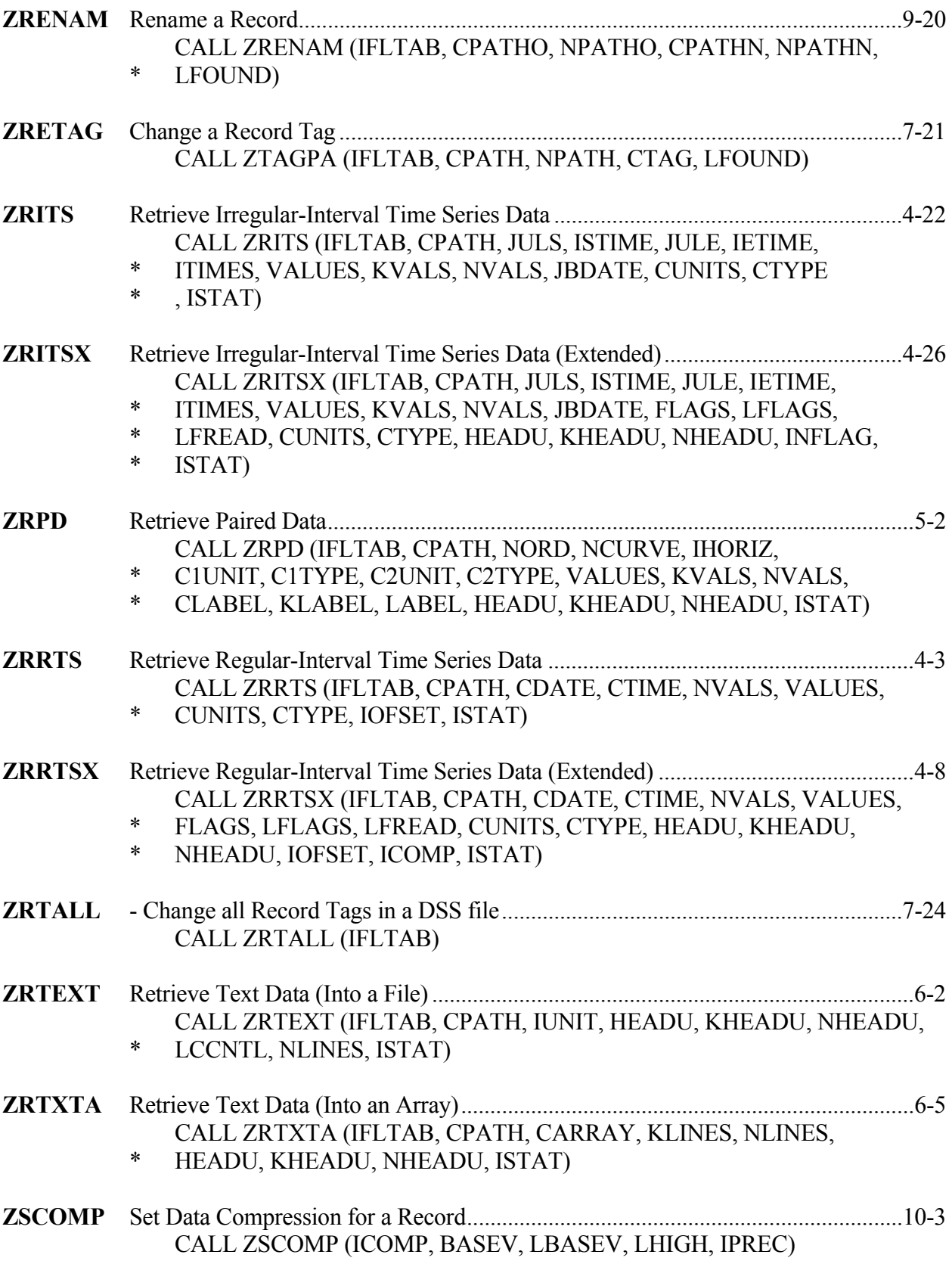

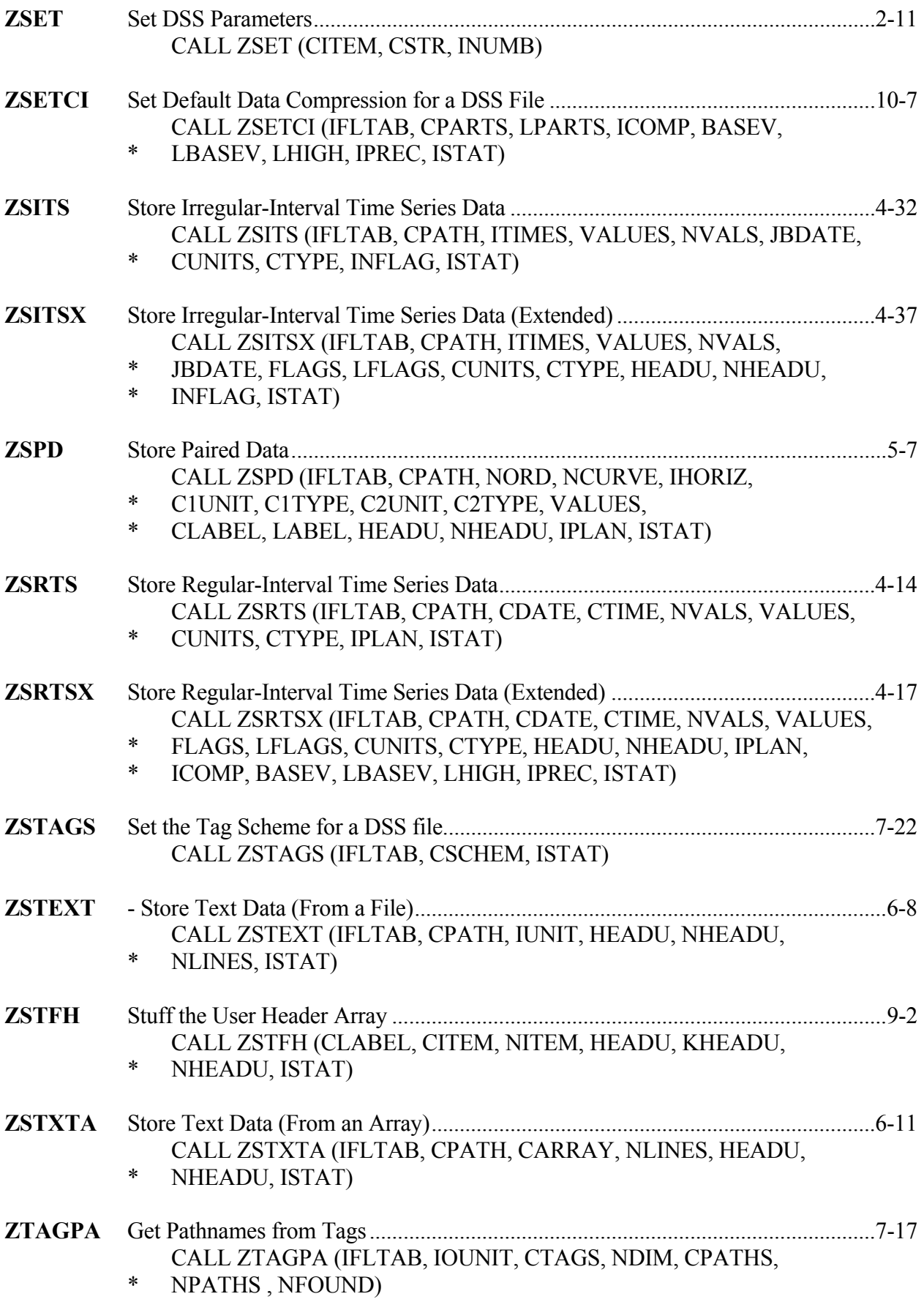

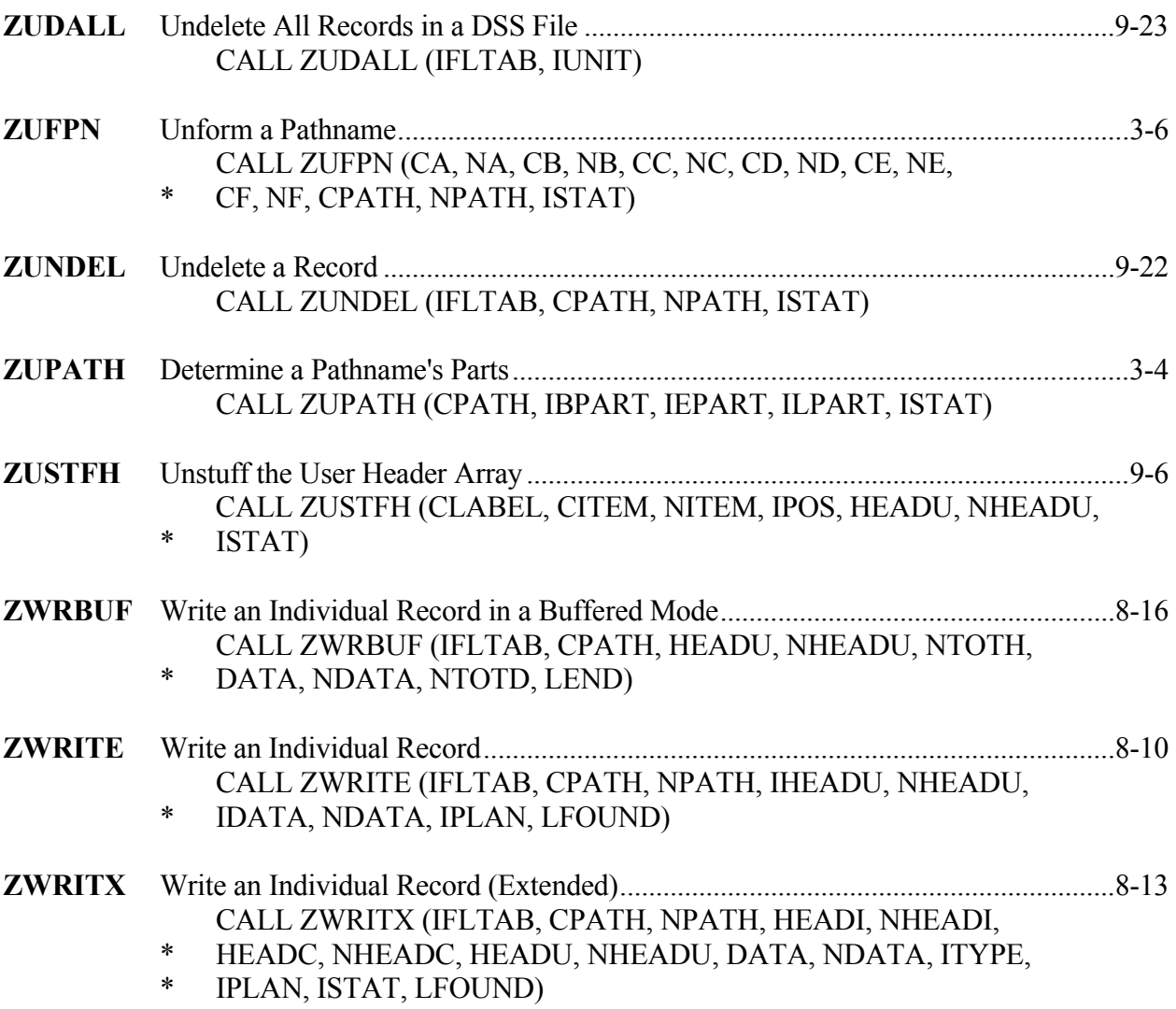